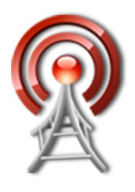

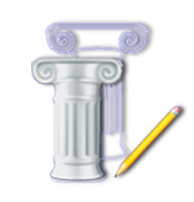

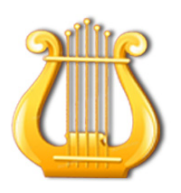

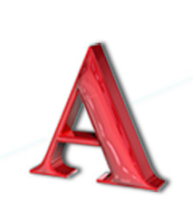

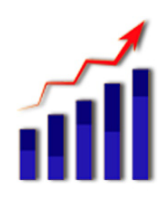

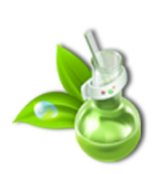

# **АССОЦИАЦИЯ** среднего профессионального ооразование<br>Челябинской области

Министерство образования и науки Челябинской области Ассоциация образовательных учреждений среднего профессионального образования Челябинской области

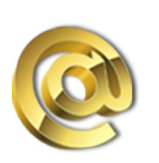

# **ОБЛАСТНАЯ СТУДЕНЧЕСКАЯ** НАУЧНО-ТЕХНИЧЕСКАЯ **КОНФЕРЕНЦИЯ**

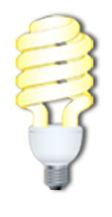

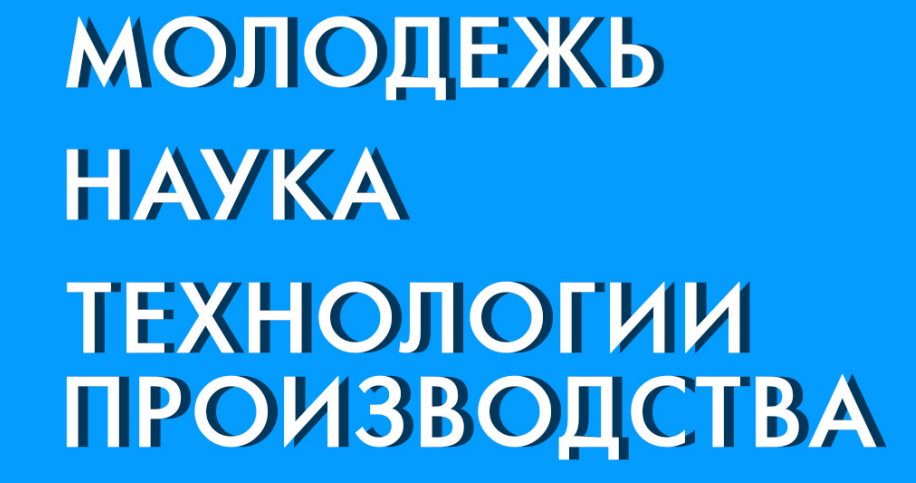

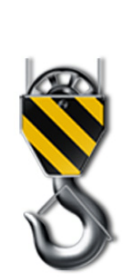

# **ЧАСТЬ 1**  $\ddotsc$ Челябинск

# 27.02 - 03.03.2023

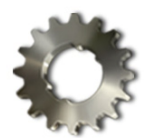

 $||\ddot{\mathbf{O}}||$ 

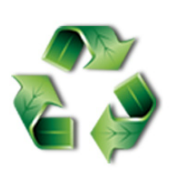

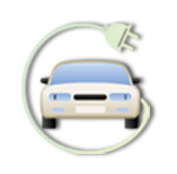

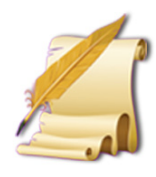

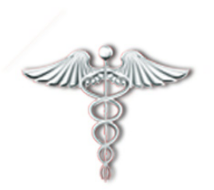

Ассоциация образовательных учреждений среднего профессионального образования Челябинской области

Областная студенческая научно-техническая конференция

# **«Молодежь. Наука. Технологии производства»**

Часть 1

ЧЕЛЯБИНСК 2023 г.

**Материалы областной студенческой научно-технической конференции:** сб. материалов в 5-х томах, ГБПОУ «Южно-Уральский государственный технический колледж»; [редколлегия: Т. Ю. Крашакова, О. В. Ершова, Ю. В. Селезнёва]. – Челябинск: Научно-методический центр Южно-Уральского государственного технического колледжа, 2023. – Часть 1

Сборник содержит тезисы и тексты докладов, представленных студентами образовательных учреждений среднего профессионального образования Челябинской области на областную студенческую научно-техническую конференцию: «Молодежь. Наука. Технологии производства». Доклады представлены в авторской редакции.

**Редакционная коллегия:**

**Т. Ю. Крашакова – заместитель директора по УМР О. В. Ершова – заведующая УМЦ Ю. В. Селезнёва – методист УМЦ**

© ГБПОУ «Южно-Уральский государственный технический колледж», 2023

# **ЭНЕРГОСБЕРЕЖЕНИЕ ПРИ ПРИМЕНЕНИИ СОВРЕМЕННОГО ПРИВОДА ПОДЪЕМНЫХ УСТАНОВОК**

*Анферов К.Э., руководитель – Лукашина И.В.*

#### *ГБПОУ «Южно-Уральский многопрофильный колледж»*

Учитывая, что затраты на электропотребление крупного промышленного предприятия могут составлять до 50% от общей суммы всех затрат на выпуск продукции, вопрос оптимизации расходов энергоресурсов очень актуален для каждого предприятия.

Необходимость решения данной проблемы обусловлена также постоянным увеличением цен на электричество и энергоносители, что влечет за собой удорожание услуг/конечной продукции, которую производит предприятие, поскольку себестоимость этой продукции включает в себя, в том числе, и расходы на энергопотребление. Все это ведет к неэффективности производства и уменьшению конкурентоспособности производителя на мировом рынке.

В области электропривода сохраняется тенденция все более широкого использования во всех сферах производства электродвигателей с системами частотного регулирования их скорости. Какие преимущества дает внедрение преобразователей частоты (ПЧ) в подъемных установках? Внедрение ПЧ для регулирования скорости асинхронного электродвигателя с короткозамкнутым ротором (АД) позволяет улучшить энергетические и эксплуатационные характеристики подъемных установок [1]. ПЧ обеспечивают бесконтактное управление ЭД и плавное регулирование скорости, что существенно уменьшает нагрузки на механическую часть подъемной установки, а соответственно снижает аварийность и увеличивает срок службы установки. Применение частотно-регулируемого привода позволило решить множество задач не только в области оптимизации и автоматизации всего процесса производства, удобства управления и регулирования технологических параметров, но и в сфере энергосбережения. Применение частотных преобразователей при управлении электроприводным оборудованием позволяет напрямую подстраивать регулируемые производственные параметры (температуру, давление, скорость) под различные нужды с сохранением высокого коэффициента мощности, обеспечивая при этом существенное снижение энергопотребления за счет возможности использования энергии рекуперации

*Цель исследования:* рассмотрение возможности преобразования, сохранения и дальнейшего использования электрической энергии, полученной в результате рекуперативного торможения в системе ПЧ-АД.

#### *Задачи исследования:*

1. Раскрыть сущность понятия «Рекуперация»

2. Провести сравнительный анализ структуры системы ПЧ-АД с тормозными резисторами и с рекуперативным модулем

3. Привести примеры экономически обоснованных сфер применения рекуперативных модулей

**Рекуперация** (от лат. *recuperatio* «обратное получение; возврат, восполнение, возмещение») — возвращение части энергии для повторного использования в том же технологическом процессе. [2]. Одним из примеров рекуперации энергии может служить преобразование электрической энергии сети здания в потенциальную кинетическую энергию подъемной установки и обратно в электрическую, которую можно запасать и дальше использовать ее, например, для питания освещения. Электроэнергия потребляется из сети, когда загруженная платформа подъемной установки движется вверх. Когда нагруженная платформа спускается вниз или тормозит, двигатель вырабатывает электричество как генератор. Этот процесс и называется рекуперацией (рис.1). Рекуперация возникает и в системе ПЧ-АД при регулировании скорости двигателя.

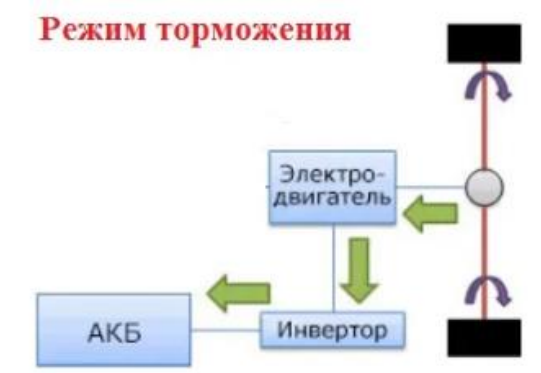

Рисунок 1 - Схема рекуперативного торможения

В типовом приводе подъемной установки излишки электроэнергии, выработанные преобразователем частоты, в виде тепла рассеиваются на тормозных резисторах (рис.2). Применение тормозных резисторов влечет за собой ряд неудобств: большие габариты тормозных резисторов и разогрев поверхности тормозных резисторов до температуры 100° С и выше. Для рассеяния большого потока энергии торможения потребуется не только увеличение мощности тормозных резисторов, но и дополнительные затраты на отвод тепла. К тому же, если вести речь об электросбережении, то энергия, рассеиваемая на тормозных резисторах, преобразуется в тепло и приводит к потери энергии торможения безвозвратно, что экономически невыгодно и неэффективно.

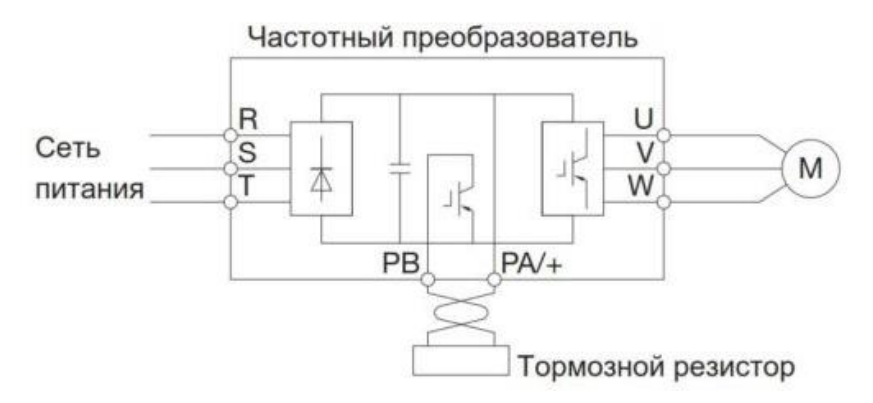

#### Рисунок 2 – Схема ПЧ с тормозным резистором

Альтернативой такому нерациональному использованию энергии торможения является применение модулей рекуперации, которые заменяют резисторы в электроприводах с длительной работой в генераторном режиме или имеющих большую тормозную мощность (подъемные и инерционные механизмы). При этом частично энергия торможения может накапливаться. Постоянный рост тарифов оплаты за электроэнергию приводит к тому, что применение модулей рекуперации становится экономически целесообразным.

Функциональная схема рекуператора приведена на рисунке 3.

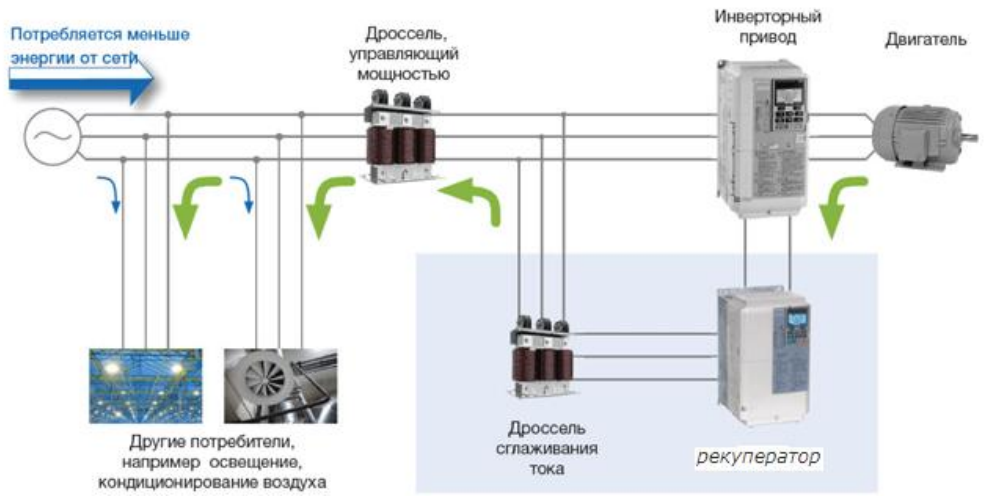

Рисунок 3 – Схема подключения рекуператора

При использовании рекуператора энергия, получаемая в генераторном режиме, преобразовывается в трехфазное напряжение в полном соответствии с параметрами сети здания и возвращается обратно в электрическую сеть здания, где она может быть использована другими системами, подключенными к сети (к примеру, освещение, компьютеры, вентиляция). [3]

Рекуперативные модули находят свое оптимальное и экономически обоснованное применение для следующих производственных сфер:

• производства, где используются механизмы с большой инерционной нагрузкой: центрифуги, мельницы, намоточное оборудование, сепараторы;

• частотно-регулируемые приводы с преимущественно тормозными режимами: лифты, подъемно-транспортное оборудование, станки-качалки;

• системы с необходимостью выполнения быстрого останова: станкостроение, системы автоматизированных складов, транспортные системы, электротранспорт (электропоезды и электромобили, в том числе);

• механизмы с длительными циклами генерации энергии: печатные машины, эскалаторы и другие подобные устройства;

• испытательные и нагрузочные стенды большой мощности.

**Заключение.** В ходе исследования системы электропривода подъемной установки было рассмотрено решение проблемы энергосбережения, обусловленной ростом потребления электроэнергии в промышленности. Среди потребителей электроэнергии преобладают электромеханические

преобразователи, то есть главным путем решения проблемы энергосбережения является внедрение во все отрасли промышленности систем частотнорегулируемого электропривода, как наиболее эффективного.

Кроме того, к сравнению предложены варианты применения электроприводов: а) ПЧ с тормозными резисторами; б) ПЧ с рекуперативным модулем.

Применение блока рекуперации энергии для безредукторного привода подъемных установок позволяет высвобождать дополнительную энергию во время движения загруженной платформы вниз или пустой кабины вверх, а также во время торможения. Привод в такие моменты работает в генераторном режиме, преобразует кинетическую энергию в электрическую, и возвращает её обратно в сеть, для использования в других целях. Тем самым происходит экономия энергии до 20%. Кроме того, установка рекуператора в схемах подъемников позволяет:

- сохранить рабочее пространство;

- не требуется дополнительного оборудования для эффективного отвода тепла;

- повысить энергоэффективность предприятий;

- снизить нагрузки на крупные электростанции.

- снизить затраты на приобретение подобного оборудования. По опыту эксплуатации затраты окупятся менее чем через год.

#### **СПИСОК ИСПОЛЬЗУЕМОЙ ЛИТЕРАТУРЫ**

1. Энергосбережение энергетических систем https://www.elektroexpo.ru/ru/articles/2016/energosberezhenie-energeticheskih-sistem/

2. Википедия https://ru.wikipedia.org/wiki

3. https://www.vesper.ru/catalog/optional-for-invertors/rekuperatorytormoznye-preryvateli-i-rezistory/ei

#### **РАЗРАБОТКА СХЕМЫ ЭЛЕКТРОСНАБЖЕНИЯ И ВЫБОР ЭЛЕКТРООБОРУДОВАНИЯ ДЛЯ ЭЛЕКТРОПИТАНИЯ ЭЛЕКТРОМЕХАНИЧЕСКОГО ЦЕХА**

*Буданов М.В., руководитель - Чибескова С.А.*

*ГБПОУ «Озерский технический колледж»*

Электроснабжение цехов промышленных предприятий является составной частью промышленного предприятия. От чего во многом зависит ритмичная безаварийная работа, выпуск производимой цехом продукции.

Целью исследования является разработка, проектирование электроснабжения электромеханического цеха. Требуется выбрать схему электроснабжения, рассчитать электрические нагрузки, выбрать электрооборудование, произвести его проверку. Определить условия безаварийной работы основного выбранного электрооборудования. Описать

работы по его техническому обслуживанию, ремонту и наладке. Определить условия по безопасному обслуживанию и ремонту электроустановок цеха.

Электромеханический цех предназначен для подготовки заготовок из металла для электрических машин с последующей их обработкой различными способами.

В цехе предусмотрены производственные, вспомогательные помещения различного назначения.

Основное оборудование размещено в станочном и ремонтномеханическом отделениях.

Электроснабжение обеспечивается от цеховой трансформаторной подстанции, расположенной внутри здания участка.

Электроприемники, обеспечивающие жизнедеятельность участка, относятся к 2 и 3 категории по надежности электроснабжения. Количество рабочих смен – 2.

Исходными данными для проектирования являются: план цеха с расстановкой электроприемников (далее – ЭП), мощности ЭП, место расположения ЭП.

Перечень оборудования электромеханического цеха представлен в таблице 1.

В данном исследовании разработан проект электроснабжения электромеханического цеха в соответствии с заданием на дипломное проектирование, в котором дана характеристика потребителей станции, определена компоновка технологического оборудования с выбором схемы электроснабжения. Произведен выбор силовой и осветительной сети, расчет электрических нагрузок, выбор трансформаторов, выбор питающих распределительных сетей и расчет токов короткого замыкания, а также проверка выбранных защитных устройств и токоведущих частей по токам короткого замыкания.

В экономической части проекта была рассчитана себестоимость электромонтажных работ, которые составили 2307002,39 рубля.

# **СПИСОК ИСПОЛЬЗУЕМОЙ ЛИТЕРАТУРЫ**

Нормативно-правовые акты:

1. ГОСТ 7.1 – 2003. Библиографическая Запись. Библиографическое Описание – Принят Межгосударственным Советом по стандартизации, метрологии и сертификации (протокол № 12 от 2 июля 2003 г.).

2. ГОСТ 2.105 – 2.105 – 95. Общие требования к текстовым документам – Принят Межгосударственным Советом по стандартизации, метрологии и сертификации (протокол № 7 от 24 апреля 1995 г.).

3. ГОСТ 2.104 – 2006. Основные надписи на чертежах – Принят Межгосударственным Советом по стандартизации, метрологии и сертификации (протокол № 23 от 28 февраля 2006 г.).

4. Методические указания по выполнению курсовой работы – Екатеринбург: Экономика отрасли, 2005.

5. Правила технической эксплуатации электроустановок потребителей – Москва: Минэнерго, 2016.

6. Правила устройства электроустановок. – Седьмое издание – Москва: Минэнерго, 2016.

7. Руководящие указания по расчету токов коротких замыканий, выбору и проверке аппаратов и проводников по условиям короткого замыкания – Главтехуправление Минэнерго СССР, МЭИ, 1975.

8. Указания по расчету электрических нагрузок РТМ 36.18.32.4-92 – ВНИПИ Тяжпромэлектропроект, 1992.

Литература и периодические издания:

9. Акимов, Н.А. Монтаж, техническая эксплуатация и ремонт электрического и электромеханического оборудования: учебное пособие / Н.А. Акимов – Москва, 2011.

10. Белоруссов, Н.И. Электрические кабели, провода и шнуры: справочник / Н.И. Белоруссов, А.Е. Саакян, А.И. Яковлев – Москва: Энергоатомиздат, 1986.

11. Железко, Ю.С. Компенсация реактивной мощности и повышение качества электрической энергии: учебное пособие / Ю.С. Железко – Москва: Энергоатомиздат, 1985.

12. Кабышев, А.В. Проектирование систем электроснабжения объектов и установок: учебное пособие / А.В. Кабышев, С.Г. Обухов – Томск: Издательство ТПУ, 2006.

13. Филинова, А.С. Конструкционные и электротехнические материалы: учебное пособие / А.С. Филинова – Москва: Высшая школа, 1990.

14. Конюхова, Е.А. Электроснабжение объектов: учебное пособие / Е.А. Конюхова – Москва: Мастерство, 2001.

15. Липкин, Б.Ю. Электроснабжение промышленных предприятий и установок: учебное пособие / Б.Ю. Липкин – Москва: Высшая школа, 1990.

16. Мельников, М.А. Внутрицеховое электроснабжение: учебное пособие / М.А. Мельников – Томск: Издательство ТПУ, 2002.

17. Постников, Н.П. Электроснабжение промышленных предприятий: учебное пособие / Н.П. Постников – Ленинград: Стройиздат, 1989.

18. Сибикин, Ю.Д. Электроснабжение промышленных предприятий и установок: учебное пособие / Ю.Д. Сибикин – Москва: Высшая школа, 2001.

19. Федоров, А.А. Учебное пособие для курсового и дипломного проектирования: учебное пособие / А.А. Федоров, Л.Е. Старкова – Москва: Энергоатомиздат, 1987.

20. Шеховцов, В.П. Расчет и проектирование схем электроснабжения. Методическое пособие для курсового проектирования. – Второе издание: учебное пособие / В.П. Шеховцов – Москва: ФОРУМ: ИНФРА-М, 2008.

21. Шеховцов, В.П. Справочное пособие по электрооборудованию и электроснабжению: учебное пособие / В.П. Шеховцов – Москва: ФОРУМ: ИНФРА-М, 2009.

## **ЭНЕРГОЭФФЕКТИВНОСТЬ. РАЦИОНАЛЬНЫЙ РАСХОД ЭНЕРГИИ В КОЛЛЕДЖЕ**

#### *Бухонин Е.А., Руководитель: Хасанова Н.Ф.*

#### *ГБПОУ «Копейский политехнический колледж имени С.В. Хохрякова»*

Учитывая сложившуюся сегодня в стране тяжелую экономическую ситуацию, растущие тарифы на энергоносители, экономия электроэнергии становится актуальной в жизни общества, т.к. неразумное потребление энергии может привести к весьма значительным тратам. Я, как будущий электрикинженер, решил рассмотреть эту проблему на конкретном примере нашего колледжа.

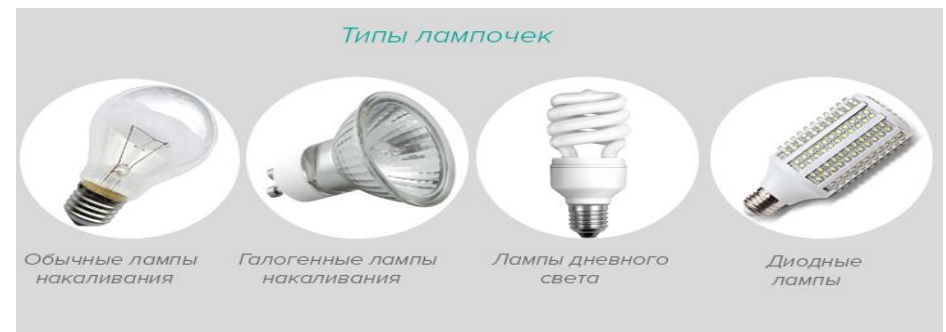

Рисунок 1. Типы лампочек

Актуальность: Данная тема имеет большую актуальность. Во первых, нужно помнить, сегодня экономика - это применение энергоресурсов, которые постепенно истощаются. Современные методы производства электроэнергии оказывают сильный вред окружающей среде и людям. Во вторых- постоянное удорожание энергетических ресурсов, а значит и электроэнергии. Экономное использование электроэнергии не только позволит сэкономить бюджет колледжа, но и не наносить вреда окружающей среде, не загрязнять климат.

Цель работы:

Определить способы рационального использования электроэнергии в колледже и привлечь всех участников образовательного процесса колледжа к активным действиям по экономии потребления электроэнергии.

Задачи:

- привлечь внимание студентов и работников колледжа к проблемам энергосбережения;

- донести до студентов, что экономия электроэнергии – экономия не комфорта, а бюджета колледжа;

- вовлечь студентов в полезную практическую деятельность по энерго- и ресурсосбережению в колледже.

Объектом исследования является энергетическое состояние колледжа.

Предметом исследования являются педагогические условия

формирования экологических и экономических знаний и умений студентов.

Гипотеза исследования: современные методы экономного использования электроэнергии поможет сократить её потребление.

В учебных заведениях основным потребителем электроэнергии являются осветительные приборы. В настоящее время, во многих учебных заведениях, до сих пор, ещё используются лампы накаливания, которые потребляют в среднем около 72 Вт. на один осветительный прибор. Так**,** я проверил и посчитал, какие типы ламп используются сегодня в нашем колледже.

Итак, лампы накаливания составляют -14% Лампы люминесцентные- 60% Лампы светодиодные – 18%

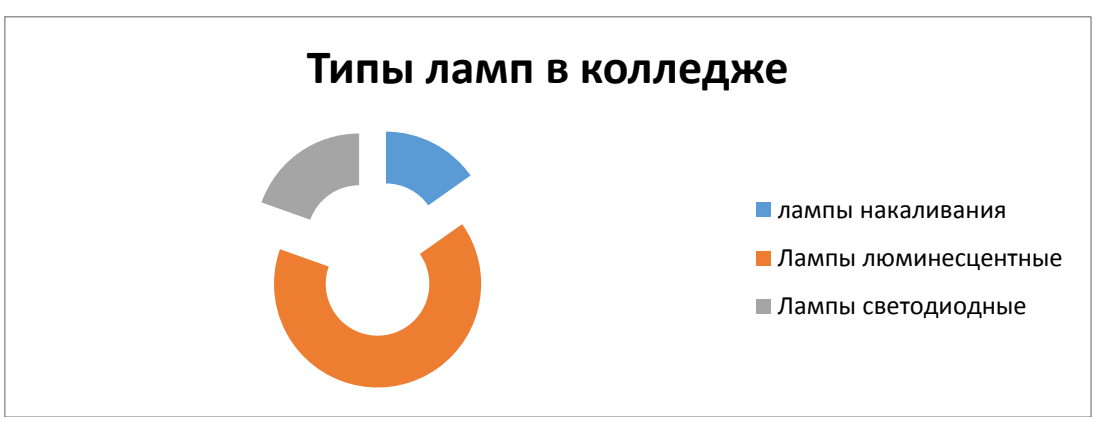

Рисунок 2. Диаграмма типы ламп в колледже

Учитывая, что энергосберегающие лампы **в 4-5 раз эффективнее** их люминесцентных аналогов, по нашим расчётам при замене их на энергосберегающие лампы экономия для колледжа будет существенной.

примеру, лампа накаливания перегорела, меняем её на энергосберегающую. Ваша экономия в год: 750 руб. только от одной лампы.

• **лампа накаливания 6 ч. работы в сутки, 356 дней = 131 кВт/ч.**

#### • **энергосберегающая лампа 6 ч. работы в сутки, 356 дней = 24 кВт/ч. Экономия: 131 кВт/ч – 24 кВт/ч. = 107 кВт/ч, - 750 рублей в год. Это только от одной лампы.**

Согласно данным, полученным у главного энергетика колледжа Смирнова Виталия стоимость электроэнергии в учреждениях выше, чем в обычных квартирах, в нашем колледже она составляет 7 рублей за 1 кВт.

Хотя стоимость энергосберегающих ламп существенно выше, они окупаются за месяц. К тому же срок службы энергосберегающей лампы составляет от 3 до 10 лет. Светодиодные лампы сегодня стали значительно дешевле и если заменить, к примеру, одну лампу накаливания на одну светодиодную, то мы сэкономим 1200 рублей в год.

Так, в 2019г потребление электроэнергии в колледже составило 144000 рублей за период январь- октябрь.

В 2022 году с января по октябрь оплатили 123000 рублей, энергосберегающие лампы составили уже 78% всех ламп.

Экономия составила 21000 рублей.

Таблица 1. Затраты в год на электропотребление

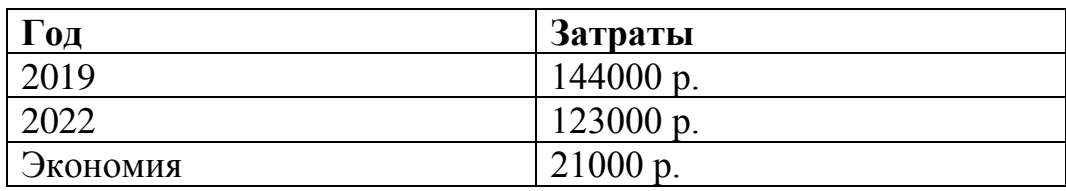

Инновационным методом экономии электроэнергии сегодня является внедрение интеллектуальной системы автоматизации электроосвещения. Суть метода состоит в использовании электроосветительного прибора только в то время, когда это необходимо. Например, во время перемены в коридорах горят светильники, это происходит в темное время суток, т.е. за окном темно. Во время звонка на урок, освещение автоматически приглушается, т.е. световой поток уменьшается или некоторые светильники вовсе выключаются.

Работает, так сказать, дежурное освещение. Люди во время урока в коридоре отсутствуют, и ярко освещать общие помещения в это время необязательно. Если кто-то в момент урока появится в коридоре, например, выйдет в туалет, можно использовать возможность автоматического включение освещения по датчику движения, исключительно в нужной части коридора. А если на улице светло и естественного освещения достаточно, то светильники вообще будут выключены. В системе используется датчик естественной освещенности. И все это работает в автоматическом режиме, т.е. без участия человека.

Было обращено внимание на тот факт, что в некоторых кабинетах, коридорах лампы горят без необходимости. Занятия идут в одну смену с 8-00 до 15-30, но многие преподаватели задерживаются до позднего времени.

Я рассчитал, сколько можно сэкономить на оплате за электроэнергию, если выключать светильники в кабинетах, коридорах, туалетах на переменах с учётом стоимости за 1 кВт ч = 7 руб.

Если, к примеру, ежедневно в течение 1 часа 252 светильника во всех учебных кабинетах будут отключены, то экономия за 5 месяцев составит примерно 2 000 кВт·ч энергии, это около 14000 тыс. руб. Не обязательно ежедневно отключать электричество на час, но если в течение дня отключать свет в помещениях, где нет необходимости, то будет происходить та самая экономия.

**При отключении светильников на 1 час экономия за 5 месяцев составит:**

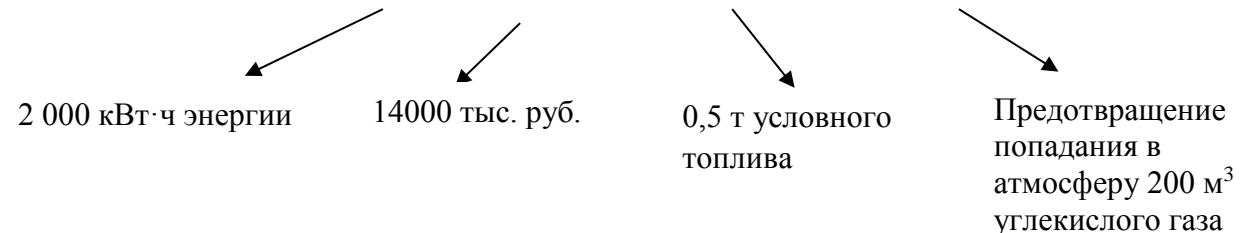

К примеру, компьютер потребляет во время работы около 120 Ватт. в час. Это 960 Вт. в день или 0.96 кВт.

Если оставить на полчаса обеденных компьютер невыключенным, то через несколько минут экран гаснет, и компьютер переходит в энергосберегающий режим. В этом режиме расходуется 35 Ватт. А если соблюдать правила и поставить компьютер в спящий режим или в режим гибернации - 3 Вт. Это большая разница. Я посчитал, какая экономия будет при соблюдении этих правил: 2,24 рубля за полчаса, или почти 35р в один 8-часовой рабочий день, или 716 рублей в месяц. Поэтому не стоит оставлять компьютер включенным надолго.

И ещё один момент: если компьютеры заменить на ноутбуки, то также можно получить экономию, т.к. ноутбук потребляет энергию в день 5 Вт, а компьютер портативный 960 Вт. Как видим, это существенная разница.

Таблица 2. Разница потребления энергии

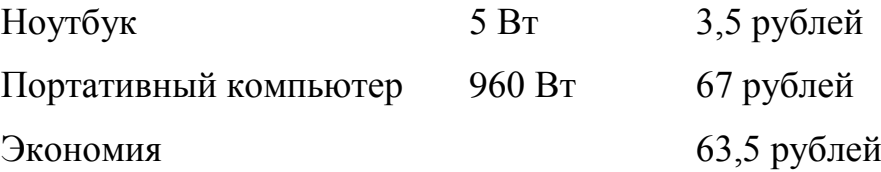

Важно знать, что компьютер, не отключенный от сети, также расходует энергию, поэтому желательно отключать его от сети, если не планируете работать долгое время.

Итак, вывод, необходимо срочно попрощаться с портативными компьютерами - сжигателями электроэнергии и заменить их полностью на ноутбуки, заменить лампы накаливания и люминесцентные на лампы светодиодные. Чтобы понять, какая при этом выйдет экономия, я посчитал, что если, к примеру, в 2025г в колледже все лампы полностью будут светодиодные, а компьютеры портативные полностью заменят на ноутбуки, то экономия составит более, чем 50%.

Я провел опрос, чтобы выявить уровень знаний по экономии электричества у студентов групп ТЭО-22 и ТЭО-20. Итак, на вопрос о наличие дома энергосберегающих ламп, большинство ответили утвердительно. А вот на вопрос задумывались ли они о возможной проблеме получения энергии в будущем, около половины ответили утвердительно, а половина отрицательно.

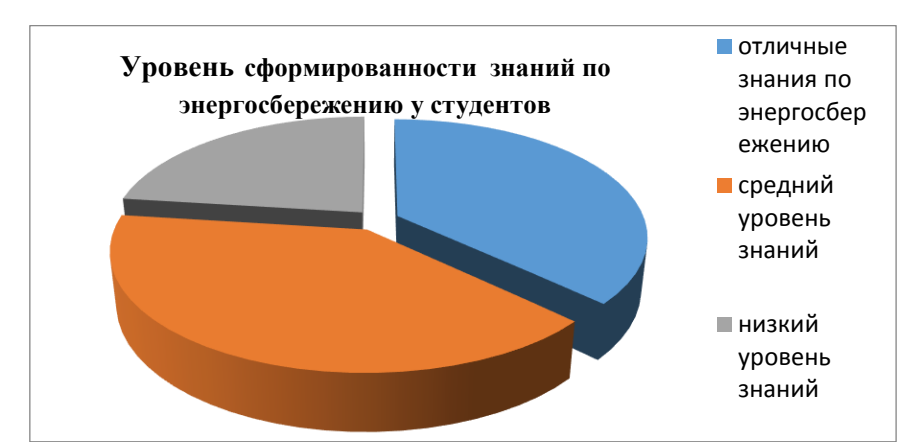

Рисунок 3. Диаграмма знания студентов по энергосбережению

На вопрос о самом эффективном способе сбережения электроэнергии, многие ответили- выключать неиспользуемые приборы.

Анализ результатов показал: что большинство студентов имеют средний уровень знаний. При опросе студенты начинают впервые задумываться над вопросом «Сколько электроприборов у вас включено в сеть вечером?». Результат опроса показывает, что большинство понимают необходимость энергосбережения.

Итак, подведены выводы- рекомендации по энергосбережению в нашем колледже:

**План рекомендационных предложений для экономии электроэнергии в колледже:**

1. Разработка и внедрение специалистом -энергетиком колледжа плана по экономному потреблению электрической энергии; использованию качественной проводки (также сокращение длины сетевых кабелей); Использование современных высокоточных приборов для контроля энергозатрат, выявления потерь и для сокращения потребления электричества;

2. Обучение специалистом информационного центра колледжа обучающихся и сотрудников правильной эксплуатации компьютерного оборудования. (режим гибернации и спящий режим);

3. Полная замена старой аппаратуры на современную и экономичную;

4. Применение 100% светодиодных ламп и вывод из эксплуатации ламп накаливания и энергоёмких ламп;

5. Полная замена настольных компьютеров на ноутбуки; современные компьютеры, процессоры и видеокарты потребляют намного меньше электричества.

6. Использование диммеров, позволяющих настраивать интенсивность приборов освещения. (фотореле, д*атчики, таймеры)*

7. Развитие культуры энергосбережения в коллективе (беседы, обучение, классные часы для студентов, памятки в кабинетах);

8. Организовать надписи: «Выключайте свет!» в коридорах, аудиториях, кабинетах и т.д.

Принятие во внимание данных рекомендаций позволяет сэкономить до 20% электроэнергии.

Экспертами были озвучены основные направления в области экономии электричества в 2023 году: по мнению руководителя предприятия, EnergyNet Холкина Дмитрия - это интеллектуальное управление электричеством: современные датчики и актуаторы, регуляторы, микропроцессорные и фотореле, таймеры.

Таким образом, проводя данное исследование, сделан следующий вывод: Главный способ экономии энергии - это применение современных технологий.

Цель работы достигнута, а именно: был выполнен ряд задач:

- выяснено, зачем нужно экономить электроэнергию;

- проведён анализ потребления электроэнергии в колледже;

- выработаны методы электросбережения в колледже!

Данная работа будет продолжена в направлении исследования современных датчиков*, таймеров, реле на тему экономии электричества.*

# **СПИСОК ИСПОЛЬЗУЕМОЙ ЛИТЕРАТУРЫ**

1. Технологии сбережения тепла, воды и электричества: [Электронный ресурс]. / Режим доступа: http://www.ecoteco.ru

2. Проект «Всё-электричество»: [Электронный ресурс]. / Режим доступа: https://vse-elektrichestvo.ru/

3. О главных трендах энергетики в 2023 году: [Электронный ресурс]. /Режим доступа:<https://ria.ru/20230102/energetika-1842792982.html>

4. Технологии прорыва в электроэнергетики 2023: [Электронный ресурс]. /Режим доступа: https://keu-ees.ru/ob-universitete/novosti/3173-tekhnologiiproryva-v-elektroenergetike-2023

# **ИССЛЕДОВАНИЕ ДИФРАКЦИИ СВЕТА**

*Ганина А.А., руководитель – Хайбуллин Н.Л.*

*ГБПОУ «Челябинский профессиональный колледж»*

Мы живем в век нанотехнологий, активно пользуемся результатами новейших открытий и изобретений, знакомимся с достижениями науки в самых различных областях. Стали привычными сообщения о новейших технологиях, достижениях в изучении космоса, исследовании элементарных частиц, позволяющих значительно повысить качество нашей жизни, на другом уровне воспринимать и правильно объяснять окружающий мир. Интерес к оптике, в частности, дифракции, её необычном проявлении и довольно сложном получении видимых результатов в обычных условиях, широком использовании в исследованиях микромира, заставил нас обратить внимание на это явление.

Целью работы является изучение дифракции света, получение дифракции света на различных препятствиях и узнать современное применение дифракции.

Для достижения цели были поставлены и решены следующие задачи:

1)Изучить источники информации по данной теме;

2)Изучить частные случаи дифракции и ее применение;

3)Провести эксперименты;

4)Проанализировать и обработать полученную информацию.

В однородной среде свет распространяется прямолинейно. Об этом свидетельствуют резкие тени, отбрасываемые непрозрачными предметами при освещении их точечными источниками света. Однако если размеры препятствий становятся сравнимыми с длиной волны, то прямолинейность распространения света (и вообще любых волн) нарушается.

Явление огибания световыми волнами препятствий называется дифракцией света. Дифракция возникает при любом локальном изменении волнового фронта, амплитудном или фазовом.

Явление дифракции света было открыто в 1801 году Томасом Юнгом (рисунок 1). Он измерил длины волн, соответствующие световым лучам разного цвета, причем весьма точно. Немного позже Огюстен Френель объяснил явление дифракции и рассмотрел ее на различного рода препятствиях (рисунок 2).

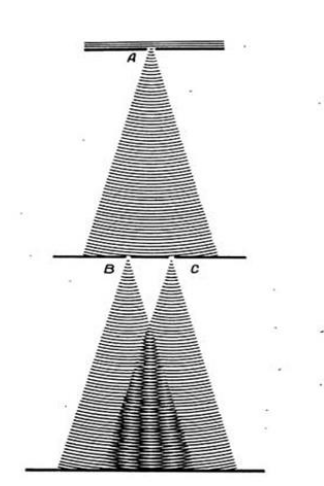

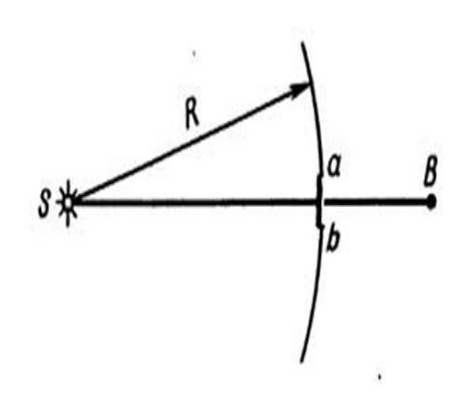

Рисунок 1 – Опыт Юнга Рисунок 2 – Опыт Френеля

Частные случаи дифракции:

1) Тонкий слой облаков из водяных капелек, закрывающий солнце или месяц, действует как дифракционная решетка. Светило кажется окруженным разноцветным венцом (радужным ореолом);

2) Радуга возникает в основном вследствие преломления и полного отражения солнечных лучей в шарообразных каплях дождя;

3) Свет, отражающийся от компакт-диска или DVD, также образует яркие красочные узоры. Они берут свое начало в явлении дифракции света, отраженного субмиллиметровыми канавками, составляющими дорожки.

Применяется дифракция в лазерах, автомобильных фарах, в спектрометрах, а так же развитие оптики связывают с элементами, отличительной особенностью которых является использование явления дифракции света на микро- и наноструктурах. В нашу жизнь, хоть и не заметно, но уверенно входят дифракционные оптические элементы. Такие как: Лазерная игла в проигрывателях компакт-дисков, лазерное устройство для считывания штрих-кода на товаре, телескопы, астрономические зеркала, гибридная интраокулярная линза с круговой дифракцией является на сегодня самым эффективным средством в современной хирургии глаза (при катаракте).

Существуют различные типы дифракции света:

1) Дифракция на круглом отверстии (рисунок 3);

2) Дифракция на одной щели (рисунок 4);

3) Дифракционная решётка (рисунок 5).

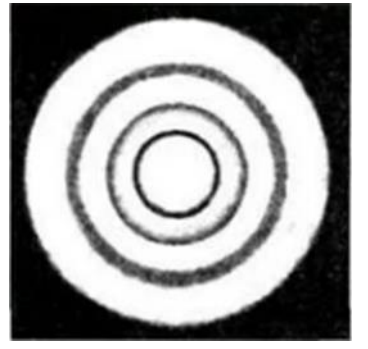

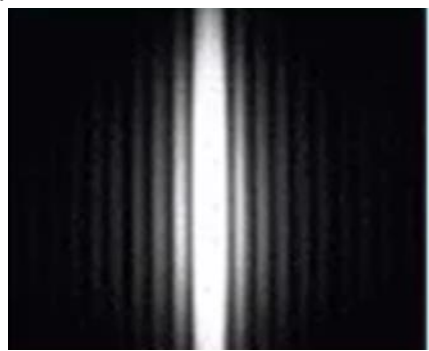

Рисунок 3 - Дифракционная картина Рисунок 4 - Дифракционная от круглого отверстия картина на одной щели

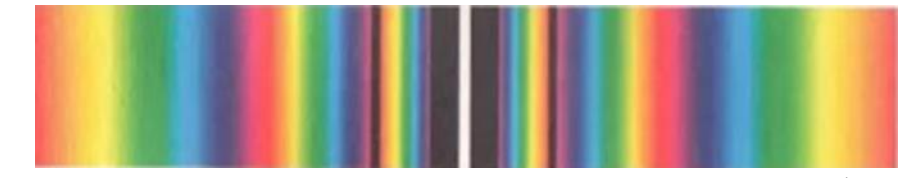

Рисунок 5 - Разложение белого света на составляющие в дифракционной решётке

Дифракция света была изучена экспериментально на различных препятствиях и расстояниях: компакт-диске, иголке, на круглом отверстии (рисунок 6), щели (рисунок 7).

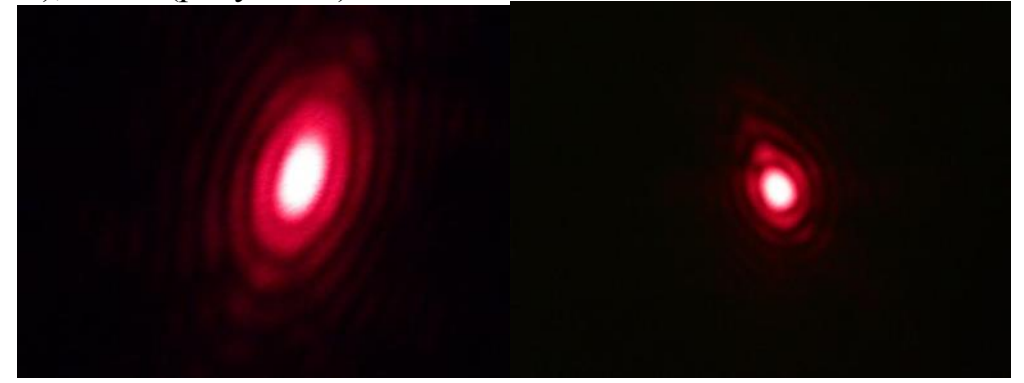

Рисунок 6 – Дифракция на круглом отверстии 1 мм с расстоянием 4,82 м и расстоянием 10,10 м.

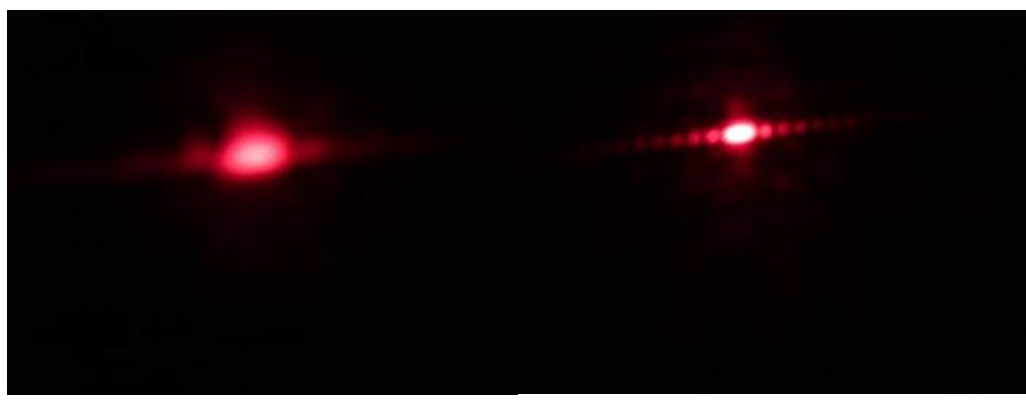

Рисунок 7 – Дифракция на щели 1 мм и 0,6 мм с расстоянием 4,82

Во время проведения экспериментов по исследованию дифракции света, нами была установлена зависимость четкого изображения дифракции от размеров препятствия и расстояния до экрана:

1) При постоянном расстоянии при увеличении препятствия, явление дифракции становится незаметным.

2) При увеличении расстояния до экрана при постоянном препятствии изображение максимумов стали нечеткими.

3) Чем меньше размеры препятствия (или отверстия) по сравнению с длиной волны, тем заметнее явление дифракции.

Подводя итоги, мы могли бы отметить, что наука не стоит на месте и, изучив современное применение дифракции, хочется отметить, что дифракционные оптические элементы не являются конкурентами традиционных. Тем не менее сегодня очевидно, что будущее оптики неразрывно связано с разработкой и совершенствованием именно этих оптических элементов, обладающих поистине безграничными возможностями.

# **СПИСОК ИСПОЛЬЗУЕМОЙ ЛИТЕРАТУРЫ**

1. Мякишев, Г.Я. Физика. Колебания и волны. Углубленный уровень 11 кл. : учебник / Г.Я. Мякишев, А.З. Синяков. – 7-е изд. – Москва : Дрофа, 2019. – 273с. : ил.

2. Физика. 11 класс : учеб. для общеобразоват. организаций / Б.Б. Буховцев, Г.Я. Мякишев, В.М. Чаругин. – 23-е изд. – Москва : Просвещение, 2014. – 399 с. : ил.

3. Рымкевич, А.П. Физика. Задачник. 10-11 кл. : пособия для общеобразоват. учреждений / А.П. Рымкевич. – 17-е изд. – Москва : Дрофа, 2013. – 188 с. : ил.

4. Дифракция света. - URL : https://light-fizika.ru/index.php/11 klass?layout=edit&id=152

5. Дифракция. – URL : https://forkettle.ru/vidioteka/estestvoznanie/41-

#### **АЭРОТЕРМИЧЕСКИЕ ТЕХНОЛОГИИ**

*Ефремов Е.В., руководитель –Зайцева Н.А.*

*ГБПОУ «Южно-Уральский многопрофильный колледж»*

Как известно, на планете запасы угля, газа, нефти уменьшаются с каждым годом.

Мировые исследования показывают что:

-запасы угля в мире составляют 870млрд тонн, чего хватит приблизительно на 115 лет;

-запасов газа при нынешних темпах добычи хватит на 51 год;

-запасы нефти составляют 1,726 трлн баррелей, их хватит на 53 года;

Даже в нашей стране богатой ресурсами запасов хватит только на 60 лет, при условии разрабатывания труднодоступных месторождений . Переход на новые возобновляемые виды энергии это вопрос ближайшего времени. Если человечество останется без денег-это шок, а если без электричества-это будет катастрофа: без света, без связи, интернета, транспорта, магазинов, водопровода и т.д. наступит каменный век.

В связи с ростом городов, электропотребления домов, магазинов, торговых комплексов и т.д. возникает потребность в автономных, усовершенствованных системах отопления и электроснабжения городской инфраструктуры. Аэротермическая система дает возможность снизить потребление ископаемого топлива для нагревания воды и отопления и более эффективно использовать солнечные батареи, связав все в единый комплекс.

Что же такое аэротермическая энергия? Аэротермальная энергия — это тип теплового насоса, который работает путем получения энергии в виде тепла от наружного воздуха для подачи его внутрь здания через предполагаемую (если это новое строительство) или существующую (в случае ремонта) систему радиаторов или полов с подогревом. Механизм состоит из холодильного цикла, как это происходит с холодильниками, за исключением того, что в этом случае он может генерировать как холод, так и тепло. Это происходит потому, что в режиме нагрева внешняя среда (в данном случае воздух) отвечает за повышение температуры на холодной стадии этого цикла, испарение, в то время как в режиме охлаждения цикл меняется на противоположный, а внешняя среда понижает температуру на стадии сжатия, которая называется горячей фокусировкой.

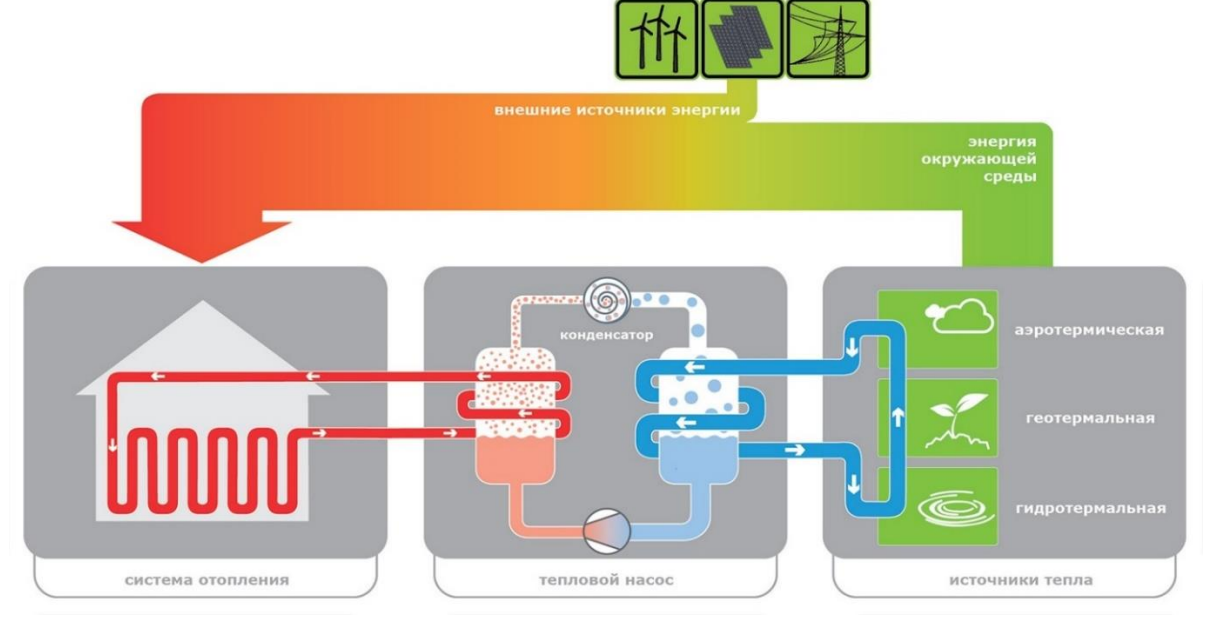

Рисунок 1. Аэротермальная энергия

Аэротермические системы, сочетающие охлаждение, отопление и ГВС. Плюсы:

- устойчивость: по оценкам, по сравнению с другими альтернативами отопления, такими, как природный газ, пропан, дизельное топливо или электрические резисторы, выбросы CO2 сокращаются на 55-80 процентов за счет выбора аэротермических установок, что не мало важно для большого промышленного мегаполиса;

- комфорт: такая система, которая поддерживает стабильную температуру в течение всего дня и равномерно распределяет желаемую температуру, является плюсом для комфорта людей. В отличие от систем сгорания, аэротермия обычно остается включенной в течение всего дня, нагреваясь при очень низкой температуре и постоянно;

-о хлаждение: еще одна большая выгода аэротермии заключается в том, что, помимо отопления, она может охлаждать пространства через контур радиаторов или полов с подогревом, благодаря возможности инвертировать режим работы;

- аэротермические установки помогают использовать солнечные батареи, особенно летом, когда доступно наибольшее количество солнечной энергии и его можно использовать для охлаждения дома "бесплатно", а для Урала, где количество солнечных дней зимой ещё больше, чем летом-это особенно актуально. Города постоянно расширяются, приростая многоэтажными жилыми комплексами, каждый из которых требует много тепла и энергии. Большинство владельцев домов используют электроэнергию для отопления, хоть это и не самый дешевый вид, но достаточно надежный и простой в эксплуатации. Как люди в прошлом, так и современное общество не может существовать без электроэнергии. С каждым годом ученые разрабатывают все новые технологии, которые нуждаются в электропитании. Конечно, сегодня электрический ток используется более широко, чем раньше. Но через несколько десятков лет его потребление увеличиваться в несколько раз. Так, например, если 10 лет назад для дома или квартиры было достаточно 1,5 — 2 кВт электроэнергии, то сегодня этот показатель вырос до 15 кВт, практически в 10 раз;

- быстрая установка и адаптация к предыдущиму оборудованию (установка обычно занимает не более трех дней) как например: трубопроводы, полы с подогревом или радиаторы;

- энергетическая независимость: такие установки помогают пользователям и странам быть независимыми от внешних источников энергии, таких, как природный газ, нефть и производные, особенно в сочетании с возобновляемыми источниками энергии, такими, как фотоэлектрическая энергия, что приводит к снижению чувствительности к колебаниям цен и росту ВВП.

Но как в любом оборудовании, кроме плюсов есть и минусы.

- более высокая цена, независимо от того, будет ли она окупаться в течение короткого времени, первоначальная стоимость установки аэротермии выше, чем у конденсационного котла, и выше стоимость на электроэнергию по сравнению с такими видами топлива, как природный газ, дизельное топливо, пропан, биомасса, приводит к тому, что конечная экономия составляет от 55% до 75%, когда она может быть намного выше. Тем не менее, полученная экономия оказывается значительной;

- менее подходит для экстремальных погодных условий: в районах, где температура постоянно ниже нуля градусов, аэротермия снижает ее эффективность и может быть менее привлекательной альтернативой. Положительная часть заключается в том, что это происходит только в местах, которые находятся выше 1000-1500 м над уровнем моря;

аэротермические машины генерируют определенный шум, как кондиционер. Это фактор, который следует учитывать, хотя в большинстве случаев он не является проблемой;

- аэротермические установки имеют ограниченную мощность по сравнению с технологиями сжигания. В то время как котел на природном газе может иметь тепловую мощность 15-20 кВт, эквивалентная аэротермическая установка будет иметь только 8-12 кВт, поскольку работа аэротермии основана на устойчивой работе в течение всего дня. Таким образом, если температура должна быть резко увеличена в определенное время, аэротермической установке потребуется больше времени для достижения этого, чем установке котла сгорания;

- аэротермальные установки, как правило, не способны нагревать ГВС (бытовая горячая вода) для душа в прямом режиме, а скорее требуют хранить её некоторое время в баке. Таким образом, аэротермические установки, помимо внешней машины, требуют внутреннего пространства от одного до двух квадратных метров, что может представлять проблему в квартирах или домах с небольшим пространством.

Вывод:

На один 16ти этажный дом из 4 подъездов в год тратится 3840 кВт электроэнергии, а при аэротермическом оборудовании 2496 кВт. Ввыгода составит 1344 кВт в год. Если учитывать, что таких домов тысячи экономия будет существенной.

# **СПИСОК ИСПОЛЬЗУЕМОЙ ЛИТЕРАТУРЫ**

- 1. https://postroy-sam.com/skolko-kilovatt-nuzhno-dlya-doma.html
- 2. https://energosmi.ru/archives/43560
- 3. https://matveychev-oleg.livejournal.com/9043948.html
- 4. https://www.kp.ru/daily/27135/4225873/

# **ЭКОНОМИКА БАНКОВ И УРОВЕНЬ СБЕРЕЖЕНИЯ РОССИИ**

*Заболотский И.А., руководитель – Гресь С.И*

*ПОУ «Колледж предпринимательства и отраслевых технологий»*

Сбережения — это часть совокупного дохода домохозяйств, которая не направляется на текущее потребление, а резервируется в виде активов, сформированных с целью получения дополнительного дохода, страхования от непредвиденных случаев и повышения материального статуса, позволяющих сохранять привычный уровень потребления при изменении располагаемого дохода и их дальнейшего использования для удовлетворения своих потребностей в будущем или формирования богатства .Сбережения выступают источником финансового богатства домашних хозяйств, воплощаемого не только в денежной форме, но и в материальных и нематериальных активах. Текущий объем сбережения населения, а также накопленная часть его финансового богатства являются резервом роста экономики и развития финансовых институтов, инвестиционным потенциалом государства.

Для того чтобы определить степень важности вовлечения сбережений граждан в инвестиции, необходимо рассмотреть, как происходит движение дохода в экономике и как влияют сбережения на эго движение. Кругооборот дохода в широком смысле состоит из доходной и расходной стороны. Доходная сторона хозяйственного кругооборота представляет собой произведенные

материальные блага, расходная сторона — потребленные материальные блага. В процессе производства материальных благ происходит постоянное движение денег и товаров (услуг). Деньги переходят от производств к домашним хозяйствам и назад к производствам и как поток товаров и услуг движутся в обратном направлении.

Таким образом, если сумма средств на потребление равняется сумме дохода, то денежный поток находится в равновесии. Но на практике, как правило, доходы изменяются, что приводит к образованию сбережений, а это, в свою очередь, представляет собой утечку денежных средств из кругооборота. Графически эту утечку можно представить следующим образом.

Проблемы утечки сбережений граждан можно определить с помощью понятия «парадокс бережливости». Многие экономисты понимают под этим следующее. Сбережения могут быть выгодны одному человеку, но могут принести вред экономике страны в целом. Ведь деньги при накоплении в той или иной форме изымаются из оборота, а это приводит к сокращению спроса на потребительские товары, что может привести к общему экономическому спаду, однако это имеет место, когда средства не используются для финансирования инвестиций (основного производственного капитала). Исторически первыми рыночными субъектами, выполняющими функцию трансформации сбережений в инвестиции, являлись банки. Аккумулируя с помощью депозитных операций большое количество различных по объему сбережений населения, банки осуществляют их количественную и качественную трансформацию, создавая колоссальные дополнительные финансовые ресурсы для развития экономики. Первым этапом в данном процессе является именно аккумуляция сбережений во вкладах. На современном этапе развития экономики к основным условиям, обеспечивающим трансформацию сбережений во вклады банков, можно отнести: − институты (формальные и неформальные); − инфраструктура (развитая инфраструктура ослабляет эффект удаленности регионов, стимулирует сбережения, обеспечивает доступность разнообразных форм вкладов); стабильность макроэкономической среды: снижение инфляции; - развитость финансового рынка, обеспечение эффективности и надежности финансовых инструментов.

Мотивами сбережений населения во вкладах банка являются накопление, сохранение ценности и получение дополнительного дохода. Все они определяют выбор направления методов сбережений, выбор депозитного продукта. Цена выбора — отказ от текущего потребления с целью получения дополнительного дохода — процентов. Мотивами банков при привлечении сбережений является потребность в формировании финансовых ресурсов для получения прибыли посредством финансовых операций. Цена — выплата процентов. Инфраструктура рынка включает в себя совокупность банков, финансовых организаций, технологий, определяющих методы и объемы вкладов в экономике. Инфраструктура рынка в России постоянно изменяется на текущий период существует множество банков, но идет тенденция по их сокращению. Это связано, как с целенаправленной политикой Правительства (стремление укрепить банковскую систему и оставить только финансово-устойчивые

банковские структуры), так и рыночными изменениями (рост курса рубля, снижение доходов населения). В результате и так высокомонополизированный банковский рынок еще более ссужается.

Одними из свойств привлечения сбережений во вклады, является их ликвидность, поэтому наличие большого числа филиалов банка, возможности удаленного заключения сделки, взаимодействия с банком определяет рост спроса на депозитные продукты. С другой стороны, наличие других игроков финансового рынка и направлений сбережений (покупка акций, прямое инвестирование) снижают спрос на депозиты. Одним из основополагающих факторов, которые повышают либо снижают объем сбережений, следует считать экономическую безопасность сбережений. Если в стране наблюдается нестабильная политическая и финансовая обстановка, то можно с уверенностью предположить, что все сберегательные субъекты начнут потреблять, а не сберегать доходную часть. Это и происходит в периоды обострения кризиса в России.

В российской экономической науке экономике сбережения населения долгое время не вызывали должного интереса. Это было связано как с незначительными размерами самих сбережений, так и незначительной их ролью в финансировании воспроизводственных процессов. Между тем, переход к рыночным отношениям заставил по-новому взглянуть на роль сбережений российских граждан в подъеме отечественной экономики. Появились работы российских ученых-экономистов, в которых стали исследоваться различные аспекты сберегательного поведения домашних хозяйств. К ним, в первую очередь, следует отнести работы Авдашевой С., Кузнецовой Т., Лыковой JL, Манаховой И., Мельниковой Е., Никифорова JL, Пешехонова Ю., Перовской Е., Раковской О., Римашевской Н., Семенова Г., Соколинского В., Чаплыгина В., Шашнова С., Шохина А., Ясина Е, и др.

Однако, несмотря на возрастающее внимание ученых к изучению категории «сбережения», в трактовке ее сущности, содержания, структуры нет единства. При всем многообразии исследований до сих пор не создан эффективно действующий механизм трансформации сбережений населения в инвестиции. Недостаточно изученным остается и процесс формирования сбережений, в том числе, факторы и условия, определяющие сберегательное и инвестиционное поведения домохозяйств. Отсутствует целостная концепция превращение сбережений населения в источник экономического роста.

Таким образом, низкий уровень сбережений населения России и привычка россиян преимущественно хранить свои накопления в наличной форме являются серьёзными проблемами для экономики страны. Но если причиной первой является чисто экономический фактор – низкий уровень располагаемого дохода, – то вторая обусловлена как объективным фактором – низким уровнем развития российских финансовых институтов, – так и факторами субъективного и психологического характера, такими как низкий уровень финансовой грамотности, привычка и негативная память.

# **СПИСОК ИСПОЛЬЗУЕМОЙ ЛИТЕРАТУРЫ**

1. Корев, А. А. Современные проблемы трансформации сбережений населения во вклады банков в России / А. А. Корев. — Текст : непосредственный // Молодой ученый. — 2021.

2. Алиева И. А. Сбережения населения как источники формирования инвестиционного потенциала в условиях экономической трансформации [Текст]: автореф. дис. на соиск. учен. степ. канд. эконом. наук (08.00.01) / Алиева Иноббат Акрамовна; Кыргызско-Российский славянский универс.. — Бишкек,  $2020 - 16$  c.

3. Сафронова Ю. Г., Тарханова Е. А. Система страхования вкладов и ее влияние на доверие населения коммерческим банкам в России [Текст] // Инновационная экономика: материалы междунар. науч. конф. (г. Казань, 2021).

#### **РАЗРАБОТКА СИСТЕМЫ ЭЛЕКТРОСНАБЖЕНИЯ И ВЫБОР ЭЛЕКТРООБОРУДОВАНИЯ ЦЕХА МЕТАЛЛОРЕЖУЩИХ СТАНКОВ**

*Зырянов В.А., руководитель - Чибескова С.А.*

*ГБПОУ «Озерский технический колледж»*

Тема исследования: «Разработка системы электроснабжения и выбор электрооборудования цеха металлорежущих станков».

Исходными данными для проектирования является план цеха с расположением основного электрооборудования, перечень электроприемников (далее – ЭП) с указанием мощности электропотребления для одного ЭП, категория надежности, особые условия электроснабжения и размеры цеха.

В расчетной части будет произведен выбор схемы электроснабжения, расчет электрических нагрузок, выбор мощности питающих трансформаторов и компенсирующих устройств, расчет и выбор оборудования РУ-0.4кВ и аппаратов защиты, выбор питающих, распределительных линий, расчет токов короткого замыкания, и экономический расчет стоимости выбранного оборудования.

Главным фактором выбора и расчета для проектирования системы электроснабжения является его категория надежности. В исходных данных, указана вторая категория по надежности электроснабжения цеха. По этому исходя из категории питание осуществляется от двух источников: основной источник – это цеховая ТП напряжением 10/0,4 кВ, для размещения которой используем щитовую, резервный источник – это питание, которое берется с ТП соседнего цеха.

Для распределения электрической энергии внутри цеха используем трехфазные электрические сети напряжением до 1000 В.

Используем систему заземления TN-С-S. Суть данного способа подключения состоит в том, что с подстанции осуществляется подача электричества с использованием комбинированного нуля «PEN», подключенного к глухозаземленной нейтрали. Который при входе в здание разветвляется на «PE» - ноль защитный, и еще один проводник, исполняющий

на стороне потребителя функцию рабочего ноля «N». Данная система является объединением старой, но дешевой системы TN-C с новой и гораздо более безопасной TN-S, комбинируя как дешевизну, так и безопасность. Однако, не смотря на все преимущества, данная система имеет существенный недостаток в случае повреждения или отгорания провода PEN на участке подстанция здание, на проводнике PE, а, следовательно, и всех связанных с ним корпусных деталях электроприборов, появится опасное напряжение. Поэтому при использовании системы TN-C-S, которая достаточно распространена, нормативные документы требуют обеспечения специальных мер защиты проводника PEN от повреждения.

По своей структуре схемы могут быть радиальными, магистральными и смешанными.

Радиальные схемы с использованием распределительных пунктов (далее по тексту РП) применяются при наличии сосредоточенных нагрузок с неравномерным их расположением по площади цеха, а также во взрывоопасных и пожароопасных цехах, в цехах с химически активной и пыльной средой. Они обладают высокой надежностью и применяются для питания ЭП любых категорий. Сети выполняются кабелями или изолированными проводами.

Радиальные схемы характеризуются тем, что от источника питания, например от распределительного щита трансформаторной подстанции ТП, отходят линии, питающие крупные электроприемники (двигатели) или групповые распределительные пункты, от которых в свою очередь отходят самостоятельные линии, питающие прочие мелкие электроприемники. Радиальные схемы обеспечивают высокую надежность питания; в них легко могут быть применены элементы автоматики. Однако радиальные схемы требуют больших затрат на установку распределительных щитов, проводку кабеля и проводов.

Магистральные схемы целесообразно применять для питания нагрузок распределительных относительно равномерно по площади цеха, а также для питания групп ЭП принадлежащих одной технологической линии. Схемы выполняются шинопроводами или кабелями. При нормальной среде, для построения магистральных сетей, можно использовать комплексные шинопроводы.

Шинопровод (шинный мост, токопровод) – это техническое устройство для передачи электроэнергии напряжением до 1 кВ, которое сочетает свойства кабеля и распределительного щита. Шинопровод исполняется в виде системы жестких изолированных шин из меди и алюминия.

Благодаря конструктивному разнообразию, долговечности, устойчивости к перегрузкам и безопасности, шинопровод все чаще выбирают как альтернативу кабелю. Им оборудуют подстанции, промышленные предприятия и другие энергоемкие объекты.

Смешанные системы электроснабжения являются удобным решением для помещений с равномерным распределением ЭП, но требующим повышенной надежности электроснабжения, т.к. подразумевает использование как РП, так и шинопроводов.

Исходя из категории надежности и цели повышения рациональности схемы электроснабжения было принято решение использовать смешанную систему электроснабжения.

После выбора схем заземления и электроснабжения производим расчет внутрицеховых нагрузок, в результате которых получаем полную мощность за наиболее загруженную смену, после производим расчет компенсирующей установки.

Компенсация реактивной мощности – это повышение коэффициента мощности (сos φ) электроустановок промышленных предприятий, что имеет большое значение и является частью общей проблемы повышения КПД работы систем электроснабжения и улучшения качества отпускаемой потребителю электроэнергии.

В процессе передачи потребителям активной и реактивной мощности в проводниках системы электроснабжения создаются потери активной мощности, из этого следует, что при снижении передаваемой реактивной мощности потери активной мощности в сети снижаются.

По результатам расчетов полной мощности, с учетом компенсации реактивной мощности выбираем силовой трансформатор ТМГ 10/0,4кВ. Стоит учитывать при выборе мощности трансформатора его оптимальный коэффициент загрузки, который равен промежутку 50-70%, иначе трансформатор может быть необоснованно завышен, либо же при перегрузках, чрезвычайно сильно нагружен.

Расшифровкой ТМГ является – «трансформатор масляный герметичный» отличием от его более старого предшественника ТМ, их внутренний объем не имеет сообщения с окружающей средой.

Трансформаторы заполнены трансформаторным маслом. Расширитель или газовая "подушка", сообщающаяся с внешней средой, отсутствует, вследствие чего исключается увлажнение и окисление масла, а также шламообразование. Трансформаторное масло не меняет своих свойств в течение всего срока службы трансформаторов, поэтому проводить отбор пробы масла и его замену не требуется (Правила устройства электроустановок. 7-е Издание. Глава 1.8.16, п. 13).

Герметичные трансформаторы ТМГ, даже после продолжительного хранения, практически не требуют расходов на предпусковые работы и при правильной эксплуатации не нуждаются в профилактических ремонтах и ревизиях в течении всего срока эксплуатации, по этому этот тип трансформатора отлично подходит для электроснабжения электропотребителей.

После выбора трансформатора, исходя из системы электроснабжения необходимо определить количество РП (если они требуются), и подобрать соответствующие марки исходя из условий цеха. В случае данного цеха возможно появление мелкой, металлической пыли, поэтому при выборе РП требуется обратить внимание на степень пыле защиты не ниже 4-го уровня (по  $IP$ ).

Одной из немаловажных частей электросети внутри цеха является кабель. От его выбора зависит как безопасность работников, так и состояние оборудования, ведь при неправильном выборе сечения кабеля может случиться короткое замыкание и пожар.

Сечение жил кабеля выбирается исходя из номинального тока текущего к нужному электроприемнику, он не должен превышать максимальный допустимый ток для сечения жилы.

Решено было использовать кабель маркой АВВГ (кабель с алюминиевыми жилами в поливинилхлоридной изоляции, не защищенный) из-за его высокой распространенности, простоты, и дешевизне.

Нельзя забывать, что в электрической сети возможны нарушения нормального режима работы: перегрузки, короткие замыкания, при которых ток в проводниках резко возрастает. Поэтому цеховые электрические сети должны быть надёжно защищены аппаратом, отключающим повреждённый элемент с наименьшими потерями времени.

Наиболее совершенными аппаратами защиты являются автоматические выключатели, которые срабатывают при перегрузках и коротких замыканиях в защищаемой линии.

Выбираем самые современные автоматические выключатели серии ВА. По сравнению с другими автоматическими выключателями они имеют уменьшенные габаритные размеры и более совершенные конструктивные узлы и элементы.

Расчеты производятся по трем основным линиям: Т – ШНН (линия без электродвигателей); ШНН – РП (линия с группой электродвигателей); РП – ЭП (линия с одним электродвигателем).

После выбора всего оборудования производится расчет токов короткого замыкания во время проектирования систем и элементов электроснабжения преследует две цели

а) определение максимально возможных токов короткого замыкания для проверки проводников и аппаратов на термическую и динамическую стойкость во время короткого замыкания;

б) определение минимально возможных токов короткого замыкания для проверки чувствительности защиты, правильного выбора системы и параметров срабатывания защиты.

В первом случае расчетным видом КЗ является трехфазное КЗ. Расчетную точку выбирают так, чтобы ток, проходящий через проверяемые аппарат или проводник, оказался максимально возможным (в начале проверяемой линии, непосредственно за проверяемым аппаратом и т.п.).

Во втором случае расчётным видом КЗ служит однофазное КЗ, происходящее в конце проверяемого участка.

Производим расчет токов КЗ на шинах 0,4 кВ трансформаторной подстанции (точка К-1), на шинах 0,4 кВ распределительных пунктов (точка К-2) и у электроприемников (точка К-3).

Расчеты выполняются в характерных точках для каждого РП.

Для расчетов токов КЗ составляют расчетную схему и схему замещения на которой показаны все элементы электрической цепи как активное и индуктивное сопротивление.

При расчете токов КЗ необходимо учитывать активные и индуктивные сопротивления всех элементов короткозамкнутой цепи, включая проводники, разъединители, контакты, силовые трансформаторы, трансформаторы тока, токовые катушки автоматических выключателей и т.п.

Для окончательной уверенности произведенных расчетов и выбора оборудования производится их расчетная проверка в результате которой проверяется каждый элемент цепи согласно определенных параметров и формул. Это очень важная часть проектирования в результате которой могут выявиться неявные ошибки в процессе работы, по этому она должна производиться в обязательном порядке.

Важным аспектом исследования является так же проведение экономических расчетов выбранного оборудования и составляется технологическая часть, где описаны все организационные мероприятия и технические меры при работе с представленным оборудованием.

#### **СПИСОК ИСПОЛЬЗУЕМОЙ ЛИТЕРАТУРЫ**

Нормативно-правовые акты

1. ГОСТ 7.1 – 2003. Библиографическая Запись. Библиографическое Описание [Текст]. – Принят Межгосударственным Советом по стандартизации, метрологии и сертификации (протокол № 12 от 2 июля 2003 г.).

2. ГОСТ 2.105 – 2.105 – 95. Общие требования к текстовым документам [Текст]. – Принят Межгосударственным Советом по стандартизации, метрологии и сертификации (протокол № 7 от 24 апреля 1995 г.).

3. ГОСТ 2.104 – 2006. Основные надписи на чертежах [Текст]. – Принят Межгосударственным Советом по стандартизации, метрологии и сертификации (протокол № 23 от 28 февраля 2006 г.).

4. Методические указания по выполнению курсовой работы [Текст]. – Екатеринбург: Экономика отрасли, 2005.

5. Правила технической эксплуатации электроустановок потребителей  $[Tekcr]_ - M$ .: Минэнерго, 2016.

6. Правила устройства электроустановок. – Седьмое издание [Текст]. – М.: Минэнерго, 2016.

7. Руководящие указания по расчету токов коротких замыканий, выбору и проверке аппаратов и проводников по условиям короткого замыкания [Текст]. – Главтехуправление Минэнерго СССР, МЭИ, 1975.

8. Указания по расчету электрических нагрузок РТМ 36.18.32.4-92 [Текст]. – ВНИПИ Тяжпромэлектропроект, 1992.

Литература и периодические издания

9. Акимов Н.А. Монтаж, техническая эксплуатация и ремонт электрического и электромеханического оборудования [Текст]. – М., 2011.

10. Белоруссов Н. И., Саакян А. Е., Яковлев А. И. Электрические кабели, провода и шнуры. Справочник [Текст]. – М.:Энергоатомиздат, 1986.

11. Железко Ю.С. Компенсация реактивной мощности и повышение качества электрической энергии [Текст]. – М.: Энергоатомиздат, 1985.

12. Кабышев А.В., Обухов С.Г. Расчет и проектирование систем электроснабжения объектов и установок [Текст]. – Томск: Издательство ТПУ, 2006.

13. Конструкционные и электротехнические материалы под ред. А. С. Филинова [Текст]. – М.: Высшая школа, 1990.

14. Конюхова Е.А. Электроснабжение объектов [Текст]. – М.: Мастерство, 2001.

15. Липкин Б.Ю. Электроснабжение промышленных предприятий и установок [Текст]. – М.: Высшая школа, 1990.

16. Мельников М.А. Внутрицеховое электроснабжение. Учебное пособие [Текст]. – Томск: Издательство ТПУ, 2002.

17. Постников Н.П. Электроснабжение промышленных предприятий [Текст]. – Л.: Стройиздат, 1989.

18. Сибикин Ю.Д. Электроснабжение промышленных предприятий и установок [Текст]. – М.: Высшая школа, 2001.

19. Федоров А.А., Старкова Л.Е. Учебное пособие для курсового и дипломного проектирования [Текст]. – М.: Энергоатомиздат, 1987.

20. Шеховцов В.П. Расчет и проектирование схем электроснабжения. Методическое пособие для курсового проектирования. – Второе издание [Текст]. – М.: ФОРУМ: ИНФРА-М, 2008.

21. Шеховцов В.П. Справочное пособие по электрооборудованию и электроснабжению [Текст]. – М.: ФОРУМ: ИНФРА-М, 2009.

## **ЭФФЕКТИВНОСТЬ ИСПОЛЬЗОВАНИЯ СОЛНЕЧНОЙ БАТАРЕИ КАК АЛЬТЕРНАТИВНОГО СПОСОБА ЭНЕРГОСНАБЖЕНИЯ**

*Кречетов Е.В., руководитель – Макурина М.Д.*

#### *ГБПОУ «Златоустовский индустриальный колледж имени П.П. Аносова»*

В 21 веке резкий технический прорыв всё чаще поднимает глобальные энергетические и экологические проблемы. Главными ключевыми инструментами в их решении являются энергосбережение и переход на возобновляемые источники энергии. Основная задача при этом - снизить влияние экологического ущерба и предотвратить глобальный энергетический кризис, продлевая срок пользования ископаемыми ресурсами. Однако, осуществление этой задачи – мера временная, и призвана заполнить необходимый период времени, требуемый для разработки и внедрение новых эффективных и безопасных источников энергии.

По данным Росстата, за последние 4 года в нашей стране сильно возросла выработка электроэнергии возобновляемыми источниками. При этом, количество электроэнергии, выработанной другого рода электростанциями со временем только увеличивается.

В первую очередь прирост связан с увеличением потребляемой электроэнергии, из-за присоединения страной новой территории и электрификацией всё больших сфер общественной жизни.

Ежегодно проводятся исследования новых направлений в области энергетики, изредка выявляя действительно стоящие методы преобразования возобновляемых источников энергии. Одно из таких направлений – солнечные батареи, в последние 40 лет довольно плотно распространившиеся в мире.

**Цель данной статьи**: проверить целесообразность использования солнечной батареи, как альтернативного источника электроснабжения на примере, сравнительно небольшого потребителя - одного из учебных корпусов Златоустовского Индустриального колледжа им. П.П. Аносова.

Для достижения поставленной цели необходимо реализовать следующие **задачи**:

исследовать устройство и принцип работы самой распространённой на данный момент времени солнечной батареи;

рассчитать необходимые показатели энергопотребления здания учебного корпуса;

рассчитать приблизительные показатели энергоотдачи солнечной батареи в климатических условиях конкретного населенного пункта;

сделать вывод о рациональности использования солнечной батареи, как постоянного источника электроснабжения;

изучить последние разработки в данном направлении и их влияние на эффективность преобразования энергии.

Солнечная батарея представляет собой многочисленные фотоэлектрические преобразователи, соединенных между собой в единую систему. Они превращают солнечную энергию в электрический ток. Современные батареи могут достигать 40% эффективности. Однако для этого нужны соответствующие условия. Как правило, имеет смысл устанавливать данные системы в районах, где большую часть года составляют солнечные дни. К тому же, стоит также учитывать и географическую широту, на которой расположен ваш дом, т.к. при приближении к полюсам солнечный луч теряет часть своей мощности. Вместе с тем, если в зимний период в вашем регионе много солнечных дней, то солнечные батареи могут существенно снизить потребление электроэнергии из городской сети.

Принцип работы солнечной батареи основан на преобразовании лучистой энергии в электрическую с использованием разнообразных эффектов.

Внутри солнечной панели находится плёнка из полупроводника, в атомах которого либо есть лишние электроны (n-тип), либо их не хватает (p-тип), окружённая со всех сторон слоем прозрачного материала – инкапсулянта (Рисунок 2). То есть электроны из первого слоя могут переходить во второй. Происходит это за счет выбивания электронов фотонами света. Один фотон выбивает один электрон, после чего они, проходя через аккумулятор, попадают обратно в n-слой и все идет по кругу.

Физический смысл фотовольтаического эффекта: энергия фотонов выбивает электроны с насиженных мест в зону проводимости, образуются свободные носители зарядов. Для приведения их в движение используется потенциал Гальвани, образующийся в месте контакта двух разнородных материалов.

Эффективность и правильность работы солнечных батарей зависит не только от их вида, мощности, но и от установки и подключения. Должна быть разработана правильная схема подключения всех элементов электростанции и грамотно выбрано место для установки солнечных панелей. Такую работу можно доверять только профессионалам, что само по себе предполагает достаточно высокие затраты на оборудование здания подобным техническим устройством. Это приводит к первому вопросу – окупит ли экономия на электроэнергии совокупную стоимость такого приобретения.

Количество электричества, вырабатываемое солнечной панелью, зависит от трех важных факторов: размера панели, эффективности солнечных элементов внутри и количества солнечного света, который получает панель.

По состоянию на 2021 год типичная солнечная панель вырабатывает около 320 Вт мощности, но панели имеют различные номиналы мощности, и найти такую, которая вырабатывает ровно 320 Вт, довольно проблематично. В первую десятку жилых солнечных панелей на 2021 год входят панели мощностью от 250 до 360 Вт. Для расчёта была выбрана мощность нижнего порога – 250 Вт.

В Челябинской области со средним показателем максимально солнечных часов или пик часов - 90 в месяц, одна батарея может выработать примерно 23кВт/в месяц.

Данный показатель рассчитан для идеальных условий эксплуатации, т.е. полотно солнечных панелей будет постоянно находиться над воздействием прямых солнечных лучей. Этого можно было бы добиться с помощью механизмов автоповорота панелей, что предполагает дополнительные установки и дополнительное обслуживание. Даже при таком условии КПД кремниевой панели на данный момент не больше 25%, что снижает выработку одной панели до максимальных 5,75кВт/в месяц.

При среднем потреблении одного учебного кабинета  $60M^2 = \frac{5.2 \text{ кB T}}{1.2}$  $\frac{RBT/4}{M^2}$ , ДЛЯ обеспечения электричеством одного корпуса площадью  $S = 6500M^2$ , понадобится 562 кВт на месяц.

Для обеспечения такой мощности необходимо минимум 98 солнечных панелей мощностью от 250Вт.

Принимая за средний размер панели примерно  $2\mu^2$ , без лишних расчётов можно сделать вывод о невозможности выделения такой площади на территории учебного корпуса. Не говоря уже о серьёзной дороговизне изготовления и установки столь большого количества элементов.

Также, несмотря на сложность процедуры монтажа, учитывая азимут данной местности установка рассчитываемого количества панелей не гарантирует их эффективность и окупаемость.

Перовскитные солнечные батареи – новейший класс пленочных солнечных элементов, основным компонентом которых является тонкий слой из гибридного материала – иодида свинца метиламмония – имеющего структуру перовскита. Это настоящее нанотехнологическое устройство: над и под слоем гибридного перовскита располагаются еще до десяти вспомогательных слоев толщиной от одного до 300 нанометров. Общая толщина устройства в 50 раз меньше человеческого волоса.

Галогенидные перовскиты отлично показали себя, как высокопроизводительные материалы в солнечных элементах. В новой концепции разработаны тандемные устройства на тех же кремниевых основах с перовскитными слоям. На данный момент, при значительных оптических улучшениях, исследования показывают рост эффективности преобразования солнечной энергии до 33%. При сохранении средней мощности батареи 250Вт, такой процент эффективности увеличит производительность батареи до 7,56кВт в месяц. Это в свою очередь уменьшит требуемое количество панелей до 74 штук.

Кроме высокой эффективности, перовскитные солнечные элементы отличаются более простой и дешевой, в сравнении с кремнием, технологией создания. Не требуются ни высокие температуры, ни особо чистые вещества. Что также значительно снизит затраты на установку и эксплуатацию.

На основе проделанных расчетов можно сделать вывод о том, что данное направление исследований в области энергетики очень перспективна и в ближайшие 10 лет мы можем ожидать новых прорывов в этой области. Однако установка современных не модернизированных панелей не целесообразно и не рекомендуется.

# **СПИСОК ИСПОЛЬЗОВАННОЙ ЛИТЕРАТУРЫ:**

1. Официальный сайт Министерства энергетики Российской Федерации (Минэнерго России). Свидетельство о регистрации СМИ Эл № ФС77-76312 от 02 августа 2019 года

2. Российский статистический ежегодник. 2022: Стат.сб./Росстат. – Р76 М., 2022 – 6

3. Барышников А.А., Горелов С.А., Мустафин Н.Ш. Анализ технологии солнечных батарей // Региональное развитие: электронный научно-практический журнал. 2016. № 3(15).

4. Сибикин Ю. Д.,Сибикин М. Ю. Нетрадиционные и возобновляемые источники энергии: Учебное пособие. – Москва-Берлин – 2014.

## **ТЕХНОЛОГИЯ ОСВЕТЛЕНИЯ РАСТВОРОВ ОТ РАСТВОРЕНИЯ ОБЛУЧЕННОГО ЯДЕРНОГО ТОПЛИВА**

*Крывчун Е.Д., руководитель – Будко Е.Е.*

*ГБПОУ «Озерский технический колледж»*

Атомная энергетика − это альтернативный вид энергетики, производящая электрическую и тепловую энергию на АЭС путем преобразования ядерной энергии в ходе цепной ядерной реакции деления ядер плутония-239 и урана-235.

Целью работы является рассмотрение инновационной технологии осветления растворов после растворения облученного ядерного топлива (далее − ОЯТ) перед основной переработкой.

Гипотеза исследования основана на инновации установки микрофильтрации в производственный цикл осветления.

Для достижения цели необходимо выполнить следующие задачи:

1. Провести анализ предметной области и состояния атомной энергетики в России и в мире.

2. Изучить схемы закрытого ЯТЦ, переработки ОЯТ и их значение для экологии.

4. Изучить технологию осветления растворов от растворения при подготовке к основной переработке методом экстракции на радиохимическом заводе РТ-1 ФГУП «ПО Маяк».

5. Сделать вывод о применении установки для микрофильтрации как инновации в области экологии.

Объект исследования: технологический процесс осветления растворов после растворения перед экстракцией.

Предмет исследования: установка микрофильтрации для осветления растворов после растворения как экологически инновационная.

Актуальность работы заключается в том, чтобы сделать процесс осветления более быстрым, качественным и экологически безопасным и в дальнейшем, сократить потери при основной экстракционной переработке.

Практическая значимость темы работы заключается в инновации установки микрофильтрации в технологии осветления растворов от растворения ОЯТ в процессе переработки на ФГУП «ПО Маяк».

Доля выработки электроэнергии на АЭС в мировом энергобалансе составляет в среднем 10,9%, а в некоторых странах достигает до 30%. В мире, по состоянию на январь 2021 года, насчитывается 443 [энергетических](https://ru.wikipedia.org/wiki/%D0%AF%D0%B4%D0%B5%D1%80%D0%BD%D1%8B%D0%B9_%D1%8D%D0%BD%D0%B5%D1%80%D0%B3%D0%B5%D1%82%D0%B8%D1%87%D0%B5%D1%81%D0%BA%D0%B8%D0%B9_%D1%80%D0%B5%D0%B0%D0%BA%D1%82%D0%BE%D1%80) реактора (не включая остановленных на длительный срок) общей мощностью около 393 [ГВт](https://ru.wikipedia.org/wiki/%D0%92%D0%B0%D1%82%D1%82) и еще 50 реакторов находятся в стадии сооружения.

Для России атомная энергетика имеет огромное значение, так как сегодня в общем энергобалансе страны на ее долю приходится 20%, а к 2045 году планируется довести этот показатель до 25%.

Задача современных атомных технологий в том, чтобы сделать мирный атом эффективным и экологически безопасным для человека и природной среды.

Ядерно-топливный цикл (ЯТЦ) − это совокупность процессов по добыче исходного уранового или ториевого сырья, его обогащению, изготовлению ядерного топлива с целью использования его для производства энергии и оружия, а также переработке ОЯТ (облученное (отработанное) ядерное топливо), хранению и захоронению РАО. На рисунке 1 приведена схема ЯТЦ.

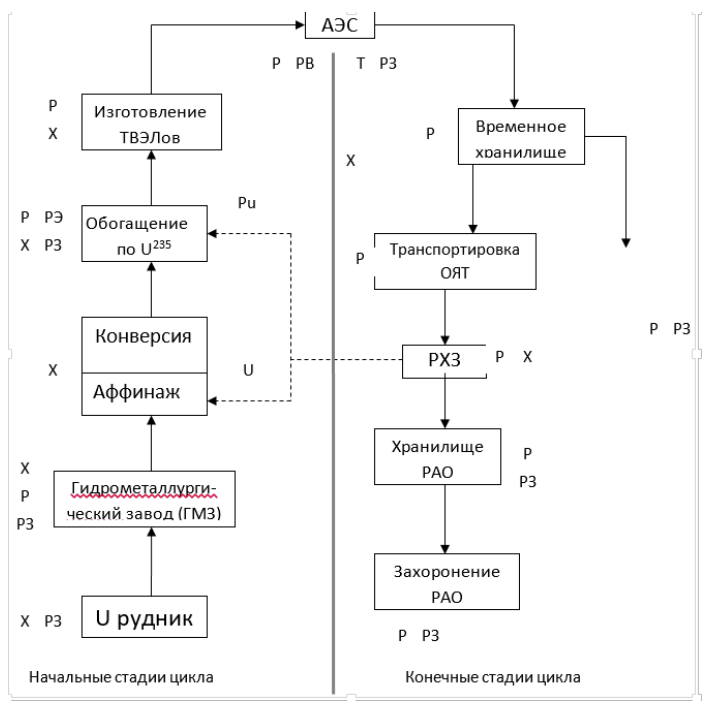

Рисунок 1. Ядерно-топливный цикл

В атомной энергетике существует два вида циклов: открытый и закрытый.

Современная атомная энергетика работает, за редким исключением, по открытому циклу, который заканчивается хранением ОЯТ до снижения радиоактивного фона до фона, при котором возможна реализация долгосрочного хранения. U и Pu, содержащиеся в ОЯТ, не используются. На рисунках 2 и 3 приведены схемы открытого и закрытого ЯТЦ.

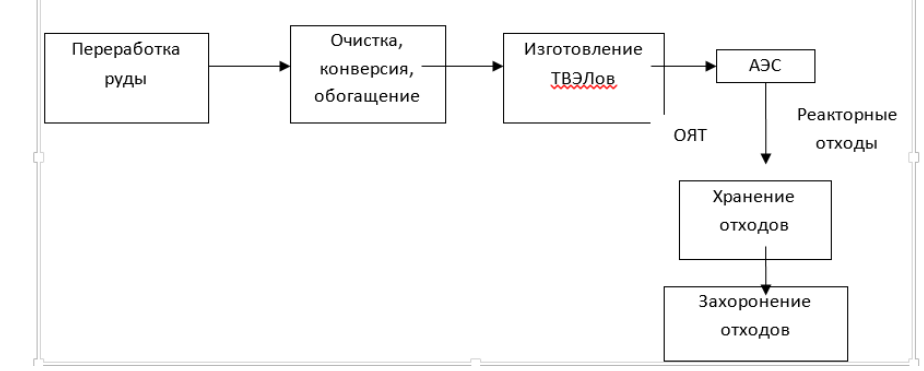

Рисунок 2. Схема потоков топлива и отходов открытого ЯТЦ

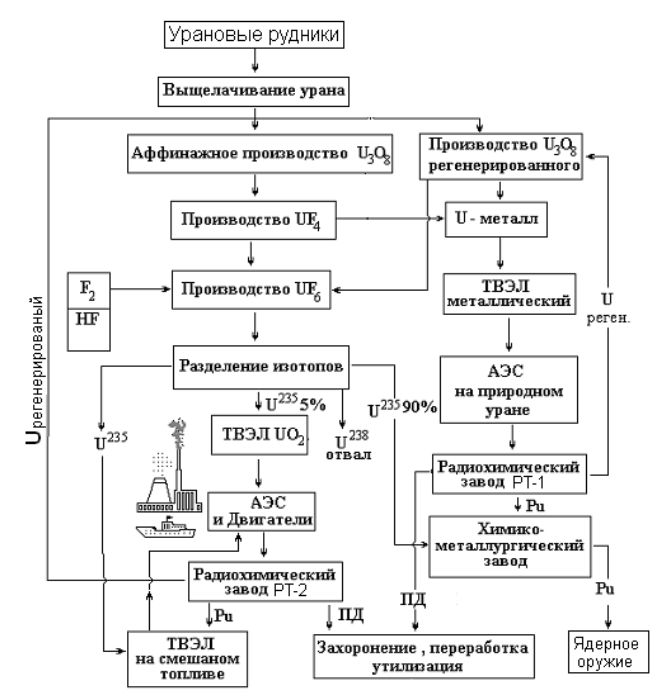

Рисунок 3. Закрытый ЯТЦ

Из приведенных рисунков видно, что именно закрытый ЯТЦ обеспечивает переработку радиоактивных отходов до безопасного уровня, который регламентируется [СанПиН 2.6.1.2523-09](https://docs.cntd.ru/document/902170553#6560IO) "Нормы радиационной безопасности (НРБ-99/2009)". Хранение, переработка и утилизация РАО производится с соблюдением правил, согласно [СП 2.6.6.1168-02 "Санитарные правила](https://docs.cntd.ru/document/901832975#6500IL)  [обращения с радиоактивными отходами \(СПОРО-2002\)".](https://docs.cntd.ru/document/901832975#6500IL)

ОЯТ представляет собой высокотехнологичный продукт, основную массу которого составляют энергетически ценные диоксиды природных изотопов урана − 238UO<sub>2</sub> и 235UO<sub>2</sub> и плутоний, наработанный в реакторе в процессе деления  $92^{1235}$  ("сгорания") топлива по следующей реакции:

 $_{92}U^{235} + 0n^{1} \longrightarrow A + B + (2-3 0n^{1}) + 200 M_{3B} + \gamma$  (1)

После кампании реактора облученное ядерное топливо направляется на переработку на радиохимический завод, где проводится выделение урана и плутония и очистка их от радиоактивных продуктов деления для дальнейшего возврата их в цикл. Количество отходов составляет до 200 т/год и постоянно увеличивается. На рисунке 4 приведена технология переработки ОЯТ на заводе РТ-1.

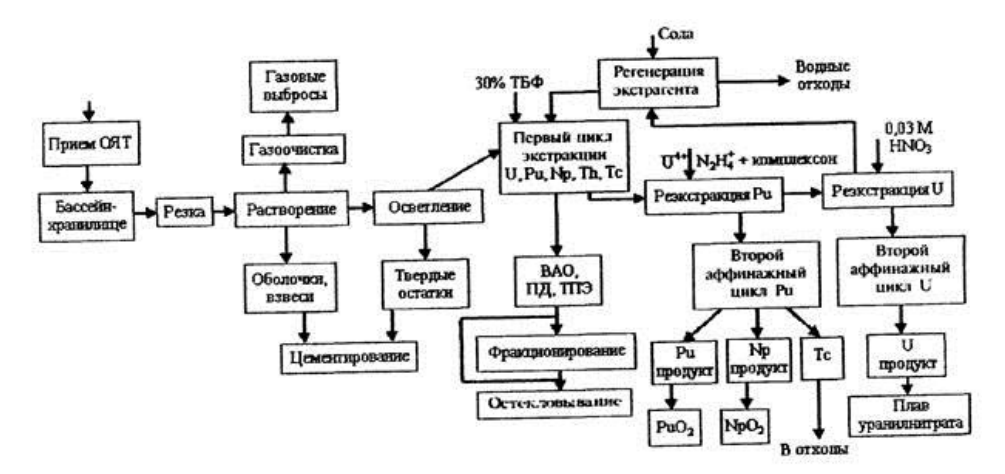

Рисунок 4. Схема переработки ОЯТ на радиохимическом заводе РТ-1

Единственный в России завод РТ-1 по переработке ОЯТ действует на ФГУП «ПО Маяк» в городе Озёрске Челябинской области является компонентом замкнутого ядерного топливного цикла (ЯТЦ), и позволяет не загрязнять природную среду радиоактивными отходами, как это производится большинством ядерных стран мира, имеющих открытый ЯТЦ.

Анализ схемы на рисунке 4 показывает, что центральной частью технологии является экстракционная переработка урана, плутония (и нептуния).

Перед экстракцией стоит операция осветления растворов после растворения в азотной кислоте (выщелачивание

Осветление − очистка отработанного сырья от примесей твердых взвешенных и коллоидных микрочастиц размером более 5 мкм (1 мкм –  $10^{-6}$  м).

При осветлении применяют следующие процессы: барботаж, центирифугирование, сорбция, комплексообразование и фильтрация.

Фильтрация − процесс разделения смеси путем использования фильтрационных материалов и перегородок. Основой процесса является фильтр из твердых материалов. Более современный альтернативный и экономичный метод фильтрации − микрофильтрация.

Микрофильтрация отделяет из фильтруемой среды крупных коллоидных частиц или взвешенных микрочастиц размером 0,02–25 мкм. Процесс проводится через мембраны, которые имеют изотропную структуру и обладают высокой производительностью, особенно в начальный период эксплуатации.

В промышленном производстве используются установки тангенциальной фильтрации с мембранными кассетными модулями, рисунок 5.

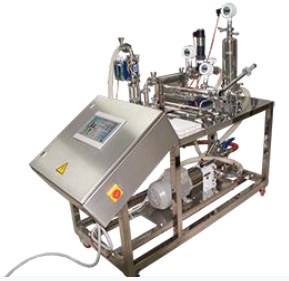

Рисунок 5. Промышленная установка тангенциальной фильтрации
В установках используется от 1 до 5 фильтрующих элементов и обеспечивается производительность от 4 до 350 л/ч.

Механизм микрофильтрации включает в себя захват механических частиц фильтрующей перегородкой за счет инерционных столкновений, адгезии и суффозии частиц, а также адсорбции и состоит в следующем:

– жидкость, содержащая частицы, при прохождении через мембрану образует сложную проточную систему;

– через поры мембраны поток жидкости дробится на маленькие струи;

– первыми в этот процесс вовлекаются поры большего диаметра, затем средние и после достижения на мембране определенного перепада давления начинается движение жидкости и через мелкие поры;

– взвешенные в жидкости частицы движутся в ее потоке по инерции.

Если размер частиц меньше размера поры мембраны, то они проходят сквозь нее и становятся частью фильтрата. Остальные частицы либо остаются на поверхности мембраны, либо задерживаются внутри ее матрицы.

Установка может работать в одном из двух режимов: фильтрация и химическая промывка. В режиме фильтрации происходит очистка поступающего раствора от взвесей и коллоидных примесей (твердая фаза). При заиливании фильтрующей перегородки нерастворимыми осадками проводят регенерацию фильтрующих элементов.

В каждом фильтре установлен многоканальный фильтрующий элемент с керамической мембраной, приведенный на рисунке 8.

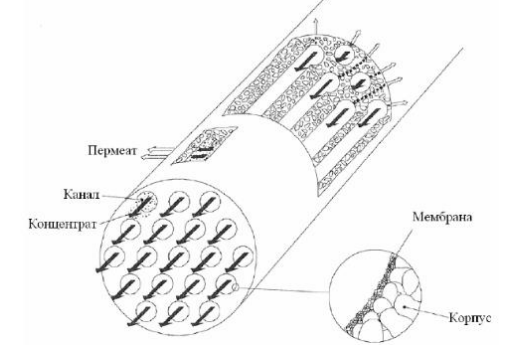

Рисунок 6. Фильтрующий элемент мембранного типа

Содержание урана в осадке на фильтрующей поверхности фильтра зависит от массовой концентрации урана в растворе. Отмытый осадок выдают из фильтра в аппарат, из которого далее суспензию направляют на хранение и накопление. Отработанные нейтральные растворы, не содержащие ценных или радиоактивных компонентов уходят из аппаратов в промышленную канализацию.

Накопленный пермеат и концентрат можно повторно использовать для приготовления имитаторов растворов ОЯТ или отмывочного раствора.

Основное требование, предъявляемое к установкам и аппаратам, заключается в том, чтобы их форма и размер не допускали превышения критической массы ядерно-делящегося вещества и обеспечивали взрывобезопасность и экологическую безопасность.

Таким образом, установка микрофильтрации позволяет уменьшить количество примесей, что оптимизирует процесс переработки ОЯТ.

### **СПИСОК ИСПОЛЬЗУЕМОЙ ЛИТЕРАТУРЫ**

1. Парецков Е.Н., Ефремов И.Г., Кондратьев А.В. Осветление растворов имитаторов оят ВВЭР-1000 с использованием «тупиковых» фильтров, журнал «В мире научных открытий», ISSN -2072-0831, 2014 г

2. [Nuclear Share of Electricity Generation](http://www.iaea.org/PRIS/WorldStatistics/NuclearShareofElectricityGeneration.aspx) (англ.). Международное агентство по атомной энергии. Дата обращения: 14 февраля 2023.

3. [СанПиН 2.6.1.2523-09](https://docs.cntd.ru/document/902170553#6560IO) "Нормы радиационной безопасности (НРБ-99/2009)" (с изменениями от 2022 года)

4. [СП 2.6.6.1168-02 "Санитарные правила обращения с радиоактивными](https://docs.cntd.ru/document/901832975#6500IL)  [отходами \(СПОРО-2002\)".](https://docs.cntd.ru/document/901832975#6500IL)

#### **СОВРЕМЕННЫЕ МЕТОДЫ ИНЖЕНЕРНО-ГЕОДЕЗИЧЕСКИХ ИЗЫСКАНИЙ НА ОБЪЕКТАХ ЭНЕРГЕТИЧЕСКОЙ ИНФРАСТРУКТУРЫ**

*Подкорытова В.Е., руководитель – Спиридонов А.Г.*

*ГБПОУ «Челябинский энергетический колледж им. С.М. Кирова»*

Современная геодезия является одной из важнейших фундаментальных наук, которую изучало человечество. Одним из её основных и традиционных направлений является топографическая съемка.

Топографическая съемка — это традиционный вид работ, которые входят в комплекс инженерно-геодезических изысканий для составления топографического плана и определения местонахождения объектов [2, с. 4].

Топографическая съёмка крупных масштабов является наиболее востребованным видом геодезических работ. Наибольшее значение она имеет в энергетической инфраструктуре.

Энергетическая инфраструктура представляет собой комплекс систем и коммуникаций, предназначенных для передачи и распределения энергии от станции к потребителю, главными звеньями которой являются электросети и теплосети.

Электрическая сеть — это совокупность подстанций, распределительных устройств и соединяющих их линий электропередачи, предназначенная для передачи и распределения электрической энергии [3].

К ней относят:

Линии электропередачи (ЛЭП) представляют собой проводник, по которому проходит электрический ток. Конструктивно линии электропередачи делятся на воздушные и кабельные;

Воздушные линии (ВЛ) подвешены над поверхностью земли на безопасной высоте на специальных опорах;

Кабельные линии (КЛ) проводятся под землёй.

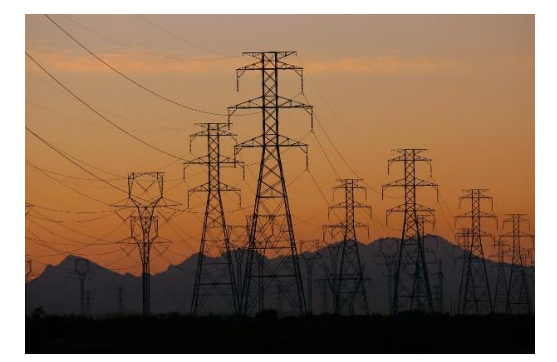

Рисунок 1 – Линии электропередач

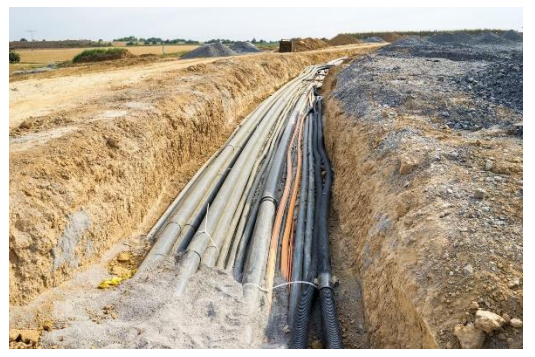

Рисунок 2 – Кабельные линии

Тепловая сеть — это система трубопроводов централизованного теплоснабжения, служащая для транспорта тепла с помощью теплоносителя, воды или пара, от источника, ТЭЦ (теплоэлектроцентраль) или котельной, к потребителям [4].

Но использовать традиционные способы съемок при работе в таких местах очень сложно, а зачастую невозможно: прямое нахождение человека может быть небезопасно; большой объем работ, который невозможно выполнить простыми геодезическими приборами.

Но существует несколько современных способов, с помощью которых можно будет выполнить работу на безопасном расстоянии и с высокой точностью.

1. Спутниковая геодезическая аппаратура

Цель: составление топографических планов, сопровождение строительства (вынос проекта в натуру, разбивочные работы, исполнительные съемки).

Она служит для привязки района работ к требуемой системе координат и выполнения топографической съёмки местности в режиме RTK.

Real Time Kinematic (RTK, в переводе с [англ.](https://ru.wikipedia.org/wiki/%D0%90%D0%BD%D0%B3%D0%BB%D0%B8%D0%B9%D1%81%D0%BA%D0%B8%D0%B9_%D1%8F%D0%B7%D1%8B%D0%BA) — «кинематика реального времени») — совокупность приёмов и методов получения плановых координат и высот точек местности [сантиметровой](https://ru.wikipedia.org/wiki/%D0%A1%D0%B0%D0%BD%D1%82%D0%B8%D0%BC%D0%B5%D1%82%D1%80) точности с помощью [спутниковой](https://ru.wikipedia.org/wiki/%D0%A1%D0%BF%D1%83%D1%82%D0%BD%D0%B8%D0%BA%D0%BE%D0%B2%D0%B0%D1%8F_%D1%81%D0%B8%D1%81%D1%82%D0%B5%D0%BC%D0%B0_%D0%BD%D0%B0%D0%B2%D0%B8%D0%B3%D0%B0%D1%86%D0%B8%D0%B8)  [системы навигации](https://ru.wikipedia.org/wiki/%D0%A1%D0%BF%D1%83%D1%82%D0%BD%D0%B8%D0%BA%D0%BE%D0%B2%D0%B0%D1%8F_%D1%81%D0%B8%D1%81%D1%82%D0%B5%D0%BC%D0%B0_%D0%BD%D0%B0%D0%B2%D0%B8%D0%B3%D0%B0%D1%86%D0%B8%D0%B8) посредством получения поправок с базовой станции, принимаемых аппаратурой пользователя во время съёмки [5].

Основным преимуществом режима является возможность получение координат с точностью до ~1см в плане и до ~1,5см по высоте в реальном времени.

2. Применение БПЛА (беспилотных летательных аппаратов) для создания цифровой модели местности: цифровая модель ситуации и цифровая модель рельефа по результатам аэрофотосъёмки.

Цель: создание BIM моделей объектов энергетической инфраструктуры для проектирования их реконструкции и модернизации. Цифровая фотограмметрия. Съёмка труднодоступных и опасных мест.

BIM (англ. Building Information Model) — это объектно-ориентированная модель строительного объекта или комплекса строительных объектов, как правило, в трёхмерном виде, с элементами которой связаны данные геометрических, физических и функциональных характеристик строительного объекта. Цель создания такой модели - принятие решений в строительном проекте, как на этапе создания такой модели, так и на последующих этапах жизненного цикла объекта [6].

Цифровая фотограмметрия – это наука, использующая данные, которые хранятся и обрабатываются на компьютере. Цифровые изображения могут быть получены путем сканирования снимков или с помощью цифровых камер.

С помощью БПЛА возможно производить исследования труднодоступных, в том числе опасных для человека мест, к примеру, скальных выступов, карьеров и горных массивов, заводских комплексов, промышленных объектов и объектов, находящихся под высоким напряжением.

Технология помогает определить расположение, форму и размер различных зданий, инженерных сооружений, технологических зон, а также зафиксировать отклонения от проектных данных.

#### **Цифровая модель рельефа**

Требования цифровой модели рельефа уже давно норма, а не нововведение. Многие компании, занимающиеся проектированием линейных объектов, запрашивают у изыскательских отделов трехмерные модели рельефа. Преимущества объемного представления рельефа очевидны – наглядность, удобство в работе и снижение вероятности получения ошибок вследствие человеческого фактора.

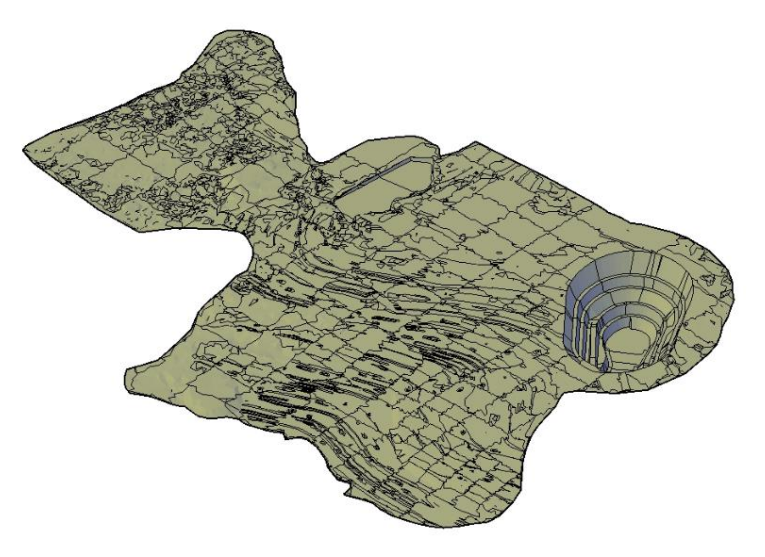

Рисунок 3 - Цифровая модель рельефа

#### **Цифровые модели коммуникаций**

С учетом того, что усиливается тенденция перехода компаний на проектирование наружных инженерных коммуникаций в среде BIM, возникает потребность в моделировании существующих наружных коммуникаций. Трудозатраты на моделирование существующих сетей многократно окупаются на стадии проекта за счет быстрого поиска коллизий с существующими сетями и автоматического отображения пересечек на профилях.

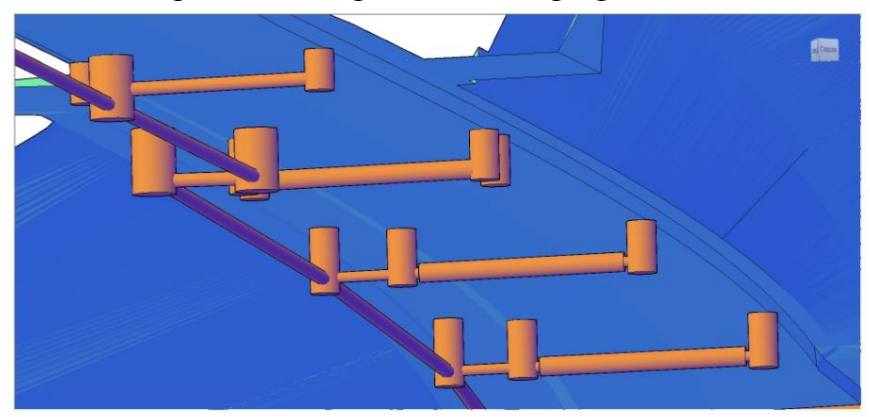

Рисунок 4 - Цифровые модели коммуникаций

Использование БПЛА в качестве аэросъемочной платформы имеет большие перспективы при съемке небольших по протяженности площадных объектов и при съемке линейных объектов.

Полет БПЛА, как правило, производится с крейсерской скоростью 70-110 км/ч (20-30 м/c) в диапазоне высот 300-1500 м.

Данные с БПЛА позволяют получать качественные картографические материалы (пространственные данные) при следующих условиях: выполнении определенных (вполне посильных) требований к съемочной аппаратуре и процессу съемки (гарантия достаточности перекрытий); строгой фотограмметрической обработке. Точность при этом возрастает в десятки раз и может составлять около GSD, как и для обычной аэросъемки и космических снимков.

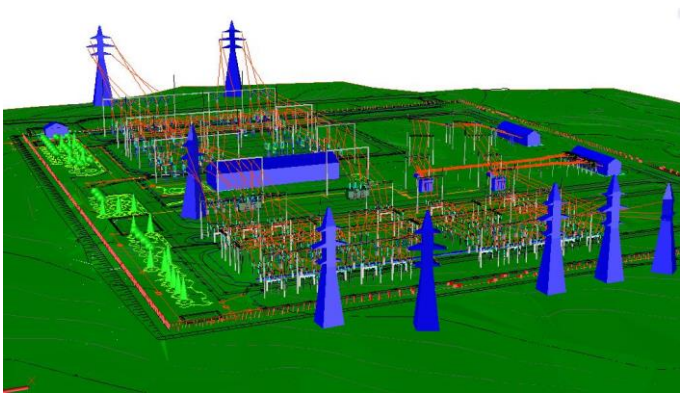

Рисунок 5 - Результаты съемок с БПЛА

3. Системы наземного лазерного сканирования (НЛС) для создания 3D моделей объектов сложной конфигурации: для наблюдения за деформациями, для проектирования их реконструкции и модернизации. Съёмка объектов, где традиционные методы не дают требуемой детализации.

Система наземного лазерного сканирования состоит из НЛС и полевого персонального компьютера со специализированным программным обеспечением.

Результатом работы НЛС является растровое изображение - скан, значения пикселей которого представляют собой элементы вектора со следующими компонентами: измеренным расстоянием, интенсивностью отражённого сигнала и RGB составляющей, характеризующей реальный цвет точки.

Современные сканеры позволяют выполнять съемку с расстояниями до объекта от 2м до 350м со следующими углами поля зрения: вертикальный -  $70^{\circ}$ , горизонтальный —  $360^{\circ}$ . При этом величина углового шага сканирования  $\Delta \varphi$  и  $\Delta \nu$ может достигать 0,01°, с точностью измерения углов 0,002°. Длины линий измеряются с точностью 4мм на расстоянии 150м. Скорость выполнения измерений – до 30000 точек в секунду.

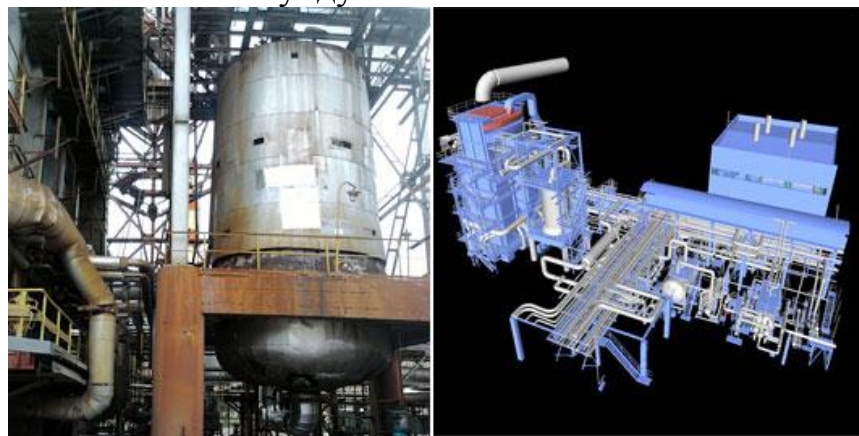

Рисунок 6 - Результат наземного лазерного сканирования

Благодаря этим современным методам работа выполняется: гораздо быстрее (если раньше на съемку уходило до нескольких дней, то сейчас ее можно выполнить всего за несколько часов), на безопасном расстоянии (нахождение на предприятии или же под линиями электропередач не требуется).

# **СПИСОК ИСПОЛЬЗУЕМОЙ ЛИТЕРАТУРЫ**

1. Беспилотный летательный аппарат: применение в целях аэрофотосъемки для картографирования / Москва, 2018. – 123 с. – Текст: электронный  $\frac{1}{2}$  racurs.ru  $\frac{1}{2}$  [сайт]. – URL: [https://racurs.ru/upload/iblock/3b4/UAV\\_2.pdf;](https://racurs.ru/upload/iblock/3b4/UAV_2.pdf)

2. Инженерная геодезия. Тахеометрическая съемка. Методические рекомендации для студентов / Минск, 2018. – 210 с. – Текст: электронный // Инженерная геодезия [сайт]. – URL: [https://elib.belstu.by/bitstream/123456789;](https://elib.belstu.by/bitstream/123456789)

3. ЛЭП. Линии электропередач, воздушные, кабельные – Текст: электронный // electroinfo [сайт]. –URL: [https://electroinfo.net;](https://electroinfo.net/)

4. Проектирование тепловых сетей – Текст: электронный // dorians.ru [сайт]. – URL: https://dorians.ru/blog/proektirovanie-teplovykh-setey/;

5. РТК – режим для GNSS-оборудования. – Текст: электронный // Геодезия и строительство [сайт]. – URL: [https://gis2000.ru/articles/rtk-rezhim-dlya](https://gis2000.ru/articles/rtk-rezhim-dlya-gnss-oborudovaniya.html)[gnss-oborudovaniya.html;](https://gis2000.ru/articles/rtk-rezhim-dlya-gnss-oborudovaniya.html)

6. BIM для изыскателей. Подготовка информационной модели – Текст: электронный // INFARS [сайт]. – URL: [https://infars.ru/blog/bim-dlya-izyskateley](https://infars.ru/blog/bim-dlya-izyskateley-podgotovka-informacionnoy-modeli/)[podgotovka-informacionnoy-modeli/.](https://infars.ru/blog/bim-dlya-izyskateley-podgotovka-informacionnoy-modeli/)

#### **ВЛИЯНИЕ ТЕПЛОПРОВОДНОСТИ НА ВЫБОР РАДИАТОРОВ**

*Сазонова Г.П., руководитель – Иванова С.А., Есина О.В.*

*ГБПОУ «Южноуральский энергетический техникум»*

Появившиеся в последнее время нормативы, устанавливающие классы энергоэффективности зданий в зависимости от уровня их теплопотребления, ставят аналогичную задачу и перед отдельными элементами инженерных систем здания. Суть этой задачи состоит в выборе наиболее энергоэффективного оборудования или технического решения по каждому из элементов систем, чтобы в финале процесса проектирования прийти к нормируемому уровню теплопотребления всей системы, соответствующему заданному классу энергоэффективности.

Более 60% тепла потребляется в городах и крупных населенных пунктах городского типа, которые характеризуются высотной жилой застройкой с общественными центрами и размещением промышленных предприятий. В пределах 30% тепловой энергии вырабатывается небольшими котельными (мощность менее 100 Гкал/час) [2]. Продолжительность отопительного сезона на юге составляет от 3500 до 4000 часов в год, при средней наружной температуре минус 2°С, а на севере — превышает 5000 часов в год, при средней наружной температуре минус 8°С. Следует иметь в виду, что работа оборудования происходит в диапазоне от плюс 50°С до минус 50°С. Все это объясняет стратегическую важность повышения эффективности теплоснабжения.

Отопительный прибор может помочь сэкономить, например если стоят низкоинерционные приборы с минимальной долей излучения, и терморегуляторы - это мое мнение.

Есть другое мнение, что самым энергоэффективным прибором является теплый пол, т.к. за счет большой площади данного "отопительного прибора", который передает тепло излучением, можно поддерживать в помещении температуру воздуха чуть ниже. Хотя на мой взгляд до 30% тепла от ТП уходит в нижнее помещение, и если он на первом этаже стоит, значит в подвал или в землю.

Есть рекламки, которые "двигают" теплые стены, как самый энергоэффективный отопительный прибор.

В какой-то статье видела высказывание одного из участников форума, что самый энергоэффективный это радиатор с 60% лучевой передачи энергии и 40% конвективной. Правда, обоснований не было.

Вот мы и решили разобраться, какие радиаторы являются самыми энергоэффективными.

Объект исследования – радиаторы отопления

Предмет исследования – теплопроводность радиаторов отопления различного вида

Гипотеза исследования: материалы имеют различную теплопроводность, знания о которой необходимы в жизни для энергосбережения

Цель исследования– определение энергоэффективного типа радиаторов для частного дома

Значимость исследования состоит в том, что успешно изучая физику можно более эффективно применять знания в конкретных ситуациях

Задача любой системы отопления является эффективная передача энергии от теплоносителя (горячей воды) в помещение. Обогрев одними трубами неэффективен, так как они имеют малую площадь нагреваемой поверхности. Для этого используют специальные элементы системы отопления – радиаторы. Радиаторы предназначены для повышения теплопередачи накопившейся в системе тепловой энергии в помещение. Они представляют собой секционную или монолитную конструкцию, внутри которой циркулирует теплоноситель. Основные характеристики радиатора отопления:

– материал изготовления,

– тип конструкции,

– габаритные размеры (кол-во секций),

– теплоотдача.

Последнее является существенным показателем, так как определяет фактическое количество энергии, передаваемое от поверхности радиатора в комнату.

Чугунные секционные радиаторы традиционный и распространенный вид отопительных приборов, а система отопления «теплый пол» получила распространение в последнее время.

При выборе типа отопления своего дома хотелось бы получить более весомый аргумент в пользу того или иного выбора. Мы же попробуем разобраться в этом вопросе белее детально, сделать сравнение и провести моделирование процессов отопления, выявив слабые и сильные стороны обоих подходов. Итак, выберем для сравнения самые распространенные варианты: традиционное радиаторное отопление и водяные теплые полы. Впервые в России система водяного отопления с естественной циркуляцией появилась в 1834 году, это система горного инженера, профессора П.Г. Соболевского. А в 1875 году появилась первая не только в России, но и в Западной Европе квартира с отдельной системой водяного отопления с использованием плоских отопительных приборов, сделанных в виде пилястр. Подогрев воды происходил в небольшом нагревателе, установленном в кухонном очаге. Как видим, радиаторное отопление весьма традиционно. Теплые полы — изобретение гораздо более позднее, это плод композиционных материалов и популярность свою они получили лишь в последние 15-20 лет. Есть и еще более молодой тип теплого пола — электрический. Однако, он по всем параметрам, кроме цены,

проигрывает водяному теплому полу. Мы коснемся его особенностей при подведении итогов. Давайте разберем плюсы и минусы.

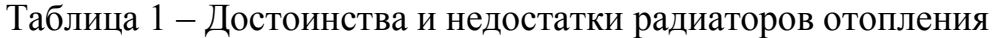

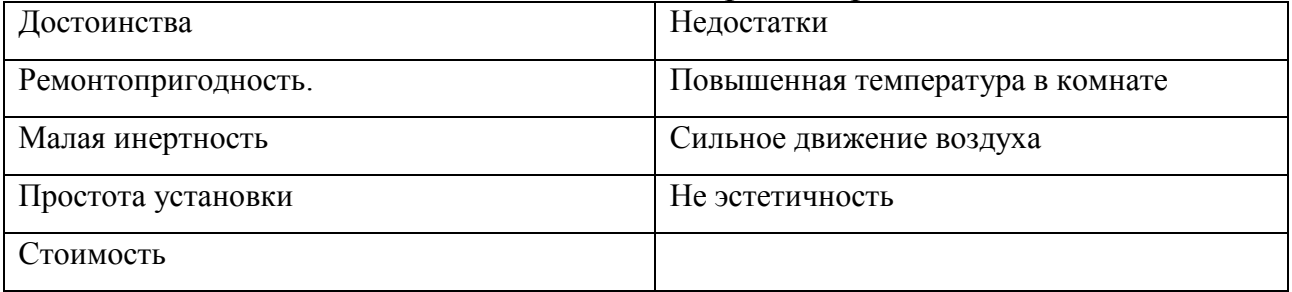

Попробуем теперь рассмотреть поближе водяные теплые полы Их достоинства и недостатки представлены в таблице 2.

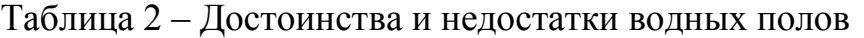

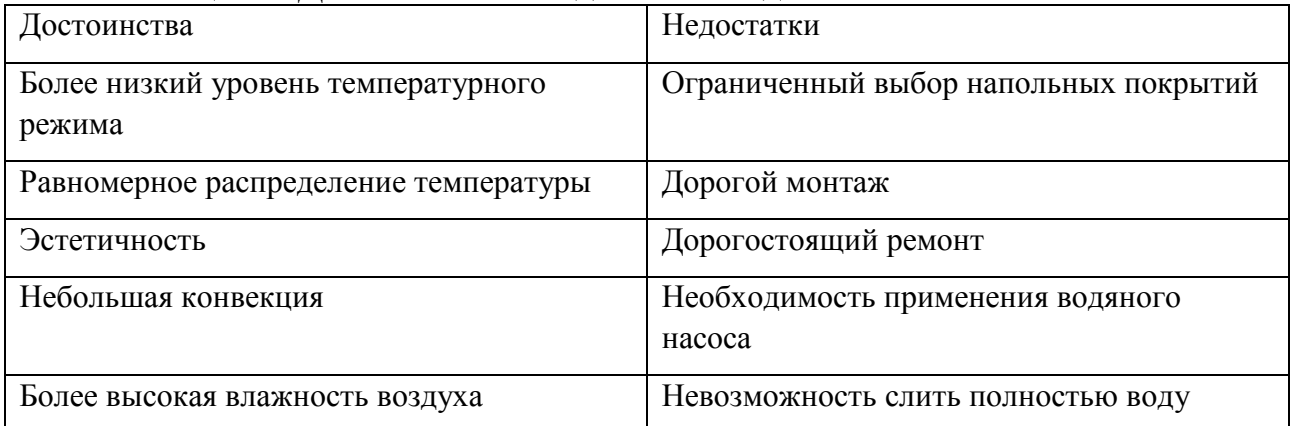

При изучении особенностей исследуемых системы отопления были проведены замеры температуры в различных точках помещения. Полученные результаты показаны на рисунке 1.

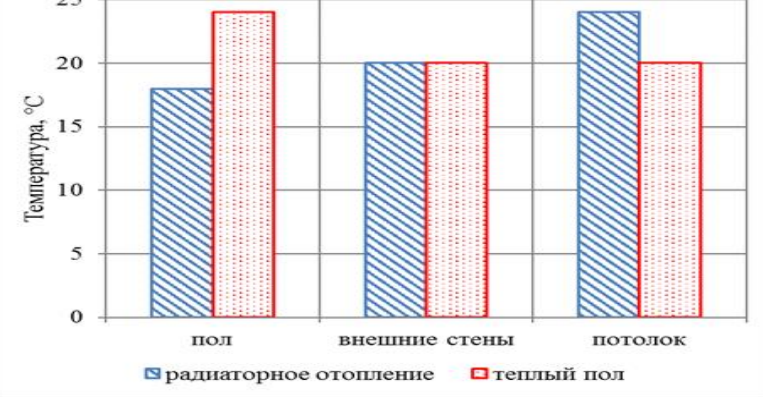

Рисунок 1 – Замеры температуры

Среднего размера коттедж с традиционным радиаторным отоплением потребляет газа порядка на 24 тысячи в год (примерно 3 т.р. в месяц, отопительный период 8 месяцев). Исходя из этого, экономия составит порядка 7 тысяч рублей в год. Это без дополнительных усилий по энергосбережению,

которые снижают расходы еще больше. Отсюда следует, что окупаемость теплых полов составляет порядка 15-20 лет.

Далее будем рассматривать радиаторы отопления, т.к. система теплый пол достаточно дорогостоящая. На сегодняшний день применяемые нагреватели для отопления обычно делятся по виду материалов, используемых при изготовлении.

Определим теплопроводность материалов, из которых надо изготавливать батареи.

В стаканы с горячей водой опускаем линейки одинакового размера из дерева, пластмассы, железа. На концах линейки закреплены кусочки сливочного масла. Через 10 сек, на линейке из металла масло начинает скатываться, что демонстрирует рисунок 2.

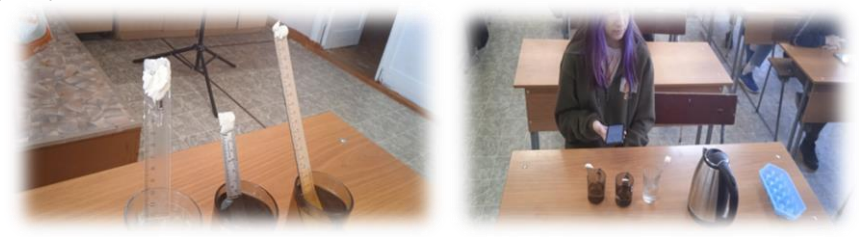

Рисунок 2 – Опыт по теплопроводности

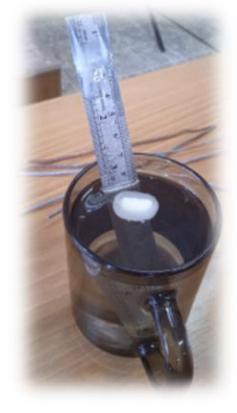

Рисунок 3 – Теплопроводность металла

Металл оказался лучшим проводником, чем дерево и пластмасса. Поэтому радиаторы отопления изготавливаются из металла

Сравним теплопроводность алюминия, меди и железа.

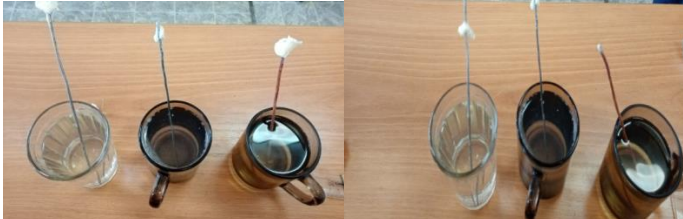

Рисунок 4 – Теплопроводность металлов

Выбор того или иного типа радиаторов во многом зависит от возможностей создателя системы отопления. Можем с уверенностью сказать, что наилучшим проводником тепла является медь, затем алюминий и железо. Так, медные при всех своих достоинствах дороги, то же самое относится к нержавеющим и оцинкованным радиаторам. Во многих случаях определяющим становится выбор

способа их соединения, металлические чаще всего требуют сварки или пайки, а также использования резьбовых соединений, что подразумевает обладание определёнными навыками. Кроме того, такие радиаторы тяжелы и неудобны в работе. Но зато они обладают высокой механической прочностью

Мы решили кубики льда обернуть в различные материалы и проверить, какой кубик быстрее растает, предположив, что в фольге лед дольше сохранится, но ошиблась. Спустя 30 минут получила результат.

При эксперименте со льдом получили, что алюминиевая фольга не сохранит ледышку. Лучше это сделает вата, потому что теплопроводность ваты гораздо меньше, чем у алюминия. Следовательно при монтаже радиаторов отопления необходимо использовать вату, в качестве утеплителя

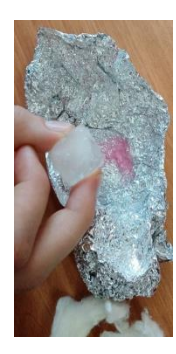

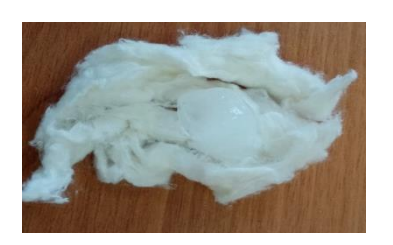

Рисунок 5 – Опыт со льдом

На рисунке 6 представлена сравнительная характеристика радиаторов отопления. Биметаллические самые лучшие батареи отопления могут перенести высокое давление и длительную нагрузку, они стойкие к гидравлическим ударам и имеют высокий уровень теплоотдачи.

|                                                | Чугун     | Сталь                                     | <b>Алюминий</b> | Биметалл  |  |
|------------------------------------------------|-----------|-------------------------------------------|-----------------|-----------|--|
| Прочность                                      | $^{+++}$  | $+$                                       |                 | $++++$    |  |
| Теплоотдача                                    | $^{+++}$  | $^{+++}$                                  | $++++$          | $++++$    |  |
| Коррозостойкость                               | $++++$    | $^{+++}$                                  |                 | $^{+++}$  |  |
| Монтаж и<br>транспортировка (вес)              |           | $\ddot{}$                                 | $+$             | $+$       |  |
| Пропускная способность<br><b>Теплоносителя</b> | $+ + + +$ | Q <del>v fef</del> nomi.ru <del>+++</del> |                 | $++++$    |  |
| <b>Возможность</b><br>добавления секций        |           |                                           | $\overline{ }$  | $\ddot{}$ |  |
| Возможность установки<br>терморегулятора       |           | $\ddot{}$                                 | $^{++}$         | $^{++}$   |  |
| Компактность                                   |           | $+$                                       | $^{++}$         | $+$       |  |
| Легкость чистки                                |           |                                           |                 | $^{++}$   |  |

Рисунок 6 – Сравнительная характеристика радиаторов

Для того чтобы избежать теплопотерь и неравномерного нагрева помещения, при монтаже приборов необходимо соблюдать отступы и правильно выбирать место расположения.

Не обязательно искать самые дорогие отопительные приборы, чтобы в помещении было комфортно. Главное, правильно рассчитать количество секций. В результате наблюдения, сравнения, вычислений, измерений, экспериментов мы убедились, что знания по физике имеют большую жизненную значимость.

В перспективе нам бы хотелось более подробно изучить теплопроводность материалов, используемых при отделке и изоляции зданий, а так же при возможности получить видимое изображение излучения различных веществ.

# **СПИСОК ИСПОЛЬЗУЕМОЙ ЛИТЕРАТУРЫ**

1. Грановский, В. Л. Энергоэффективные здания – комплексное решение для систем отопления, вентиляции и горячего водоснабжения / В. Л. Грановский. — Текст : электронный // Некоммерческое партнерство инженеров : [сайт]. — URL: https://www.abok.ru/for\_spec/articles.php?nid=5829 (дата обращения: 13.09.2022)

2. Теплопроводность металлов. — Текст : электронный // VT-METALL : [сайт]. — URL: https://vt-metall.ru/articles/919-teploprovodnost-metallov (дата обращения: 13.11.2022)

3. Рафиенко, В. А. Вечер занимательной науки для детей и школьников. 20 простых и наглядных опытов по физике в домашних условиях. Учебнометодическое пособие (практикум) / В. А. Рафиенко, Д. В. Серов, Н. Н. Соколов. — 2-е. — Москва : спутник, 2020. — 40 c. — ISBN 978-5-9973-5603-3.–– Текст : непосредственный

### **ИСПОЛЬЗОВАНИЕ НА ЖЕЛЕЗНОДОРОЖНОМ ПЕРЕЕЗДЕ В КАЧЕСТВЕ ОСНОВНОГО ИСТОЧНИКА ПИТАНИЯ АППАРАТУРЫ АВТОМАТИКИ И ТЕЛЕМЕХАНИКИ СОЛНЕЧНЫХ БАТАРЕЙ.**

*Милютин С.А. Спиридонов Е. А. руководитель - Степин А.В.*

*Челябинский институт путей сообщения филиал ФГБОУ ВО «Уральского государственного университета путей сообщения»*

В данной работе мы хотим поднять вопрос о внедрении и целесообразности применения энергии солнечных батарей в компании ОАО «Российские железные дороги». В частности для питания переездной сигнализации.

В данное время компания ОАО «РЖД» является крупнейшим потребителем электрической энергии в Российской Федерации. По данным за 2017 год расходы на электроэнергию составили 156,2 млрд. рублей. Исходя из этого, в существующей экономической ситуации остро встаёт вопрос о сокращении расходов на электроэнергию.

Применение энергии солнечных батарей в объектах инфраструктуры влечёт за собой сокращение расходов на электроэнергию. Так как большинство электростанций в России преобразуют тепловую энергию в электрическую энергию и в качестве топлива используют полезные ископаемые, которые являются не возобновляемым источником энергии, и в процессе их сгорания в атмосферу попадает большое количество вредных веществ. Применение энергии солнечных батарей сократит долю потребляемой мощности электростанций, что позволит сократить расход полезных ископаемых и уменьшит содержание

вредных веществ в атмосфере. Таким образом, из выше сказанного можно сделать вывод, что применение энергии солнечных батарей актуально для:

1. Экономической сферы.

2. Экологической сферы.

Цели проекта:

1 Разработка структурной схемы электропитания переездной сигнализации.

2 Разработка принципиальной схемы электропитания переездной сигнализации как основного источника питания.

**Устройство переездной сигнализации с автошлагбаумом.**

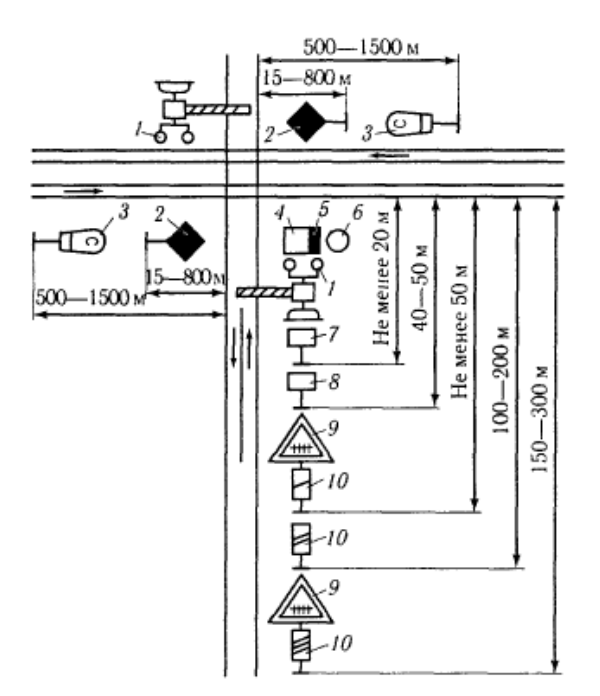

Рисунок 1 Устройство переездной сигнализации с автошлагбаумом. 1 – переездные светофоры; 2 – заградительные светофоры; 3 – сигнальный знак «Подача свистка»; 4 – помещение дежурного по переезду; 5 – щиток переездной сигнализации; 6 – релейный шкаф; 7 – автодорожный знак «Берегись поезда»; 8 – знак «Внимание! Автоматический шлагбаум»; 9 – знак «Железнодорожный переезд со шлагбаумом»; 10 – знак «Приближение к переезду»;

Сегодня темпы развития альтернативной энергетики во всем мире бьет все рекорды. Общая установленная мощность солнечных электростанций продолжает свой стремительный рост из года в год. В общемировой практике к альтернативным источникам энергии принято относить: солнечную, ветровую, геотермальную, биомассу и гидравлическую. Все перечисленные виды энергии тесно связаны между собой, однако, самой перспективной отраслью можно считать солнечную энергетику. Постоянное развитие солнечной энергетики, происходящее в развитых странах, позволяет использовать все более эффективно данный вид энергии, преобразуя в отдельных случаях до 25 % от поступающей на поверхность Земли энергии.

При изучении вариантов подключения батареи и проанализировав схемы подключения электропитания автоматической переездной сигнализации. Составили функциональную схему подключения. Для накопления электроэнергии будут использоваться аккумуляторы «ОР 3 OLDHAM», для подключения и преобразования энергии будет использован ПП-0,3М. Который будет преобразовывать напряжение 24 (В), в напряжение 220 (В). Для схемы контроля напряжения на выходе преобразователя будет использовано реле А2- 220. В качестве основного источника питания будут использованы солнечные батареи с аккумуляторными батареями. Резервным источником будет выступать гарантированное питание от ВЛ ЛЭП. От контактов реле А2-220 будет подаваться питание на схемы переездной сигнализации. Сбор информации о состоянии реле А2-220 будет производиться через АКСТ и передаваться через провода ДК ОДК на станцию.

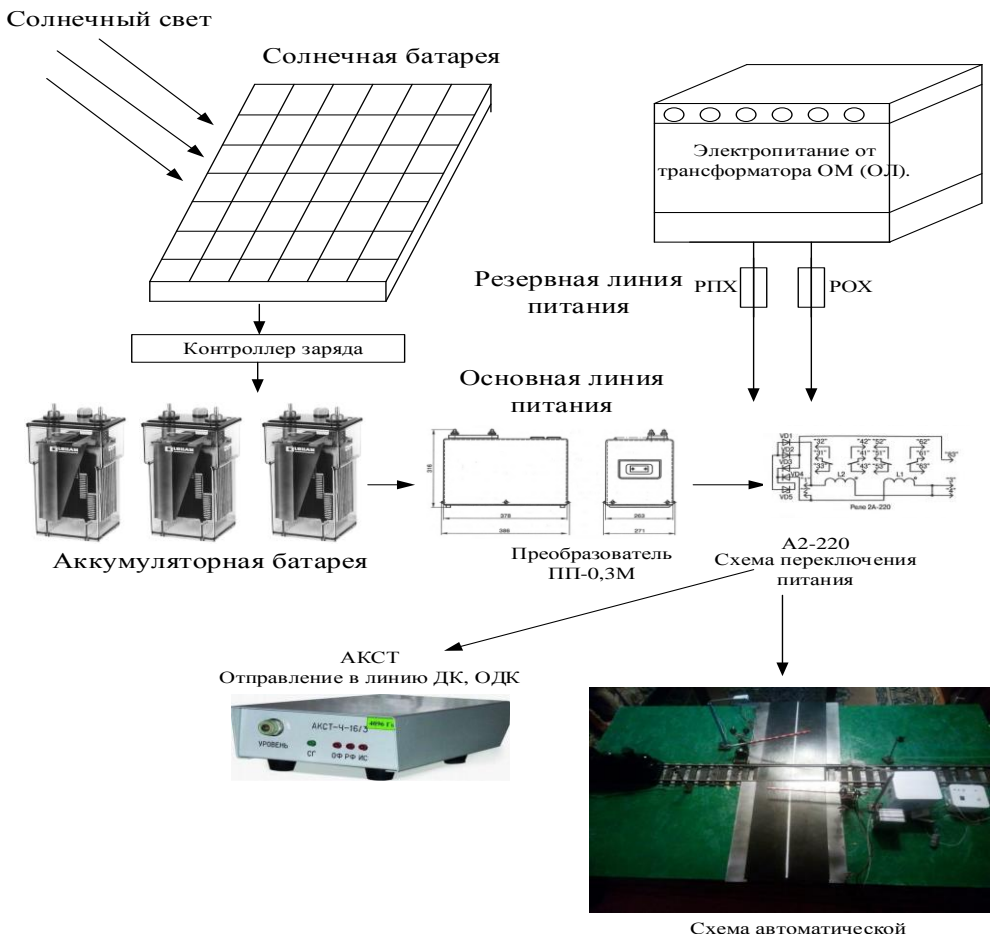

переездной сигнализации

Рисунок 2. Функциональная схема электропитания автоматической переездной сигнализации

При разработке принципиальной схемы учтено оборудование которое установлено в РШ. Предложенный вариант схемы будет использовать минимальный монтаж новой схемы релейного шкафа. Так как будут использовать реле находящиеся в РШ. На нулевую полку будет установлен преобразователь ПП-0,3М и контроллер заряда. Контроллер заряда будет подключен к аккумуляторной батареи. Преобразователь полупроводниковый ПП-0,ЗМ предназначен для резервирования электропитания устройств железнодорожной автоматики при выключении сети однофазного переменного тока и для электропитания рельсовых цепей частотой однофазного переменного тока, отличной от частоты сети. Выпускается с 1996 года по настоящее время.

В итоге для доработки схемы необходимо будет выполнить установку и монтаж:

1 Солнечных батарей;

2 Установить преобразователь ПП-0,3М;

3 Контроллер заряда;

4 Поменять основной и резервный источники питания.

### **СПИСОК ИСПОЛЬЗУЕМОЙ ЛИТЕРАТУРЫ.**

1. Локтионов Ю.В., Локтионов Е.Ю. Технологии солнечной энергетики // Глобальная безопасность. 2008. V., № 1. P. 60-68.

2. Пополов А.С. Солнечный транспорт. М.: Транспорт, 1996. 166 c.

3. Сайт ОАО «Российские железные дороги». Режим доступа: http://doc.rzd.ru/doc/public/ru.

4. Кондратьева Л.А., Ромашкова О.Н. Системы регулирования движения на железнодорожном транспорте. М.: Маршрут-2003. Стр.133-139.

5. Типовые материалы для проектирования 410407-ТМП Схемы переездной сигнализации для переездов, расположенных на перегонах при любых средствах сигнализации и связи АПС-04. Альбом 1. 2004 год. (Лист 7)

6. Аккумуляторы станционные свинцово-кислотные серий ОР (ОРС), ОРSЕ (ОРSЕС) Руководство по эксплуатации ООО «ОЛЬДАМ».

7. Сороко В.И., Фотькина Ж.В. Аппаратура железнодорожной автоматики и телемеханики. Справочник 2 том, 4-е издание. НПФ «Планета» Москва-2013. Стр. 52-56.

8. Сороко В.И., Фотькина Ж.В. Аппаратура железнодорожной автоматики и телемеханики. Справочник 3 том, 4-е издание. НПФ «Планета» Москва-2013. Стр. 962-968.

### **ТЕХНОЛОГИЯ ИЗВЛЕЧЕНИЯ И ОЧИСТКИ УРАНА ПРИ ПЕРЕРАБОТКЕ ОБЛУЧЕННОГО ЯДЕРНОГО ТОПЛИВА**

*Румянцева Н.А., руководитель – Будко Е.Е.*

*ГБПОУ «Озерский технический колледж»*

Зелёные технологии (green technology, greentech) – технологии, производственные процессы и цепочки поставок которых являются экологически безвредными, либо менее вредными по сравнению с традиционными способами производства.

Данные технологии реализуются в экологической, экономической, технологической и инновационной сферах и решают вопросы переработки отходов, использования альтернативных источников электроэнергии и другие.

Атомная (ядерная) энергетика − это отрасль энергетики, производящая электрическую и тепловую энергию путем преобразования ядерной энергии в ходе цепной ядерной реакции деления ядер плутония-239 и урана-235.

В атомных реакторах используется ядерное топливо, основную массу которого составляют энергетически ценные диоксиды природных изотопов урана (238UO<sub>2</sub> и 235UO<sub>2</sub>) и плутоний, наработанный в реакторе.

В процессе деления 92U<sup>235</sup> ("сгорания") по следующей реакции:

 $92\text{U}^{235} + 0\text{n}^1 \longrightarrow \text{A} + \text{B} + (2-3 \, 0\text{n}^1) + 200 \text{ Mg} + \gamma$  (1)

Облученное ядерное топливо (ОЯТ) получается после использования в реакторе АЭС ядерного топлива. Оно представляет собой высокотехнологичный продукт, 90% которого составляют энергетически ценные диоксиды природных изотопов урана − 238UO<sub>2</sub>, 235UO<sub>2</sub> и плутоний, наработанный в реакторе. Для них возможно повторное использование.

Целью работы является рассмотрение экологизации технологии извлечения и очистки урана при переработке ОЯТ.

Гипотеза: на радиохимическом заводе РТ-1 осуществляется экологичная технология переработки изотопа U-238, остатков U-235 и наработанного Pu-239, которые необходимо извлечь, очистить и перевести в удобную для повторного использования форму.

Для достижения цели необходимо выполнить следующие задачи:

1. Провести анализ предметной области.

2. Изучить схему переработки ОЯТ на радиохимическом заводе РТ-1.

3. Рассмотреть водно-экстракционную схему извлечения.

5. Сделать вывод об экологизации процессов извлечении и очистки урана для формирования готовой продукции и ее дальнейшего использования.

Объект исследования: облученное ядерное топливо.

Предмет исследования: экологизация технологических процессов извлечения и очистки урана при переработке ОЯТ.

Актуальность работы в том, что уран, как ядерное топливо имеет важное значение в связи с использованием его для получения атомной энергии.

Практическая значимость темы работы заключается в том, что процесс извлечения и очистки урана в технологии переработки ОЯТ на ФГУП «ПО Маяк» экологически безопасен.

Для России атомная энергетика имеет огромное значение, так как сегодня в общем энергобалансе страны на ее долю приходится 20%, а к 2045 году планируется довести этот показатель до 25%. В Обнинске 24 июня 1954 года была введена в эксплуатацию первая в мире промышленная атомная электростанция. В закрытом ядерно-топливном цикле (ЯТЦ) переработка ОЯТ занимает послереакторную часть цикла, что видно из рисунков 1 и 2

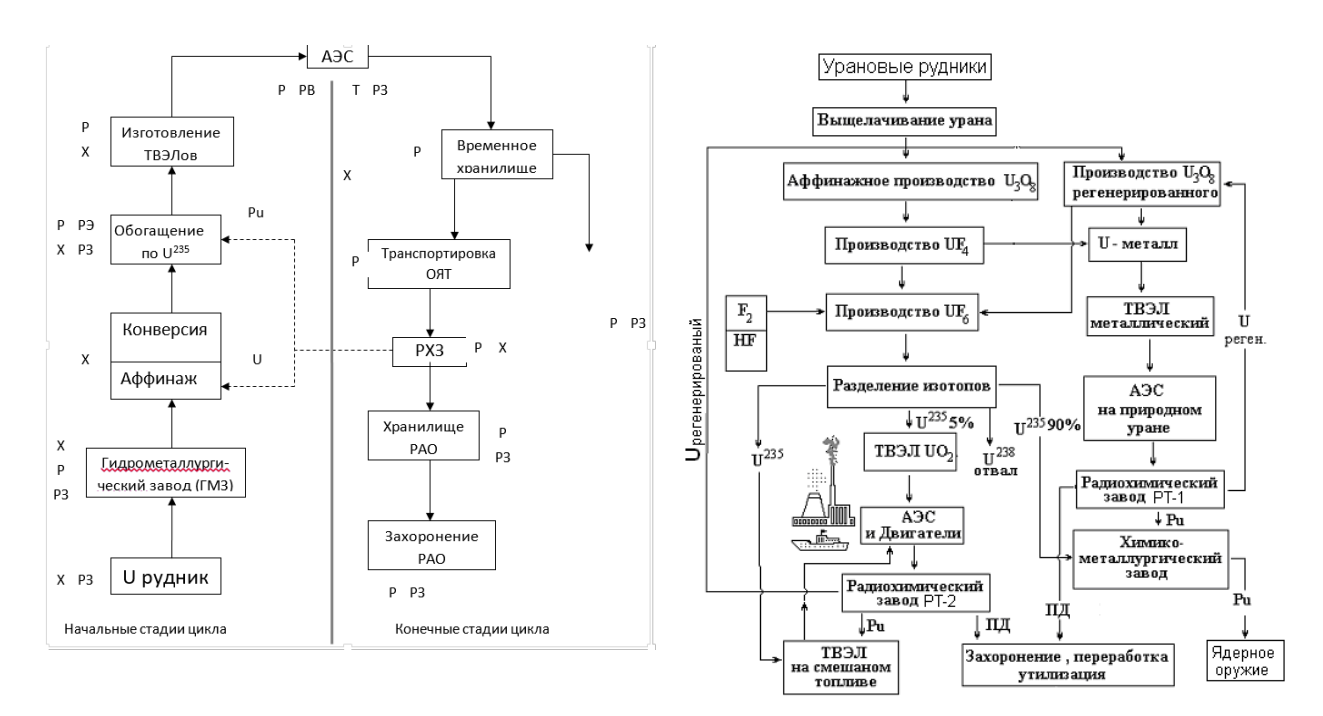

Рисунок 1. Схема ЯТЦ Рисунок 2. Закрытый ЯТЦ

Из приведенных рисунков видно, что именно закрытый ЯТЦ обеспечивает переработку ОЯТ до безопасного уровня, который регламентируется СанПиН 2.6.1.2523-09 "Нормы радиационной безопасности (НРБ-99/2009)". Хранение, переработка и утилизация РАО производится с соблюдением правил, согласно СП 2.6.6.1168-02 "Санитарные правила обращения с радиоактивными отходами (СПОРО-2002)". Выбросы, сбросы в природную среду радиоактивных составляющих запрещены, предельно допустимые уровни также регламентируются данным документом.

Ядерно-делящиеся материалы - U-235, U-233, Pu239, Th-241.

U-235 – природный изотоп урана – первичное ядерное топливо.

В процессе деления 92U<sup>235</sup> в атомном реакторе идет следующая реакция:

 $92^{1235} + 0^{11} \longrightarrow A + B + (2-3 0^{11}) + 200 M_{3B} + \gamma$  (2)

После кампании реактора производится выдержка топлива при АЭС. Время пристанционной выдержки – 3 года. Цель – распад короткоживущих радионуклидов. Уменьшается набор элементов в ОЯТ и исходная активность.

Затем облученное топливо направляется на переработку на радиохимический завод ФГУП «ПО Маяк» в г. Озерске Челябинской области.

В технологии решаются следующие задачи:

− получение урана и плутония для производства нового топлива и ядерных боеприпасов;

− получение разнообразных радиоизотопов, находящих применение в медицине, промышленности и науке;

− получение доходов от стран, которые заинтересованы в вышеуказанном;

− решение экологических проблем, связанных с захоронением РАО.

Количество ОЯТ, подлежащее переработке на радиохимическом заводе для АЭС электрической мощностью 1000 МВт для реакторов ВВЭР составляет

 $20 - 30$  т/год, для реакторов РБМК  $\sim 50$  т/год и постоянно увеличивается, а его регенерация является основной задачей радиохимической технологии переработки отработавших ТВЭЛов. Выход изотопов, содержащихся в ОЯТ показан в таблице 2.

Таблица 2. Примерный выход некоторых относительно долгоживущих продуктов деления при делении ядер, кг.

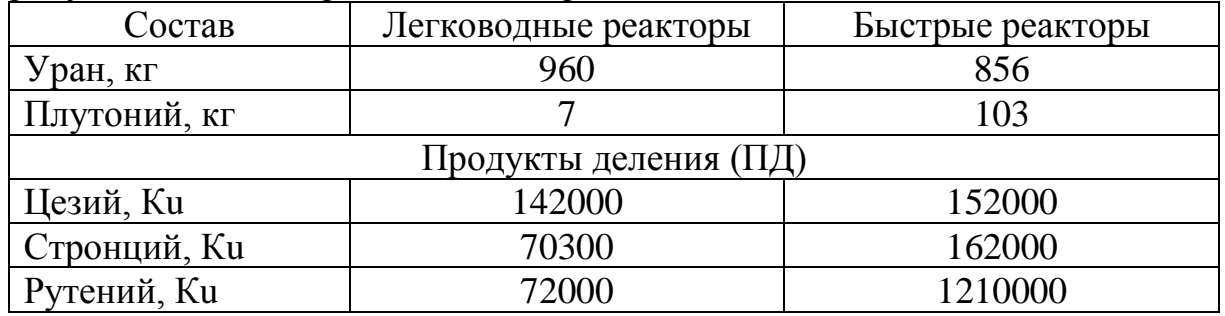

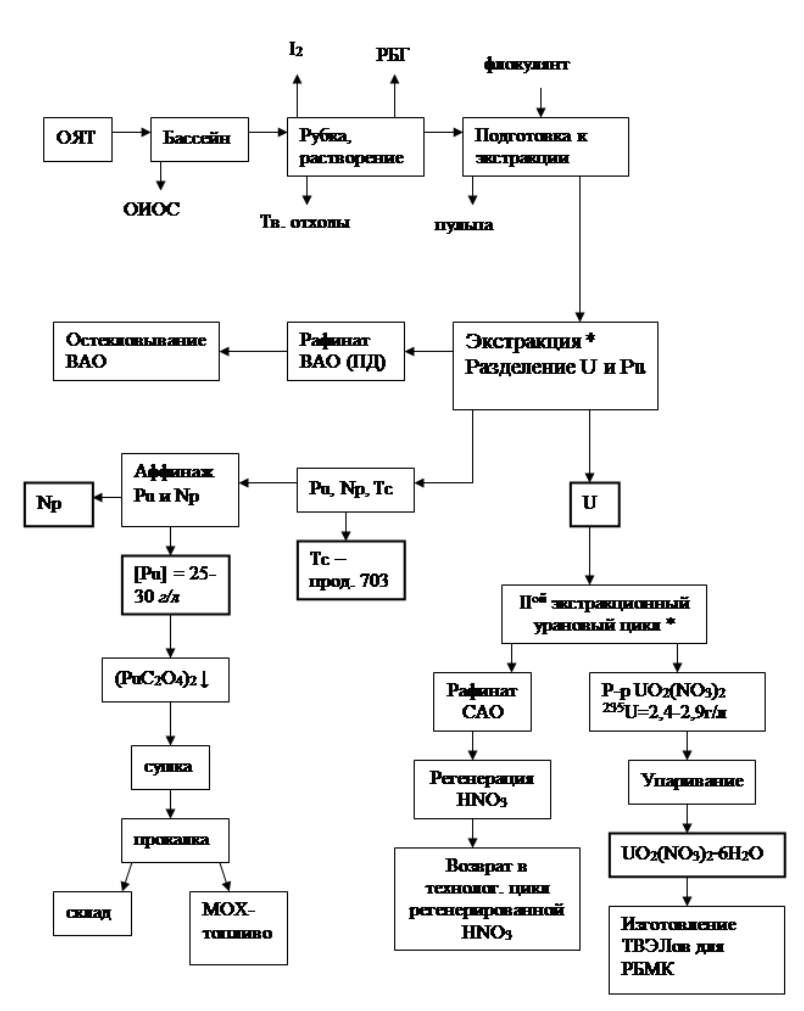

Рисунок 3. Схема переработки ОЯТ на РТ-1

Анализ данной схемы показывает, что отходы перерабатываются внутри предприятия. Радиоактивных отходов за пределами предприятия нет.

В процессе переработки проводится выделение урана и плутония и очистка их от радиоактивных продуктов деления, в том числе от нейтронных ядов, которые при повторном использовании делящихся материалов могут препятствовать развитию в реакторе цепной ядерной реакции.

Из хранилища ТВС извлекают захватами, комплектуют в вертикальном контейнере и передают в отделение подготовки и резки. После отрезки концевиков в агрегате резки периодического действия двумя вертикальными пресс-формами, активные части сборок сушат, расплющивают для повышения эффективности операции резки.

Смесь частиц UO<sub>2</sub> и конструкционного материала ссыпается в аппарат периодического действия. Растворение ОЯТ проводится в 8—10 М HNO3. Требования ядерной безопасности при растворении ОЯТ обеспечивают ядернобезопасная геометрия аппарата-растворителя и ограничение массы загружаемого топлива.

Взвеси удаляют из раствора на операции его осветления, проводимой на установке микрофильтрации помощью фильтрации обработанного флокулянтами раствора с использованием в процессе фильтрации дополнительного вещества — перлита.

Извлечение урана из растворов после растворения производится сорбционными, осадительными и экстракционными методами.

Осадительные методы извлечения урана не используются из-за большого количества маточных растворов (хвостов).

Сорбционные процессы, основанные на использовании ионного обмена, применяются активно, так как с помощью сочетания различных сорбентов можно отделить уран от основной массы сопутствующих примесей.

В настоящее время от сорбции отказались в пользу экстракции, которая следующими преимуществами экстракции перед сорбцией:

− относительная простота и быстрота процесса;

− высокие избирательность и эффективность очистки от примесей;

− нет разложения (химического и под действием радиолиза) сорбента и загрязнения целевого продукта продуктами разложения смолы;

− увеличение температуры влияет на сорбцию (вплоть до взрыва).

Извлечение урана, плутония и нептуния из раствора топлива, их разделение и очистку проводят с помощью водно-экстракционной технологии. Пьюрекс-процесс (от англ. Plutonium-Uranium Recovery by EXtraction (PUREX). Для очистки основных целевых продуктов — U и Рu предусмотрено по два экстракционных цикла. Операции экстракции, промывки и реэкстракции проводят в аппаратах типа смеситель-отстойник во всех экстракционных циклах. Схема приведена на рисунке 4.

Механизм экстракции уранилнитрата трибутилфосфатом (ТБФ):

 $UO_2^{2+}$ водн. + 2NO<sub>3</sub> водн. + 2TБФ<sub>орг.</sub>  $\rightarrow$   $[UO_2(NO_3)_2 2T5\Phi]_{\text{opt.}}$  (3)

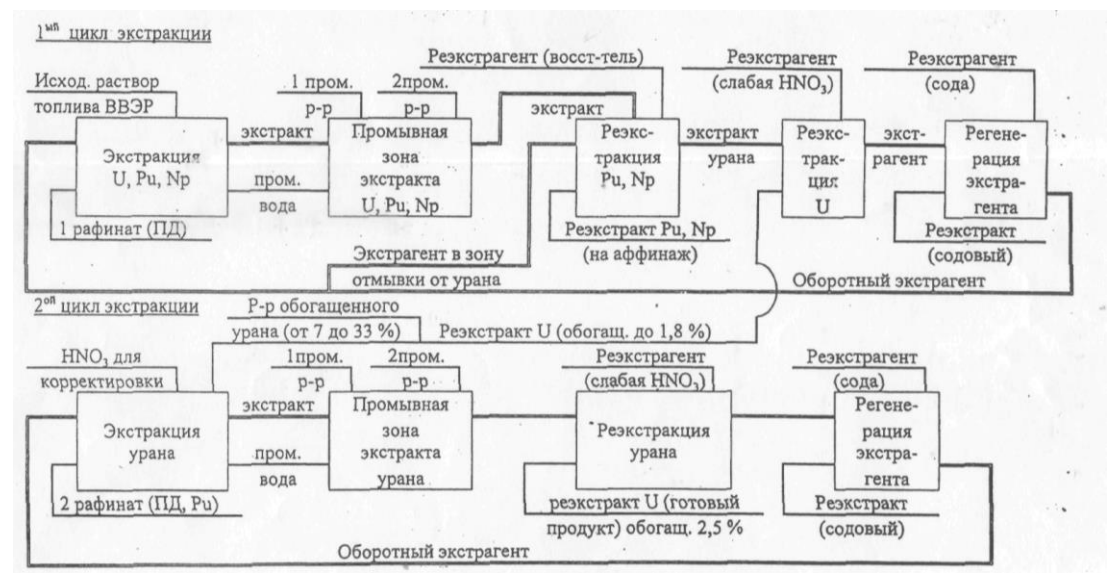

Рисунок 4. Типовая водно-экстракционная схема переработки ОЯТ на РТ-1

Реэкстракт урана поступает в аффинажный цикл (рисунки 5).

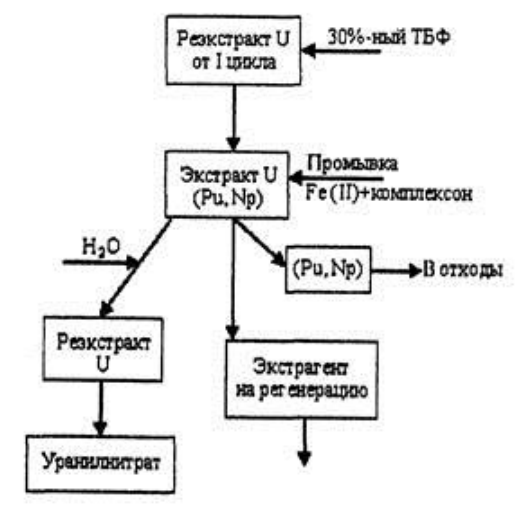

Рис. 5. Аффинажный цикл урана на заводе РТ-1

Уран после аффинажа реэкстрагируют в водный раствор, который анализируют на чистоту, содержание и степень обогащения по  $U^{235}$ .

#### **СПИСОК ИСПОЛЬЗУЕМОЙ ЛИТЕРАТУРЫ**

5. Бекман, И.Н. Уран [Текст] : Учебное пособие/ Москва : МГУ им. М.В. Ломоносова, 2009. – 300 с.

6. Громов, Б.В. Введение в химическую технологию урана [Текст] : Учебник для вузов. – М. : Атомиздат, 1978, 336 с.

7. Маслов, А.А. Технология урана и плутония [Текст] : учебное пособие /Маслов А.А.,Каляцкая Г.В., Амелина Г.Н., Водянкин А.Ю. – Томск : Издательство Томского политехнического университета, 2007. – 97 с.

8. Розен, А.М., Мальцев, И.М., Симаков, Д.В. Осветление растворов перед эктсракционной переработкой твэлов реакторов ВВЭР [Текст] : Журнал «Атомная энергия» : том 36, вып. 6. – 1974 .

9. Nuclear Share of Electricity Generation (англ.) [Текст] : Международное агентство по атомной энергии. (Дата обращения: 14.02.23).

### **СОЗДАНИЕ МНОГОФУНКЦИОНАЛЬНОГО «ПАРКА ЗДОРОВЬЯ» В ГОРОДЕ ОЗЕРСКЕ (ФЕДЕРАЛЬНЫЙ ПРОЕКТ «РАЗВИТИЕ РЕГИОНОВ»)**

*Устинова К.В., Хамитова Э.А., руководитель – Хромова Н.Ю.*

*ГБПОУ «Озерский технический колледж»*

Актуальность проблемы сохранения и укрепления здоровья граждан посредством применения объектов социально – культурной направленности обусловлена поиском и обоснованием новых подходов, предусматривающих активное включение в этот процесс «Зеленые технологии» в связи с растущим уровнем урбанизации, неблагоприятной экологической обстановкой.

В этой связи актуализируется решение вопроса: «Как создать именно многофункциональный парк в экологически чистой среде». Наиболее востребованным типом парка является спортивный парк. В данный момент городские парки становятся востребованными не только для отдыха горожан, но все больше нуждаются именно для занятия спортом. Поэтому требуют проведения реконструктивных работ относительно требования современности, организацию необходимых функциональных зон

Цель работы: Рассмотреть роль парка культуры и отдыха как многофункциональный "Парк здоровья" – спортивный парк как эффективное средство оздоровления и физического развития для граждан города Озерска в экологически чистой среде, в среде «зеленых технологий».

Поставлены задачи:

1. Изучить роль парка как спортивный парк в роли активного спортивного отдыха жителей города Озерска.

2. Рассмотреть роль спортивно-оздоровительных мероприятий, проводимых и организованных на территории парка культуры и отдыха.

3. Отметить наличие важных спортивных инфраструктур на территории парка.

4. Определить многофункциональность парка культуры и отдыха в городе Озерске.

Объект исследования – многофункциональная структура парка культуры и отдыха города Озерска для здоровье населения как социальная ценность.

Предмет исследования – парк культуры и отдыха в роли спортивного парка в экологически чистой среде, здоровьесберегающие технологии.

Гипотеза – функциональность спортивного парка, спорт и «Зеленые технологии» как основной метод конструктивной и целесообразной деятельности структур Озерска и самих жителей для сохранения парка в роли здоровой среды.

Системный анализ содержания и особенностей социально-досуговой и спортивной инфраструктуры, природно-климатических факторов,

географических условий местонахождения Парка культуры и отдыха города Озерска, а также собственные сезонные наблюдения и опросы граждан различного возрастного ценза позволили сформулировать ряд ключевых выводов:

1. Парк культуры и отдыха – это то, что нужно не только для активного и пассивного отдыха людей всех возрастов, но и для спортивно-оздоровительной деятельности. В течение всего года, во все сезоны учебные заведения проводят уроки физической культуры на стадионе, организовываются спортивные мероприятия и соревнования, стадион в парке стал основной площадкой для выполнения Всероссийского физкультурно–спортивного комплекса «Готов к труду и обороне» (ВФСК ГТО). Зимой жители города Озёрск семьями катаются на лыжах по всему парку, в котором так же организовано и любимое развлечение в зимний период - горки. В парке создана полоса препятствий, она пришлась по душе жителям города, экстремальное увлечение посещают многие. На протяжении всего года активные пенсионеры не прекращают свои физические занятия, а семьи с детьми отдыхают, гуляя по всему парку. В связи с этим, в парке организована площадка для игры в городки - традиционный русский вид спорта, который выступает и в виде игры для удовольствия, и как вид спорта. Для многих взрослых эта игра стала прекрасной возможностью активно отдыхать и веселиться в кругу людей, разделяющих их интересы. И теперь молодое поколение перенимает их опыт. Хотелось бы отметить, что и студенты нашего колледжа, так же подхватили это веяние и с удовольствием занимаются этим видом спорта.

2. Особую роль для здоровья играют организованные ежегодные мероприятия: «Марафон Здоровья», легкоатлетические забеги, «Лыжня России». Город Озерск не отстал в этом веянии и ежегодно все эти соревнования проводятся на территории парка. Пропаганда и популяризация спорта и здорового образа жизни, внедрения различных мероприятий для решения задач «здоровьясбережения» - является одной из основных задач государства, а именно здоровье нации – государственная задача! Указ Президента РФ от 1 июня 2012 г. N 761 "О Национальной стратегии действий в интересах детей на 2012 - 2017 годы."

3. В Концепции демографической политики Российской Федерации на период до 2025 года в качестве основополагающих принципов определены: сохранение и укрепление здоровья населения, увеличение продолжительности активной жизни, создание условий и формирование мотивации для ведения здорового образа жизни. В связи с этим как никогда популярна среди населения города Озерска скандинавская ходьба, сейчас можно наблюдать не только людей в возрасте, но и подхватила молодежь.

4. В связи с многофункциональностью парковой зоны именно как спортивный парк руководители градообразующего предприятия ФГУП «ПО «Маяк»» в каждый сезон проводят спортивно-оздоровительные мероприятия именно с участием сотрудников и членов их семей такие как: «День физкультурника»; выполнение ВФСК ГТО; спартакиада по видам спорта х/к «Маяк» на стадионе и в спортивном комплексе; соревнования по биатлону, с

целью активного спортивного отдыха, общения и конечно здоровья. Ведь каждый руководитель заинтересован в здоровом, работоспособном коллективе.

5. В парке культуры и отдыха наличие детской юношеской спортивной школы (ДЮСШ № 1), организованы спортивные секции с развитой спортивной инфраструктурой. На спортивно части парка присутствует наличие стадиона для игр в волейбол, площадка для баскетбола, в зимний период играют в хоккей, открывается каток и конечно работает прокат лыж, коньков. Спортивная часть парка востребована жителями Озерска. В спортивно комплексе на территории парка работают секции по кикбоксингу, боксу с великолепно оборудованным залом. Спортсмены участники очень престижных соревнований, много разрядников. Мальчишки просто летят на тренировки даже с целью научится и приобрести приемы для самообороны.

6. В «Национальной доктрине образования в Российской Федерации» являющейся основополагающим государственным документом, устанавливающим приоритет образования в государственной политике, стратегию и основные направления его развития до 2025 года, закреплено, что государство в сфере образования должно обеспечить всестороннюю заботу о здоровье учащихся и студентов. Таким образом, то место где происходит такое глобальное оздоровления нации, как физическое, необходимо модернизировать площадки парка и особое внимание уделять физической культуре и спорту в среде ландшафта зеленых насаждений. Таким местом организовано в части стадиона, футбольного поля, окруженного легкоатлетической дорожкой, тренажерный сектор для фитнес занятий в свободном доступе для всего населения.

7. Особое внимание хочется уделить гражданскому - патриотическому воспитанию. На стадионе «Труд», спортивный стадион Парка культуры и отдыха города регулярно проводятся мероприятия военной – прикладной направленности образовательными учреждениями города, также и воинскими частями, МЧС. Организовано для подготовки и развития в этом направлении, наличие специальной полосы препятствия.

8. В парковой зоне структурами города создана площадка для занятия парку ром для молодежи и спортсменов. А для самых маленьких наличие аттракционов, карусели и качели. Все они начинают работать с приходом тепла, русский народный праздник «Масленица» оживляет парк. Где уже традиционно езда на лошадях, даже на верблюде. Не забыли и про горки, истинно любимые забавы русских людей в зимний период времени, а в летний горка помогает любителям скалолазания.

9. Наш парк находится на берегу живописного озера Иртяш. В парковой зоне организован яхт-клуб. Красиво наблюдать за яхтами, плывущими по глади озера. Часть населения вовлечена в этот красивый вид спорта. Летом отдых на пляже, семьями катаемся на катамаранах, экстремальные люди на гидроциклах и конечно любимые русскому человеку лодочки. А летом и зимой озеро заполнено рыбаками, организуются соревнования по рыбной ловле.

Таким образом можно сделать вывод, парк культуры и отдыха в нашем городе Озёрске многофункционален. Администрация города уделяет ему

особенное внимание. Как много структур города задействованы, так и работники парка культуры и отдыха, она так же находится в парковой зоне, конечно особую роль имеет волонтерское движение «Молодежного отдела» городского округа. В нашей стране спортивные парки в настоящее время получают все большее распространение, так как позволяют удовлетворить потребность населения в здоровом образе жизни. В больших городах существует особая потребность в физической активности, так как люди ведут малоподвижный образ жизни, постоянно испытывают высокие нагрузки на нервную систему. Для решения этих проблем требуется активный отдых с определенными физическими нагрузками. Для этого и предназначены спортивные парки. В соответствии с принятой классификацией: «Спортивный парк — объект ландшафтной архитектуры, объединяющий в единую архитектурно-планировочную структуру зеленые насаждения, водоемы, плоскостные сооружения, спортивные сооружения, а также сооружения для отдыха посетителей. Наш парк значительное место, в наличии спортивный комплекса, стадион «Труд». Также присутствуют спортивные площадки для занятий на открытом воздухе, различные трассы: беговые, лыжные, велосипедные и т.д. Хочется отметить, что спортивный парк нашего города находится в лесопарковой зоне, территория, оснащена с учетом определенных требований к проведению спортивных занятий для катания на роликах, скейтах, вело парк со сложным рельефом. Веревочный парк — это комплекс экстремальных аттракционов и развлечений в природном окружении. Спортивный парк, парк культуры и отдыха города Озерска рассчитан на массовое посещение населения и различные возрастные группы, где учтены не только возможные интересы посетителей, но также и уровень их физической подготовки, состояние здоровья. Для людей с ограниченными физическими возможностями отличное место для активного отдыха и занятий спортом. Выделяются зоны тихого отдыха, они предназначены для прогулок, там же расположены детские площадки.

В спортивном парке элементы среды должны гармонично сочетаться с естественным ландшафтом территории. Важным моментом является сохранение природной среды. Ведущая роль здесь принадлежит естественному рельефу местности, потому что рельеф определяет микроклиматические условия участка, распределение воды, состояние растительности. Также он активно участвует в формировании объёмно-пространственной композиции парка, влияет на эстетическую ценность территории, качество микроклимата. Все большую актуальность для нас приобретают вопросы экологии городского пространства, создания комфортной для проживания человека среды, охраны здоровья населения. Поэтому такой тип парка является одним из наиболее востребованных в современном социуме. Следует отметить, что спортивные парки являются уникальными специализированными объектами. Это определяется назначением парка, площадью, количеством посетителей, природно-климатическими условиями, размещением в городе. Поэтому следует отметить основные особенности в зонировании и общем балансе территории: – площадь, занимаемая сооружениями и покрытиями больше по сравнению с другими типами парков; – дорожки и аллеи, «зеленые зоны». Парк сочетает в

себе территории с разными ландшафтами, приспособленными для разных видов спорта и отдыха, и одновременно создающими неповторимый облик участка городской среды.

Многочисленные праздники, спортивные соревнования, прогулки, индивидуальный фитнес, встречи влюблённых - всё это связано с нашим парком. Ухаживая за зелеными насаждениями, оберегая и умножая их, каждый житель может внести свой посильный вклад в улучшение экологии парка города. Именно поэтому я считаю, что именно парк культуры и отдыха основная зона здоровья. Соответственно необходимо следить за парком культуры и отдыха, продвигать «Зелёные технологии» в город. «Зеленые технологии» должны стать одним из основополагающих требований к обеспечению эффективного функционирования объектов социально-культурной направленности в аспекте сохранения и укрепления здоровья граждан на уровне муниципального управления территорией, создавая многофункциональность «Парка здоровья», модернизируя спортивный парк.

#### **СПИСОК ИСПОЛЬЗУЕМОЙ ЛИТЕРАТУРЫ**

1. Жестяников Л. В., Мяконьков В. Б., Асылгараева Э. Н. Проектирование спортивных сооружений: экологические инновации // Строительство и эксплуатация спортивных сооружений. — Изд-во: ООО «СпортАкадемРеклама». — Выпуск: 9 (67), 2011. — С. 18–23.

2. Калмыкова, А.Л., Решетников, Ю.С. Строительство и эксплуатация объектов ландшафтной архитектуры. А.Л. Калмыкова, Ю.С. Решетников. - Саратов, 2008. С.- 16.

3. Кудрявцев, К.Р. Проектирование парка отдыха со спортивным уклоном / К.Р. Кудрявцев. — Текст : непосредственный // Молодой ученый. — 2016. —  $N_2$  19 (123). — C. 84-87. — URL: https://moluch.ru/archive/123/33976/ (дата обращения: 19.02.2023).

4. Мавлютова О.С. Роль парков в жизни города // Экология. Безопасность. Жизнь, 2007. № 4. - С. 249–250 с.

5. Федорова, А.И. Практикум по экологии и охране окружающей среды / А.И. Федорова, А.Н. Никольская. - М., 2003.

6. Юскевич Н.Н. Озеленение городов России / Н.Н. Юскевич, Л.Б. Лунц. - М., 2016. - 158 с.

7. http://kulgor.narod.ru/centry/omsk/parky/omsk-parki.html

8. http://ozelinenie.ru/9–6.html

9. https://moluch.ru/archive/123/33976/

### **ИСПОЛЬЗОВАНИЕ БИОНИЧЕСКОГО ПОДХОДА В МОДЕЛИРОВАНИИ ПОДВОДНЫХ ТЕХНИЧЕСКИХ ОБЪЕКТОВ**

*Агапов И.В., руководители - Наумов В.П., Шагеева Д.И.*

*ГБПОУ «Магнитогорский педагогический колледж»*

Актуальность темы исследовательской работы обусловлена тем, что в настоящее время биотехнологии в эпоху развития цифровой эры являются одним из определяющих факторов развития науки и техники. Термин распространен не только в научной среде, но и в обыденной жизни, поскольку предметное окружение человека, так или иначе, связанно с технологией, имеющая отношение к инженерной деятельности человека, на основе девиза бионики: живые прототипы – ключ к новой технике, влияющие на развитие биотехнологий. Бионика, являясь прикладной наукой по применению в технических объектах (системах) принципов организации, функций и структур живой природы определяет возможности в развитии технического прогресса в биоинженерных сферах [5].

Цель исследования **–** изучение принципов технической бионики и эффективности их применения для моделирования подводных технических объектов.

В настоящее время прогрессивное развитие биотехнологий в науке и технике, на основе исследования деятельности живых организмов были сделаны очень важные открытия в инженерной технике. С теоретической точки зрения основоположником бионики принято считать Ленардо да Винчи, создавшего еще в эпоху Возрождения множество графических изображений, летательных аппаратов и технических устройств для передвижения под водой. Биотехнология стала приоритетным направлением науки и техники (50-е годы XX столетия), благодаря исследованиям Луи Пастера, Д. Стила, О. Дельгадо на основе теории управления живыми организмами [3].

В образовательной сфере процесс создания новых объектов строится на основе развитие интереса у подрастающего поколения к биотехническим системам, биотехнологиям, науке бионике на занятиях технического творчества, способствующей формированию мотивации на основе изучения истории и теории изобретений, различной терминологии по созданию новых технических моделей и устройств.

В техническом творчестве работу по изучению биообъектов на основе бионического подхода определяют, как изменение, преобразование, переработку природных форм проектируемого объекта. Бионический подход отражает постоянный поиск сравнений проектируемого объекта, явления, процесса, свойства, характеристики с подобием живой природы на основе анализа найденных аналогий и связей, их применяемость в процессе создания нового объекта. Работа над усовершенствованием объекта в процессе конструирования может заключаться в изменении абриса предмета, превращении объемной формы в линейную, добавления или уменьшения деталей, упрощение либо усложнение конструкции, выделении силуэта, представлении формы в необычном ракурсе, изменении реального цвета и т.п. Активно используется приём стилизации, представляющий собой процесс упрощения влияющего на формообразование технического объекта в целом. В техническом творчестве при помощи данного приёма предметы, тела, фигуры обретают геометрические и физически подобные формы на основе биомеханических приемов. Стилизация в бионике является характерным примером в преобразовании физической формы животного происхождения, в конкретный технический объект. С точки зрения научно-технического трактования биотехнологии оказывают существенное влияние на преобразование объектов техники, так как за счет гиперболизации могут вытягиваться, уменьшаться или увеличиваться в размерах, принимать другие морфологические формы [4]. Данные технологии связаны с бионикой, которая взаимодействует с биологическими процессами, создавая объекты подобия природы, заменяя и заимствуя определённые функции. Так, в процессе разработки конкретного объекта военной техники (подводная лодка), принципы действия отражают в биомеханике, создание бионических форм, их функции на основе методов проектирования., учитывающих морфологические признаки для создания разнообразных инженерно-технических систем, осуществляющих функции перемещения в условиях подводной среды и переработки вещества, энергии и информации.

Основополагающим направлением в нашем исследовании является влияние природной морфологии (наука о форме) на формообразование подводных технических устройств (механоорганизмов). Это одно из направлений биомеханики получила сегодня наиболее широкое применение и включает изучение способов построения и функционирования (перемещение, плавание). Выражается во взаимодействии формы и конструкции подводных объектов на основе морфологии, включая использование принципов формообразования представителей Мирового океана [2]. Биомеханика является одним из направлений бионики, специализирующаяся на исследовании морфологических особенностей живых организмов, на основе анализа способа передвижения живых организмов, разрабатывающие принципы движения подводных объектов. Известно, что форма кита совершеннее формы современных подводных судов. Строение формы кита повлияло на создание подводной части кораблей и подводных лодок, имитирующих структуру полосатой кожи. Способность полосатых китов относительно гибкости формы тела не мешает хорошему маневрированию, а эластичная упругая структура кожи в водной среде при движении устраняет турбулентные завихрения и обеспечивает скольжение с минимальным сопротивлением воды, уменьшает шумы хода усовершенствованных подводных лодок. Без применения этих знаний в технике невозможно создание и плодотворное функционирование надводных и подводных агрегатов. На основе конкретного рассмотрения влияния отдельных морских организмов на формообразование тех или иных аппаратов, аргументируем актуальность развития подводных объектов для будущего прототипирования, на основе применения цифровых технологий.

Сегодня данное научное направление в военно-технической деятельности достигло больших высот, и вдохновило нас на выдвижение идеи усовершенствования технического объекта (подводной лодки) на основе изучения функционирования живых организмов (синтез биологии и техники).

Ни один из известных морских существ не обладает гребными винтами потому, что животным их слишком сложно развить в качестве движителя с помощью плавников и ласт. Именно плавники и ласты стали естественной силовой установкой для передвижения в воде у морских китов [1,3].

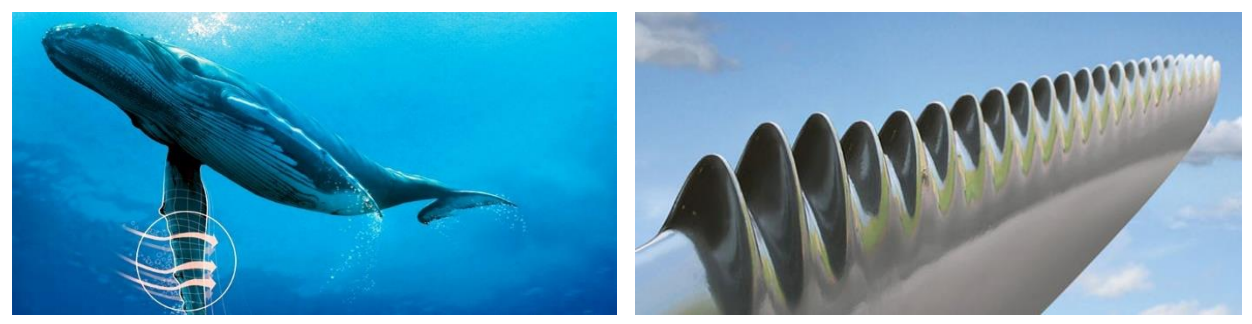

Рис. 1 Трансформация плавники - гребные винты.

В свете этого эволюционного преимущества плавников, гребные винты подводных лодок выглядят как технология, созревшая на основе их трансформации (рис. 1).

Конечная цель нашего исследования — разработать объекты подобных устройств для разведки и противолодочного патрулирования. Такой движитель не производит шум (кавитация), вызванный кратковременными пузырьками газа, которые образуются в ответ на давление лопастей гребного винта.

Данные технической реализации разработки подводных объектов, точнее их универсальность двигаться под водой без излишнего шума за счет гавитации, отражены в практической разработке с использованием цифровой программы Блендер 3 Д.

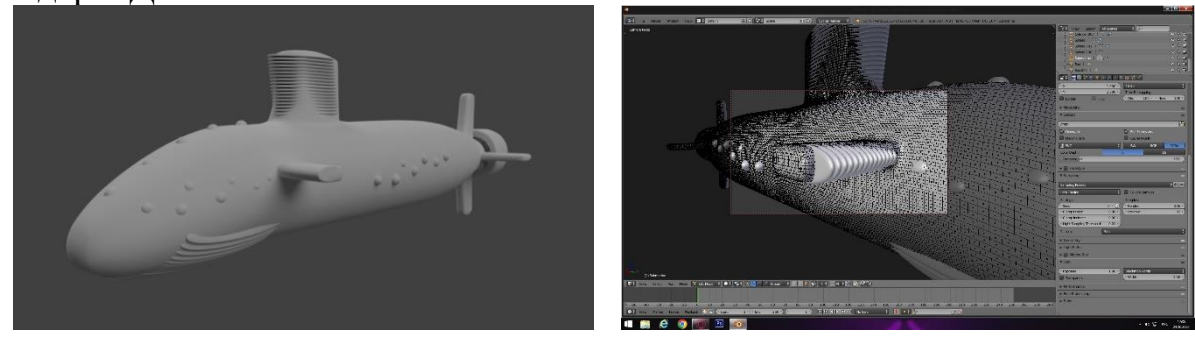

Рис. 2 Разработка модели корпуса подводной лодки на основе биотехнологий

Вариант разработки подводного технического объекта (подводной лодки) в трехмерной графической программе Блендер 3 Д представлен на рисунке 2. Для моделирования используется поддержка разнообразных геометрических примитивов, включая систему быстрого моделирования (Sub Surf), кривые Безье, поверхности NURBS, встроенные механизмы рендеринга и другие.

Вывод: Сегодня бионика как научный метод находится на начальной стадии своего развития, а прототипирование биотехнических объектов строится на основе изучения функционирования живых организмов, синтеза биоорганизмов и объектов техники.

Результаты исследования раскрыли, что при движении подводных объектов возникают лишь незначительные струйные ламинарные течения, не переходящие в вихревые (турбулентные). На сопротивление воды влияет морфология (строение) и структура кожи животного, а проведенные испытания подтвердили возможность снижения сопротивления воды на ход нашей модели подводной лодки почти на 40 процентов.

Условия усовершенствования подводного объекта с использованием метода проектирования является новым инженерным шагом на пути к большей автономности биотехнических систем. Они могут дать нам толчок, необходимый для исследований новых подводных объектов. В будущем, усилия этих разработок действительно могут привести к инновациям, выходящих за рамки нашего исследования.

#### **СПИСОК ИСПОЛЬЗУЕМОЙ ЛИТЕРАТУРЫ**

1. Бурень, В.М. Биология и нанотехнология. Материалы для современной и будущей бионики / В.М. Бурень, О.В. Бурень. - М.: Феникс, 2006. - 128 c.

2. Исследования океана: перспективы морской биотехнологии // Наука за рубежом / Январь, 2014 (№28). Институт проблем развития науки РАН, 2014 Электронное издание (2222-517х).

3. Литинецкий, И. Б. Беседы о бионике / И.Б. Литинецкий. - М.: Главная редакция физико-математической литературы издательства "Наука", 2020. -590 c.

4. Сазыкин, Ю.О. Биотехнология: учеб. пособие для студ. высш. учеб. заведений / Ю.О. Сазыкин, С.Н. Орехов, И.И. Чакалева; под ред. А.В. Катлинского. — 3-е изд., стер. — М.: Издательский центр «Академия», 2008. — 256 с.

5. Скурлатова, М. В. Бионика как связь природы и техники / М.В. Скурлатова. — Текст: непосредственный // Молодой ученый. — 2015. — № 10 (90). — С. 1283-1289. — URL: https://moluch.ru/archive/90/18343/ (дата обращения: 31.01.2023).

# **ОЦЕНКА ВЛИЯНИЯ АНТРОПОГЕННОЙ НАГРУЗКИ НА ТЕРРИТОРИИ ЛЕСНЫХ ЭКОСИСТЕМ Г. МИАСС**

*Балакина К.Н., руководитель – Мальчикова Т.Б.*

*ГБПОУ «Миасский педагогический колледж»*

*«Человек, конечно, хозяин природы, но не в смысле ее эксплуататора, а как ее понимающий и несущий нравственную ответственность за сохранение и совершенствование в ней (а, следовательно, и в себе) всего живого и прекрасного…» А.С. Арсеньев*

Любой населенный пункт – это искусственно созданная и поддерживаемая человеком среда, в которой только от человека зависит его функционирование и комфортное проживание в гармонии с окружающим миром.

Актуальность темы. В настоящее время формируется новое мировоззрение, в основу которого положено понимание особой роли человека в отношении к среде его обитания. Немаловажную роль в отношении человека к природе играет наличие лесных экосистем, в частности, это касается лесов, находящихся в городской черте.

Городские леса в соответствии с Лесным кодексом РФ относятся к категории защитных лесов [1]. В основном, городские лесные экосистемы используются в рекреационных целях. Рекреационный лес – естественный или посаженный лес, используемый для отдыха и санаторно-курортного лечения, к рекреационному виду относится и лесная экосистема на территории озера Тургояк. Но, всё чаще, на лесные экосистемы пагубное влияние оказывает антропогенная нагрузка, что приводит к деструктивному воздействию на качественный показатель функционирования природной среды. Также, факторы вмешательства человека на целостность экосистем лесов приводит к разрушительным последствиям в плане утраты биоразнообразия естественных экосистем, изменению климата, загрязнение почв и вод, разрушению природного баланса.

Объектом исследования в работе являются лесные экосистемы вблизи озера Тургояк г. Миасс.

Предмет исследования – антропогенные факторы, влияющие на состояние лесных экосистем.

Целью исследования является определение влияния антропогенной нагрузки на территории лесных экосистем на примере лесной экосистемы вблизи озера Тургояк г. Миасс.

Для достижения поставленных целей решались следующие задачи:

1) определить значение терминов «антропогенная нагрузка», «лесные экосистемы»;

2) изучить факторы антропогенной нагрузки, влияющие на состояние лесных экосистем;

3) выявить влияние антропогенных факторов на территории лесных экосистем вблизи оз.Тургояк г. Миасс.

Практической значимостью исследования является использование материала при организации экологических походов для выявления и фиксирования влияния антропогенных факторов на лесные экосистемы конкретной территории.

Вопросами оценки и влияния антропогенной нагрузки на состояние лесных экосистем занимались исследователи М.В. Рогозин, В.В. Михалев, А.Я. Рыбальченко [2].

Под термином *антропогенная нагрузка* понимается степень прямого и косвенного воздействия человека и его деятельности на природные комплексы и отдельные компоненты природной среды [3].

К появлению антропогенных факторов приводят следующие виды человеческой деятельности (рис.1).

Рассмотрим определение термина *лесные экосистемы*. Под данным термином понимается функциональная единица или система, состоящая из почвы, деревьев, кустарников, трав, грибов, микроорганизмов, насекомых, животных, птиц и человека в качестве взаимодействующих единиц [3]. Лес является крупной и сложной экосистемой, которая поддерживает большое видовое разнообразие.

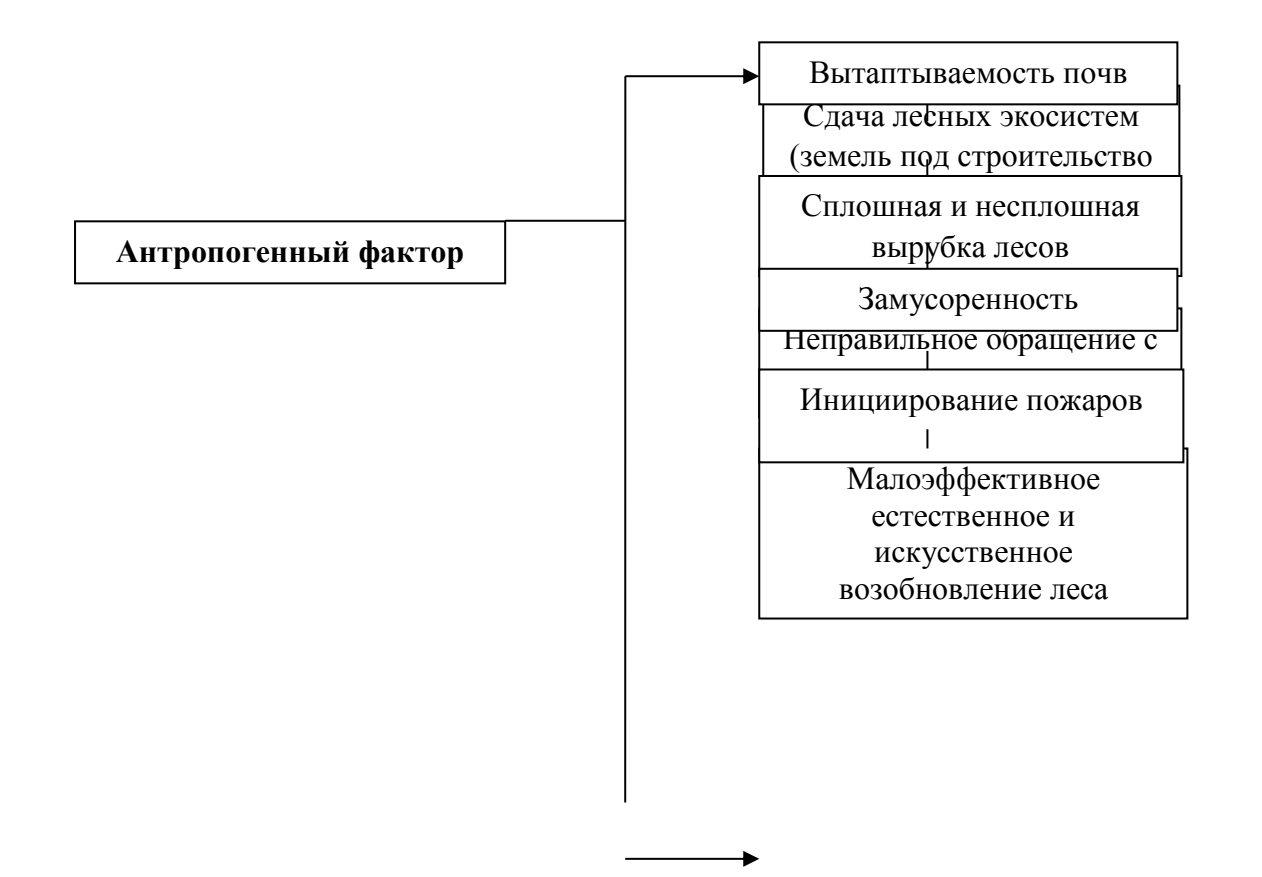

Рисунок 1. Классификация антропогенных факторов

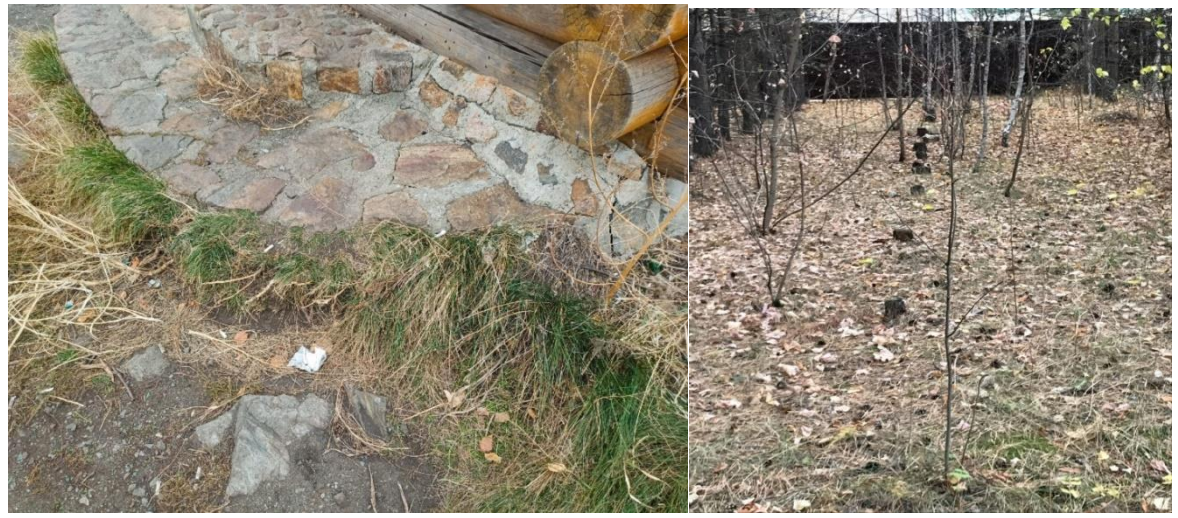

Рисунок 2. Вырубка деревьев Рисунок 3. Замусоренность

Следовательно, даже влияние одного из факторов антропогенного воздействия на лесную экосистему приводит к дестабилизации функционирования всех связующих единиц, находящихся в данной лесной экосистеме.

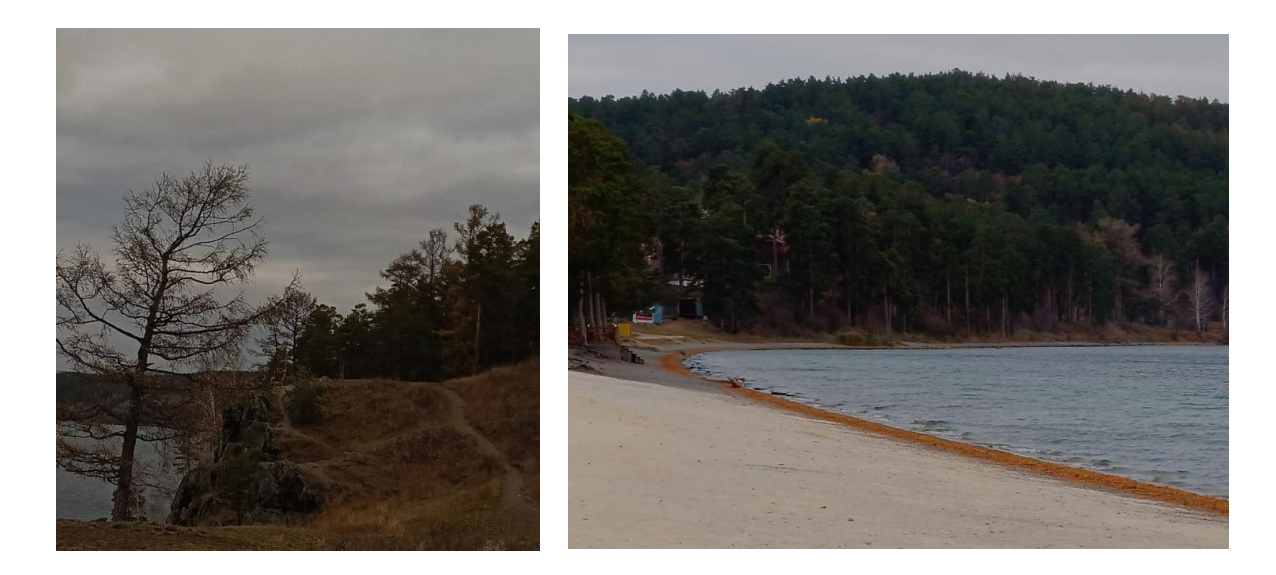

Рисунок 4. Вытаптывание» почв Рисунок 5. Плотная застройка в лесной зоне

Оценить влияние антропогенной нагрузки на территории лесных экосистем г. Миасс по количественному показателю достаточно трудно. Однако, возможно оценить нагрузку и устойчивое развитие лесных экосистем в качественном показателе. На сегодняшний день, главными разрушающими факторами лесных экосистем вблизи озера Тургояк считаются вырубка деревьев (рис.2), замусоренность (рис.3), «вытаптывание» почв (рис.4), а также плотная застройка объектами частного пользования (рис.5). Этот факт подтверждается плановыми работами в исследовании антропогенной нагрузки на территории лесных экосистем озера Тургояк.

Отметим, что пристальное внимание особенно следует уделять такому фактору как замусоренность. Данный показатель несоизмерим какими-либо показателями оценки, но, соизмерим нашим отношением к тому, что даёт нам природа и её ресурсы. Считаем, что данный фактор является тем показателем, который каждый из нас может менять в лучшую сторону каждый день, имея только лишь своё желание осознанного экологического поведения. С малых лет необходимо формировать в человеке чувство ответственности за то, что мы берём от природы, в частности от лесных экосистем своего края.

Таким образом, проблема влияния антропогенных факторов на территории лесных экосистем будет оставаться актуальной до тех пор, пока не изменится наше экологическое сознание по отношению к окружающей среде.

#### **СПИСОК ИСПОЛЬЗУЕМОЙ ЛИТЕРАТУРЫ**

1. Лесной кодекс Российской Федерации от 04.12.2006 № 200-ФЗ (ред. от 29.12.2022)

2. Рогозин М.В. Лесные экосистемы и факторы неотектоники [Электронный ресурс] : монография / М.В. Рогозин, В.В. Михалев, А.Я. Рыбальченко; под общ. ред. М. В. Рогозина ; Пермский государственный национальный исследовательский университет. – Пермь, 2020. – 249 с.

3. Шадже А.Е. Словарь терминов по экологии. – 2-е изд. доп. и перераб./ А.Е. Шадже, Э.А. Сиротюк, А.И. Шадже. – Майкоп: Изд-во ФГБОУ ВО «МГТУ», 2016. – 92 с.

### **ПОВЫШЕНИЕ ЭКОЛОГИЧЕСКИХ СВОЙСТВ ЛЕСОВ ЛЕСОСТЕПИ ЮЖНОГО УРАЛА ПУТЕМ ВНЕДРЕНИЯ В НИХ КЕДРА СИБИРСКОГО**

*Баранова В.Д., руководитель - Митрофанов С.В.* 

*ГБПОУ «Чебаркульский профессиональный техникум»*

По данным общественной организации «Зеленый патруль» Южный Урал занял далеко не почетное 83 место в экологическом рейтинге субъектов России.

Из последних данных об экологическом состоянии Челябинской области (официальный сайт регионального Министерства по радиационной и экологической безопасности) следует, что среди видов экономической деятельности, наносящих наибольший вред окружающей среде, выделяются организации металлургического производства и производства готовых металлических изделий.

Улучшить экологическое состояние Южного Урала можно повышением лесистости территории, устойчивости лесов к промышленным выбросам и улучшением их многоцелевого функционирования, за счет внедрения в них долговечных и устойчивых к загрязнению древесных пород.

В лесорастительных условиях островных боров Чебаркульского района очень бедный породный состав, встречаются в основном сосна и береза, и практически нет древесных пород, произрастающих в соседних районах и областях, это ель, лиственница и кедр. Поэтому при восстановлении наших лесов важно уделять внимание расширению их породного состава за счет широкого внедрения интродуцентов, в их числе - кедр сибирский.

Следовательно, первоочередное значение имеет изучение опыта создания имеющихся искусственных насаждений кедра сибирского в Чебаркульском районе, а введение его в насаждения повысит их рекреационные возможности, водоохранные и защитные свойства.

Ученые лесоводы считают разведение кедра целесообразным, в связи с его многочисленными эстетическими, рекреационными, фитонцидными и другими полезными свойствами: лекарственные свойства хвои, целебные и питательные свойства семян (орешков). Кроме того, кедровые насаждения создают благоприятные условия для обитания многих ценных зверей и птиц).

Крайне недостаточная изученность вопросов искусственного разведения кедра сибирского к югу от современных границ естественного распространения, особенно в зоне Южного Урала, обуславливает актуальность темы исследовательской работы.

В ходе изучения различных источников нами были выявлены следующие *противоречия:*

- длительное время на Южном Урале лесоводы-практики не пытались на должном уровне внедрять интродуценты в состав лесов с целью расширения породного состава;

- при обилии научных источников о кедре сибирском в ареале, практически отсутствуют данные о его росте и развитии на Южном Урале.

Выявленные противоречия позволили установить актуальность предложенной проблемы и определить цель работы – доказать возможность выращивания кедра сибирского на Южном Урале путем изучение его роста и плодоношения, с последующим сравнением полученных результатов с соответствующими данными кедра в оптимальных условиях.

В соответствии с поставленной целью решались следующее задачи:

1. теоретически обосновать проблему сокращения площадей лесных земель, занятых кедровыми насаждениями;

2. опытным путем определить показатели роста и репродуктивной способности кедра сибирского;

3. на основании полученных данных провести сравнительный анализ роста и плодоношения кедра сибирского, растущего в ареале и за его пределами.

Практическая значимость - опытным путем подтверждена акклиматизация кедра сибирского в Чебаркульских лесах. Результаты данной работы могут быть использованы для последующих научных исследований роста и развития кедра на Южном Урале, для планирования заготовки семенного сырья, при выращивании посадочного материала на питомниках и должны послужить «толчком» для муниципальных властей и предприятий лесохозяйственного профиля на увеличение площадей искусственных кедровников на Южном Урале, с целью усиления защитных свойств лесов, устойчивых к промышленному загрязнению.

Объектом исследования является повышение экологических свойств лесов путем расширения их породного состава и увеличения площади ареала кедра сибирского.

Предметом исследования – изучение роста и развития кедра сибирского и показателей его плодоношения.

Для проведения исследования были выбраны участки лесных культур кедра сибирского и лесосеменной плантации, где наблюдается плодоношение кедров. При проведении сплошного перечета деревьев, плодоносящие экземпляры учитывались отдельно. У деревьев определялись высота ствола, диаметр на высоте 1,3 м от уровня земли, размеры кроны и количество шишек на дереве.

С изучаемых участков были собраны опытные партии шишек (по 20 шт.).

Для оценки плодоношения кедра сибирского были определены размеры шишек и их вес, размер и вес полученных из шишек семян, их выход и полнозернистость. Полученные показатели были переведены в средние арифметические и сравнены с соответствующими показателями кедров в ареале по литературным источникам.

В результате проведенных исследований были установлены основные таксационные показатели кедров в возрасте 74 года (высота, диаметр,

протяженность кроны и т.д.) на участке лесных культур. Таксационные показатели культур были сравнены с контрольными данными из Нормативносправочных материалов по таксации лесов Урала. Полученные данные приведены в таблице 1.

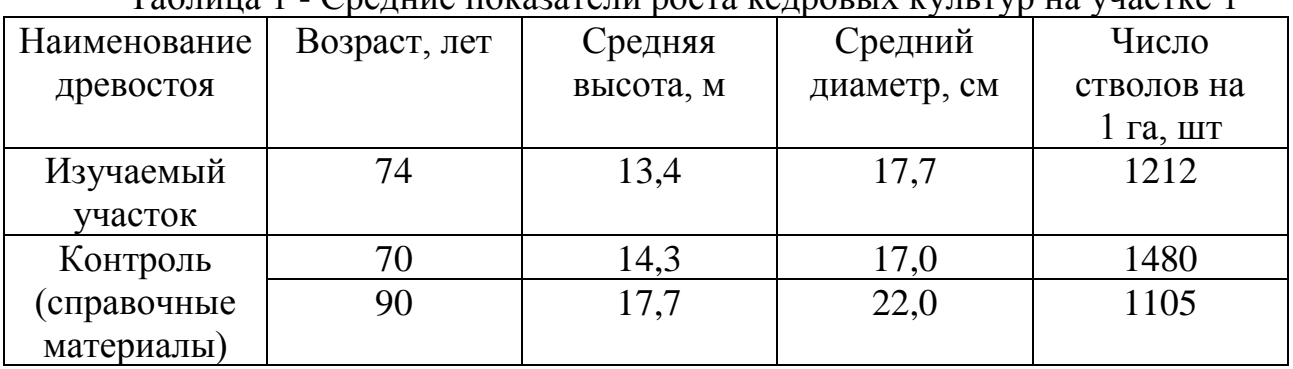

Таблица 1 - Средние показатели роста кедровых культур на участке 1

Изучаемый нами древостой по своим показателям роста соответствует ходу роста естественных кедровников в ареале (средние высота, диаметр, количество деревьев).

В культурах 84-летнего возраста, плодоносят деревья, находящиеся в верхнем пологе древостоя, где имеется достаточная освещенность – это 32 % от общего количества деревьев. У плодоносящих деревьев шишки расположены в верхних частях кроны. При этом их количество на одном дереве сильно изменяется и находится в пределах от 10 до 40 штук на дереве, при среднем значении - 19,5.

Плодоношение кедра сибирского находится в прямой зависимости от особенностей светового питания и интенсивности конкуренции со стороны других деревьев (кроны находятся в верхнем пологе, конкуренция отсутствует). Экземпляры кедра, находящиеся под кронами больших деревьев и испытывающие угнетение, не плодоносят.

Для изучения качественных показателей плодоношения кедра сибирского в лесных культурах и на плантации были исследованы партии шишек. Средние данные по репродуктивной способности кедра приведены в таблице 2.

| т аблица 2 — показатоли плодопошения кодра в неследуемвих<br><u>IUVINUA</u> |               |         |        |             |                  |          |        |           |      |
|-----------------------------------------------------------------------------|---------------|---------|--------|-------------|------------------|----------|--------|-----------|------|
| Наименова                                                                   | Размеры шишек |         | Bec    |             | Кол-во Полнозер- | Bec      | Выход  | Размеры   |      |
| ние                                                                         |               |         | ШИШКИ, | семян.      | нистость         | $1$ тыс. | семян. | семян     |      |
| объекта                                                                     |               |         |        | <b>IIIT</b> | семян.           | семян, г | $\%$   |           |      |
|                                                                             | длина,        | ширина, |        |             | $\%$             |          |        | длина,    | шири |
|                                                                             | CM            | CM      |        |             |                  |          |        | <b>MM</b> | Ha,  |
|                                                                             |               |         |        |             |                  |          |        |           | MM   |
| КУЛЬТУРЫ                                                                    | 7,1           | 5,5     | 27,5   | 72,0        | 68,1             | 240      | 61,2   | 10.9      | 7,6  |
| плантация                                                                   | 7.7           | 6,6     | 38,0   | 93,5        | 65,1             | 260      | 60,8   | 11,3      | 8,0  |

Таблица 2 - Показатели плодоношения кедра в исследуемых участках

При сравнительно небольших размерах шишек, часть семян в них имеет довольно крупные размеры. Сравнивая данные плодоношения, видим, что в нормально развитых шишках длиной от 4 до 12 см находятся от 10 до 110 семян,

при среднем количестве у семенного кедра - 72, привитого – 93,5. Количество полнозернистых семян колеблется в пределах от 22% до 91%, в среднем составляет у семенного кедра 68,1, у привитого – 65,1%. Масса 1 тыс. семян кедра изменяется в пределах от 160 до 340 г при средней массе 240 и 260 г. соответственно. Длина семян изменяется в пределах от 8 до 13 мм, при среднем значении - 10,9 и 11,3 мм соответственно. Средняя ширина семян составляет 7,6 и 8,0 мм и изменяется в пределах от 6,0 до 9,1 мм, причем полные семена несколько крупнее пустых.

Размеры шишек и семян, количество семян, а также их вес у привитых кедров на плантации несколько превышают соответствующие показатели семенных кедров в культурах. В то же время полнозернистость семян у семенных кедров выше. Кроме того, под пологом кедров на лесосеменной плантации имеются единичные кедровые всходы – семенное потомство. Таким образом, у кедров, растущих на плантациях, плодоношение качественнее, так как черенки для прививок взяты с ареала кедра.

Проведя математический анализ с помощью формул статистического анализа программы Microsoft Office Excel, нами получена положительная линейная корреляция между показателями. Коэффициент корреляции между массой шишек и массой семян составил 0,75, а между массой шишек и количеством семян – 0,84. Такая теснота связи по шкале уровней изменчивости С.А. Мамаева (1973) является высокой.

От массы и размеров шишек зависит количество семян в них. Чем крупнее шишки, тем больше в ней семян, следовательно и выше степень плодоношения. Сравнение показателей репродуктивной способности искусственных кедров семенного и вегетативного (привитого) происхождения с кедрами естественного происхождения в Западной Сибири и на Среднем Урале, в местах его естественного ареала, приведено в таблице 3.

Из таблицы видим, что шишки кедров местного происхождения меньше по размерам, особенно кедра семенного происхождения, разница по длине составляет до 4 см, по диаметру – 2 см. По числу семян в шишке на первом месте стоят таежные кедры Западной Сибири и Среднего Урала, далее идут местные привитые и посевные кедры.

| Регион          | Размеры шишек |          | Количество | Размеры семян |          | Macca    | Полно-      |
|-----------------|---------------|----------|------------|---------------|----------|----------|-------------|
| произрастания   | длина,        | диаметр, | семян в    | длина,        | диаметр, | $1$ тыс. | зернис-     |
|                 | CM            | CM       | шишке, шт  | MМ            | MМ       | семян, г | тость, $\%$ |
| Западная Сибирь | $5 - 13$      | $4 - 8$  | 30-158     | $7 - 14$      | $6-9$    | 150-230  | 60-85       |
| Средний Урал    | $6 - 13$      | $5 - 8$  | 60-130     | $8 - 13$      | $5-9$    | 180-240  | 50-80       |
| Юж. Урал        | $5-9$         | $4-6$    | 10-92      | $8 - 12$      | $6-9$    | 160-290  | 23-91       |
| (семенной)      |               |          |            |               |          |          |             |
| Юж. Урал        | $4 - 12$      | $3 - 7$  | $30-110$   | $9 - 13$      | $6-9$    | 190-340  | $22 - 67$   |
| (привитой)      |               |          |            |               |          |          |             |

Таблица 3 - Сопоставление показателей плодоношения кедра сибирского

Таким образом, размеры семян местных кедров и их полнозернистость соответствуют сравниваемым показателям по Среднему Уралу и Западной Сибири и не уступают им. Искусственные кедровники Южного Урала по массе
1 тыс. семян и верхнему пределу полнозернистости несколько опережают естественные кедровые насаждения в ареале.

Подводя итоги исследовательской работы, можно сделать следующие выводы:

- Искусственные насаждения кедра сибирского в районе исследований показывают хороший рост и развитие, не уступают в росте нормальным кедровым насаждениям естественного происхождения в ареале;

- Культуры старших возрастов и лесосеменная плантация в районе исследований плодоносят, давая жизнеспособное потомство;

- Плодоношение искусственных кедров по своим показателям не уступает соответствующим показателям кедров в ареале;

- Результаты исследования подтверждают успешность акклиматизации кедра южнее его ареала и могут быть использованы лесничествами при заготовке семенного сырья и создании искусственных кедровников на Южном Урале. Это открывает широкие возможности разведения этой уникальной породы в лесостепи Южного Урала, увеличения площадей искусственных кедровников, устойчивых к промышленным загрязнениям и привлечения в наши леса редких и ценных видов животного мира.

Результаты исследования позволяют дать рекомендации по его разведению:

1. Муниципальным органам власти по разведению кедра в зеленых и курортных зонах населенных пунктов, парках. Культуры кедра нужно создавать для повышения эстетического разнообразия ландшафтов, их экологических свойств и ограждения жилых районов от вредного воздействия промышленных выбросов;

2. Лесохозяйственным предприятиям к более широкому внедрению кедра в лесные культуры с целью расширения разнообразия породного состава лесов, повышения их социальной и экологической значимости.

## **СПИСОК ИСПОЛЬЗУЕМОЙ ЛИТЕРАТУРЫ**

1. Бех, И.А. Сибирское чудо – дерево [Текст] / И. А. Бех, И.В. Таран // Новосибирск: Наука. - 1979. – 126 с.

2. Дроздов, И.И. Интродукция ценных хвойных экзотов [Текст] / И.И Дроздов, Ю.И. Дроздов // Лесохозяйственная информация. – 2002, № 10. – С. 30  $-53.$ 

3. Зубов, С.А. Кедровые леса Урала – важный резерв интенсификации лесного хозяйства [Текст] / С.А. Зубов // Труды УЛТИ. - Свердловск, 1973. – Вып. XXVII. – С. 53 – 56.

4 Игнатенко, М.М. Сибирский кедр (биология, интродукция, культура) [Текст] /М.М. Игнатенко // М.: Наука. - 1988. – 160 с.

5. Крылов, Г.В. Кедр [Текст] / Г.В. Крылов, Н.К. Таланцев, Н.Ф. Козакова // М.: Лесная промышленность. - 1983. – 216 с.

# **ИСТОЧНИКИ АЛЬТЕРНАТИВНОЙ ЭНЕРГИИ.**

*Батурин А.А., руководитель - Ермоленко Ю.Ю.*

*ГБПОУ «Челябинский государственный колледж «Рост»*

Начнём с того, что под альтернативной энергией подразумевается энергия, которая досталась человеку от природы бесплатно. То есть получать её можно из окружающей среды. При этом ресурс этой энергии неисчерпаем.

Основная же наша задача – правильно её получить. А для этого надо знать, как это сделать грамотно.

### **Виды альтернативных источников**

Для того чтобы жить в собственном доме комфортно, нам требуются два вида энергии: электрическая и тепловая. Получить обе разновидности из окружающей среды несложно. Из каких источников это можно получить, и какие приборы для этого используются:

— солнечные батареи и коллекторы;

- ⎯ ветрогенераторы;
- ⎯ установки, использующие биогаз;

⎯ тепловые насосы.

Всеми этими устройствами и технологиями человечество пользуется давно. К примеру, вспомним ветряные или водяные мельницы. Сегодня наука, которая все время движется вперёд, предлагает большой ассортимент устройств, с помощью которых можно получить тепло и электричество.

Для дома лучше устанавливать два разных источника энергии. Правда, для каждого дома требуется свои приборы, которые будут более эффективны в каждом случае. Специалисты же рекомендуют выбирать не одну разновидность, а сразу несколько. К примеру, солнечные батареи хорошо использовать в тёплое безоблачное время года. Ветрогенераторы прекрасно работают в ветряную погоду. То есть, если установить оба агрегата в доме, то можно гарантировать постоянное наличие электрического тока в независимости от погодных условий.

А теперь давайте рассмотрим по отдельности сами источники энергии и устройства, которые вырабатывают тепло и электрический ток.

### **Солнечные батареи**

Скажем так, что эти приборы с годами становятся все более востребованными и популярными. Сегодня производители производят и реализуют их в двух вариациях:

1. Готовые батареи, которые просто устанавливают на крышах домов, соединяя между собой в единый комплекс.

2. Отдельные фотоэлементы. Такой вариант предлагается для мастеров, которые сами собирают их в панели, подгоняя под требуемый объем получаемой энергии.

*Солнечные батареи на крыше дома*

Фотоэлементы, используемые в солнечных батареях, это также две разновидности:

*Монокристаллические*. Отметим, что это более эффективные, то есть с большим коэффициентом полезного действия, и долговечные элементы.

Соответственно они и дороже. Но их высокая эффективность достигается лишь в том случае, если небо ясное, и элементы получают стабильный солнечный поток.

*Поликристаллические*. У этого типа пониже КПД и эксплуатационный ресурс. Но они могут работать даже в облачную погоду. И это большой плюс.

Фотоэлементы обычно помещают под прозрачный материал и обрамляют металлическим профилем. Всю конструкцию устанавливают на специальной подставке, которую можно поворачивать. Это делается для того, чтобы можно было бы поворачивать солнечные батареи, улавливая прямые солнечные лучи. А их угол наклона зависит от времени года.

Но солнечные панели – это всего лишь часть комплекса. Для сбора электрической энергии требуется аккумуляторы, которые соединяются с панелями через инверторную систему. Первые аккумулируют электричество, вторая превращает солнечный свет в электроэнергию.

### **Аккумуляторы для солнечных батарей**

Грамотный выбор аккумуляторов и инверторной системы – максимальная эффективность работы всего комплекса. При этом специалист должен точно провести требуемые расчёты, которые обеспечат получить необходимый объем электрического тока для всего дома. Сегодня производители предлагают отличающиеся от солнечных батарей устройства, которые работают по такому же принципу.

Гибкая плёнка, которую устанавливают на стекла окон с выходом на солнечную сторону. У этого вариант не самый высокий КПД, но за счёт уменьшения размеров материала и сложности монтажа способ достаточно популярен.

### **Солнечные коллекторы**

Все знакомы с летним душем, в состав которого входит металлическая бочка. В неё заливают воду, и она под действием солнца нагревается. Коллекторы работают точно по такому же принципу. Только у них большая площадь поглощения солнечных лучей.

И эта площадь не что иное, как трубы, расположенные в виде змеевика. Трубы нагреваются и передают своё тепло воде, которая по ним и движется. При этом движение всегда происходит снизу вверх – таков закон физики. То есть, нагреваясь, вода или воздух всегда стремятся вверх.

В верхней части комплекса устанавливается бак, через который проходит водопроводная вода. Внутри бака располагается ещё один змеевик, соединённый с коллектором, то есть большим змеевиком. Получается так, что вода, движущаяся по трубам большого змеевика и нагревающаяся там, попадает в змеевик, расположенный внутри бака. Она отдаёт свою тепловую энергию воде в баке, остывает и спускается в нижнюю часть коллектора. И все повторяется заново.

Именно так и нагревается вода в баке, которую затем используют в быту. Самое главное, что естественная циркуляция воды даёт возможность не использовать в системе насосы.

Отметим, что изготовленные в условиях промышленного производства солнечные коллекторы – более сложные устройства. Но принцип работы у них тот же. Просто вместо воды в большой змеевик заливают фреон, который эффективно работает даже зимой.

### **Солнечная энергия**

Солнце — главный источник энергии на Земле, ведь около 173 ПВт (или 173 млн ГВт) солнечной энергии попадает на нашу планету ежегодно, а это более чем в 10 тыс. раз превышает общемировые потребности в энергии. Фотоэлектрические модули на крыше или на открытых территориях преобразуют солнечный свет в электрическую энергию с помощью полупроводников — в основном, кремния. Солнечные коллекторы вырабатывают тепло для отопления и производства горячей воды, а также для кондиционирования воздуха.

Солнечные панели могут вырабатывать энергию и в пасмурную погоду, и даже в снегопад. Для наибольшей эффективности их стоит устанавливать под определенным углом — чем дальше от экватора, тем больше угол установки панелей.

### **Энергия воды**

Еще в древнем Египте и Римской империи энергия воды использовалась для привода рабочих машин, в том числе мельниц. В средние века водяные мельницы применялись в Европе на лесопильных и целлюлозно-бумажных предприятиях. С конца XIX века энергию воды активно используют для получения электроэнергии.

### **Инфракрасное излучение как источник энергии**

Особенной возобновляемой энергией может оказаться инфракрасное излучение. Инфракрасное излучение – электромагнитное излучение, занимающее спектральную область между красным концом видимого света и микроволновым излучением.

### **Тепло Земли как источник энергии.**

Геотермальная энергетика – это производство электроэнергии, а также тепловой энергии за счет энергии, содержащейся в недрах Земли. Источниками геотермальной энергии являются магма, горячие подземные воды и сухие нагретые породы.

Объем Земли составляет примерно 1085 млрд. куб. км, и весь он, за исключением тонкого слоя земной коры, имеет очень высокую температуру. Запасы геотермальной теплоты в 35 млрд раз превышают годовое мировое потребление энергии. Лишь 1% геотермальной энергии земной коры (глубина 10 км) может дать количество энергии, в 500 раз превышающее все мировые запасы нефти и газа. Ясно, что геотермальная теплота представляет собой несомненно самый крупный источник энергии, которым в настоящее время располагает человек. Причем это энергия в чистом виде, так как она уже существует как теплота, и поэтому для ее получения не требуется сжигать топливо или создавать реакторы.

## **СПИСОК ИСПОЛЬЗУЕМОЙ ЛИТЕРАТУРЫ**

1. С. Михайлов. Что такое альтернативные источники энергии и какое у них будущее.: https://trends.rbc.ru/trends/green/609e76449a7947f4755ac9dc (дата обращения 1.02.2023.)

2. Альтернативные источники энергии: виды, преимущества и недостатки, интересные инженерные решения. https://mstrana.ru/articles/alternativnye-istochniki-energii/?utm\_source=copy HYPERLINK (дата обращения 1.02.2023.)

3. https://alternativenergy.ru/energiya/320-geotermalnaya-energiya.html Геотермальная энергетика в России. дата публикации 4.11.2020. (дата обращения 01.02.2023.)

# **ВИДЫ АЛЬТЕРНАТИВНЫХ ИСТОЧНИКОВ ЭЛЕКТРОЭНЕРГИИ**

*Белорусец А.Д., руководитель Ермоленко Ю.Ю*

*ГБПОУ «Челябинский государственный колледж «Рост»*

**Солнечная энергия — огромный, неисчерпаемый и чистый ресурс**  представляет собой чистую альтернативу электроэнергии из добываемого топлива, без загрязнения воздуха и воды, отсутствием глобального загрязнения окружающей среды и без каких-либо угроз для нашего общественного здравоохранения. Всего 18 солнечных дней на Земле содержит такое же количество энергии, какая хранится во всех запасах планеты угля, нефти и природного газа. За пределами атмосферы, солнечная энергия содержит около 1300 ватт на квадратный метр. После того, как она достигнет атмосферы, около одной трети этого света отражается обратно в космос, в то время как остальные продолжают следовать к поверхности Земли.

Усредненные по всей поверхности планеты, квадратный метр собирает 4,2 киловатт-часов энергии каждый день, или приблизительный энергетический эквивалент почти барреля нефти в год. Пустыни, с очень сухим воздухом и небольшим количеством облачности, могут получить более чем 6 киловатт-часов в день на квадратный метр в среднем в течение года

Первая панель солнечных батарей изготовлена была из селена в конце 1800-х годов, а в 1950 году ученые в Bell Labs пересматривая технологии и, используя кремний, произведенный в фотоэлементы, смогли преобразовать энергию солнечного света непосредственно в электричество.

Наука, как и сознание не стоят на месте. С каждым годом методы **ветроэнергетики** совершенствуются, как и растет потребность человечества в альтернативных технологиях. Все больше стран используют ветровые турбины, ветрогенераторы или ветряки для выработки электроэнергии.

Турбины — последнее достижение науки в области добывания энергии ветра. Именно наибольшая ее часть генерируется с их помощью. Визуально они похожи на гигантские пропеллеры вертолета на устойчивой вертикальной основе. Количество вырабатываемой энергии ветра напрямую зависит от размера самой турбины и ее лопастей. Ветер вращает лопасти, которые в свою очередь

крутят вал, соединенный с генератором, производящим электричество. Чем сильнее ветер, тем большее количество энергии возникает и, кстати, для ее генерации практически не используют воду, в отличие от других видов энергии. Новейшие турбины имеют размер ротора превышающий 120 м и вырабатывают мощность до 2 мегаватт. Это норма для обеспечения электроэнергией 800 жилых домов.

Для генерации полезной энергии нужен мощный воздушный поток, который может достигнуть того значения, что требуется для ее преобразования. Поэтому ветровые электростанции рентабельны именно в тех регионах, где скорость ветра равна до 6,5 м/сек.

Преимущества ветроэнергетики:

- 1. Неисчерпаемый источник
- 2. Минимальное техобслуживание
- 3. Перспективность

Недостатки ветроэнергетики:

- 1. Сегодня есть, а завтра нет
- 2. Дороговизна
- 3. Шум и магнитное поле

**Гидроэнергетика** основана на преобразовании кинетической энергии водных масс в электрическую энергию, которая также используемую человеком в своих целях. К объектам данного вида относятся гидроэлектростанции различной мощности, устанавливаемых на реках и иных водных объектах. В таких установках, под воздействием естественного течения воды, или путем создания плотины, вода воздействует на лопасти турбины вырабатывающей электрический ток. Гидротурбина, является основой гидроэлектростанций.

Типы гидроэлектростанций:

1. *Деривационные*. Размещаются на горных реках, где перепад высот позволяет использовать энергию падающего потока, но сильное течение исключает строительство плотины. Потоки воды направляют в специальные отводы, наклон которых сооружают так, чтобы обеспечить необходимый напор.

2. *Плотинные*. Основной тип ГЭС, предусматривающий строительство плотины, перегораживающей русло реки и создающей водохранилище. Плотина часто также имеет функцию борьбы с наводнениями. Благодаря водному резервуару, с помощью которого можно регулировать поток воды, электростанция способна реагировать на изменение потребления энергии (снижать и увеличивать выработку) и адаптироваться к сезонным колебаниям количества проточной воды.

3. *Смешанного типа*. Применяются в тех случаях, когда для успешной работы деривационных ГЭС необходимо и возможно построить плотину для создания резерва воды с целью регулирования потока.

4. *Аккумуляторные* (ГАЭС). У них есть два резервуара для воды: верхний и нижний. В период низкого энергопотребления электростанция перекачивает воду из нижнего в верхний, таким образом накапливая потенциальную энергию (это насосная работа ГАЭС). В свою очередь, генератор начинает работать, когда энергопотребление возрастает. Вода поступает из верхнего резервуара, приводя в движение турбину, посредством которой вырабатывается электричество.

5. *Приливные* (ПЭС). Используют колебания уровня воды, часто в устьях рек, где приливные явления вызывают двунаправленный поток. На прибрежном участке возводят плотину. Для эффективной работы необходимо, чтобы перепад воды был не менее 5 м. Мощность таких электростанций невелика, это связано с низкой энергией проточной воды. Большинство ПЭС используют пропеллерные турбины. Некоторые из них имеют внушительные размеры. Во Франции турбины, расположенные в нижней части Ла-Манша, имеют диаметр 21 м и мощность около 2,2 МВт.

Преимущества гидроэнергетики:

1. Чистота электроэнергии. Она вырабатывается при абсолютном отсутствии вредных выбросов.

2. Возможность строительства мощных электростанций при соответствующих природных условиях.

3. Гибкость производства. Система плотин позволяет регулировать интенсивность потока воды и конечную выработку электроэнергии. Электростанции легко адаптируются к уровню энергопотребления.

4. Высокая безопасность. Так как ГЭС не используют ископаемое или ядерное топливо, внутри этих станций нет риска взрыва с тяжелыми последствиями.

5. Водохранилища, сооружаемые для гидростанций, можно использовать в качестве зон отдыха, порой вокруг них складывается поистине захватывающий пейзаж.

6. Вода в искусственных водохранилищах, как правило, чистая, так как примеси осаждаются на дне. Эту воду можно использовать для питья, мытья, купания и ирригации.

Недостатки гидроэнергетики:

1. Высокий уровень инвестиций в строительство.

2. Неблагоприятное воздействие на окружающую природу. Возведение гидроэлектростанций плотинного типа нарушает естественную экосистему, так как затапливаются огромные участки суши. Строительство вблизи ГЭС линий электропередачи, новых дорог, прокладка кабелей также оказывает влияние на ландшафт.

3. Необходимость иметь адекватные природные условия: значительный перепад воды в реках, выраженные приливные явления. Большинство мест, пригодных для строительства мощных гидроэлектростанций, уже использованы.

4. В отдельных районах имеется риск засухи. Длительное отсутствие осадков не очень предсказуемо, иногда может привести к полному прекращению выработки электроэнергии и способно вызвать проблемы в энергосистеме.

5. Большие водохранилища затопляют значительные участки земли, которые могли бы использоваться с другими целями. Целые города становились жертвами водохранилищ, что вызывало массовые переселения, недовольство и экономические трудности.

6. Разрушение или авария плотины большой ГЭС практически неминуемо вызывает катастрофическое наводнение ниже по течению реки.

7. Плотина снижает уровень растворенного в воде кислорода, поскольку нормальное течение реки практически останавливается. Это может привести к гибели рыбы в искусственном водохранилище и поставить под угрозу растительную жизнь в самом водохранилище и вокруг него.

## **СПИСОК ИСПОЛЬЗУЕМЫХ ИСТОЧНИКОВ**

1. https://habr.com/ru/company/ua-hosting/blog/393007/ **С**олнечная энергия — огромный, неисчерпаемый и чистый ресурс. автор [@TashaFridrih](https://habr.com/ru/users/TashaFridrih/) (дата обращения 1.02.2023.)

2. Вукович Н. А. «Зеленая» экономика: перспективы развития в России / Н. А. Вукович // XII Международная конференция «Российские регионы в фокусе перемен». Екатеринбург, 16-18 ноября 2017 г. : сборник докладов. — Екатеринбург: Издательство УМЦ УПИ, 2018. — Ч. 2. — С. 395-401. Электронный научный архив УрФУ. http://hdl.handle.net/10995/88814 (Дата обращения 01.02.2023).

3. Елисеев Э. В. Эффективность использования геотермальных источников энергии / Э. В. Елисеев. – Текст : электронный // Энерго- и ресурсосбережение. Энергообеспечение. Нетрадиционные и возобновляемые источники энергии. Атомная энергетика: материалы Международной научнопрактической конференции студентов, аспирантов и молодых ученых, посвященной памяти профессора Данилова Н. И. (1945–2015) – Даниловских чтений (Екатеринбург, 09–13 декабря 2019 г.). — Екатеринбург : УрФУ, 2019. — С. 577-580. http://hdl.handle.net/10995/88814 (Дата обращения 01.02.2023)

4. https://proagregat.com/energetika/vetroenergetika-za-i-protiv (дата обращения 01.02.2023.)

5. https://scienceforum.ru/2021/article/2018024195. (дата обращения 01.02.2023.)

6. https://istochnikienergii.ru/voda/volnovaya-energetika . (дата обращения 01.02.2023.)

# **ИССЛЕДОВАНИЕ ВЛИЯНИЯ СУБСТРАТА НА МИКРОЗЕЛЕНЬ**

*Завьялова Е.В., руководитель – Колисниченко Т.А.*

*ГБПОУ «Челябинский профессиональный колледж»*

Каждый из нас сталкивался с проблемой нехватки витаминов в организме. Особенно «популярна» проблема авитаминоза становится весной. После долгой зимы, короткого светового дня, организм испытывает дефицит витаминов: групп A, B, PP и C, а также микроэлементов магния, кальция, железа, фосфора. Данную проблему можно решить, купив в аптеке витамины, либо свежие фрукты и овощи. Но «витамины» можно выращивать прямо на подоконнике круглый год – это микрозелень.

Цель – исследование влияния субстрата на рост микрозелени.

Объект исследования – микрозелень.

Предмет исследования – выращивание микрозелени на разном субстрате.

Гипотеза – мы предполагаем, что для выращивания микрозелени подойдёт любой субстрат.

Задачи исследования:

– изучить различные источники информации о микрозелени;

– изучить различные варианты выращивания микрозелени;

–вырастить микрозелень, используя разный субстрат;

– сравнить результаты и сделать выводы.

Микрогрин – это новый тренд на экологически чистую продукцию. Это молодые росточки, в которых на ранней стадии накапливается максимальное количество полезных веществ, лучше усваивается организмом, поэтому противопоказаний к употреблению микрозелени практически не имеется. Выбирая культуру для выращивания, нужно учитывать личную непереносимость или склонность к аллергии на те, или иные продукты.

Учёные из США провели анализ содержания витаминов C, E, K, бетакаротина и других каротиноидов в 25 коммерчески доступных видах микрогрина (микрозелени). В целом содержание перечисленных витаминов и каротиноидов в микрозелени оказалось примерно в 5 раз больше, чем в зрелых аналогах растений. Помимо витаминов, она содержит минеральные элементы (кальций, калий, фосфор, магний, йод, железо и т.д.), незаменимые аминокислоты, хлорофилл.

Микрозелень благотворно влияет на иммунную и пищеварительную систему, снижает уровень холестерина, укрепляет кости, улучшает состояние волос, ногтей и кожи, улучшает зрение, нормализует работу сердечнососудистой системы, обеспечивает организм фолиевой кислотой, предупреждает преждевременное старение, способствует выведению токсинов и шлаков, уменьшает проницаемость капилляров и обладает противовоспалительным, противораковым действием и антибактериальным эффектами.

Впервые микрозелень начали употреблять в начале 1980-х годов в США, где повара ресторанов добавляли растения в свои блюда. К середине 1990-х мода распространилась по всей Южной Калифорнии. С этого началось распространение данного формата зелени по миру. И уже к окончанию нулевых микрозелень поселилась в меню многих ресторанов Европы.

Изначально набор был невелик: руккола, базилик, свекла, капуста. В настоящее время этот продукт достиг большой популярности и теперь известно более десятки различных культур. Сторонники ПП и ЗОЖ, модные блогеры и голливудские звезды наперебой пишут в соцсетях хвалебные оды микрозелени и делятся суперрецептами с ней. Рестораны посвящают новому суперфуду страницы меню, а ведущие диетологи настойчиво рекомендуют микрогрин в качестве пищевой добавки, которая способна преобразить организм.

Почему стоит выращивать микрозелень:

1. Микрозелень легко сможет вырастить не только профессионал в промышленных условиях, но и любой желающий.

2. Микрозелень можно сеять и собирать круглый год.

3. Простая технология выращивания микрозелени. Не требует особых усилий и денежных затрат.

4. Мини-росткам не нужно много места для своего роста.

5. Короткий срок вегетации (от 5 до 14 дней).

6. При выращивании микрозелени не нужно вносить удобрения.

7. Большое разнообразие растений, которые подходят для такого метода выращивания. Каждый сможет подобрать именно ту культуру, которая ему понравится и не принесёт вреда здоровью.

8. Микрозелень можно добавлять во все блюда. Она придаст обычным рецептам красивый аппетитный вид и улучшит их вкус.

9. Содержание витаминов и других веществ в микрозелени может быть в 5 раз больше, чем в сформировавшемся овоще или злаке.

Сейчас ассортимент для проращивания насчитывает десятки различных культур, но наиболее популярными считаются свекла, рукола, редис, мицуна (японская капуста), базилик, горчица, дайкон, капуста, кресс-салат, соя, чечевица, подсолнечник, горох, люцерна, гречка. Не используются для этой цели пасленовые – томаты, перцы, баклажаны и картофель, так как ботва этих растений содержит природные яды – алкалоиды.

Особенности употребления микрозелени состоит в том, что этот продукт едят только свежим, срезают перед самой подачей на стол. Её добавляют в салаты, украшают бутерброды, готовые блюда из птицы, мяса, рыбы, морепродуктов.

Вкус микрозелени зависит от того, какую культуру вы выращиваете. Зелень редиса, репы, дайкона по вкусу напоминают молодые корнеплоды. Листочки свёклы и мангольда скорее нейтрального вкуса, с лёгкой ноткой свежести.

Главное, что требуется для выращивания микрозелени – это тепло, поддержание оптимальной влажности. Важным преимуществом здесь является то, что для выращивания микрозелени не обязательно искусственное освещение.

Микрозелень можно выращивать на разных субстратах. В качестве субстрата можно использовать различные материалы – коврик из льна, медицинская вата с марлей,ватные диски, кокосовый или поролоновый мат, гидрогель, торф, песок, земля, салфетка или бумажное полотенце, бумажный рулончик, агроватаи другие.

Перед началом эксперимента был проведён опрос в группах №108 и №104 в количестве 28 человек. Были заданы вопросы, касающиеся тематики микрозелени. По результатам опроса стало понятно, что тема изучения выращивания микрозелени является актуальной. Абсолютное большинство знакомо с понятием микрозелени и считают её полезной добавкой к пище. Но даже при наличии её в продаже регулярно употребляют микрозелень только 11%, а пробовали самостоятельно выращивать лишь 36%. Возможно не хватает достоверной информации о способах её выращивания в домашних условиях.

Мы решили вырастить микрозелень сами, используя разный субстрат. **Выращивание микрозелени на джутовом коврике**.

Такой способ является самым простым – в роли почвы для укоренения используется джутовый коврик, контейнер как поддон. На джутовом коврике было решено вырастить кресс-салат и рукколу.

Этапы выращивания:

1. Равномерно уложить на дно контейнера джутовый коврик.

2. Нужно хорошо увлажнить коврик водой – это необходимо, чтобы вокруг каждого семечка образовалась водяная «оболочка».

3. После этого нужно равномерно распределить семена по подготовленной почве так, чтобы они не были комьями – это будет мешать прорасти семенам.

4. В конечном этапе накрыть контейнер крышкой и поставить в тёмное тёплое место на 2-3 дня (до момента прорастания семян).

Микрозелень – кресс-салата и рукколы, проросли быстро, на 3 день. Уже на 5 день можно было использовать ростки микрозелени.

Микрозелень рукколы считается одним из самых полезных для здоровья. Это отличный источник фолиевой кислоты, железа, меди, минералов и витаминов. Зелень полезна для укрепления иммунитета, улучшает здоровье костей и мозга, снижает риск развития рака, имеет антиоксидантные свойства, улучшает зрение.

### **Выращивание микрозелени в бумажном рулончике**.

Существует много способов по выращиванию микрозелени, есть также субстраты, которые не привычны для нас. Например: бумажная салфетка. На бумажной салфетке было решено вырастить микрозелень – подсолнечник.

1. Нарезаем полиэтиленовую плёнку полосками такой же ширины, как бумажная салфетка.

2. На готовые полоски полиэтилена раскладываем салфетки в один слой.

3. Немного смочим её из пульверизатора так, чтобы салфетка не была слишком мокрой и не расползлась.

4. Раскладываем семена в ряд, отступая от края бумаги 1-1,5 см.

5. Рулончик ставим нижней стороной в стаканчик, наливаем немного воды, до всходов прикрываем плёнкой. Убираем в тёмное место на 2 дня.

Являясь продуктом древесной переработки, бумажная салфетка – материал экологичный, отлично удерживает влагу и прекрасно подошла для посевных работ, поэтому часто увлажнять субстрат не приходилось. На нём проросли семена, всходы которых мы увидели через 5 дней.

Ростки подсолнуха на много крупнее, чем другие виды микрогрина. Они имеют ореховый вкус, богаты витаминами А,С, Е, К и В6. Также содержит полезные жиры – омега-3 и омега-6.

### **Выращивание микрозелени на подложке из агроваты.**

На подложке из агроваты было решено вырастить микрозелень – дайкон (белый редис, японская редька), кольраби, редис и горох.

Этапы выращивания как и на джутовом коврике.

Микрозелень – дайкона, кольраби, редиса проросли быстро (2-3 дня). И уже на 5 день можно было использовать ростки микрозелени.

У гороха первые ростки появились только на 5 день. На 10 день ре молодую зелень горошка можно срезать. Продукт богат белком, легко

усваивается, подходит для диетического питания. Отличается высоким содержанием витаминов группы В и антиоксидантов.

Микрозелень редиса и дайкона – это источник витамина С, энергии и углеводов. Он также содержит цинк, калий, фолиевую кислоту, марганец, медь, натрий, фосфор, клетчатку, рибофлавин, витамины B1 и B6, кальций, железо, магний. Редис является натуральным мочегонным средством, обладает противовоспалительными свойствами, помогает предотвратить рак лёгких и способствует очищению крови.

Кольраби из-за высокого содержания витамина С, называют «северным лимоном». В микрозелени кольраби содержится большое количество клетчатки, которая очень полезна для пищеварительной системы. А из-за высокого уровня кальция, железа и марганца улучшается здоровье костей.

### **Выращивание микрозелени на марле.**

За счёт субстрата можно взять марлю. Срок выращивания микрозелени на марле недолог. На марле было решено вырастить микрозелень – кресс-салат.

1. Марлю нужно сложить в несколько слоёв.

2. Увлажнить субстрат, чтобы семена смогли разбухнуть.

3. Равномерно посеять семена кресс-салата и убрать в тёмное место на 2 дня.

На марле семена кресс-салата прорастали долгое время. По мере необходимости, увлажняли марлю водой. На данном субстрате быстро испарялась вода, поэтому семенам не хватало увлажнения. На 6 день появились первые ростки, но их было малое количество. Таким образом, данный субстрат меньше всего подходит для выращивания микрозелени.

Кресс-салат богат на каротин, витамины группы B, железо и магний. Также он одержит больше серы и натрия, в сравнении с другими овощами. Микрогрин кресс-салата улучшает работу желудочно-кишечного тракта, помогает наладить сон, и нормализует давление.

### **Выращивание микрозелени на гидрогеле**

Это популярный способ проращивания семян.

1. Гидрогель заливаем чистой водой, даём настояться 6-8 часов, сливаем излишки воды.

2. Раскладываем ровным слоем влажный гидрогель в контейнер.

3. Засыпаем семена редиса, не заглубляя.

4. На 1-2 дня прикрываем контейнер пленкой, сделав в ней проколы иглой.

Никакого ухода больше не требуется, а после сбора урожая, гидрогель можно использовать снова.

Таким образом, микрозелень – это не только мода, но и важный продукт, который может послужить вам хорошим источником не только витаминов, но и минеральных веществ нужных для организма. Она содержит в себе в несколько раз больше витаминов, чем аналоги зрелых растений.

Подложка из агроваты и джутовый коврик являются идеальным субстратом для выращивания микрозелени, субстрат из марли, гидрогель и бумажный рулон в меньшей степени подошли для выращивания. Было бы интересно узнать о новых видах микрозелени и о новых способах её

выращивания, а также о содержании витаминов и влиянии на организм. Исследования в этом направлении могут быть продолжены.

# **СПИСОК ИСПОЛЬЗУЕМОЙ ЛИТЕРАТУРЫ**

1. Гиль Л.С., Пашковский А.И., Сулима Л.Т. Современное овощеводство закрытого и открытого грунта. Практическое руководство /Л.С. Гиль, А.И. Пашковский, Л.Т. Сулима. –Житомир: «Рута», 2012. – 468 с.

2. Доронина Н. Микрозелень: От выгонки лука до микрозелени / Н. Доронина. – (б. м.): Издательские решения, 2022. – 62 с.

3. Лаврова С. А. Занимательная ботаника / С.А. Лаврова. –Белгород: Белый город, 2008. – 144 с.

5. Малинкина Елена. Вся правда о микрозелени. [Электронный ресурс]. Режим доступа: [https://www.supersadovnik.ru/text/vsja-pravda-o](https://www.supersadovnik.ru/text/vsja-pravda-o-mikrozeleni1007233/)[mikrozeleni1007233/.](https://www.supersadovnik.ru/text/vsja-pravda-o-mikrozeleni1007233/)

6.Махаев Никита. Свежая зелень у вас дома за одну неделю. [Электронный ресурс]. Режим доступа: [https://vk.com/ecogreenfood.](https://vk.com/ecogreenfood)

7. Микрозелень. Что это? Польза. [Электронный ресурс]. Режим доступа:https://nedelka-klin.ru/2019/02/19/mikrozelen-chto-eto-polza-kakvyrastitmikrozelen/

8. Микрозелень: справедливо ли эту модную еду считают [суперполезной?](http://www.ntv.ru/video/1526691/) [Электронный ресурс]. Режим доступа: https://www.ntv.ru/video/1526691/.

9. Микрозелень: что это и чем она полезна. [Электронный ресурс]. Режим доступа[:https://greenportal.pro/healthy\\_food/mikrozelen-chto-eto-i-chem-ona](https://greenportal.pro/healthy_food/mikrozelen-chto-eto-i-chem-ona-polezna/)[polezna/.](https://greenportal.pro/healthy_food/mikrozelen-chto-eto-i-chem-ona-polezna/)

## **СОЛНЕЧНЫЕ БАТАРЕИ, СФЕРА ПРИМЕНЕНИЯ И ПРИНЦИП РАБОТЫ ОБОРУДОВАНИЯ**

*Лесовой А.Е. , руководитель - Ермоленко Ю.Ю*

*ГБПОУ «Челябинский государственный колледж «Рост»*

Если раньше люди были зависимы от централизованного энергоснабжения, то сейчас у всех есть хорошая альтернатива – [солнечные](https://al-energy.ru/magazin/folder/solnechnye-batarei)  [батареи.](https://al-energy.ru/magazin/folder/solnechnye-batarei)

Такое оборудование идеально для установки в частных домах, дачах, на промышленных объектах. Электростанции стали доступнее по цене и разнообразнее по видам и мощности. В этой работе рассмотрим принцип работы солнечной батареи, ее виды и преимущества использования в быту и на производстве.

### Состав солнечных батарей

Человечество уже давно задумывалось об использовании неиссякаемой энергии солнца. Первые попытки предпринимались еще в двадцатом веке. Состоит солнечная батарея из фотоэлементов. Их можно назвать маленькими генераторами. Именно они выполняют основную функцию – собирают энергию солнца. Сегодня есть несколько видов солнечных панелей. Современная панель представляет собой основу определенного размера, на которой размещаются фотоэлементы. Эти элементы очень хрупкие, поэтому они дополнительно защищаются стеклом и полимерной подложкой. Солнечные панели – это лишь часть всей электростанции. В нее входят другие элементы:

Аккумуляторная батарея.

Контролер заряда.

Инвертор.

Стабилизатор.

Каждый из перечисленных устройств выполняет свою функцию.

Аккумулятор – накапливает и хранит добытую энергию, контролер – контролирует мощность, подключает и отключает батарею, анализируя уровень заряда. Инвертор- преобразователь превращения постоянного тока в переменный. Благодаря этому электричество можно использовать для бытовых целей. Последней составляющей электростанции является стабилизатор, который защищает всю систему от скачков напряжения.

Виды солнечных батарей

Все солнечные панели делятся на разные виды классификационных признаков:

• По типу устройства выделяют два вида: гибкие и жесткие материал изготовления фотоэлектрического слоя.

Гибкие панели отличаются своей пластичностью. Такую панель можно легко скрутить в трубочку, ничего не повредив. Жесткая панель не меняет своей формы.

• По материалу изготовления есть три вида: аморфные, поликристаллические, монокристаллические.

Аморфные батареи могут быть гибкими. Они непривередливы к месту установки. Поликристаллические изделия отличаются низкой ценой. Однако они более эффективны в пасмурную погоду. В очень жаркую погоду их выработка снижается чуть больше чем у монокристаллических модулей. Если необходим максимальный эффект от электростанции, то следует отдавать предпочтение панелям с монокристаллическими элементами. Уровень их КПД достигает двадцати пяти процентов. Монокристаллические панели являются более дорогими, так как монокристаллический кремний при производстве требует больших энергетических и временных затрат.

Принцип работы устройства

Принцип работы электростанции довольно сложный. Он основан на фотоэлектрическом эффекте, который достигается при помощи фотоэлементов. Солнечные панели собирают лучи, попадая на фотоэлектрический слой, солнечный свет приводит к высвобождению электронов из двух слоев. На освободившиеся место из первого слоя встают электроны второго слоя. Происходит постоянное движение электронов, что приводит к естественному образованию напряжения на внешней цепи. В результате один из фотоэлектрических слоев приобретает отрицательный заряд, а второй – положительный. Эти заряды приводят в работу аккумулятор. Он сам начинает

набирать и хранить заряд. При этом уровень заряда аккумулятора постоянно контролируется. Если он низкий, контролер включает в работу солнечную панель. В случае высокого заряда это же устройство панель отключает. Далее включается в работу инвертор. Он преобразовывает ток из постоянного в переменный. С его помощи на выходе электростанции появляется напряжение в 220 В. Это дает возможность подключать и питать от электростанции бытовые приборы. Выходное напряжение одной панели относительно невысокое. Обычно используются несколько батарей одновременно. Все панели должны подключаться параллельно-последовательным способом. Такой тип подключения позволяет обеспечивать максимальную эффективность работы оборудования.

Применение солнечных батарей

Солнечные батареи применяются:

• на промышленных и коммерческих объектах, позволяя значительно экономить на их энергоснабжении;

- на сельскохозяйственных предприятиях, на фермах,
- военно-космических объектах;

• для изготовления различных приспособлений для быта: фонариков, калькуляторов, зарядных устройств, др.

Они служат источником энергии там, где нет возможности подключиться к центральной сети. Такие приспособления пользуются большим спросом у охотников, рыбаков, любителей походов.

Преимущества солнечных батарей: доступность для широкого круга потребителей; экологическая безопасность; быстрая окупаемость; легкость использования.

Недостатки панелей: дороговизна оборудования; зависимость от внешних факторов температурных условий, положения по отношению к Солнцу, от чистоты поверхности.

Солнечную электростанцию имеет смысл ставить только в регионах с продолжительным световым днём. Там, где день короткий, можно применять панели только в качестве дополнительного источника света, но не основного. Большую роль будет играть правильность расчета мощности всей установки. Это позволит подобрать необходимый размер и количество панелей, мощность других комплектующих станции. Также залогом эффективной работы панелей является мощный аккумулятор. В системе должно быть два аккумулятора, особенно в зимнее время года. Второй аккумулятор позволит накапливать достаточно энергии для обеспечения электричеством объекта в короткие световые дни. Панели должны быть расположены под правильным углом, их нужно обязательно держать в чистоте. В противном случае, КПД батарей будет значительно снижаться.

Солнечные электростанции современного образца будут эффективны везде: как в доме, так и на большом промышленном объекте. Однако для этого они должны быть правильно подобраны по необходимой мощности. Расчет данного параметра должен осуществляться специалистом.

# **СПИСОК ИСПОЛЬЗУЕМОЙ ЛИТЕРАТУРЫ**

1. Шаврин К. В. Солнечные батареи и ветрогенератор как альтернативные источники энергии для загородного дома / К. В. Шаврин. – Текст : непосредственный // Энерго- и ресурсосбережение. Энергообеспечение. Нетрадиционные и возобновляемые источники энергии: материалы Всероссийской научно-практической конференции студентов, аспирантов и молодых ученых с международным участием (Екатеринбург, 16–19 декабря 2014 г.) : в 2-х томах. – Екатеринбург : УрФУ, 2015. – Т. 2. – С. 267-270. <http://hdl.handle.net/10995/88814>(дата обращения 01.02.2023)

2. [https://al-energy.ru/blog/post/solnechnye-batarei-sfera-primeneniya-i](https://al-energy.ru/blog/post/solnechnye-batarei-sfera-primeneniya-i-princip-raboty-oborudovaniya)[princip-raboty-oborudovaniya](https://al-energy.ru/blog/post/solnechnye-batarei-sfera-primeneniya-i-princip-raboty-oborudovaniya) (дата обращения 01.02.2023)

## **ВЛИЯНИЕ ИСПОЛЬЗОВАНИЯ ЭЛЕКТРОМОБИЛЕЙ НА ЭКОЛОГИЮ**

*Назаров Ф.А., руководитель – Султанова Я.Ж*

*ГБПОУ Челябинский государственный колледж «Рост»*

Данная тема весьма актуальна, так как одна из глобальных проблем нынешнего времени является загрязненность экологии, в частности атмосферы.

Поэтому цель моей работы: изучить влияние использования электромобилей на экологию.

Задачи:

1. Выяснить, что такое экология.

2. Рассмотреть понятие «электромобиль».

3. Изучить влияние использования электромобилей на экологию.

Объект исследования: электромобиль.

Предмет исследования: влияние использование электромобилей на экологию.

Гипотеза: использование электромобилей уменьшает загрязнение атмосферы.

Под экологией понимается состояние окружающей среды, а под экологическими проблемами — вопросы охраны окружающей среды от воздействия антропогенных факторов. Экология тесно связана с автомобилями, так как выхлопные газы от двигателей внутреннего сгорания приносит большой удар окружающей нас атмосфере. Так, если в начале 70-х годов ученыегигиенисты определили долю загрязнений, вносимых в атмосферу автомобильным транспортом, в среднем равной 13%, то в настоящее время она достигла уже 50% и продолжает расти. А для городов и промышленных центров доля автотранспорта в общем объеме загрязнений значительно выше и доходит до 70% и более. Выход из этой сложившейся ситуации человечество нашло в электромобилях. Электромобиль — автомобиль, приводимый в движение одним или несколькими электродвигателями с питанием от независимого источника электроэнергии (аккумуляторов, топливных элементов, конденсаторов и тому подобное), а не двигателем внутреннего сгорания. Электромобиль – это

безрельсовое транспортное средство с автономным химическим источником энергии. [1]

Но и тут все не так радостно. Так как для электромобилей энергия вырабатывается на ТЭС. Электростанции, работающие на угле, ответственны за выброс более 85% от общего объема выбросов углекислого газа в мире, что является основным фактором глобального потепления. Но есть другой выход. Автомобили, работающие на водородном топливе. Но что же это такое и как это работает? По факту водородомобиль приводится в движении электромотором. Просто батарея, в отличие от полностью электрического автомобиля, получает ток не из розетки, а в ходе химической реакции с водородом. Реакция происходит внутри ячеек топливных элементов. То есть топливный элемент — это нечто вроде реактора. Сама ячейка состоит из пары пористых электродов — анода (-) и катода (+), разделенных полимерной мембраной с тонким слоем катализатора. Полученное электричество передается на электромотор и приводит в действие колеса. «Выхлопом» химической реакции становится чистый водяной пар, что вполне вписывается в европейскую концепцию «нулевого выхлопа».

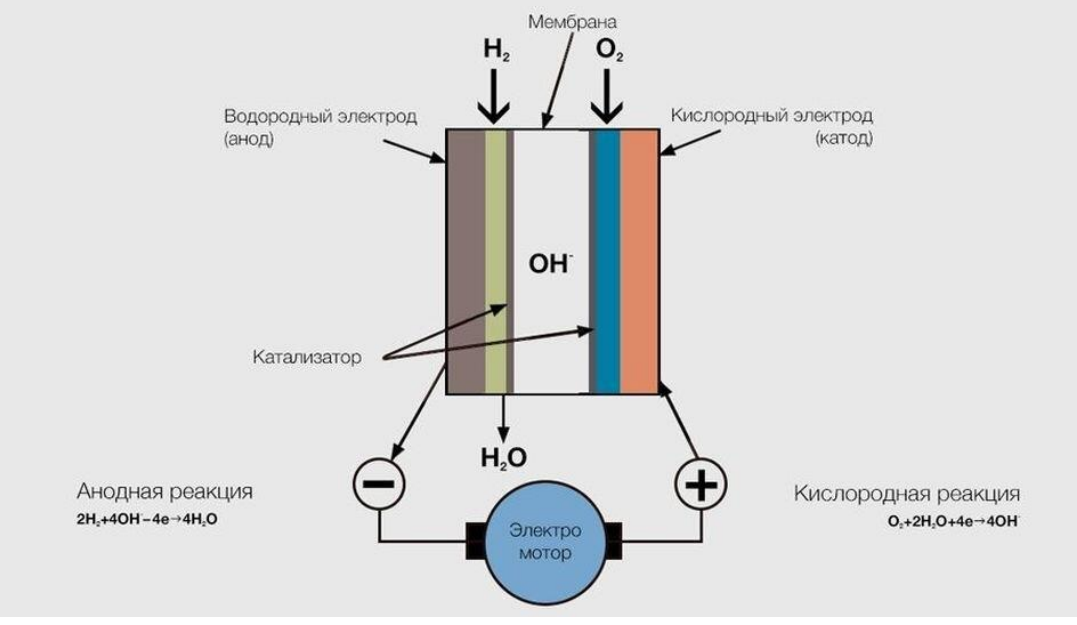

Рис 1. Схема работы водородного аккумулятора.

Вместе с нулевым выхлопом концепция развития электроводородных автомобилей предусматривает отказ и от технического обслуживания в привычном его понимании. Менять масло в двигателе внутреннего сгорания или трансмиссии, равно как и свечи, больше не придется. Теоретически это положительно сказывается как на комфорте и стоимости эксплуатации, так и на экологии.

Вопрос остается только в том, где брать водород.

В готовом виде водорода в природе почти нет. Получается он при помощи химических реакций. С экономической точки зрения дешевле всего добывать водород из газа (пропан, метан). Для этого с применением катализатора при большой температуре (700–1000ºС) и давлении газ нужно смешать с водяным паром. Но при сжигании газа все равно выделяется вредный углекислый газ, из-

за которого и борются с традиционными ДВС. Можно использовать водород, который производится как побочный продукт в промышленности. По подсчетам автопроизводителей, в мире его ежегодно выделяется столько, что хватит на питание 250–750 тысяч (в зависимости от расхода и других факторов) водородомобилей. Если решить проблему масштабного производства водорода за относительно разумные деньги, то это может стать дополнительным драйвером роста для развития водородной инфраструктуры. Но неуглеводородные способы добычи водорода пока только муссируются на уровне идей.

Большинство потребителей не особо интересует экологичность их автомобиля. Им важнее потребительские качества. Самый универсальный на данный момент – это автомобиль, снабженный классическим двигателем внутреннего сгорания. Это обеспечивает хороший запас хода, способность работать при разных температурных режимах. Электрокары же не могут похвастаться запасом хода, а так же затруднен пуск при отрицательных температурах и время зарядки оставляет желать лучшего. У водородомобилей тоже есть сложности с холодном пуском, но недавние испытания задекларировали пуск при -6°C. Хотя производитель заверяет, что их продукт способен работать даже при -25°С. И в отличии от электрокара, заправка водородомобиля занимает 3-5 минут.

Следовательно, самым экологичным видом транспортом является электромобиль с водородным двигателем. В прочем и переход на обычные литий-ионные электромобили мы поможем экологии прийти в норму особенно если использовать возобновляемую электроэнергию. Тем самым поднять экологическую обстановку. А значит гипотеза данного исследования подтвердилась. Использование электромобилей уменьшает загрязнение атмосферы.

## **СПИСОК ИСПОЛЬЗУЕМОЙ ЛИТЕРАТУРЫ:**

1. Богомазов В.А. Электромобиль: техника и экономика. — Л.: Машиностроение, 1987. — 253 с.

2. Трескова Ю.В. Электромобили и экология. Перспективы использования электромобилей/Ю.В, Трескова. – Текст: непосредственный// Молодой ученый. – 2016. – № 12 (116). – с.563 – 565. – URL: http://moluch.ru/archive/116/31697/ (дата обращения: 18.02.2023)

## **ЭКОЛОГИЯ И АЛЬТЕРНАТИВНАЯ ЭНЕРГЕТИКА**

*Назарова В.Г., руководитель - Латыпова Ф.Я.* 

*ГБПОУ «Магнитогорский педагогический колледж»*

Без энергии жизнь человечества немыслима. Дома у нас тепло и светло. Все мы привыкли использовать в качестве источников энергии органическое топливо. Однако их запасы в природе ограничены.

Актуальность темы заключается в том, что идет как исчерпание традиционных источников энергии: нефти, газа, угля, так и загрязнение атмосферы продуктами сгорания. Например, каждый год в мире потребляется столько нефти, сколько ее образуется в природных условиях за 2 млн. лет. Так по некоторым данным при текущем уровне добычи разведанных запасов нефти в России хватит лишь на 30 лет.

Цель проекта: определить географию альтернативной энергетики;

Задачи проекта:

- выяснить, какие страны используют нетрадиционные источники энергии;

- какие источники альтернативной энергетики используются в России, Челябинской области;

- используя сайт мировой энергетической статистики, выяснить глобальные выбросы углекислого газа по странам; долю ветровой и солнечной энергии в производстве в разных странах.

Предмет исследования: альтернативные источники энергии.

Объект исследования: география альтернативной энергетики.

Методы исследования: изучение научной литературы по проблеме (Интернет-ресурсы), анализ, систематизация данных.

Практическая значимость: результаты исследования могут быть использованы преподавателями колледжа на уроках дисциплин естественнонаучного цикла, а также могут использовать учителя начальных классов на уроках окружающего мира и воспитатели детских садов при проведении занятий в подготовительной группе детского сада. Так как я являюсь студенткой специальности «Дошкольное образование» считаю, что данное исследование поможет мне как будущему специалисту в дальнейшем.

По данным мировой энергетической статистики: как видим на слайде глобальные выбросы  $CO<sub>2</sub>$  в 2021 году выросли на 2,1%. Больше всего выбросов CO<sup>2</sup> в США и в Китае. Глобальный экономический рост также помог повысить потребление энергии и выбросы  $CO<sub>2</sub>$  в большинстве стран, таких как Индия, Россия, Япония, Южная Корея, Канада и Германия. В 2021 году интенсивность выбросов CO2 в России была на 80% выше среднего показателя в мире. В Европейском союзе, где отмечена самая низкая концентрация  $CO<sub>2</sub>$  во всем мире. Данные о выбросах  $CO_2$  в 2021 г. в разных странах представлена на рис. 1. Хочу обратить внимание на количество выбросов  $CO<sub>2</sub>$  в атмосферу по странам в 2021 г., которые представлены ниже в таблице 1.

| Страны мира       | $B$ ыбросы $CO2$ |
|-------------------|------------------|
| Соединенные Штаты | 4,632            |
| Индия             | 2,251            |
| Россия            | 1,795            |
| Япония            | 1,014            |

Таблица 1. Выбросы  $CO<sub>2</sub>$  в атмосферу по странам в 2021 г.

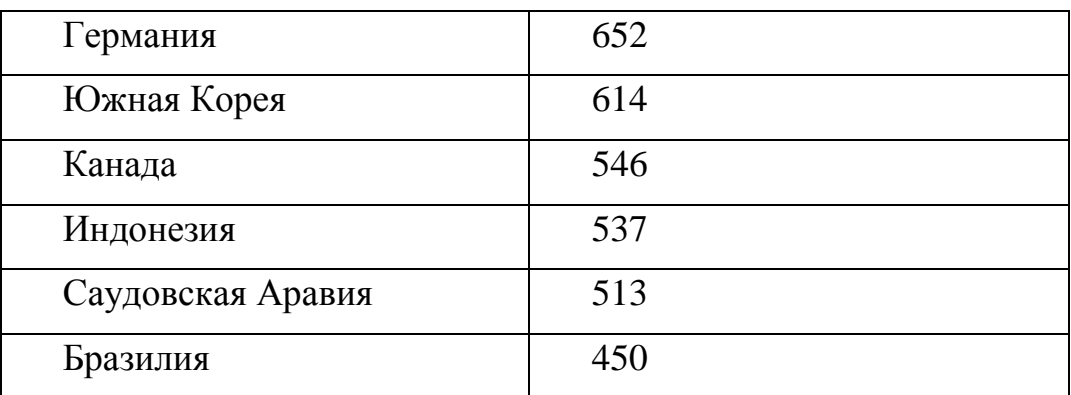

В странах мира интерес к альтернативным источникам энергии, таким как энергия ветра, воды и солнца стабильно растет. Например, Китай в 2014 году ввел в эксплуатацию столько гидроэлектростаций, гидрогенераторов и станций по использованию солнечной энергии, что позволило на 20% сократить потребление угля к 2016 году. Китай ввел в эксплуатацию солнечную электростанцию мощностью 10МВт, она стала первой такого типа в стране и третьей по счету в мире после США и Испании.

На рисунке представлены данные о доле ветровой и солнечной энергии в производстве в разных странах.<br>Paa6ивка по странам (%) Мир - 2017

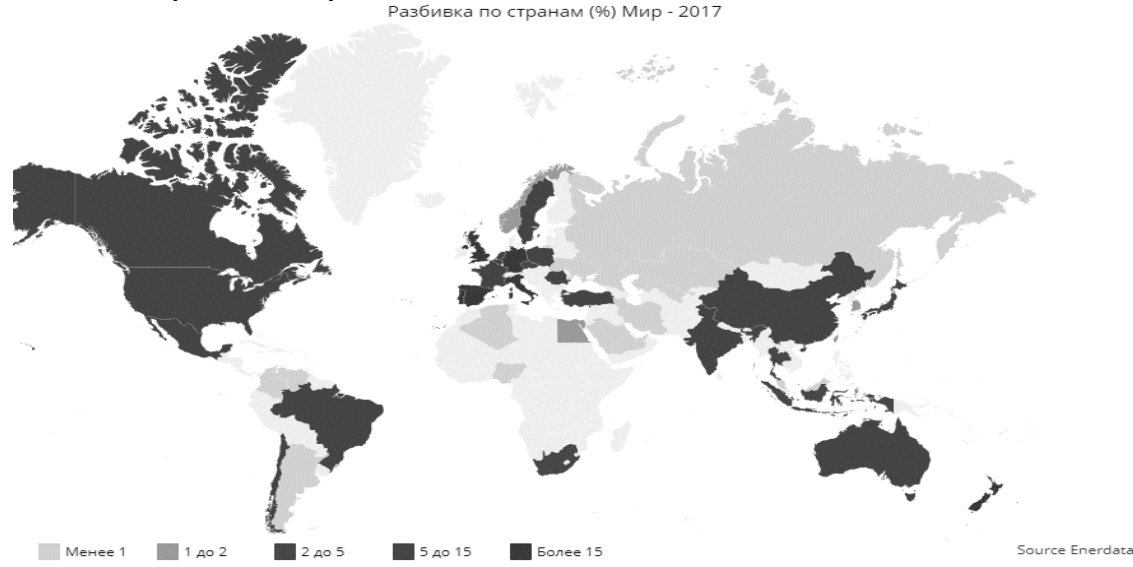

Рис. 2. Доля ветровой и солнечной энергии в производстве энергии

Солнечная энергия в мире отвечает за 20% дополнительной выработки электроэнергии в 2021 году, а ветряная - за 30%. Доля ветряной и солнечной энергии в энергетическом комплексе продолжила развиваться во всех регионах, причем самый быстрый рост отмечен в Европейском союзе (в Испании, Португалии, Германии и Великобритании), за которым следуют Новая Зеландия, Чили, Австралия.

В таблице в процентах представлена доля ветровой и солнечной энергии в производстве энергии за 2021 г.

Таблица 2. Доля ветровой и солнечной энергии в производстве энергии в %

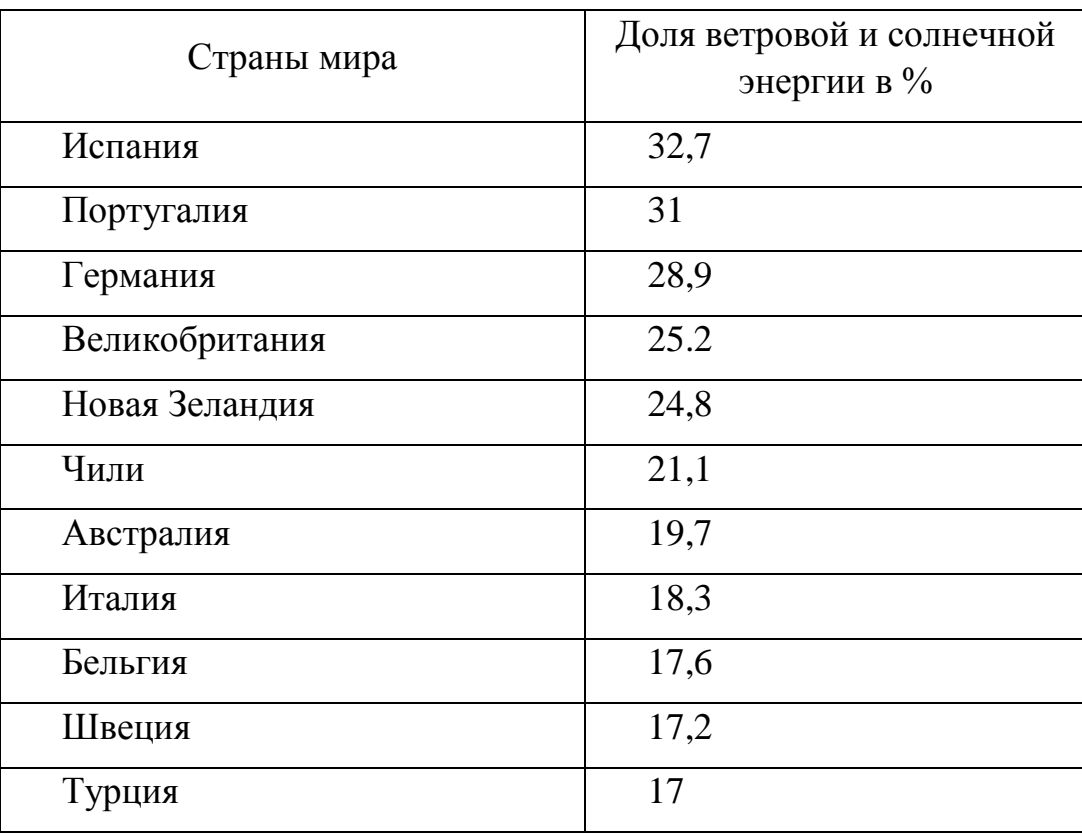

Как видим из таблицы, самая большая доля ветровой и солнечной энергии в производстве энергии в Новой Зеландии, Испании, Германии, Португалии, Великобритании. В России она составляет всего лишь 0,1%.

Геотермальная энергия по времени использования — наиболее старый источник альтернативной энергии. В 1994 г. в мире работало 330 блоков таких станций и здесь доминировала США. Второе место занимала Италия, но в последние годы ее обогнали Китай и Мексика. В России перспективными в этом смысле районами являются Камчатка и Курильские острова.

Первая приливная электростанция была построена в 1966 г. во Франции. В 1968 г. на Баренцевом море, недалеко от Мурманска была построена Кислогубская ПЭС. В России существуют проекты крупных ПЭС - Кольская и Мезенская.

Доля нетрадиционных источников энергии в энергобалансе России оценивается 3-5%, в развитых же странах примерно 10-20%, причем использовать этот источник энергии могут лишь богатые страны. Именно поэтому лидерами альтернативной энергетики являются: Германия, Великобритания, Португалия, Испания, Новая Зеландия, Австралия – массовое использование солнечных электростанций. Япония, Исландия - использование геотермальной энергии. Дания – мировой лидер ветровой энергетики. США – во всех направлениях. К 2025 году Европа собирается получать до 25% всей энергии из альтернативных источников [2].

Сейчас в разных частях нашей страны существуют объекты альтернативной энергетики. Это в Московской области, Карелии, на Кавказе. Сегодня солнечные батареи работают в Белгородской области. В свою очередь в Крыму до 20% энергии добывается солнечных батарей и ветряных

электростанций. Энергию ветра используют в регионах Северного Кавказа, в окрестностях Санкт - Петербурга в Калининградской области, Башкирии, на Чукотке и в Коми.

Работая по данной теме, меня, конечно же, заинтересовали перспективы развития нетрадиционных источников энергии в нашей Челябинской области, в результате я узнала много интересных фактов.

В Южно-Уральском государственном университете имеется кафедра «Электротехника и возобновляемые источники энергии», основным направлением которой является ветроэнергетика. Хочется привести еще один пример: профессор кафедры "Электрические станции, сети и системы электроснабжения" ЮУРГУ Евгений Соломин уже более 30 лет занимается "зеленой энергетикой" — совершенствует солнечные батареи и конструирует ветряные установки, которые установлены даже в Арктике. Его собственный дом подпитывают солнечные батареи [5].

Строительство малых гидроэлектростанций позволит решить проблему электрификации отдаленных и труднодоступных населенных пунктов Челябинской области. Объекты малой энергетики не требуют организации больших водохранилищ с соответствующим затоплением территории и колоссальным материальным ущербом. В Челябинской области около 10 тысяч рек и 98 процентов из них относится к очень малым, поэтому перспективна для нашего региона малая гидроэнергетика.

У нас в области есть сооружение - Порожская ГЭС, которому более 100 лет, но целая деревня до сих пор получает энергию от этой электростанции. [4]. Применяется альтернативная энергетика в Башкортостане. Ветропарк Тюпкильды входит в топ ветроэлектростанций России. Сейчас в республике больше развивают индивидуальные ветряные и солнечные установки. Планируется строительство ветропарка в Курганской области и в Екатеринбурге. А в Челябинской области пока таких планов нет.

Конечно, традиционная энергетика для нашей страны остается главной. Однако около 10 миллионов россиян еще проживает там, где вообще нет электричества. Вот там, я считаю, место альтернативным источникам. Думаю, что в ближайшем будущем человечеству нужны и будут даны совершенно новые экологичные источники энергии, более мощные, чем все вместе взятые тепловые, атомные и гидроэлектростанции.

## **СПИСОК ИСПОЛЬЗУЕМОЙ ЛИТЕРАТУРЫ**

1. Альтернативная энергетика: перспективы развития. [Электронный ресурс]. URL: http://www.cleandex.ru/articles/ 2015/01/22/ alternativnaya energetika \_\_rossii\_perspektivy\_razvitiya. (дата обращения: 02.02.2023)

2. Где искать «зеленую» энергию на Южном Урале и зачем это Южноуральская панорама от 9.01. 2013. Издание Правительства Законодательного Собрания Челябинской области. [Электронный ресурс]. URL: https://up74.ru/articles/ekonomika/24318/.(дата обращения: 06.02.2023)

3. Дом на солнечных батареях: профессор из Челябинска доказал эффективность «зеленой революции» Новости Челябинской области от 13.09.2018. [Электронный ресурс]. URL: [https://hornews.com/history/dom\\_na\\_soln\\_bat/.](https://hornews.com/history/dom_na_soln_bat/)(дата обращения: 12.02.2023)

4. Журнал Альтернативная энергетика [Электронный ресурс]. URL: https://www.sunhome.ru/journal/ alternativnaya-energetika-i-ekologiya. (дата обращения: 10.02.2023)

5. Статистический ежегодник Мировой энергетики 2018. Сайт Мировая энергетическая статистика [Электронный ресурс]. URL: https://yearbook.enerdata.ru/(дата обращения: 15.02.2023)

## **ВЛИЯНИЕ РАЗЛИЧНЫХ ВЕЩЕСТВ ПРИ ЗАМАЧИВАНИИ СЕМЯН ПРИ ПРОРАСТАНИИ ФАСОЛИ ОБЫКНОВЕННОЙ**

*Нурмухаметова В.Р., руководитель – Махалина Е.Н.*

*ГБПОУ «Челябинский государственный промышленно-гуманитарный техникум им. А. В. Яковлева»*

Большинство огородников высевают семена в сухом виде, без замачивания, а после – поливают или ждут дождь.

Этот способ посева семян без предварительного замачивания является естественным, поскольку семена в природе попадают на землю сухими, где по осени прикрываются листьями, травой и находятся в соприкосновении с влажной почвой.

В свою очередь человек может сам регулировать процесс прорастания семян с помощью замачивания, если нужно получить всходы как можно быстрее, дружнее, а также выбраковать непроклюнувшиеся семена.

Большинство огородников используют чистую, дождевую или талую воду. Многие при замачивании применяют биологические активные вещества, стимуляторы, в этом случае важно соблюдать дозировку. Также для обеззараживания семян в воду для замачивания добавляют немного марганцовки.

**Актуальность** нашей работы заключается в том, чтобы выяснить какие вещества (при имеющемся изобилии) наиболее эффективны для проращивания растений.

**Практическая значимость**. Данная работа посвящена изучению биологических свойств фасоли обыкновенной, в частности, действия различных веществ при замачивании на прорастание фасоли обыкновенной. Мы думаем, что данная информация будет интересной и полезной как для агрономов, так и для обычных людей, занимающихся огородничеством.

**Цель работы**: установление влияния различных веществ при замачивании на прорастание фасоли обыкновенной

### **Задачи**:

- изучить литературу по данной проблеме;

- провести эксперимент;

- сравнить сроки прорастания при замачивании в различных веществах;

- провести анализ и сделать выводы.

**Объект исследования**: фасоль обыкновенная

**Предмет исследования**: замачивание семян фасоли в различных веществах

**Методы исследования**: эксперимент, наблюдение, анализ

**Новизна работы**: отследить влияние, каких веществ окажет наилучший результат при прорастании семян.

Фасоль обыкновенная - однолетнее травянистое растение 0,5-3 м высотой (встречаются как карликовые сорта, так вьющиеся с длиной стебля до 3 м).

Стебель у части сортов вьющийся, у другой - прямой; сильноветвистый, покрыт редкими волосками. Листья тройчатосложные парноперистые, на длинных черешках. Цветки по 2-6 на длинных цветоножках, 1-1,5 см длины, от белых до тёмно-пурпурных и фиолетовых, мотыльковые, собраны в пазушные кисти. Плоды — [бобы,](https://ru.wikipedia.org/wiki/%D0%91%D0%BE%D0%B1%D1%8B) висячие, 5-20 см длины, 1-1,5 см ширины, прямые или изогнутые, сплющенные или почти цилиндрические, от бледно-жёлтых и зелёных до тёмно-фиолетовых, с двумя - восемью (по другим данным, тремя семью) семенами. Семена 5-15 мм длины, эллиптические, от белых до темнолиловых и черных, однотонные или мозаичные, крапчатые, пятнистые.

Фасоль содержит в своих плодах все необходимые человеческому организму вещества. Она заключает в себе столько же белка, какое количество находится в мясе и рыбе. Белки фасоли легко и быстро усваиваются организмом. В фасоли имеются калий, фосфор, магний и цинк. Растение очищает и гонит мочу. Фасоль применяют при заболеваниях печени и почек. Она обладает успокаивающим свойством, поэтому ее рекомендуют использовать при неврозах.

Фасоль представляет собой полиморфное растение, сорта которого различаются по характеру использования и внешнему виду. Для многочисленных сортов характерны разные формы листьев, окраски цветков и формы плодов.

Прорастание семян фасоли происходит при определённых условиях, которые необходимо соблюсти, чтобы урожай порадовал садовода.

Почву для выращивания фасоли готовят осенью. В это время года требуется внести в землю калийные и фосфорные удобрения. После внесения удобрений почву следует перекопать. Семена фасоли ранних сортов нужно замачивать в воде комнатной температуры. За несколько дней семена прорастут. Сеют семена фасоли в мае, заделав их на глубину 3–4 см. Чтобы фасоль быстро дала всходы, ее посевы накрывают пленкой. Пленку снимают в начале лета, так как на этой стадии у растения уже имеются боковые побеги.

Фасоль - неприхотливое растение. Она любит свет и тепло, поэтому ее высеивают не раньше конца мая. Для этого растения больше всего подходит дренированная, легкая и плодородная почва. Если фасоль вьющихся сортов, то перед ее посевом нужно установить подпорки (колья или рейки).

По появлении всходов – а это произойдет спустя неделю после посева семян – растение нуждается в регулярном рыхлении, поливе и прополках.

В ходе замачивания семена должны лишь набухнуть, когда 1-1,5% семян наклюнутся, нужно прекратить замачивание. Затем посеять набухшие семена в умеренно увлажненную почву. В сухой почве ростки, быстро образующиеся из замоченных семян, засохнут, а в сильно увлажненной почве погибнут от недостатка кислорода.

Долгота замачивания семян неодинакова для различных растений, для фасоли требуется 4-5 ч. Семена многих овощей после замачивания еще и проращивают, что позволяет ускорить появление всходов на 5-7 дней. Для проращивания нужно разложить семена тонким слоем на блюдечке, подстелив влажную подложку, и поставить в помещение с температурой 15- 25°С.

В ходе проращивания семян нежелательно упустить момент проклевывания, ведь одновременно с ним происходит быстрое развитие корешка растения. Очень хрупкий и нежный корешок легко повреждается, высевать такие семена достаточно трудно. Проращивание следует прекратить, когда у большинства семян появятся белые ростки. Если у большинства семян появились ростки, их высаживают во влажную, хорошо обработанную и достаточно теплую почву.

Для проведения эксперимента нами были взяты семена фасоли обыкновенной в количестве 20 штук для замачивания в различных веществах.

**Образец 1**. Отвар коры дуба (1столовая ложка на 100 гр. Кипятка, далее 1 ст. ложка отвара на 100 гр. воды)

**Образец 2**. Отвар ромашки лекарственной (1столовая ложка на 100 гр. Кипятка, далее 1 ст. ложка отвара на 100 гр. воды)

**Образец 3**. Раствор перманганата калия 0,1% (0,1 гр. на 100 мл воды)

**Образец 4**. Раствор медного купороса 1%. (1 гр. на 100 мл воды)

**Образец 5**. Талая вода.

**Образец 6.** Регулятор роста «Крезацин» (в соответствии с инструкцией, 5 капель на 100 гр воды)

**Образец 7.** Обычная вода.

**Дата начала эксперимента:** 29.11.2022.

Все данные по наблюдению за проклёвыванием семян занесены в таблицу 1.

Все образцы объединяем в группы: отвары, воздействие химических веществ и воды.

Таким образом,

1. В паре образцов: отвар дуба и ромашки проклёвывание семян примерно одинаково.

2. В образцах с применением химических веществ (марганцовка, медный купорос и стимулятор роста) лидирует перманганат калия (20 штук из 20), далее идёт стимулятор роста (8 штук), а вот образец с медным купоросом выбывает с дистанции. (2 штуки проклёвывания; остальные семена, вероятно из-за высокой концентрации вещества, погибли.)

3. В паре образцов талая и обычная вода, лидирует воздействие талой воды. (20 против 17)

4. Если рассматривать все образцы, то лучший результат показали:

- талая вода и перманганат калия (20 из 20)

- отвары дуба и ромашки (19 из 20).

**Вторым этапом** нашей работы является наблюдение за прорастанием семян в земле.

Для этого, все семена посажены в землю на одинаковое расстояние от поверхности (глубина составляет 2 см).

Образцы подписаны и поставлены в одинаковые условия.

Спустя 5дней произведен визуальный осмотр растений. Все данные сведены в таблицу 2.

Четко прослеживается опережающее развитие у образцов:

1 (отвар коры дуба), стебель оформлен у всех растений, первая пара листьев развернулась у 4 растений;

5 (талая вода), стебель оформлен у всех растений, первая пара листьев развернулась у 3 растений;

7 (обычная вода). стебель оформлен у всех растений, первая пара листьев развернулась у 2 растений.

Таким образом, огородникам можно посоветовать замачивать семена фасоли обыкновенной в отваре коры дуба (при этом наша концентрация оказалась оптимальной), в талой воде (не зря наши бабушки поливают растения талой водой, а ученые доказали гармоничное строение молекулы талой воды) и обычной водой.

Многие садоводы-любители выращивают фасоль на своих огородах просто как дополнение к другим растениям, например, высаживают ее на обочине возле картофеля или у грядок капусты и огурцов. В любом случае, как бы там не было, фасоль во многих кухнях занимает очень важное значение, а без этих бобовых мы не можем представить себе ни борщ, ни винегрет, а полюбившееся многими грузинское блюдо лобио и вовсе вне конкуренции, а по своему составу фасоль относится к 10 самым полезным для здоровья человека продуктам.

Всем известно с детства, что растениям для прорастания необходимо: плодородная почва, свет, тепло, вода.

Мы в ходе своего эксперимента пришли к выводам:

1. для ускорения процесса прорастания фасоль необходимо замачивать;

2. лучшим веществом для замачивания является отвар коры дуба, а также просто вода – талая и обычная:

3. нельзя замачивать семена фасоли в растворе медного купороса;

4. стимуляторы также оказывают не совсем хороший эффект.

# **СПИСОК ИСПОЛЬЗУЕМОЙ ЛИТЕРАТУРЫ**

1. Бинас А. В., Маш Р. Д. и др. Биологический эксперимент в школе. – М. : Просвещение, 1990.

2. Выращивание фасоли// интернет ресурс: http://www.artpen.ru/vyrashhivanie-fasoli

3. Прорастание семян фасоли в почве. Как выращивать фасоль // интернет ресурс:http://ogorodsadovod.com/entry/631-prorastanie-semyan-fasoli-v-pochvekak-vyrashchivat-fasol

4. Фасоль. Полезные свойства и применение фасоли, её калорийность. // интернет ресурс: // интернет ресурс:http://www.ayzdorov.ru/tvtravnik\_fasol.php

5. 5.Фасоль обыкновенная // интернет ресурс: https://ru.wikipedia.org/wiki/

# **ВЫЯВЛЕНИЕ НАИБОЛЕЕ ОПТИМАЛЬНОЙ ТЕХНОЛОГИИ ВЫРАЩИВАНИЯ ГИБРИДОВ САЛАТА ЛИСТОВОГО В ЗАЩИЩЕННОМ ГРУНТЕ В ГБПОУ «ЮЖНО-УРАЛЬСКИЙ АГРОПРОМЫШЛЕННЫЙ КОЛЛЕДЖ» МАСТЕРСКАЯ «СИТИ-ФЕРМЕРСТВО»**

*Панин Е. А., Руководитель - Гильмитдинова Д. К., Худяков С. В.*

*ГБПОУ «Южно-Уральский агропромышленный колледж»*

Современное сельское хозяйство не стоит на месте, прогресс приобретает небывалый размах, еще недавно всех удивляла гидропоника, и вот на смену ей уже пришла аэропоника. Она отлично подходит для районов, где имеются проблемы с водой или неплодородными почвами.

Аэропоника — это технология выращивания растений не только без использования почв, но и вообще без каких-либо субстратов. Технология, при котором корни остаются висеть в воздухе, а не в воде, как в привычной всем гидропонике. Находясь в воздухе, корни постоянно опрыскиваются питательными растворами при помощи специальных форсунок.

Гидропоника — это технология выращивания растений в воде без использования почвы. Его принцип прост – все необходимые питательные вещества растворяются в воде и передаются растению через корни, погруженные в этот раствор.

Актуальность этой темы заключается в том, что в сельском хозяйстве, промышленности и даже в быту возрастает роль гидропоники и аэропоники.

Россия, являясь самым большим государством в мире, объединяет много природных зон с разными климатическими условиями. Люди, которые населяют различные регионы нашей страны, одинаково нуждаются в круглогодичном получении необходимых для здоровья витаминов и минеральных веществ. Если в южных районах страны это не является проблемой, то территории Урала, Крайнего севера, Дальнего Востока и других областей остро нуждаются во внедрении инновационных технологий, позволяющих обеспечить население недорогими и качественными овощами и фруктами круглый год. Кроме того, не все земли пригодны для ведения сельского хозяйства и возделывания по причине их чрезмерного загрязнения и истощения. Главная причина почвенного

загрязнения – деятельность человека. В результате неправильной эксплуатации земельных угодий, ежегодно теряется немалая доля плодородного слоя почвы.

Цель работы: сравнить преимущества и эффективность аэропонной и гидропонной технологии при возделывании гибридов салата листового.

Задачи:

- Определить необходимость выращивания растений без почвы.

- Изучить гидропонику и аэропонику как способ выращивания растений без почвы.

- Изучить преимущества и недостатки использования технологий.

- Освоить метод гидропоники и аэропоники.

- Провести исследование по выращиванию гибридов салата листового в гидропонной и аэропонной установке.

Практическая значимость: материалы данной работы могут представлять интерес для дальнейшего развития технологии при выращивании растений, а также могут быть использованы в растениеводстве.

Объект исследования: гидропонная и трехъярусная аэропонная установка.

Предмет исследования: выращивание растений по гидропонной и аэропонной технологии.

Используя гидропонику корни растений расположены в водных растворах или специальных субстратах, снабженных питательными веществами. При таких условиях часто появляются водоросли, что добавляет дополнительных проблем по уходу и обслуживанию оборудования.

При аэропонике растение и его корни висят в воздухе, благодаря чему оно получает достаточное количество кислорода. Питание происходит за счет аэрации раствора что дает возможность в оптимальном количестве получать питание и воздух корням. Урожайность этого метода высока, что минимально сокращает необходимость применять дополнительные стимуляторы роста, ускорители плодоношения. А значит, продукция будет значительно более чистой и экологичной, будет подходить для питания детей, взрослых и людей, которые вынуждены придерживаться строгих диет.

Таблица 1. Преимущества и недостатки гидропонной и аэропонной технологии.

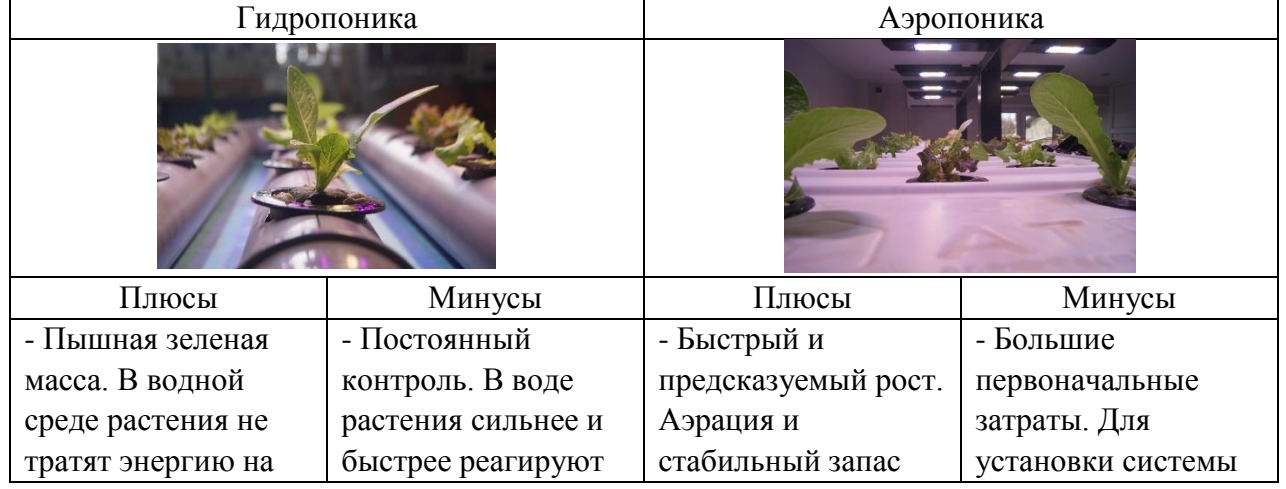

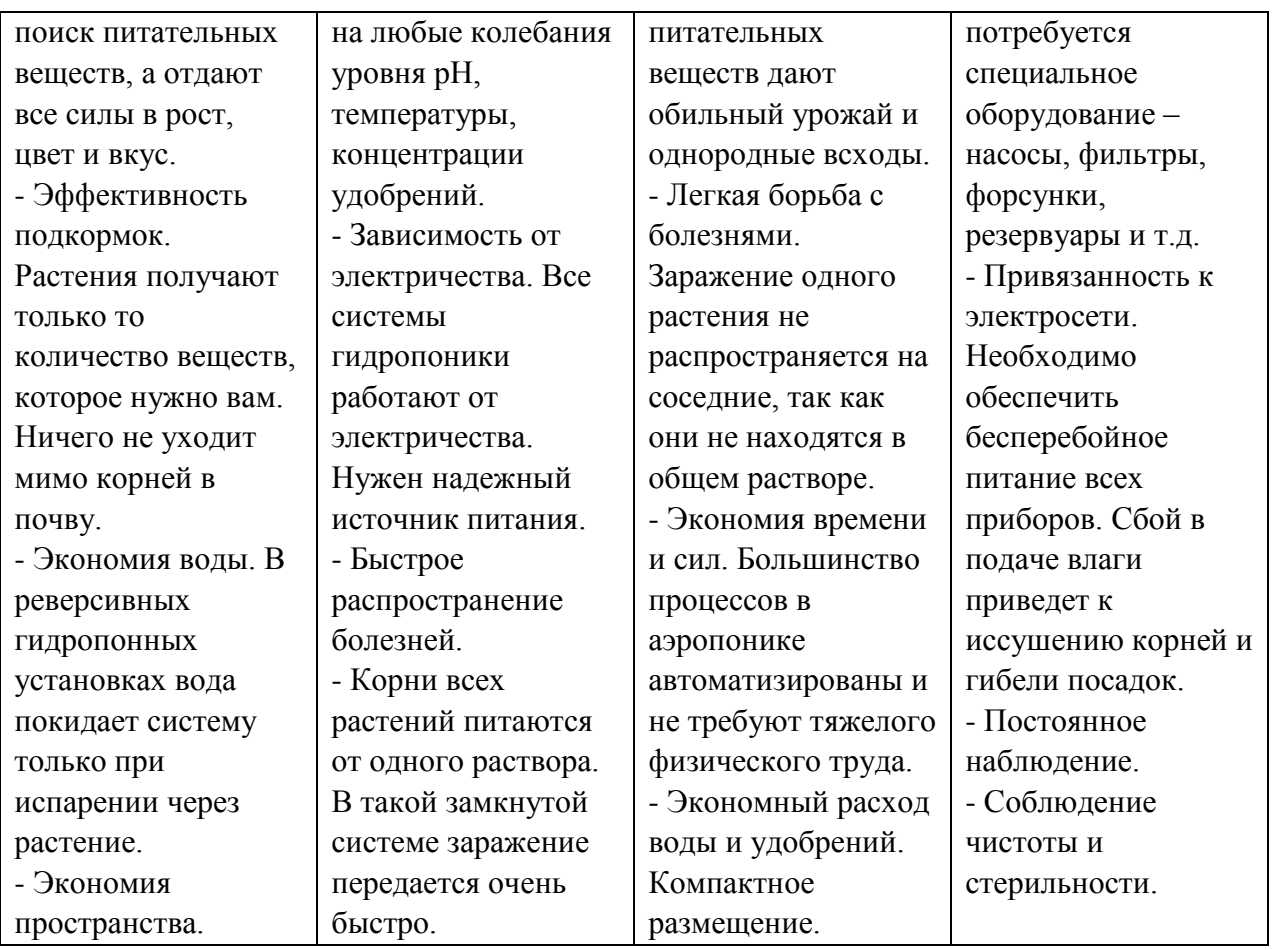

Исследование проводилось 4 гибридов листового салата: Контроль – Туринус F1, Лозано F1, Левистро F1, Эспертайз F1. проводился по двум повторностям на одинаковом агрофоне в мастерской «Сити фермерство» ГБПОУ «Южно-Уральский агропромышленный колледж»:

- гидропонная установка;

- вертикальная трехъярусная аэропонная установка;

Длина одной делянки составляет  $0.5$  м<sup>2</sup>, ширина 3 м<sup>2</sup>, полезная площадь  $1.5$ м 2 , количество растений на делянке 51 шт.

Площадь одного лотка гидропонной и аэропонной установки составляет: 1,92 м.<sup>2</sup>, а восьми: 1,92 м.<sup>2</sup> х 8 = 15,36 м.

Составлена технологическая карта.

Ежедневно обучающиеся 209 группы по профессии «Рабочий зеленого хозяйства» для лиц с ограниченными возможностями здоровья, проводили измерения влажности и температуры воздуха, фенологические наблюдения в мастерской «Сити – фермерства» ГБПОУ «Южно-Уральский агропромышленный колледж» фиксировали в таблице.

Салат листовой относиться к светолюбивым растениям, быстро реагирует на недостаточное освещение. Особенно заметно это на первых этапах развития. Скорость роста напрямую зависит от интенсивности процесса фотосинтеза. Формирование новых тканей и протекание фотосинтеза на должном уровне возможно при наличии достаточного освещения и правильного спектрального состава света.

Опыт по выявлению наиболее благоприятного режима освещения был заложен в мастерской «Сити фермерство» 11 сентября 2021 года по 11 января 2022 года.

Посев рассады производился в пять сроков с разной продолжительностью режима освещения.

Проведенный анализ урожайности и валового сбора при аэропонной и гидропонной технологии с разным режимом освещения представлен в таблице  $2<sup>2</sup>$ 

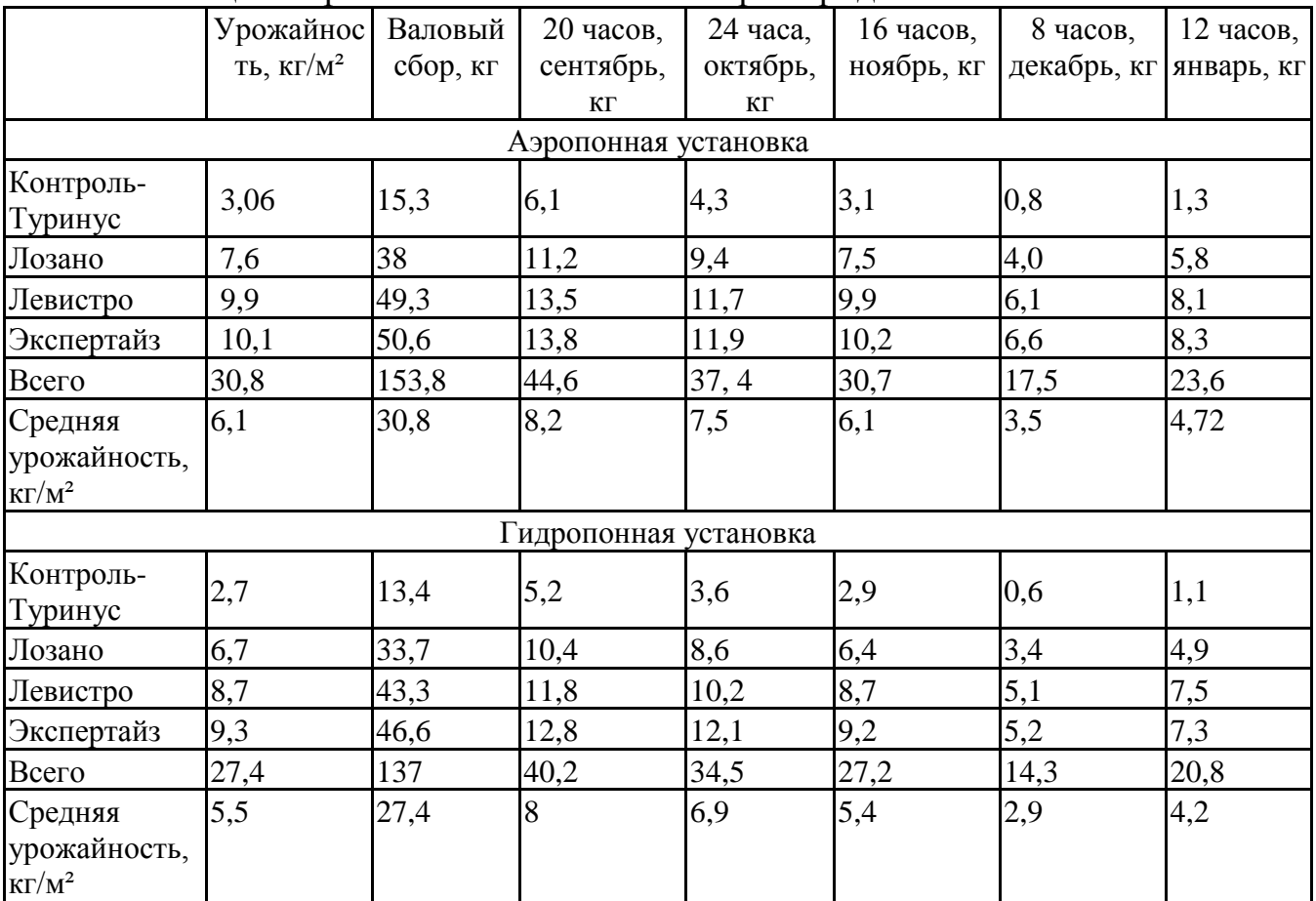

Таблица 2. Урожайность и валовый сбор гибридов салатов листового.

Наибольшую продукцию получили по аэропонной технологии выращивания у салата листового гибрида F<sup>1</sup> Экспертайз-13,8 кг, что на 1 кг. больше, чем при выращивании по гидропонном технологии, при 20-часовом режиме освещения.

Гибрид Экспертайз f1 показал самую большую среднюю урожайность по урожайность 10,1 кг/м² на аэропонной технологии, что на 4 кг/м² больше по сравнению со средней урожайностью - 6,1 кг/м², и на 5 кг/м² больше средней урожайности по гидропонной технологии.

Произведен расчет товарности гибридов салата листового. Средняя товарность по гибридам составила 95,3% и на 1,5% выше, чем у контроля. Самую большую товарность показали гибриды  $F<sup>1</sup>$  Экспертайз-96% и Левистро-96% на 2% выше, чем у контроля на аэропонной технологии.

Валовый сбор при выращивании по аэропонной технологии составил 153 кг листового салата, 147 кг что составляет 95,3%, не товарная продукция составляет 6 кг что составляет 4,7%.

Валовый сбор при выращивании по гидропонной технологией составил 137 кг листового салата, 126 кг что составляет 91,4%, не товарная продукция составляет 10 кг что составляет 8,6%.

Цена реализации за единицу реализованной продукции листового салата при выращивании по аэропонной и гидропонной технологии составляет 600 рублей за 1 килограмм. Выручку от реализации на аэропонной технологии получили 87886 рублей, товарность реализованной продукции салата листового составила 95,3% или 147кг, себестоимость 1 кг листового салата 298 рублей 37 копеек, которая представлена в таблице №4

Выручку от реализации на гидропонной технологии получили 76258 руб., товарность реализованной продукции салата листового составила 91,4% или 126кг, себестоимость 1 кг листового салата 310 руб.06 копеек. Рассмотрим финансовые результаты за 5 месяцев от реализации салата листового в таблице 3.

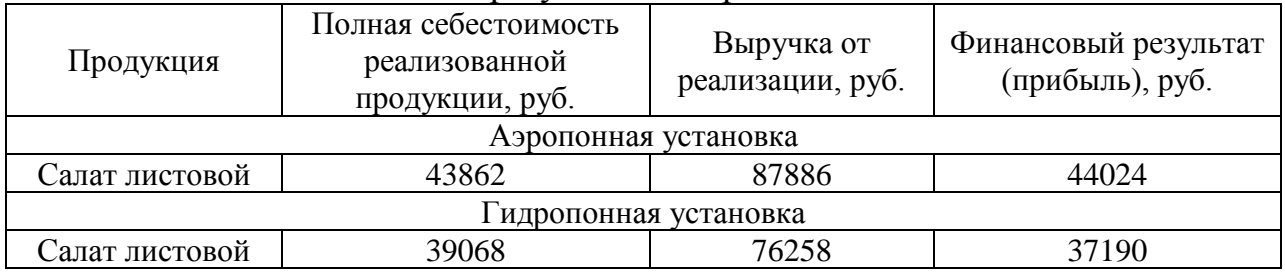

Таблица 3. Финансовые результаты от реализации салата листового.

Получена прибыль за 5 месяцев, с учетом товарности при возделывании салата листового по аэропонной технологии составляет 44024 рублей, что на 6834 рублей больше, чем при гидропонной технологии 37190 руб. Себестоимость 1 кг салата листового при аэропонной технологии составило 298 руб. 37 копеек, что меньше на 11рублей 69 копеек себестоимости гидропонной технологии 310руб, 06 копеек.

### Заключение

Проведенная работа по исследованию выращивания гибридов салата листового в гидропонной и аэропонной установке позволила выявить положительные и отрицательные стороны:

- системы при правильной эксплуатации и соблюдении концентрации растворов экологичны;

- растворные узлы в гидропонике и аэропонике одинаковые;

- аэропоника производит на 14.3% больше продукции по сравнению с гидропоники;

- проведение дезинфекция одинаковые для установок, очистка раствора требуется больше в аэропонике, связанная из-за возможности засорения форсунок;

- аэрации раствора в аэропонной установке дает возможность получить продукцию в более короткие сроки, чем в гидропонике.

- наиболее концентрированные растворы требуются в аэропонике;

- аэропоника требует бесперебойной работы, гидропоника же может обходиться без электрического питания долгое время, потому что в аэропонике питательный раствор впрыскивается через форсунки, не задерживается в ванной, а в гидропонике питательны раствор находиться постоянно в ванне;

Выбор в пользу гидро- или аэропоники зависит от предпочтений и финансов. Менее затратна по финансам гидропоника. Бесспорным преимуществом этих методов является возможность автоматизации большинства процессов – поливов, освещения, климата. А недостатки можно компенсировать с помощью грамотной организации работы фермы. При любом способе обильный урожай позволит быстро окупить вложения.

## **СПИСОК ИСПОЛЬЗУЕМОЙ ЛИТЕРАТУРЫ**

1. Андреев, В.М. Практикум по овощеводству// В.М. Андреев, В.М. Марков. М.: Агропромиздат, 2011 г.

2. Белик В.Ф. и др. Овощеводство /В.Ф. Белик, В.Е. Советкина, В.П. Дерюжкин // Под ред. В.Ф. Белика. - М.: Колос,2011. - 380 с.: ил.

3. Журнал «Гидропоника», 2014, 2013 гг

4. Методические рекомендации по требованиям к исследовательской творческой работе НОУ / Составители И.Ю. Пентишкина, М.А. Важенина; МО и Н Челяб.обл., Чел ИРПО. – Челябинск, 2010, с.50

Интернет-ресурсы:

- 5. https://disk.yandex.ru/i/cvtGjaxNjbNbtQ
- 6. http://www.botanichka.ru/blog/2011/01/06/hydroponic-

http://www.7dach.ru/janlight/elektronnyy-ogorod-na-vashem-podokonnike-6 variantov-4790.html

7. [www.gks.ru](http://www.gks.ru/) – Федеральная служба государственной статистики

8. http://yadi.sk/d/NMtCbB5\_KEU4o - Гидропоника для любителей

9. https://gidronom.ru/literatura/

## **МОДИФИКАЦИЯ И СОПРОВОЖДЕНИЕ ЭКОЛОГИЧЕСКОГО ПОРТАЛА**

*Патраков К.Ю, руководитель – Ширяева Е.А.*

*ГБПОУ «Златоустовский индустриальный колледж им. П.П. Аносова»*

Глобальные проблемы современности, несущие угрозу жизни и человеческой цивилизации, вызвали необходимость экологического образования, призванного реализовать идеи становящегося экологически информационного общества. Поиск путей гармонического взаимодействия общества и природы приводит к интенсивному процессу экологизации общей культуры человечества, и как следствие, - к формированию теории и практики экологического образования.

На исходе XX века человечество в своем развитии столкнулось с необходимостью формирования новой модели развития цивилизации, которая смогла бы противостоять надвигающемуся глобальному экологическому кризису и большая роль в этом отводится студентам среднего профессионального образования, как специалистам будущего, способным взять на себя ответственность за сохранение окружающей природной среды.

### *Актуальность*

Недостаток экологического воспитания — одна из актуальных проблем современности. Формирование экологической культуры студенческой молодежи являет собой сложный и длительный социально-педагогический процесс. В условиях образовательных учреждений он направлен не только на овладение определёнными знаниями и умениями по экологии, но и на развитие мышления, формирование активной жизненной позиции, совершенствование деятельности по защите и улучшению качества окружающей природной среды.

Экологическое воспитание значимо с позиций личностного развития каждого человека, поэтому правильно организованное, систематическое воспитание, осуществляемое под руководством преподавателей, обладающих экологической культурой, обязательно окажет интенсивное влияние на ум, чувства и волю студентов

**Целью** данного исследования является модификация сайта «Экологический портал»

**Объектом исследования** в данной работе является существующая версия экологического сайта

**Предметом исследования** в данной работе является возможность модернизации информационного сайта экологического содержания при помощи СМS Joomla

### *Задачи*

1. Углубить знания о СМS Joomla

2. Исследовать интернет ресурсы по обозначенной проблеме

3. Познакомиться с администрированием сайта

4. Собрать информацию о экологической деятельности волонтёров ЗлатИКа

5. Найти актуальные экологические конкурсы для возможного участия студентов

6. Восстановить работу форума на экологическом портале ЗлатИКа

7. Обновить и дополнить информацию во всех пунктах меню и подменю экологического портала

### **Основная рабочая гипотеза**

Если студенты ЗлатИКа под руководством преподавателей будут активно участвовать в обновлении и совершенствовании экологического сайта, оснащая его необходимой информацией, обсуждать экологические проблемы на форуме, принимать участие в экологических мероприятиях и конкурсах, то экопортал может содействовать сплочению студентов единой экологической идеей и способствовать реализации цели повышения экологической грамотности студентов ГБПОУ ЗлатИКа.

### *Практическое значение*

Использование экологического сайта в образовательной организации способствует формированию и развитию общей компетенции:

ОК7 - Содействовать сохранению окружающей среды, ресурсосбережению, применять знания об изменении климата, принципы бережливого производства, эффективно действовать в чрезвычайных ситуациях. Также он поможет

- педагогам и учителям при проведении уроков по экологии, природопользованию и краеведению

-студентам и учащимся в их исследовательской и практической деятельности в данном направлении

*Внешний вид сайта*

Экологический портал реализован в СМS Joomla.

При входе на сайт сначала вы попадаете на пункт меню «Главная»:

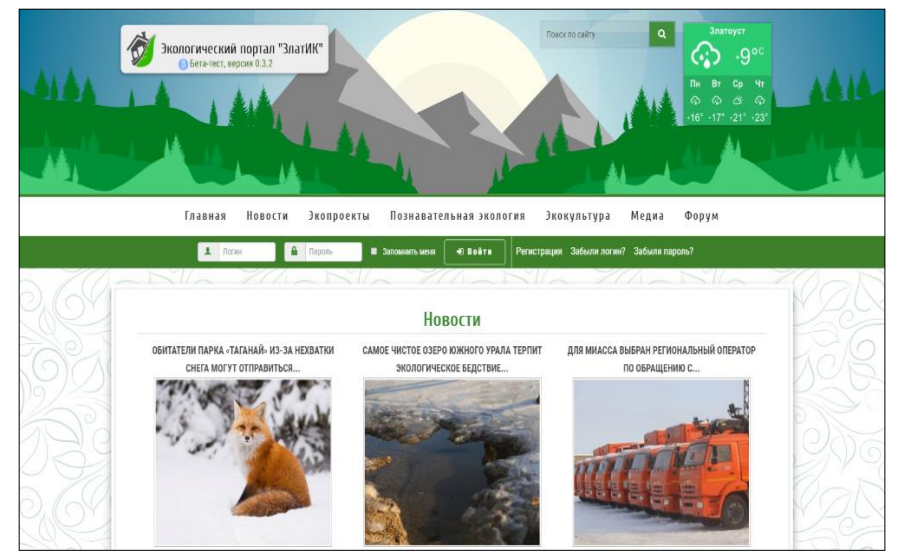

Рисунок 1. Главная страница экологического портала ЗлатИКа

На этой странице представлено два слайдера: один — с новостями, другой — с конкретными материалами сайта. Также на «Главной» странице есть доступ к опросу. В пункте меню «Новости» расположены актуальные новости экологической обстановки на Урале и преимущественно в Челябинской области.

Пункт меню «Экопроекты» содержит подменю:

1. Конкурсы. Здесь перечислены все проводимые когда-либо экологические конкурсы, а также представлена вся информация относительно условий участия в них.

2. Мероприятия. В этом подменю представлена информация об проведённых общественных мероприятиях, связанных с экологией, размещены разработки внеклассных мероприятий экологического содержания, игры, конференции, диспуты.

3. Исследовательские работы. Это архив исследовательских работ по экологии студентов ГБПОУ «Златоустовского Индустриального колледжа им. П.П. Аносова.

Пункт меню «Познавательная экология» имеет подменю следующего содержания:

1. Эко-инновации - содержит информацию о различных инновациях, которые способны привести к уменьшению негативного воздействия на окружающую среду. Иначе — это разработка новых товаров, процессов и систем с наименьшим использованием природных резервов и минимальными выбросами ядовитых веществ.

2. Это надо знать - включает описание заповедных территорий, охраняемых представителей флоры и фауны, занесённых в Красную книгу.

3. Это интересно - содержит занимательную, увлекательную информацию по экологии и биологии.

Пункт меню «Экокультура» содержит подменю:

1. Человек и природа - реестр статей, из которых можно узнать о последствиях антропогенного воздействия на природу, специфике зон экологического бедствия и уровне взаимодействия человека с природой.

2. Экология здоровья - содержит информацию о влиянии отдельных факторов среды и их компонентов на здоровье людей. Именно здесь рассматриваются те или иные меры по повышению эффективности деятельности государства и общества в области защиты здоровья населения.

3. Поэтическая экология- включает различные литературные произведения, сочинения, стихи, в которых рассматривается экологическая природоохранная тематика.

Пункт меню «Медиа» содержит подменю:

1. Видео. Создан как архив для хранения видеоматериалов.

3. Фото. Создан как архив для хранения фотоматериалов.

4. Рисунки. В этом пункте подменю опубликованы различные иллюстрации и другие художественные работы, связанные с экологией.

5. Полезные сайты. Подменю, содержащее список экологических сайтов, которые могут оказаться полезными.

Отдельное внимание стоит уделить форуму. Форум — площадка для посетителей экологического портала, созданная с целью предоставления возможности общения между участниками и обсуждения различных тем экологической направленности.

Дизайн сайта непосредственно связан с экологической тематикой и полностью ей соответствует. Сам проект может эксплуатироваться как электронный веб-ресурс, который размещается в интернете для общего доступа и может располагаться в любой локальной сети, включая сеть Златоустовского Индустриального колледжа им П.П. Аносова.

В результате модификации экологического сайта, расположенного по ссылке https://eco.anosov.ru/

1. Была восстановлена работа форума, в котором успешно стали регистрироваться студенты колледжа

2. Обновлены новости, конкурсы, загружены новые экопроекты.

3. Собрана и отражена на сайте информация о экологической деятельности волонтёров ЗлатИКа.

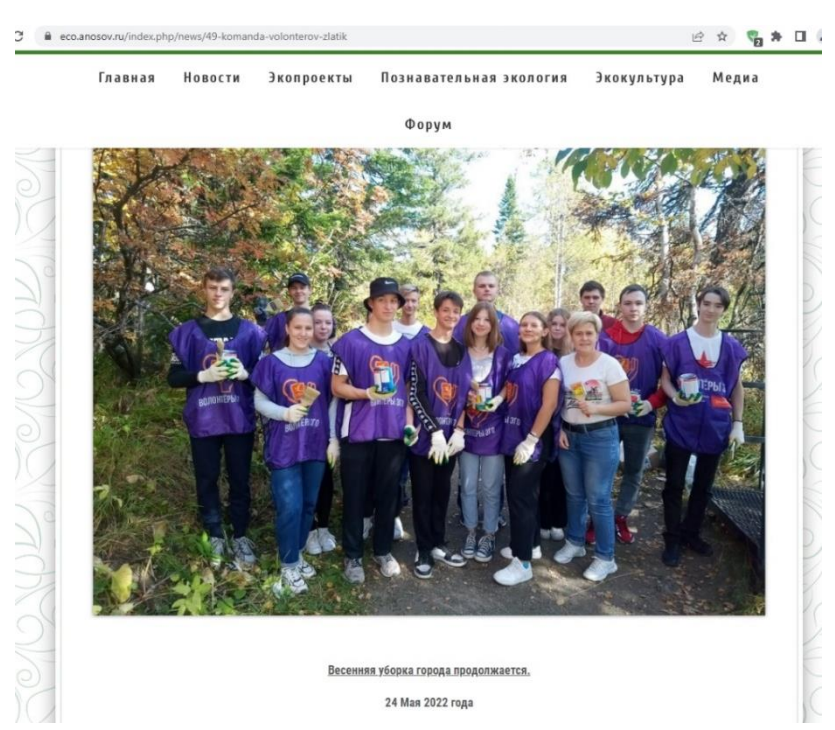

Рисунок 2. "Весенняя уборка города" волонтёры ЗлатИка

Студенты колледжа активно участвуют в сборе экологической информации для пополнения меню «Новости», обсуждают экологические проблемы на форуме сайта, оставляют свои комментария к заметкам экопортала.

Преподаватели предоставили свои экологические проекты для размещения на сайт. В меню познавательная экология в подменю эко-инновации размещён технический проект-изобретение «Модель «Щедрый подоконник», выполненный студентами команды ТРИЗ под руководством преподавателей Галеевой З.С. и Войсковой Е.Ю.

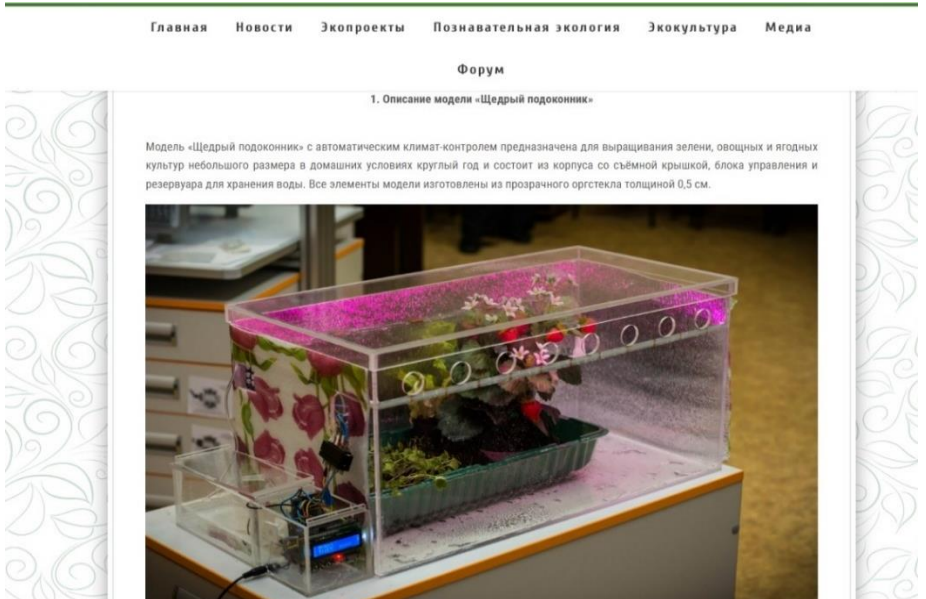

Рисунок 3. Меню Эко-инновации. Модель "Щедрый подоконник"

В меню «Экопроекты», подменю «Исследовательские работы» выложены научные работы студентов по темам «Проблемы несанкционированных свалок в
городе Златоусте», «Исследование Златоустовского городского пруда», научный руководитель Ширяева Е.А.

В меню «Экокультура» размещены сочинения студентов о природных достопримечательностях города Златоуста, руководитель Дымкова Н.С.

Таким образом, экологический портал содействует сплочению студентов и преподавателей колледжа единой экологической идеей и способствует реализации цели повышения экологической грамотности студентов ГБПОУ ЗлатИКа.

## **СПИСОК ИСПОЛЬЗУЕМОЙ ЛИТЕРАТУРЫ**

1. Ларина Т.Е., Журба М.О. Эко-инновации как перспективное направление развития // Инновации в науке: сб. ст. по матер. LIV междунар. науч.-практ. конф. № 2(51). – Новосибирск: СибАК, 2016. – С. 230-235

2. OpenServer - программная оболочка [Электронный ресурс]. URL: http://ospanel.io Дата обращения 14.02.2023

3. Современный учебник JavaScript [Электронный ресурс]. URL: https://learn.javascript.ru/(Дата обращения 15.02.2023

4. ttps://eco.anosov.ru/

5. https://superinf.ru/

## **АВТОМАТИЧЕСКАЯ СИСТЕМА ПОЛИВА КОМНАТНЫХ РАСТЕНИЙ В УЧЕБНОМ КАБИНЕТЕ**

*Пряхина И.П., руководитель – Евдокимова А.В.*

*ГБПОУ «Челябинский профессиональный колледж»*

Почти в каждом доме, квартире и на каждом рабочем месте у людей есть комнатные растения. Но порой в суете повседневной жизни не всегда есть время и силы для должного ухода, в том числе мы часто забываем полить растения, и они гибнут.

Поэтому одной из актуальных тем данного времени является автоматизация многих элементарных процессов. В нашем случае, это автоматизация системы полива комнатных растений в учебном кабинете, ведь система автополива автоматизирует работу по уходу за комнатными растениями и сводит к минимуму случаи гибели растений от недостатка влаги.

В высокотехнологических магазинах можно встретить систему автополива, но она станет достаточно затратным удовольствием. Это только повышает значимость нахождения наиболее бюджетного варианта, так как вещь, действительно, стоящая.

Мы решили создать собственную модель автополива с использованием микропроцессора, который выступает системой управления периферийных устройств.

Объектом нашей работы выступает система управления сложными интерактивными объектами.

Предмет исследования – микропроцессорное управление системой полива комнатных растений.

Целью данной работы является разработка модуля управления автоматической системы полива в реалистичных размерах. Эта цель включает в себя компьютерное и натурное взаимодействие. Впоследствии в этом кабинете будут располагаются все необходимые датчики и исполнительные устройства.

Исходя из цели нашей работы были выделены следующие задачи:

- 1. Изучить литературу по теме исследования;
- 2. Изучить принципы работы необходимых элементов Arduino;
- 3. Составить схему подключения;
- 4. Воспроизвести модель автоматического полива в реалистичных размерах.

После изучения необходимой литературы и принципов работы микропроцессора Arduino, мы перешли к изучению датчиков, которые мы сможем использовать в дальнейшей реализации работы.

В ходе анализу всевозможных вариантов, мы пришли к выводу, что наша система будет состоять из датчика влажности, помпы с трубкой для погружения в воду и ёмкости для воды (рис.1). Рассмотрим в отдельности каждый элемент.

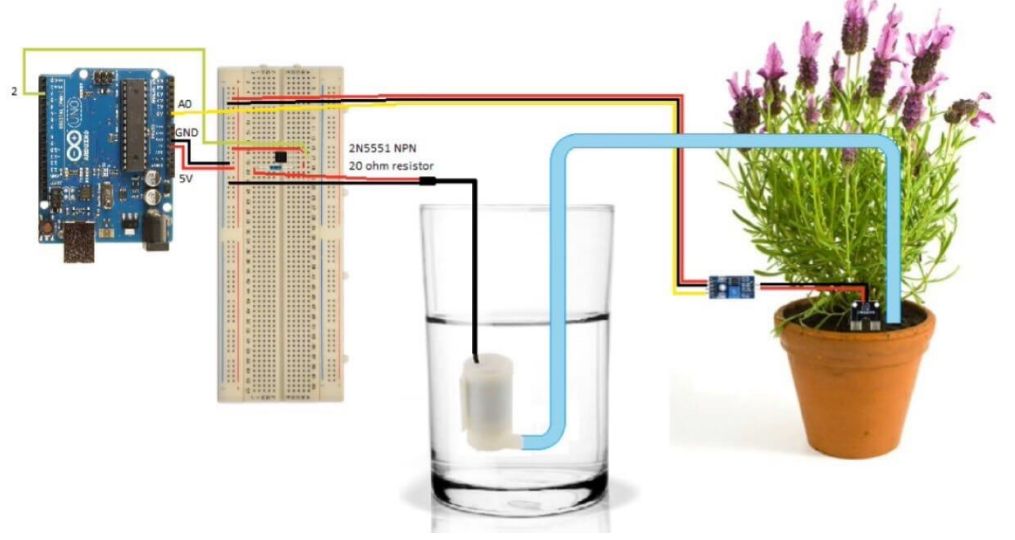

Рис.1 Система автоматического полива комнатных растений

Для работы нам достаточно хорошо подойдет датчик влажности почвы FC-28. Данный датчик измеряет объемное содержание воды в почве и дает нам уровень влажности.

Сам датчик состоит из двух частей: два зонда позволяют току пройти через почву, которая дает значение сопротивления, что и позволяет измерить значение влаги. Сухая почва плохо проводит электричество, что означает наличие большого сопротивления, если же в почве достаточно воды, то сопротивление будет небольшое. Датчик влажности почвы FC-28(рис.2) имеет четыре контакта:

1)VCC: питание 2)A0: аналоговый выход 3)D0: цифровой выход 4)GND: земля

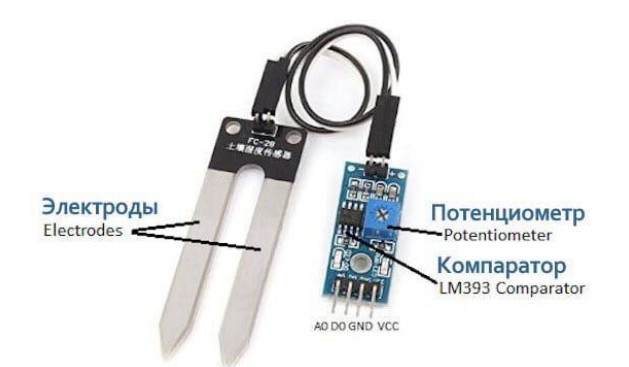

Рис.2 Датчик влажности почвы

Установив датчик влажности в горшок с цветком, мы подключилиего к микропроцессору(рис.3). Теперь необходимо установить помпу с трубочкой для воды: помпу опустить в емкость с водой, а конец трубочки опустить в почву. Затем подключить помпу к микропроцессору.

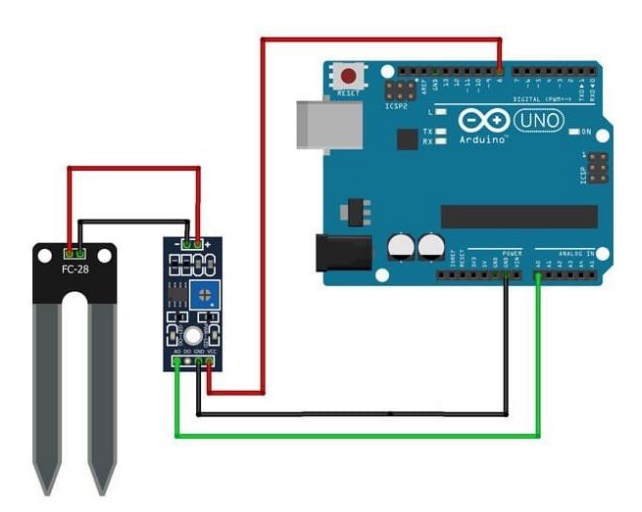

Рис.3 Монтажная схема подключения датчика влажности почвы к arduino

Управление представленной конструкцией осуществляется с помощью программного кода написанного на языке программирования С++.

Стоимость данной системы:

- 1. Набор Ардуино Уно 3599 рублей;
- 2. Помпа для воды 115 рублей;
- 3. Трубки для полива 360 рублей;
- 4. Емкость для воды 54 рубля.

Итого общая стоимость составила 4 128 рублей.

В ходе работы были выполнены поставленные задачи и достигнута цель работы. В одном из кабинетов математики Челябинского профессионального колледжа установлена система автоматического полива.

А также практическое применение нашей работы было предложено в качестве апробации на отделение, где обучаются повара. Повара применяют на практических занятиях микрозелень, которую выращивают самостоятельно. А для полива микрозелени используется наша система автоматического полива.

## **СПИСОК ИСПОЛЬЗУЕМОЙ ЛИТЕРАТУРЫ**

1. Лекция 1. Автоматизированное рабочее место: определение, основный принципы построения [Электронный ресурс] / Учебно-методический комплекс. URL: <https://www.sites.google.com/site/prikladnye/materialy/2-glava/1>

2. «Умное» рабочее пространство: что это и как его построить [Электронный ресурс] / Г. Рудничий. URL: [https://www.it](https://www.it-world.ru/cionews/business/170015.html)[world.ru/cionews/business/170015.html](https://www.it-world.ru/cionews/business/170015.html)

3. Википедия. Arduino [Электронный ресурс] URL: <https://ru.wikipedia.org/wiki/Arduino>

4. ArduinoUNO [Электронный ресурс] URL: [http://geekmatic.in.ua/the\\_different\\_arduinos](http://geekmatic.in.ua/the_different_arduinos)

5. Как работает и из чего состоит система Умный дом — обзор видов и отзывы [Электронный ресурс] URL: <https://smartme.pro/sistema-umnyj-dom/#i-3>

## **ИССЛЕДОВАНИЕ ВОЗМОЖНОСТЕЙ ОТКРЫТИЯ БИЗНЕСА ПО УТИЛИЗАЦИИ И ВТОРИЧНОЙ ПЕРЕРАБОТКИ ПЛАСТИКОВЫХ ОТХОДОВ**

*Радченко Д.М, руководитель - Бугуева Н.С.*

## *ГБПОУ «Копейский политехнический колледж им С.В. Хохрякова»*

В наше время проблема пластиковых отходов стоит очень остро. Если еще пятьдесят лет назад пластик был довольно дорогим в производстве, то сейчас же почти везде можно найти одноразовые изделия из пластмассы. Тысячи тонн всего этого мусора скапливается, а потом просто сжигается тем самым нанося вред не только нефтяным запасам как ограниченному ресурсу, но и природе в целом.

Один из вариантов решения проблемы будет являться вторичная переработка имеющихся запасов пластиковых отходов для уменьшения загрязнения окружающей среды и ограничения траты не возобновляемых природных ресурсов.

В связи с этим возникает потребность в наличии специальных центров вторичной переработки пластиковых отходов, целью которых будет не только преобразование пластиковых масс во вторичное сырье, но и производство продукции из этого сырья.

Подобные центры активно развиваются на Западе. В России подобный концерн пришел сравнительно недавно и не в каждом регионе он имеется.

В связи с этим мы решили исследовать состояние рынка услуг по утилизации пластиковых отходов и возможности открытия собственного бизнеса в г. Копейске Челябинской области в этом направлении.

Цель работы **–** на основе результатов исследования составить и просчитать возможность открытия бизнеса по утилизации и вторичной переработки пластиковых отходов.

Задачи исследования:

1. Проанализировать спрос и предложение на услугу утилизации пластиковых отходов;

2. Провести опрос населения и организаций, для определения востребованности данной услуги;

3. Составить бизнес-план;

4. Вывод по исследованию и предложения.

Наше исследование началось с анализа рынка предлагаемых аналогичных услуг в г. Копейске Челябинской области. Оказалось, что аналогичную услугу предоставляет ООО «УралВторПласт», из полученных данных, а так же фото самого предприятия из поисковой системы Яндекс, можно прийти к выводу, что оборудование у них на сегодняшний день является устаревшим и не имеет возможности производить переработку пластика в новые изделия.

Тогда мы решили расширить свое исследование и проанализировали рынок аналогичных услуг в г. Челябинске. В результате была найдена еще одна организация – ООО «Втор-ком», в котором предоставляется услуга переработки, их концерн является полноценным предприятием с современным оборудованием и с большим штатом сотрудников. Его деятельность распространяется на всю Челябинскую область поэтому данное предприятие не способно охватить полностью все источники. По статистическим данным численность населения Челябинской области составляет 3 406 371 человек если брать данные о среднем количестве мусора на человека в день то со всей области выходит ежедневно 3406 тон мусора. Поскольку пластик в нашей жизни используется постоянно то средняя составляющая от всего выброшенного мусора около 60%.

Из сложившихся данных стало ясно, что услуги в виде утилизации пластиковых отходов на рынке Челябинской области имеются, но они не в полном объеме покрывают спрос.

Далее было проведено анкетирование на тему: «Необходимо ли населению услуга по утилизации и вторичной переработки пластиковых отходов». В данном исследовании приняли участие студенты и коллектив Копейского политехнического колледжа, представители некоторых предприятий, а также мы попросили ответить на несколько вопросов жителей г. Копейск.

Для более корректной постановки вопросов, было принято решение разработать два варианта анкеты: для предприятий (юридических лиц) и населения (физических лиц).

В опросе среди населения приняли участие 354 человека.

По результатам проведенного опроса мы выяснили, что услугой утилизации пластиковых отходов и последующем приобретении товаров из пластиковых отходов воспользовалась бы большая часть опрошенных.

Результаты анкетирования представлены в рисунке 1.

Образец анкеты для физических лиц.

Анкета - опросник

- 1. Сортируете ли вы мусор для утилизации?
	- Да
	- Нет
- 2. Используете ли вы бросовый материал после его основного предназначения?
	- $\bullet$  Да
	- Нет
- 3. Удовлетворены ли вы организацией утилизации бытовых отходов в нашем городе?
	- $\bullet$  Да
	- Нет
- 4. Приобрели бы вы продукцию изготовленную из вторичного сырья?
	- Да
	- Нет

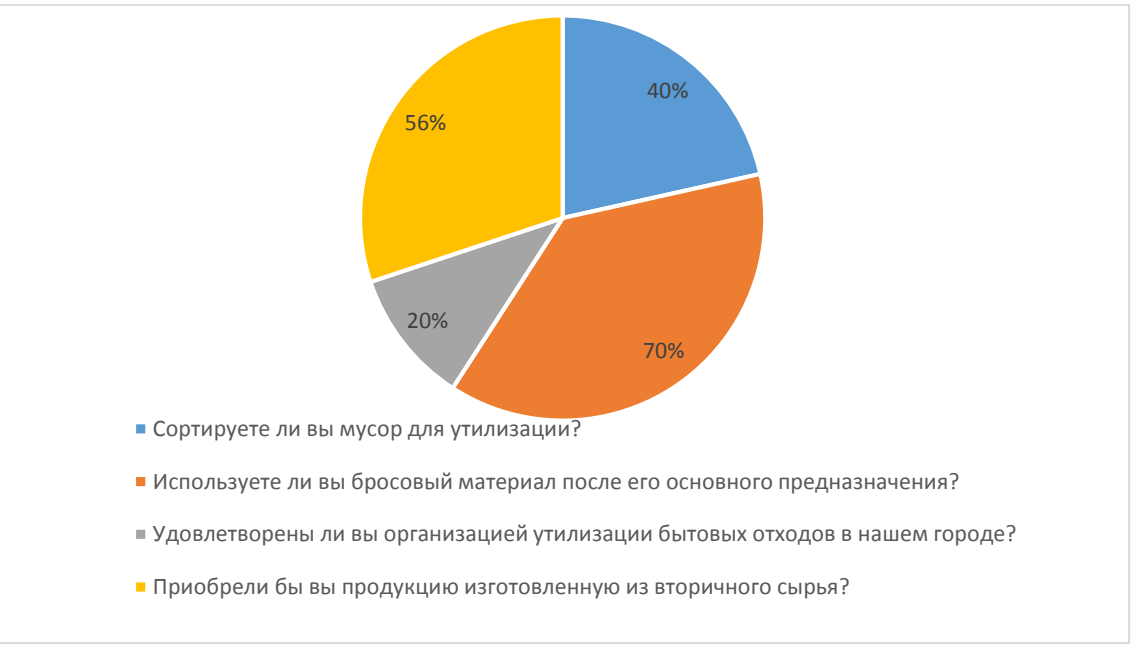

Рисунок 1. Результаты анкетирования

В опросе для юридических лиц приняли участие следующие предприятия: ООО «Союз-Полимер»; ООО «Кировский» АО «Завод «Пластмасс»; АО Копейский машиностроительный завод; ИП Шлейгель; ИП Малеева.

Образец анкеты для юридических лиц.

#### Анкета – опросник

- 1. Есть ли у вас пластиковые отходы, которые вы готовы отдать на переработку?
	- Да
	- Нет
- 2. Предоставляете ли вы пластиковые отходы для утилизации сторонним организациям?
	- Да
	- Нет
	- Затрудняюсь ответить
- 3. Вы бы воспользовались нашими услугами по утилизации пластиковых отходов?
	- $\bullet$   $\Pi$ a
	- Нет
- 4. Приобрели бы вы продукцию из вторсырья?
	- Да
	- Нет

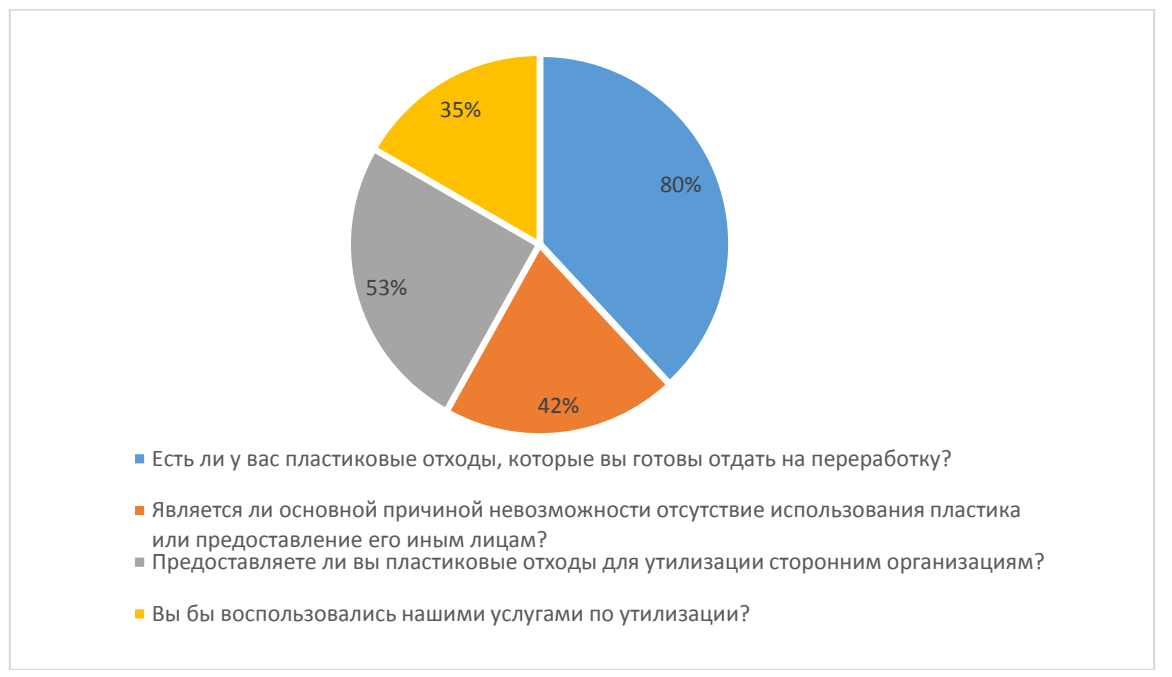

Рисунок 2. Результаты анкетирования

В связи с этим нами было принято решение разработать бизнес-план по оказанию услуг утилизации и вторичной переработки пластиковых отходов, а также дальнейшая его реализация на рынке Копейского городского округа. По результатам исследования данная услуга будет пользоваться спросом у населения.

Мы считаем, что в любом городе необходима такая организация. С внедрением ее на рынок произойдет следующее:

- уменьшится экологическая проблема;
- улучшится состояния рынка вторсырья;

- пропадет монополия в отношении переработки пластиковых отходов.

Таким образом, цель нашего исследования о необходимости внедрения на рынок оказания услуг по утилизации и вторичной переработки пластиковых отходов была доказана.

## **СПИСОК ИСПОЛЬЗУЕМОЙ ЛИТЕРАТУРЫ**

1. Волков А.С. Бизнес-планирование: Учебное пособие / А.С. Волков. — М.: ИЦ РИОР, ИНФРА-М, 2018. — 81 c.

2. Сатаев А.М. Азбука бизнес-планирования. Учебное пособие / А.М. Сатаев. — М.: Юриспруденция, 2017. — 128 c.

3. Абрамс, Р. Бизнес-план на 100%.Стратегия и тактика эффективного бизнеса / Р. Абрамс. - М.: Альпина Паблишер, 2019. - 486 c.

4. Горбунов, В.Л. Бизнес-планирование с оценкой рисков и эффективности проектов: Научно-практическое пособие / В.Л. Горбунов. - М.: Риор, 2019. - 176 c.

5. Министерство природных ресурсов и экологии Российской Федерации. МПР России [Электронный ресурс] / Режим доступа: http://www.mnr.gov.ru/index.php.

6. Природа России : [Национальный портал] / Министерство природных ресурсов РФ [Электронный ресурс] / Режим доступа: http://www.priroda.ru/

## ЭКОЛОГИЧЕСКАЯ СИТУАЦИЯ НА ЖЕЛЕЗНОДОРОЖНОМ **ТРАНСПОРТЕ**

*Сергеев Е.С., руководитель - Туринцев В.Ю.*

## *Челябинский институт путей сообщения - филиал ФГБОУ ВО "Уральский государственный университет путей сообщения"*

Человек всегда зависел от природы. Наше моральное, душевное состояние, здоровье и физическая активность всегда шла вровень с тем что находится и происходит вокруг нас. Но насколько бы не было важным наше окружение, об экологии человек начал задумываться лишь относительно недавно.

Многие сферы нашей жизни, например, различные заводы, автомобильный и железнодорожный транспорт приносят различный по силе вред окружающей среде, как мизерный, так и колоссальный, приводящий чуть ли не к уничтожению всего вокруг. Улучшение положения в отраслях, угрожающих состоянию окружающей среды, и является одной из основных задач человечества.

Железнодорожный транспорт так же наносит вред окружающей среде: от шумового загрязнения до вредных выбросов в окружающую среду. И это относится ко всем отраслям железнодорожной деятельности. Одним из таких является непосредственно сам подвижной состав.

Особенно обострённым моментом времени в данном направлении экологии был промежуток рассвета железнодорожного транспорта, идущий непосредственно после его появления. Это связано с несовершенством технологий двигателей и топлива, используемого в нём, а также массовостью такого подвижного состава, в сочетании с другими факторами, связанными с железнодорожными путями.

После появления данной отрасли в Англии в 1825 году, когда она показала свою большую эффективность, перспективность в экономической сфере, в России о железной дороге тоже начали задумываться. И первая российская железная дорога была запущена 11 ноября (30 октября по старому стилю) 1837 года. Железная дорога создала множество новых рабочих мест и улучшила как количественную составляющую перевозки грузов, так и скорость их доставки, в итоге становясь воплощением нового времени, хоть и вызывая некоторые сомнения в надёжности, учитывая реалии русской зимы.

Первая в России общедоступная Царскосельская пассажирская железная дорога соединяла Санкт-Петербург с Царским Селом, паровозы для нее были заказаны в Англии [1]. Дальше в 1840 году было открыто новое направление железной дороги в России – линия от Варшавы до Скерневице. 1 февраля 1842 года император Николай I подписал указ о сооружении железной дороги Санкт-Петербург – Москва. Дальше развитие пошло на Сибирь и другие уголки страны. Вместе со строительством железных дорог, стали задумываться и вскоре выпускать с 1840-х годах всё больше новых паровозов, пиком же стал 1860 года, когда данная отрасль набирала всё большую популярность и играла всё большее значение.

Но, как часто бывает с каждой новой технологией, массово вводимой в жизнь человека, или забавой, которая набирает всё большую популярность, мало кто задумывался о том, какие последствия это будет иметь для окружающей нас природной среды, дома, где все мы существуем.

Одна из первых проблем была это то, что все паровозы того времени работали на угле, в то время никто ещё и не помышлял о применении электричества, от чего страдала природа. Уголь давал энергию поезду благодаря его сжиганию, а всё, что оставалось от него, выходило дымом через трубу. Дым буквально струился за паровозом, а все вокруг железнодорожного пути покрывалось сажей. Это было распространено, как в пути, так и на железнодорожных станциях, что затрудняло дыхание и длительное нахождение вблизи железной дороги малоприятным. Страдали из-за данных выбросов как люди, так и другие существа: птицы, насекомые, дикие и домашние животные. Не говоря уже о том, что сама добыча этого угля приносила немало проблем, связанных с экологией.

Лишь много позже, уже в Советском Союзе стали задумываться об электрификации железных дорог [2]. Первый электропоезд был запущен 13 мая 1926 года на территории современного Азербайджана по пригородному маршруту между Баку и Сабунчи. 1 октября 1929 года электропоезда связали Москву и Мытищи. В 1932 году в СССР были построены первые электровозы. И лишь в 1956 году в СССР был выпущен последний паровоз - П36-0251. К 1980 году железные дороги Советского Союза были окончательно переведены на тепло- и электротягу, что уменьшило влияние на окружающую среду, но не стало

окончательным переходом к экологичности железнодорожного транспорта – оставалось ещё много проблем, о которых стоило задуматься.

Хотя в итоге человечество отказывается от угля в пользу других видов топлива, но не все из них меньше загрязняют природу заметно меньше. Локомотивные двигатели могут в значительной степени способствовать загрязнению воздуха в городских районах, особенно вблизи грузовых станций. В мире около 60% пассажирских поездов и 80% товарных поездов, которые работают на дизельном топливе, и выбрасывают в атмосферу продукты горения, в том числе оксиды азота и твердые частицы, создающие проблемы со здоровьем, и диоксид углерода, являющийся парниковым газом [3]. Электрическая тяга тоже не является гарантированно «чистой»: для большей части электрогенерации всё так же используются ископаемые углеводороды, только сжигаются они уже не внутри паровозов, а на электростанциях. И переход к возобновляемым источникам электрогенерации не видится нам простой и быстровыполнимой задачей.

Возможно, на первый взгляд это не так заметно, но в процессе функционирования железнодорожной инфраструктуры происходит загрязнение не только воздуха, но и сточных вод. И это связано не только с заводами, где производятся локомотивы и вагоны, а с самыми обычными локомотивные депо [3]. Производственные сточные воды локомотивного депо образуются в процессе наружной обмывки подвижного состава, при промывке узлов деталей, аккумуляторов, мытье смотровых канав, стирке спецодежды. Сточные воды в основном содержат частицы пыли, нефтепродукты, бактериальные загрязнения, кислоты, щёлочи, поверхностно-активные вещества.

Так же очень значимой в экологии железнодорожного транспорта является такая проблема, как сильный шум, производимы во время движения подвижного состава по путям следования. И это относится, как к станциям, так и путям между станциями. Особенно шумовое загрязнение касается людей, живущих вблизи железнодорожных путей, сортировочных горок и других сооружений, где заметно ухудшение акустического климата. Общий шум дизельного тепловоза на расстоянии 0,5 м от корпуса и аэродинамического шума выхлопа на расстоянии 1м от выхода патрубка достигает 120 дБ [3].

На первый взгляд шум несёт лишь проблемы с его восприятием и с этим можно вполне свыкнуться, но на самом деле он существенно влияет на здоровье и, особенно, на сон человека. Сильный и продолжительный шум может плохо сказываться на общем самочувствии человека, подверженного его воздействию. Шум может вызывать раздражение и агрессию, повышение артериального давления, шум в ушах, потерю слуха. Наибольшее раздражение вызывает шум в диапазоне частот 3000-5000 Гц [3]. Хроническая подверженность шуму на уровне более 90 дБ может привести к потере слуха. При шуме на уровне более 110 дБ у человека возникает звуковое опьянение, по субъективным ощущениям аналогичное алкогольному или наркотическому. При шуме на уровне 145 дБ у человека происходит повреждение барабанных перепонок. Восприятие шума так же зависит от возраста человека, его темперамента, уровня здоровья, окружающих условий и т. д.

Учитывая важность физического воздействия, необходимо постоянно проводить замеры уровня шума либо теоретический «Расчет уровня шума» для определения уровня шума в жилой зоне и постоянно обращать внимание при прокладке рельс в городах и других поселениях.

Также не менее важный аспект, связанный с шумом, это его влияние на животных и непосредственно на их передвижение и миграцию. На пространствах за пределами мест, где живут люди, не встречается таких источников шума, поэтому при появлении громких звуков, животными это воспринимается, как знак опасности, и они стараются держаться подальше от таких мест. В следствии этого затруднено их передвижение, а значит и расселение на новые территории, а также увеличение их популяции.

Сопоставляя воздействие всех этих факторов, мы можем сделать вывод о том, что люди, которые проживают рядом с железной дорогой и те, кто здесь работают - машинисты, дежурные, контролёры, получают огромное количество вредных воздействий. Таким образом, очевидно, что перечисленным выше группам людей требуется хороший и регулярный отдых и восстановительное воздействие на организм.

В данный момент осуществляются меры, направленные на улучшение экологической ситуации на железнодорожном транспорте, подготавливаются долгосрочные проекты по восстановлению и нормализации экологии. Например, ОАО «РЖД», компания, являющаяся одним из главных игроков данной отрасли, построила план реализации экологической стратегии до 2030 г. [4]. В данный момент поставлены такие задачи:

1. Внедрение инновационных технологий, обеспечивающих охрану атмосферного воздуха, водных ресурсов, повышение использования обезвреживания отходов производства, снижение выбросов парниковых газов, шумового воздействия.

2. Совершенствование системы управления природоохранной деятельностью.

3. Обеспечение мониторинга воздействия на окружающую среду.

4. Внедрение системы экологического менеджмента ГОСТ Р ИСО 14001.

5. Внедрение «зеленых стандартов».

6. Развитие АСУ «Экология».

На данный момент уже были достигнуты следующие результаты:

1. Снижены на 28,4% выбросы вредных веществ в атмосферу от стационарных источников.

2. Повышена доля вовлечения отходов ОАО «РЖД» в хозяйственный оборот на 7,4%.

3. Ряд структурных подразделений прошли проверку сертифицирующего органа на соответствие требованиям ГОСТ Р ИСО 14001 – 2007 «Системы экологического менеджмента».

4. Было увеличено количество пользователей АСУ «Экология» до 9,3 тыс. чел.

5. Было введено 459 единиц современного подвижного состава.

6. Были построены новые очистительные сооружения и реконструированы старые здания предприятий.

Железная дорога совсем не идеальна в экологическом плане, в ней есть свои проблемы, которые влияют на окружающую среду до сих пор и оставляют свой след, но она не перестаёт развиваться. Разработано и внедрено немало новых технологий и реконструировано и переделано старых сооружений, строятся новые планы на улучшение положения. Словом, человечество задумывается о новых способах движения к идеальным условиям существования, гармонии между железной дороги, людьми и природой.

## **СПИСОК ИСПОЛЬЗУЕМОЙ ЛИТЕРАТУРЫ**

1. История железных дорог России., статья, 2017г. [Режим доступа] https://tass.ru/info/4718956

2. История российского паровоза., статья, 2019г. [Режим доступа] http://www.rzd-expo.ru/history/Istoriya%20Rossiyskogo%20parovoza/

3. Воздействие железнодорожного транспорта., статья, 2020г. [Режим доступа] https://eneca.by/novosti/ekologiya/vozdeystvie-zheleznodorozhnogotransporta

4. Охрана окружающей среды., статья, 2019г. [Режим доступа] http://www.rzd-expo.ru/innovation/environmental\_protection/

## **УТИЛИЗАЦИЯ ОТХОДОВ В ГОРОДЕ ЧЕЛЯБИНСК**

*Феслер Ю. А., Хакимджанов М.М., руководитель - Аюпова Р.Ф.*

*ГБПОУ «Южно-Уральский государственный технический колледж»*

Одна из главных проблем современности-избыток – отходов, которое ведёт к загрязнению окружающей среды. Сейчас эта тема особенна актуальна для подрастающего поколения.

Для современного человека слово мусор не требует расшифровки и пояснений, ведь где бы он ни находился: дома, на работе, на даче, в ночном клубе и даже в самолете — мусор всегда рядом. Возможно, первым производителем мусора стал наш далекий предок — очистив банан от кожуры, он просто бросил её на землю.

В природе эта проблема решена просто и по-своему гениально. Любые отходы используются нижестоящими на пищевой лестнице животными и растениями — ничего не копится и не пропадает зря. Человек, изменивший естественный ход вещей, нарушил это равновесие и теперь вынужден справляться с ситуацией самостоятельно. Промышленное производство, строительство и даже садово-парковое хозяйство, к сожалению, также вносят свой вклад в проблему. Объемы ежегодно производимого мусора растут угрожающими темпами. По разным данным объем его составляет более 2 кубометров в год на одного человека, а вес доходит до 500 кг. Причем, если раньше мусор был «тяжелым», то теперь, из-за обилия легких, но объемных упаковочных материалов и их малой стоимости даже небольшие по весу компоненты, требуют больших площадей и увеличивают расходы на вывоз. Несомненно, что человек, который живет не только днем сегодняшним, но и заботится о будущем своих наследников, будет что-то предпринимать, или, как минимум, думать об этом. Действуя вместе, можно надеяться на победу.

Каждая группа бытовых отходов, утверждают учёные, имеет свой срок разложения. Это зависит от материала, из которого она сделана.

Каждый раз, выбрасывая железную банку на землю, помните: срок ее разложения составляет 10 лет. Срок разложения отходов, состоящих из кирпича и бетона, составляет 100 лет. Резиновые покрышки – 120 – 140 лет Бросая мимо урны пластиковую бутылку, знайте, что разложится она не раньше 180-200 лет. Алюминиевые банки – 500 лет. Стекло – более 1000 лет.

Разложение пищевых отходов занимает около месяца. Кожура банана – до 6 мес. Изделия из шерсти – 1 год. Текстиль – 2 – 3 года. Обычная офисная бумага разлагается 2 года. Фильтр от сигарет – 3 года. Жестяная банка – до 90 лет. Губка для мытья посуды – 200 лет. Пакеты из полиэтилена – от 500 до 1000 лет.

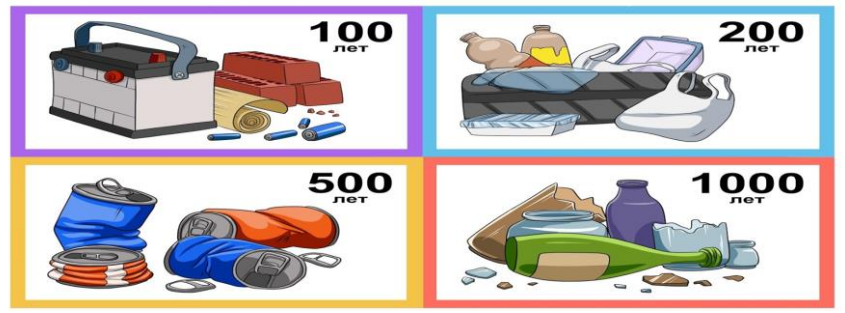

Рисунок 1 -Время разложения отходов

В зависимости от происхождения отходы подразделяются на разные виды и классы. Бытовые отходы: к данному виду относится мусор, образующийся в процессе жизнедеятельности человека. Это различные пищевые, бумажные, пластиковые и другие отходы, которые выбрасывают граждане из своих домов, учреждений. Биологические отходы: животные и человек – это биологические виды. Отходы их жизнедеятельности велики. К ним относится общественное питание, санитарно-гигиенические учреждения, ветеринарные клиники и т.д. Промышленные отходы: возникающие в результате производственных и технологических работ. К этому виду можно отнести и строительный ремонтный мусор; с фабрик и заводов. Радиоактивные отходы: это непригодные к использованию газы, растворы, различные материалы и изделия, биологические объекты, которые содержат радиоактивные вещества в превышающем допустимую норму количестве.

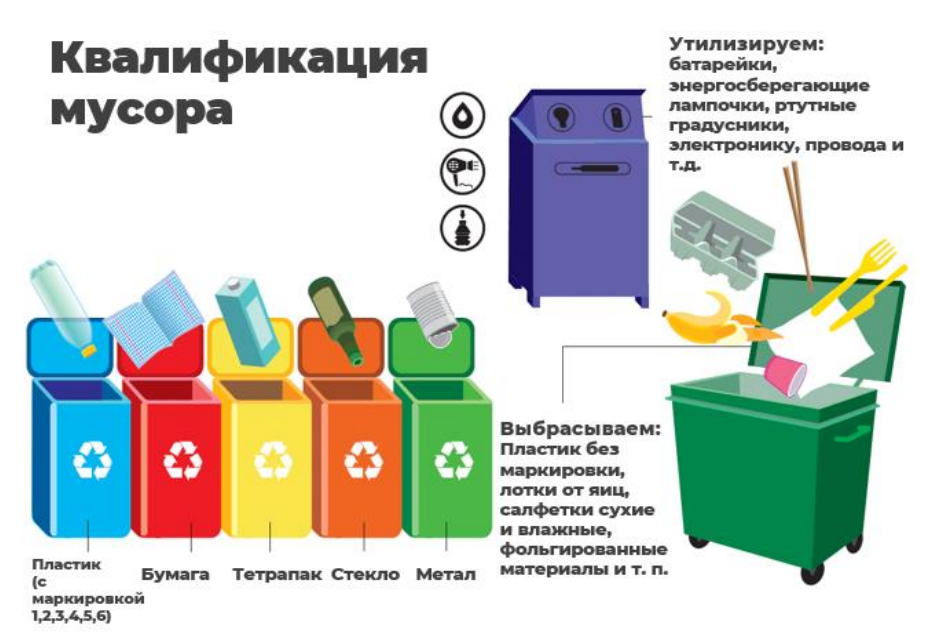

Рисунок 2 -Классификация мусора

Ежемесячно в Челябинске проходят экологические акции по приему вторсырья "Разделяйка". Жители города сдают эко-активистам стекло, макулатуру, разные виды пластика (в том числе и бутылки), пакеты, одежду и тряпье и другие виды мусора. Для удобства горожан волонтеры организовали 14 точек сбора вторсырья: 12 из них были разбросаны по разным районам Челябинска. Весь собранный мусор отправился не на свалку, а на переработку: эко-активисты акции передали вторсырье предпринимателям и заводам по переработке. Так же в Челябинске недавно открылся «Немузеймусора» Миссия этого проекта: создание инфраструктуры образовательных, технических и культурных возможностей для реализации потребностей человека жить осознанно и экологично.

Челябинская свалка работала с 1949 года, рекультивировать её собирались с 1993 года. Однако фактически размещать там отходы прекратили 11 сентября 2018 года. На этом настояли природоохранная прокуратура и правительство области. Но решение [спровоцировал беспрецедентный мусорный коллапс,](https://74.ru/text/gorod/65430961/) длившийся около месяца. Проект по превращению отвалов закрытой челябинской свалки в безопасный зелёный холм [разработала компания](https://74.ru/text/gorod/66239242/)  [«РосРао».](https://74.ru/text/gorod/66239242/) До конца 2021 года мусор собираются полностью переформировать и укрыть его тремя слоями (гидроматом, геомембраной, бентонитовым матом), пересыпав их грунтом. Также за оставшиеся 4 месяца подрядчик ФГУП «Федеральный экологический оператор» планирует обустроить систему по сбору и очистке фильтрата и ливневых стоков и на 60 процентов обустроить систему сбора биогазов. Завершили рекультивацию в ноябре 2021 года. По словам Сергея Лихачёва, лучше всего на этом месте будет выглядеть экопарк или дендрарий.

Точки сбора отходов для утилизации в г. Челябинске **Предприятия по утилизации батареек:**

• ООО "Экологическая практика" (входит в состав группы компаний "Мегаполисресурс" +7 (351) 240-03-01), город Челябинск, улица Автодорожная, 13.- фиолетовый

#### **Пункты приемы различных видов вторсырья**

• «Немузеймусора» Комсомольский проспект, 61 (пункт приёма более 30 видов вторсырья, а так же музей переработки с уникальными арт объектами +7(922) 704-58-14)-красный

• [«Вторпроект»](https://2gis.ru/chelyabinsk/firm/70000001017506846?stat=eyJwYXJlbnRUYWJJZCI6IjIzMTEwNDA4LTAzMjEtNDlhZS04YTdiLTNiYTkxYTlkZGQ0NyIsImZvcmtFdmVudE9yZGluYWwiOjc1LCJ1aUVsZW1lbnQiOnsibmFtZSI6InBsYWNlQ2FyZE1pbmkiLCJvd25lck5hbWUiOiJzZWFyY2hSZXN1bHRzTGlzdCIsInBvc2l0aW9uIjoxfSwicGxhY2VJdGVtIjp7ImVudGl0eSI6eyJpZCI6IjcwMDAwMDAxMDE3NTA2ODQ2IiwidHlwZSI6ImJyYW5jaCIsInNlZ21lbnRJbmZvIjp7ImJhc2VMb2NhbGUiOiJydV9SVSIsInNlZ21lbnRJZCI6IjE1In19LCJnZW9Qb3NpdGlvbiI6eyJsb24iOjYxLjQzNTAyLCJsYXQiOjU1LjE1MjQxMn0sImFkc1NlYXJjaCI6dHJ1ZSwibWFpblJ1YnJpYyI6IjQ3NiIsImlzRGVsZXRlZCI6ZmFsc2UsIm9yZyI6IjcwMDAwMDAxMDE3NTA2ODQ1IiwiY29udGV4dFJ1YnJpYyI6IjExMDUyMyIsInJlc3VsdENsYXNzIjoyLCJwb3NpdGlvbiI6MX0sInNlYXJjaFJlc3VsdHNMaXN0Ijp7InNpemUiOjM5Niwic2VhcmNoVHlwZSI6MiwiZmlyc3RSZXN1bHRDbGFzcyI6MiwiY29udGV4dFJ1YnJpY3MiOlsiMTEwNTIzIl0sImNvbnRleHRBdHRyaWJ1dGVzIjpbIjcwMDAwMjAxMDA2NzU1ODEzIiwiNzAwMDAyMDEwMDY3NTIxNTAiXSwiaGFzR2VvUmVzdHJpY3Rpb24iOmZhbHNlLCJwYXJ0aWFsUmVzdWx0IjpmYWxzZSwiYWR2ZXJ0aXNlcnMiOlt7Im9yZyI6IjcwMDAwMDAxMDE3NTA2ODQ1IiwiY29udGV4dFJ1YnJpYyI6IjExMDUyMyJ9LHsib3JnIjoiNzAwMDAwMDEwNTQ5NjA3OTgiLCJjb250ZXh0UnVicmljIjoiMTEwNTIzIn0seyJvcmciOiI3MDAwMDAwMTAxOTc0ODI3MyIsImNvbnRleHRSdWJyaWMiOiIxMTA1MjMifSx7Im9yZyI6IjIxMTE1OTkxOTY1MDMxNzYiLCJjb250ZXh0UnVicmljIjoiMTEwNTIzIn1dLCJvdXR2aWV3cG9ydCI6W3sibGF0Ijo1NS4yMzUyODU5NTg2Mjk2MjUsImxvbiI6NjEuNDEwNzYwNTY0Njk3MzR9LHsibGF0Ijo1NS4wOTQwMDE5OTE0NTQ1LCJsb24iOjYxLjQxMDc2MDU2NDY5NzM0fSx7ImxhdCI6NTUuMDk0MDAxOTkxNDU0NSwibG9uIjo2MS41Nzc4MjY1MDYzODQ4NjZ9LHsibGF0Ijo1NS4yMzUyODU5NTg2Mjk2MjUsImxvbiI6NjEuNTc3ODI2NTA2Mzg0ODY2fV0sInNlYXJjaFNlZ21lbnRJZCI6IjE1IiwicnR3VmVyc2lvbiI6ImNmOWRlYjA0LWFhZDQtNDk0ZC05NWQxLTM5Yzk0MTQzMjUyYiJ9fQ%3D%3D) макулатура Сибирский переезд, 1/5 (приём, а так же скупка более 14 видов вторсырья +7 (351) 202-04-07) - розовый

• «ВТОР-ГРУПП» улица Механическая, 36а (приём, а так же скупка более 22 видов черного и цветного лома +7 (351) 274-49-99) - коричневый

• «Бумага 174» – [Томинская,](https://2gis.ru/chelyabinsk/firm/70000001027814748) 8 ( приём макулатуры +7 (351) 223-10-42) серый

• «Экотранс» - белый Новороссийская, 44 (приём более 29 видов вторсырья +7 (351) 729-84-85)

• «МаксВторРесурс» -Златоустовская 6 (приём, а так же скупка более 14 видов вторсырья 7 (351) 270-38-81) - чёрный

### **Предприятия, занимающиеся переработкой автопокрышек и отходов резинотехнических изделий:**

• ООО «Котельная № 3» (+7 (351) 750-82-00) - зеленый

• ООО «Челябинская Экологическая Компания» (+7 (351) 777-68-67) желтый

• ООО «Экос+»( 7 (351) 270-52-25,) - оранжевый

**На территории г. Челябинск существует комплекс по обработке (сортировке) твердых коммунальных отходов**

по адресу Автодорожная, д.10. Эксплуатирующая организация МУП «ГорЭкоЦентр».(+7 (351) 217-99-66) – синий

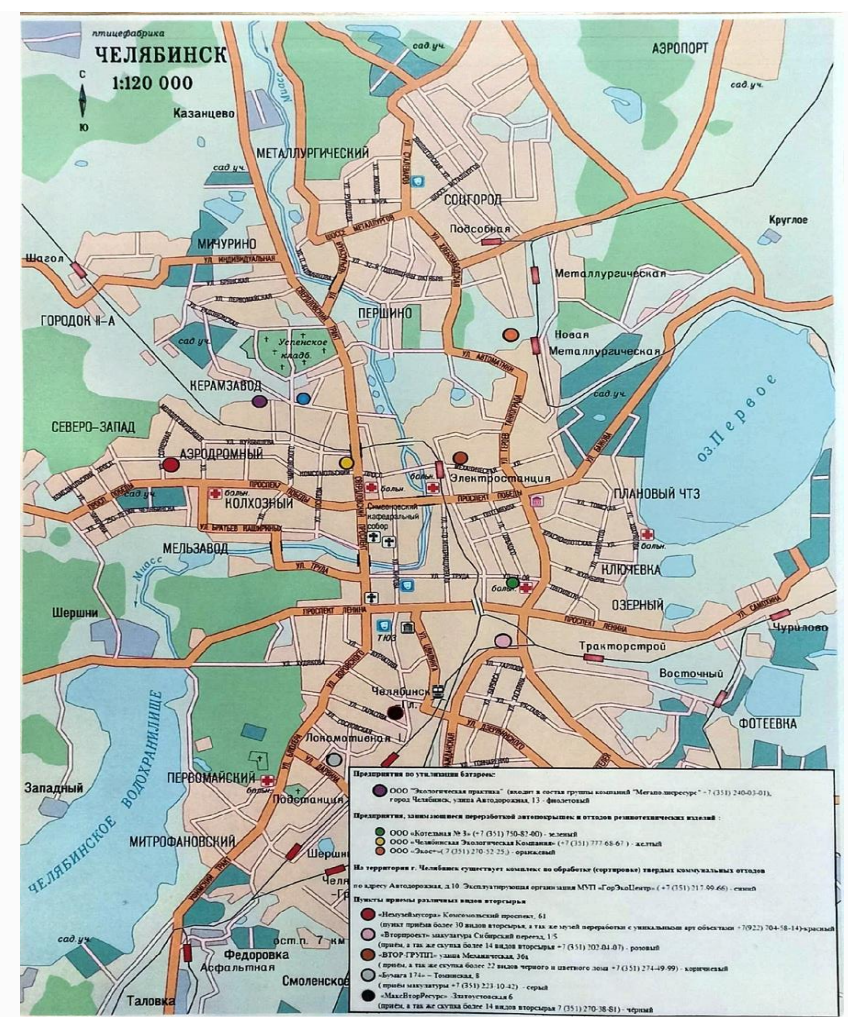

Рисунок 3 -Месторасположение га карте сбора отходов для утилизации в г. Челябинске

Бытовой мусор - это серьезная экологическая проблема всего человечества, которая наносит вред здоровью человека и окружающей его среде.

Основными методами борьбы с мусором является его сбор и захоронение на полигонах, временное хранение на территории предприятий, а также утилизация и переработка мусора, с целью получения вторичного сырья.

Освоение безотходных производств – долговременное и кропотливое дело, которым предстоит заниматься ряду поколений ученых, инженеров, техников, экологов, экономистов, многих других специалистов.

Полностью безотходное производство – далекая перспектива, но необходимо уже сейчас решать эту задачу. Но каждый человек не должен стоять в стороне, нужно начинать заботиться о природе с маленького: со своего дома, двора, поселка…

## **СПИСОК ИСПОЛЬЗУЕМОЙ ЛИТЕРАТУРЫ**

1. Классификация отходов 1-5 класса опасности – перечень и таблица // promusor.info:[сайт]. – 2022 – . – URL: https://promusor.info/othody/klassopasnosti/(дата обращения 30.11.2022).

2. История появления и развития проблемы мусора // ГлавМусор :[сайт]. – 2022 – . – URL: glavmusor.ru: https://glavmusor.ru/articles/istoriya-poyavleniyaproblemy-musora/ (дата обращения 30.11.2022).

3. Немузей мусора :Всероссийский экокультурный проект: сайт. – 2019 – . – URL: https://nemuseymusora.ru/ (дата обращения 30.11.2022).

4. Сроки разложения мусора и отходов, вред природе (Таблица) // infotables.ru :[сайт] – . – URL: https://infotables.ru/produkty-pitaniya/1119-srokirazlozheniya-musora(дата обращения 30.11.2022).

5. Федеральный экологический оператор с опережение графика завершил рекультивацию Челябинской городской свалки // Минприроды России :[сайт]. – 2021 – . – URL:

https://www.mnr.gov.ru/press/news/federalnyy\_ekologicheskiy\_operator\_s\_operezhe niem grafika zavershil rekultivatsiyu chelyabinskoy gor/ (дата обращения 30.11.2022).

6. Члены координационного совета и специалисты Министерства экологии Челябинской области проконтролировали развитие системы обращения с ТКО на территории Магнитогорского и Челябинского кластеров// Министерство экологии Челябинской области :[сайт]. – 2020 – . – URL: :https://mineco.gov74.ru/mineco/news/activity.htm(дата обращения 30.11.2022).

## **ПРИМЕНЕНИЕ ОТХОДОВ ДРЕВЕСИНЫ, КАК БИЗНЕС: ВАРИАНТЫ РАЦИОНАЛЬНОГО ИСПОЛЬЗОВАНИЯ МУСОРА ОСТАВШЕГОСЯ ПОСЛЕ ДЕРЕВООБРАБОТКИ**

*Лобышев Е.Ю., Заманова А.В, Семенец А.А, руководитель – Хабирова Н.Ф.*

### *ГБПОУ «Южно-Уральский многопрофильный колледж»*

В нашей стране переработка древесных отходов, в принципе, всегда считалась выгодным занятием. Однако эта ниша рынка ой как не заполнена. Учитывая все известные способы переработки: коры, щеп, опилок и прочих остатков древесины, в России используется всего 50 % этого материалов, а в некоторых регионах Сибири эксплуатация древесного вторсырья достигает только 35-процентной отметки. Переработка отходов древесины как бизнес перспективное начинание, поскольку отходы лесопиления, деревообработки и лесосечения пока не используются даже наполовину. А значит, исходного материала огромное количество очень много людей покупают участки и строят свои дома. У них также остается много отходов.

Предмет исследования – отходы, образующиеся в процессе деревопереработки и строительных работ.

Целью данного проекта является применение отходов древесины, как бизнес и варианты рационального использования мусора оставшегося после деревообработки.

Задачи:

1. Собрать информацию о видах древесных отходов и влиянии их на окружающую среду.

2. Найти информацию о способах переработке древесных отходов.

3. Выяснить какие методы наиболее эффективны.

4. Выполнить несколько примеров работ из остатков древесины.

В результате распиловки и разделки лесоматериалов получаются отходы, нам кажется, что практичнее их перерабатывать.

Плюсы переработки отходов древесины:

- Леса будут меньше вырубаться.
- Себестоимость у вторичного продукта будет меньше.

Переработка древесных отходов важна по нескольким причинам. Одна из них – хорошая рентабельность. Из отходов производства можно получить полноценный продукт, стоимость которого во много раз превышает материалы. Ведь они могут быть направлены на:

• изготовление опилкобетона, выступить в качестве натурального, естественного уплотнителя;

• устройство загонов для скота, для подкормки некоторых видов растений;

- фильтрацию воды на очистных сооружениях;
- изготовление теплоизоляционного материала;
- использование в мебельном производстве.

• Даже просто использоваться в виде топлива – разжечь костёр, затопить печь. На переработку идет практически весь древесный материал.

Переработка древесных отходов — это очень прибыльная и экологичная бизнес-идея.

Благодаря этому бизнесу вы фактически производите продукт многократного использования без растраты природных ресурсов. Древесные отходы бывают разных вариаций и сортов. Перерабатываемая древесина может поступать из многочисленных источников, таких как строительный мусор, промышленные отходы, поддоны, мусорная мебель, обрезка деревьев и многое другое. Ниже вы найдете полное руководство по запуску бизнеса по переработке. Знание того, как начать бизнес по переработке отходов, предложит вам способ зарабатывать деньги экологически чистым способом. Для начала бизнеса по переработке дерева необходимо хорошее знание того, где собирать ваше сырье и где его продавать.

Группы древесных отходов:

• 1-ая группа. Сюда входят такие остатки, как горбыль, подгорбыльные дощечки, хвосты деревьев. Такие разновидности древесного мусора появляются при распиливании бревен на дощечки.

• Во 2-ую группу входят различные обрезки, частички, карандаши. Эта группа в себя включает и бракованные деревья. Такие остатки образуются при производстве различных деревянных изделий.

• 3-я группа в себя включает обрезки от досок, фанеры, ДСП, то есть остатки от готовых деталей. Сюда входят различные остатки, которые появились после демонтажа зданий или ремонта комнат.

• 4-ая группа включает маленькие остатки, такие как кора, опилки, пыль после шлифовки деревьев. Благодаря остаткам четвертой группы создаются древесные плиты с помощью специального клея и оборудования.

#### **План реализации проекта**

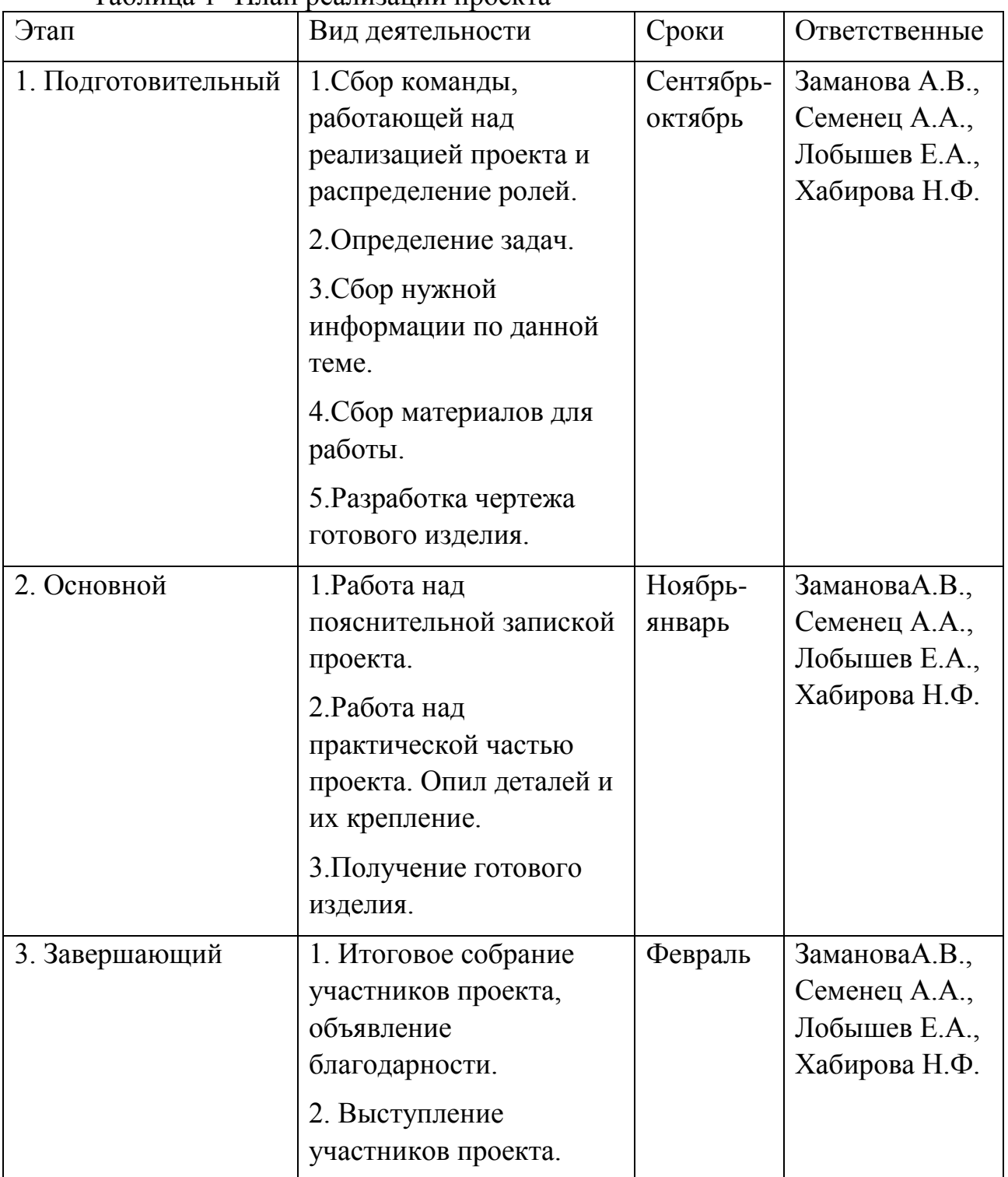

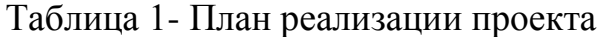

## **Методы реализации проекта**

1. Поиск и сбор информации по теме проекта.

2. Оценка качества используемых материалов для изготовления изделий.

- 3. Широкое привлечение ребят к проекту.
- 4. Создание эскизов и работа по дереву.
- 5. Работа над пояснительной запиской проекта.
- 6. Оформление презентации проекта.
- 7. Подготовка к защите.

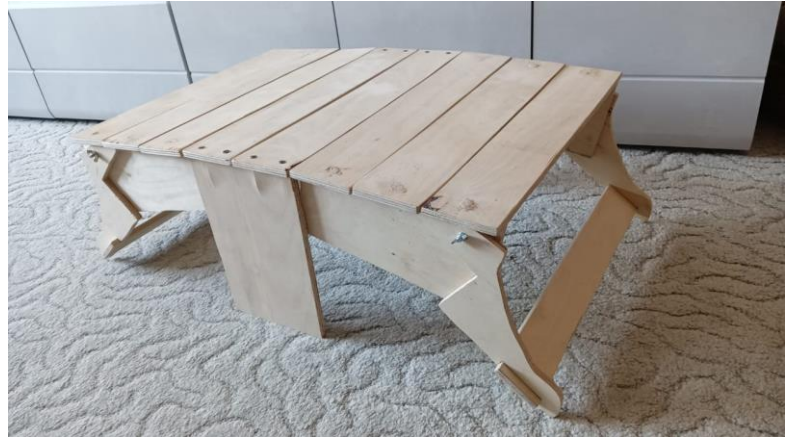

Рисунок 1-Корзина -трансформер

В рамках данного проекта нами была поставлена цель - применение отходов древесины, как бизнес и варианты рационального использования мусора оставшегося после деревообработки. Для достижения поставленной цели мы реализовали теоретические и практические задачи: найти информацию о видах древесных отходов и влиянии их на окружающую среду, найти информацию о способах переработке древесных отходов, выяснить какие методы наиболее эффективны, выполнить несколько примеров работ из остатков древесины.

Своим проектом хочется показать, что древесные отходы-это не всегда мусор, гораздо полезнее использовать их вторично. Мы продолжим развитие в этой сфере.

## **СПИСОК ИСПОЛЬЗУЕМОЙ ЛИТЕРАТУРЫ**

1. Технология изделий из древесины. Организация и бизнеспланирование столярно-строительных и мебельных производств. Авторы: [Т. И.](https://www.litres.ru/author/t-i-glotova/)  [Глотова,](https://www.litres.ru/author/t-i-glotova/) А. А. Лукаш, [Н. П. Малышева,](https://www.litres.ru/author/n-p-malysheva/) О. Н. Чернышев

2. Мебель для дома своими руками. Приемы работы и подробные чертежи. Автор: [Билл Хилтон](https://www.litres.ru/author/bill-hilton/)

3. Работы по дереву. Лучшие проекты мебели для дома. Автор: [Билл](https://www.litres.ru/author/bill-hilton/)  [Хилтон](https://www.litres.ru/author/bill-hilton/)

4. <https://rcycle.net/drevesina/drevesnyi-biznes>

## **ЮЖНОУРАЛЬСКОЕ ВОДОХРАНИЛИЩЕ: ЭКОЛОГИЧЕСКИЕ ПРОБЛЕМЫ ВОДЫ**

*Фадеев А.М., руководитель – Христич Л.А.*

### *ГБПОУ «Южноуральский энергетический техникум»*

Роль воды велика и очень трудно осознать ее истинное значение для человека. Нехватка чистой пресной воды – одна из актуальнейших проблем на Земле. С каждым годом численность населения растет, а вместе с ней и потребности в воде.

Более 90% рек на территории Челябинской области это очень малые речушки протяженностью менее 10 километров. Протяженность свыше 200 километров (в пределах Челябинской области) имеют всего 7 рек: Миасс, Уй, Урал, Ай, Уфа, Увелька, Гумбейка. Тем не менее, проблема нехватки питьевой воды, связанная с загрязнением водоемов и в России, и на территории Челябинской области одна из самых актуальных.

Большинство рек Челябинской области протекает по территории промышленных городов и, как следствие, является приемниками промышленных и коммунально-бытовых сточных вод, поверхностного и ливневого стока.

В адрес Управления Росприроднадзора ежемесячно поступают справки о высоком и экстремально высоком уровне загрязнения поверхностных вод суши на территории Челябинской области.

Проведённый статистический опрос жителей города Южноуральска показал, что большинство взрослых не любят отдыхать на городском водохранилище, потому что, по их мнению, вода в нем грязная, не пригодная для купания, но зато 65% опрошенных нами подростков отдыхают там.

Все опрошенные взрослые уверенны, что качество воды в реке влияет на качество водопроводной воды и, видя состояние водохранилища, сомневаются в хорошей и качественной работе очистных сооружений.

Цель исследования: изучение экологического состояния воды Южноуральского водохранилища, расположенного на реке Увелька, и влияния загрязнителей воды на здоровье человека.

Объект исследования: Южноуральское водохранилище, расположенное на реке Увелька.

Предмет исследования: вода, взятая в Южноуральском водохранилище.

Гипотеза: вода в Южноуральском водохранилище пригодна для употребления.

Задачи:

1. Рассмотреть географическое расположение реки Увелька;

2. Провести сравнительные химические анализы речной воды, выявить растворенные в воде вещества, превышающие предельно допустимые концентрации (ПДК);

3. Выявить основные источники загрязнения реки Увелька;

4. Установить взаимосвязь между загрязнителями воды и здоровьем населения г. Южноуральска.

Методы исследования: анализ научной литературы, выполнение опытов, анализ и систематизация теоретического и практического материала.

Этапы исследования:

1. Изучение литературы.

2. Взятия проб воды.

3. Опытно-экспериментальная работа, в ходе которой определены химических состав воды в реке Увелька и степень загрязнённости воды.

Практическая значимость: работа имеет природоохранную направленность. Результаты работы можно использовать при сборе сведений о загрязнении вод на территории Южноуральского городского округа.

Научная новизна исследования состоит в практическом определении наличия в исследуемых пробах загрязнителей воды, разработке рекомендаций для решения актуальной проблемы загрязнения водохранилища.

В работе использованы данные Комплексного доклада о состоянии окружающей среды Челябинской области в 2014 году, данные химического мониторинга ЮМУП «Водоканал», статистический отчет Южноуральской центральной городской больницы.

*В основу работы положены исследования авторов* Абрамова Н.Н., Алекина О.А., Семенова А.Ф., Скопинцева Б. А., Н.Т. Шеремет.

Река Увелька берет начало из озера Кундравинское, течет по территории Чебаркуля. Длина реки 234 км.

В месте впадения в Увельку реки Кабанки построено Южноуральское водохранилище, предназначенное для технического водоснабжения Южноуральской ГРЭС, а так же целевого назначения.

В городе есть много промышленных предприятий, которые играют большое значение не только в его экономическом развитие и росте благосостояния горожан, но и в экономическом развитие всей страны. Это такие гиганты как: ГРЭС, Кристалл, ЮУАИЗ, [ОАО "Южноуральский завод](https://www.google.ru/url?sa=t&rct=j&q=&esrc=s&source=web&cd=3&ved=0CC8QFjACahUKEwjxtLaiiYjJAhWJmHIKHXxwCRY&url=http%3A%2F%2Fwww.uralstars.com%2Fex%2Fconstrural%2Fdirec.htm&usg=AFQjCNEZ2H32sUHKIHoYjGBeDda0nFYG5Q&bvm=bv.106923889,d.bGQ&cad=rjt)  [металлоконструкций"](https://www.google.ru/url?sa=t&rct=j&q=&esrc=s&source=web&cd=3&ved=0CC8QFjACahUKEwjxtLaiiYjJAhWJmHIKHXxwCRY&url=http%3A%2F%2Fwww.uralstars.com%2Fex%2Fconstrural%2Fdirec.htm&usg=AFQjCNEZ2H32sUHKIHoYjGBeDda0nFYG5Q&bvm=bv.106923889,d.bGQ&cad=rjt) и другие

Несмотря на всю значимость и необходимость эти предприятия, к сожалению, ухудшают экологическую среду города: не всегда качественно очищенная вода с предприятий наносит вред реке Увельке.

Для изучения химического состава воды в Южноуральском водохранилище в марте 2022 года были взяты пробы воды.

Для определения среды воды из водохранилища использовали индикаторную бумагу. Ленточку индикаторной бумажки опустили в исследуемую воду. Светло-жёлтое окрашивание индикатора указывает на слабо-кислую среду раствора (рН~5-6).

Для определения наличия в воде ионов  $Fe^{2+}$  использовали раствор серной кислоты, гексацианоферрат (III) калия и исследуемую пробу воды.

Образующееся слабо-синее окрашивание указывает на наличие в воде ионов  $Fe^{2+}$ в небольшом количестве.

 $K^+$ + Fe<sup>2+</sup> + 4[Fe(CN)<sub>6</sub>]<sup>3-</sup> → KFe[Fe(CN)<sub>6</sub>]<sub>4</sub>

Содержание железа в воде водохранилища обусловлено тем, что донные и прибрежные почвы содержат железо.

Считается, что железо не токсично для человеческого организма, но при длительном употреблении воды с избыточным содержанием железа может произойти отложение его соединений в тканях и органах человека.

Для определения наличия в воде нитрит-ионов использовали раствор перманганата калия, раствор серной кислоты и спиртовую горелку.

Полученный слабо розовый раствор нагрели. Исчезновение розовой окраски раствора при нагревании указывает на наличие в нём нитрит-ионов .

 $NO_2 + MnO_4 + 6H^+ \rightarrow NO_3 + Mn^{2+} + 3H_2O$ 

Нитрит-ионы – это яд для [гемоглобина](https://ru.wikipedia.org/wiki/%D0%93%D0%B5%D0%BC%D0%BE%D0%B3%D0%BB%D0%BE%D0%B1%D0%B8%D0%BD) человека, двухвалентное [железо](https://ru.wikipedia.org/wiki/%D0%96%D0%B5%D0%BB%D0%B5%D0%B7%D0%BE) в гемоглобине крови окисляется до трёхвалентного и получается [метгемоглобин,](https://ru.wikipedia.org/wiki/%D0%9C%D0%B5%D1%82%D0%B3%D0%B5%D0%BC%D0%BE%D0%B3%D0%BB%D0%BE%D0%B1%D0%B8%D0%BD) который не способен переносить [кислород](https://ru.wikipedia.org/wiki/%D0%9A%D0%B8%D1%81%D0%BB%D0%BE%D1%80%D0%BE%D0%B4) и [углекислый](https://ru.wikipedia.org/wiki/%D0%A3%D0%B3%D0%BB%D0%B5%D0%BA%D0%B8%D1%81%D0%BB%D1%8B%D0%B9_%D0%B3%D0%B0%D0%B7) газ. Нитриты способствуют так же расширению кровеносных сосудов. Исследование воды на наличие нитрат-ионов дало отрицательный результат.

Согласно данным комплексных докладов Министерства экологии Челябинской области удельный комбинаторный индекс загрязнённости воды реки Увелька представлен в таблице 1.

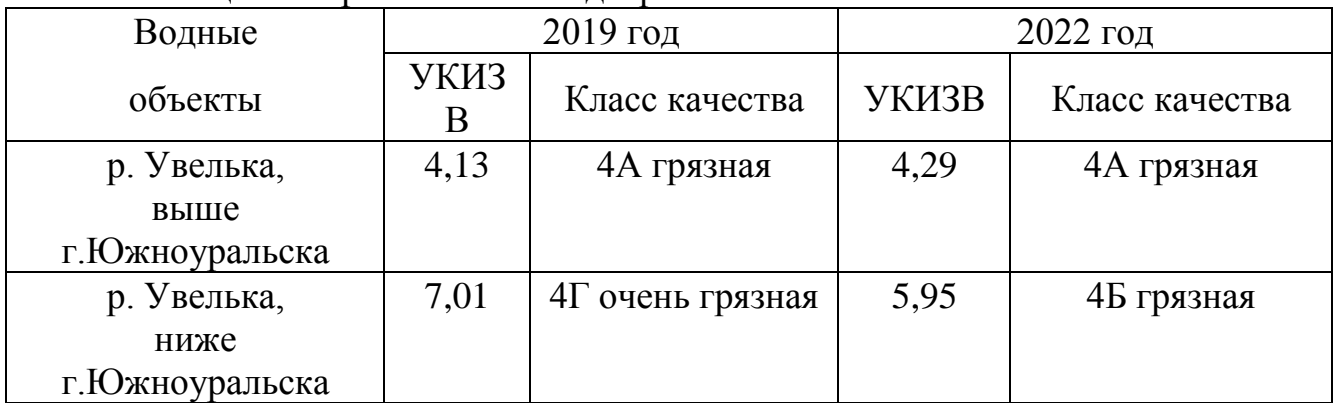

Таблица 1. загрязнённости воды реки Увелька

Проанализировав статистически данные, Южноуральской центральной городской больницы, по показателям состояния здоровья населения за период 2019 – 2022 гг. и исследования проб речной воды можно сделать выводы:

- в исследуемой воде обнаружены ионы железа (II), которые могут стать причиной развития [цирроза печени,](http://ru.likar.info/bolezni/Tsirroz/) сахарного диабета и артрита;

- присутствие в воде солей железа, хлоридов, нитритов оказывает прямое влияние на здоровье населения города Южноуральска.

Для решения существующих проблем можно предложить следующие рекомендации:

- 1. осуществление контроля над соблюдением норм предельно допустимые концентрации веществ для сброса сточных вод;
- 2. ликвидировать сброс неочищенных растворов;

создать автоматизированную систему мониторинга воды.

## **СПИСОК ИСПОЛЬЗУЕМОЙ ЛИТЕРАТУРЫ**

1. Воскресенский, А.Г., Логинов, Н.Я., Солодкин, И.С. Аналитическая химия / А.Г. Воскресенский, Н.Я Логинов, И.С. Солодкин // М.: Просвещение. – 1975.

2. Кнунянц, И.Л. и др Химическая энциклопедия / И.Л. Кнунянц и др // М.: Советская энциклопедия – 1992. – С. 639

3. Комплексный доклад о состоянии окружающей среды Челябинской области в 2022 году. Министерство экологии Челябинской области / Под редакцией Министерства экологии Челябинской области, 2022 г.

4. Статистический отчет Южноуральской центральной городской больницы. Показатели состояния здоровья населения города Южноуральска за 2019 - 2022 г.

5. www.Fotoplenka.ru, metodik.bryansk edu. net,ch-lib. ozersk.ru.

6. [wiki-prom.ru›](http://www.wiki-prom.ru/)[city/51city.htmlП](http://yandex.ru/clck/jsredir?from=yandex.ru%3Bsearch%2F%3Bweb%3B%3B&text=&etext=903.u_I1a32-DyhdwkgINw0OHOA71phJzUc8zENat5gyZJY-pQ4oB2jmg_ttcV5CnLH3-DEMbFqbDfTu7yBjE2G7Q3ZkZbjvyDnzmwVF4fbGLQyLCXwLr_LJa_ChwSHe7VltghI9yO1fa3wDTihg_MvpNQ.42fa02cc7debb378b5c911522e2860e2d103a863&uuid=&state=PEtFfuTeVD4jaxywoSUvtNlVVIL6S3yQ0eL-KRksnRFetzHgl8sU5j2YHOwDjr8h&data=UlNrNmk5WktYejR0eWJFYk1LdmtxdWdXalZlcFRfZFZHdHpZTzUxM2hPU2RCemp3eXNtbWoxQmVJXzZqbmdrVV9RRXQ4VVJaemU0ZlVudFVDeTgybW1HMHdZd2tFQ2liaUs1VWFZRFAzY0tKc0YxbmlxT2JrYjBFLWVuelVYbC0&b64e=2&sign=f7ef35957a45a5352b5ab7802c491359&keyno=0&cst=AiuY0DBWFJ4BWM_uhLTTxAWniKSBWUK3mtxJleAIoRAp-OhC3FBWxOsc5dgby0_SWfb8IXMIHnX16dqEtXTMSr7YpDwSPc58JFzD7yhPt6T_csbei8NToeaPmnnuvyYNxH962AsewWqcOZdj9et5ve4WDNeizto0jMEVwCXsxjp2Xekm8xljZ713IguaxTvvbQV2JO4YFZ3rQGA_cfgROPTC2C9e57YoGoGouv6E1wWnj1G-l3szi0-MJ_JLgqGMAjDjFD2TytAJ5vDtY_3DpTMNbLhgePOH5_BAEGljDtLZ_37bUjWLkIs6aIYNPGC5aDusyU34bhalBi_grlDMqeZYYb6354NKVo6c2xEV-AZHGuv0DW0QyRgr8rrvQt-29f5aZ_n1yTiOjhmH-mrsyahrN8RxFo6QvXBUKNzVaHU&ref=orjY4mGPRjk5boDnW0uvlrrd71vZw9kpu1HI4cXaTEyCFuJ7k3RrblWPlBouBt_dnsy2ess4vgu76aYw9FImwb49Q9YKSNhxPyoNamtB68-0MqSUOzu5doaIwTyD3eB01yP1Bq8-FHpEkEA1XCuAQtc2gpkvtbHW1DzmR3JmkuV8-u6uA7Kf26mypBkTEu22GCHXMl4nJ8Pi8UAcIwSeyHLJWSXbUnrGdZ7W584u7ecE2wlO1B45HL4N0pIhWevXNopk4gI2CiGyrD8iOBh2dd21_7E6wWNXzNzu0vXdFIu45EuyKXw62MJEgmFC6LefCbjkc1IoqAi63F9YFWlJ_B2ZC6BI1q5rJM7KYPB5iXm4PboW6Ov3wdOwVhU7d7_zAZB_9zJbv45yW9LrBhVOGQ2un3VftgRnCgXihfIQtcPLPuRedZ48NBwWozFIm9nvVY2aauln7YywFgETOZmYcqaPM3m_wnsbE6yrkFUB_6ocWpDbKvwQtvbPkeFxDoCBji_FJEtjMUI5meKwNwpFnUTnisTiWKMQV6vNi0ffns4NUZd5V535I-cqp8bCoMjC2CiFLXa-RDR6cjZmxepmKHvwRStfmqApaAUtiDm8FRLX03V2vaeZH8L-XVKB_T9I4ychgZGbhYDN4AvNAnxBbZq9LdA883Aj4CON2NwtPNgOpdqrrqjFh3AriaPVyRNsjkoxQhIgxIA&l10n=ru&cts=1450167132768&mc=5.583430269572741)риложение 1

## **МОБИЛЬНАЯ РОБОТИЗАЦИЯ НА СЛУЖБЕ ОВЗ**

*Зубов Д.Д., руководитель – Дударев В.П.*

*ГБПОУ «Миасский геологоразведочный колледж»*

Мобильный робот – это автоматический механизм, способный перемещаться в окружающем пространстве. Такая интеллектуальная техническая система, не привязанная к одной локации, выполняет заданные действия согласно интегрированной в нее базе знаний. В зависимости от программы, заложенной в блок управления, мобильный робот действует автономно или управляется удаленно оператором.

При массовом распространении в производстве робототехника активно осваивает социальную сферу. Помимо обеспечения комфорта, деятельность интеллектуальных систем проявляется в реальной помощи, в которой более всего нуждаются люди с ограниченными возможностями. Робот- помощник для инвалидов облегчает передвижение, контролирует окружающую обстановку, доставляет необходимые предметы и многое другое. Благодаря возможностям, современные умные машины в буквальном смысле способны заменить сиделку и медсестру.

Помощь 21 века для пожилых людей и людей с ОВЗ (ограниченными возможностями здоровья). Мы подготовили обзор самых интересных инженерных устройств, предназначенных для помощи людям с ограниченными возможностями здоровья и пожилым людям. Весь Мир сталкивается с повышением возраста населения и, одновременно с уменьшением численного состава семьи. То есть на одного дедушку уже не приходится 5-6 молодых родственников. В лучшем случае один, а то и, наоборот, на одного члена семьи приходится 2-4 пожилых родственников. В такой ситуации помочь человеку с ОВЗ "вызывается" наука.

Инженеры разрабатывают устройства для передвижения мало мобильных граждан и в каждой стране нашего большого Мира получаются различные решения.

### **Робот по имени Pearl**

Очередной робот был представлен на выставке INDEX, которая проходит в эти дни в Дании. Робот по имени Pearl – детище изобретателей Университета Карнеги-Меллона. Он предназначен для помощи пожилым людям. Как заявляют его создатели, он не является чем-то выдающимся с технической точки зрения. При его создании они уделили гораздо больше внимания проблеме общения между машинами и людьми.

Робот имеет небольшой словарный запас, благодаря чему может вести беседу. В его обязанности входит напоминать о необходимости своевременного приема лекарств, приема пищи и т.д.

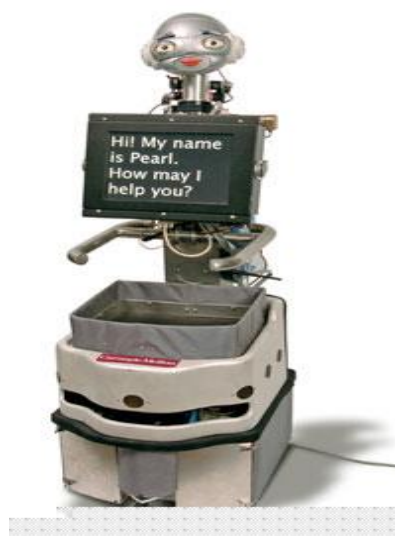

Рисунок 1. Робот по имени Pearl

Кроме этого, посредством робота пожилой человек может держать связь со своим доктором. Pearl также будет собирать информацию о состоянии здоровья своего хозяина. Как показала презентация, робот прекрасно ориентируется в пространстве и умеет приспосабливаться к интерьеру комнаты. Поэтому вероятность того, что он случайно "наскочит" на своего хозяина практически исключается.

## **Японские роботы Murata Seisaku-kun и Murata Seiko-chan**

Японская компания Murata Manufacturing разработала устройство для помощи пожилым людям во время ходьбы, а также для перевозки различных грузов. Модель использует ту же технологию предотвращения падения, которая раньше была применена в роботах Murata Seisaku-kun и Murata Seiko-chan.

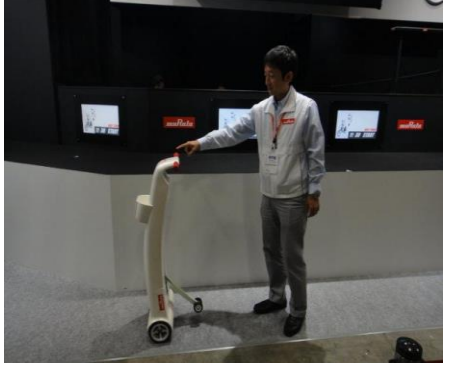

Рисунок 2. Роботы Murata Seisaku-kun и Murata Seiko-chan

Прототип имеет гироскоп. При наклоне устройства, система пытается выровнять положение. Модель также легко возвращаться обратно, если ее немного подтолкнуть. Появится ли устройство в продаже, пока неизвестно, сообщает Diginfo.

## **Модель под названием i-Transport (транспорт будущего)**

Очень хорошо, что и другие страны включились в разработку устройств, помогающим людям с ограниченными возможностями здоровья передвигаться. У нас есть ещё информация с Тайваня о специальном устройстве.

В тайваньском университете NCKU разработали новое устройство для помощи людям с ограниченными возможностями. Модель под названием i-Transport (транспорт будущего) может поднимать человека, перевозить его с места на место и поддерживать его в вертикальном положении.

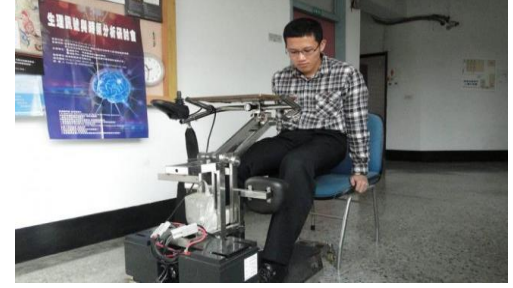

Рисунок 3. i-Transport (транспорт будущего)

Кроме того, i-Transport способен подстраиваться под рост пользователя. Устройство было представлено на форуме, организованном министерством образования Тайваня. i-Transport оснащен встроенной системой мониторинга состояния человека, которая измеряет давление и частоту дыхательных движений. Устройство имеет роботизированную руку, колеса с электрическим приводом и пульт управления.

Obi – робот, помогающий людям с ограниченными возможностями принимать пищу

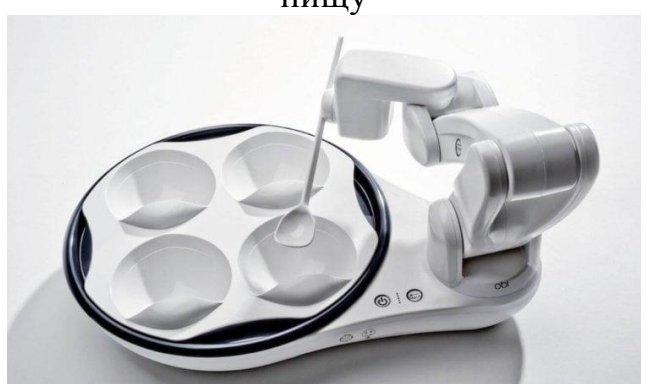

Рисунок 4. Робот Obi

Obi –робот, разработанный для того, чтобы облегчить жизнь людям с ограниченными возможностями. Здоровому человеку сложно представить, каково это – жить, например, без пары рук. Каждый день для миллионов инвалидов по всему миру – настоящее испытание. Именно поэтому инженеры из компании Desin решили создать устройство, которое позволит принимать человеку пищу без использования рук.

Робот Obi снабжён рукой-манипулятором, а также четырьмя чашами для разных блюд, которые можно извлекать и разогревать в микроволновой печи. Прежде чем начать использовать его, необходимо настроить манипулятор под конкретного человека. Достаточно указать роботу, на какой высоте и расстоянии находится голова человека, и он будет безошибочно подносить наполненные пищей ложки к его рту одну за другой. Obi поддерживает различные сменные столовые приборы, а также покрыт особым материалом, который в случае чего легко отмывается от любых загрязнений.

#### **MeHandS -бионический протез руки**

MeHandS - бионический протез руки - разработка из Москвы. Бионический протез управляется с помощью ЭМГ электродов, которые считывают электрический потенциал мышц, этот сигнал обрабатывается контроллером, после чего передаются команды двигателям, а двигатели в свою очередь выставляют пальцы в необходимое положение.

Основным преимуществом этого протеза является гибкое подстраивание под потребности человека как с помощью ввода данных через приложение, так и с помощью умного алгоритма, который высчитывает действия пациента и либо убирает, либо добавляет функционал. Например, человек решил побегать с этой кистью: из-за чувствительности датчиков будет происходить ложное срабатывание, что будет приводить к самопроизвольному открытию и закрытию кисти, что мешает пользователю, а с умным алгоритмом акселерометр будет замерять аномалию и переключаться на спорт режим, отключая взаимодействия с датчиками, в случае если эта функция не нужна, достаточно провести пальцем по сенсорной панели на тыльной части кисти.

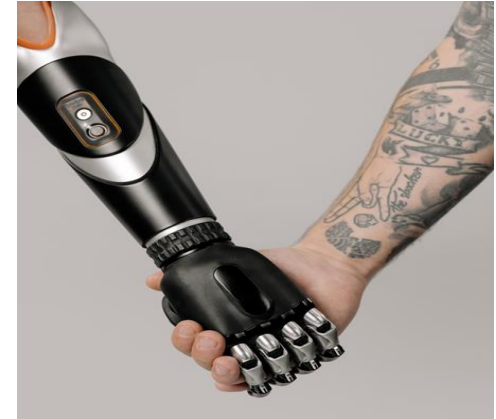

Рисунок 5. MeHandS - бионический протез руки

Современные технологии уже сегодня могут дать людям с ограниченными возможностями шанс жить наравне со всеми. Однако у проблемы есть и другая сторона. Технологии помогут вовлечь в активную жизнь людей с любыми способностями и возможностями. Однако технологии – это лишь часть проблемы. Важны и другие составляющие: отношение общества к людям с ограниченными возможностями, социально-экономические факторы, климат взаимного доверия – желание тех, кто здоров, понять нужды инвалидов и выйти навстречу. Если все это работает вместе, тогда люди с ограниченными возможностями могут чувствовать себя действительно инклюзированными.

## **СПИСОК ИСПОЛЬЗУЕМОЙ ЛИТЕРАТУРЫ**

1. https://www.prorobot.ru/02/robot-helper-for-oldman.php

2. https://zaochnik.ru/blog/professii-svjazannye-s-robototehnikoj-spisokopisanie/

3. https://maxbionic.com/

4. https://hi-news.ru/technology/obi-robot-pomogayushhij-lyudyam-sogranichennymi-vozmozhnostyami-prinimat-pishhu.html

5. https://ict.moscow/news/cards-assistive-tech/

6. https://mioby.ru/novosti/lichnyj-robot-i-ego-pomoshhniki-kak-texnologiipomogayut-lyudyam-s-ogranichennymi-vozmozhnostyami/

## **КАПИТАЛЬНЫЙ РЕМОНТ РОБОТА МАНИПУЛЯТОРА FANUC M-710IC/50**

*Мещеряков А.А., руководители - Мастеров А.Н., Бондарь И.В.*

*ГБПОУ «Саткинский горно-керамический колледж имени А.К. Савина»*

Актуальность темы

ООО «Группа «Магнезит» является основным градообразующим предприятием города Сатки. Выпускаемая продукция востребована нетолько на территории России, но и на мировом рынке. Для выпуска качественной продукции необходимо сложное, высокотехнологичное современное оборудование. Производительность труда на предприятии находится в прямой зависимости от технического состояния оборудования, механизмов и их бесперебойной работы. Процесс производства продукции трудоемкий, происходит в несколько смен, что приводит к износу машин, механизмов и их деталей, и требует проведения качественных ремонтных работ существующего оборудования, следовательно, рассматриваемая тема актуальна.

Цель работы:

Разработать технологию капитального ремонта робота манипулятора Fanuc M-710iC/50.

Задачи:

1) Рассмотреть конструкцию робота манипулятора Fanuc M-710iC/50;

2) Выбрать смазочные материалы;

3) Определить этапы капитального ремонта захвата робота манипулятора Fanuc M-710iC/50.

Объект:

Робот манипулятор Fanuc M-710iC/50, установленный в ДПИ (Департамент производства изделий).

В результате работы были изучены:

1) Конструкция робота манипулятора Fanuc M-710iC/50;

2) Смазка узлов робота манипулятора Fanuc M-710iC/50;

3) Технология ремонта захвата робота манипулятора Fanuc M-710iC/50.

Результаты работы рекомендуется использовать при ремонтах роботов манипуляторов на предприятиях.

Назначение, устройство робота манипулятора Fanuc M-710iC/50, его техническая характеристика.

Манипулятор — это управляемый механизм (или машина), который предназначен для выполнения двигательных функций, аналогичных функциям руки человека при перемещении объектов в пространстве, и оснащён рабочим органом (захватным приспособлением). В некоторых случаях в состав промышленного робота могут входить два (или большее число) манипуляторов.

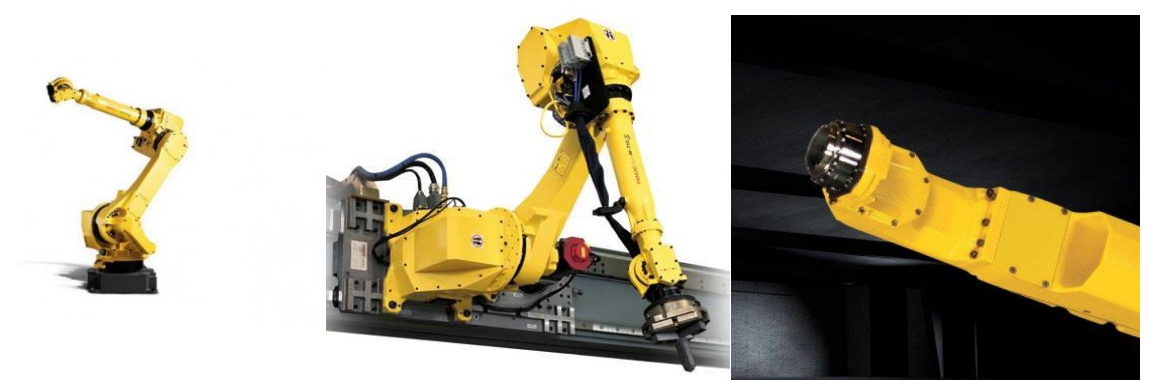

Рисунок 1. Робот манипулятор Fanuc M-710iC/50

Основные части устройства:

1. Рабочий орган – устройство, выполняющее технологические операции, воздействующее на объект манипулирования. Это инструмент (фреза, сварочная головка, лазерный сканер) или захватное устройство.

2. Опорные конструкции – элементы, обеспечивающие прочность, жесткость фиксации. В зависимости от специфики робота, несущие конструкции могут представлять собой стойки, колонны или другие решения.

3. Манипуляционная система – это сложный механизм с разомкнутой кинематической цепью, состоящий из большого количества звеньев. Служит для пространственной ориентации рабочего органа, его переноса к точке работы.

4. Привод – компонент, который преобразует энергию в механическое движение. Действует согласно параметрам, заданным при помощи программного обеспечения. Привод, в свою очередь, состоит из энергоустановки, двигателей, передаточных механизмов.

5. Система программного управления – это «ядро» автоматизированного помощника, позволяющее машине самостоятельно выполнять задачи без непосредственного участия человека. При помощи программирования оператор формирует управляющие сигналы, которые запускают выполнение операций.

Количество подвижных частей и их сочленений может меняться в зависимости от потребностей. Кроме того, у одного робота может быть не одна, а сразу несколько рук, что позволяет автоматизировать одновременно

несколько рутинных операций. Техническая характеристика робота манипулятора Fanuc M-710iC/50 представлена в таблице 1.

Таблица1. Техническая характеристика робота манипулятора Fanuc M-710iC/50

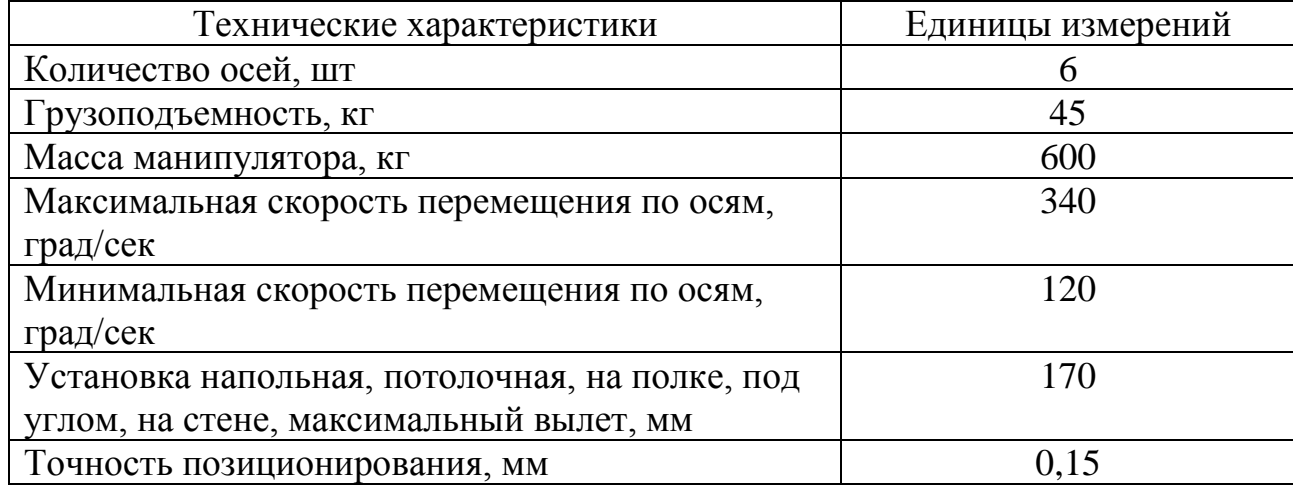

Манипуляторы бывают стационарными и мобильными. Вторые могут перемещаться по помещению при помощи колес, гусениц и др. На подвижных роботах всегда устанавливают специальные датчики движения для обеспечения безопасности работников и производственного процесса. Управляют роботом с мобильного или стационарного пульта. Оператору необходимо следить за параметрами устройства и регулярно контролировать результаты работы. Эти операции можно производить дистанционно, используя видеокамеру. Человеку даже не нужно находиться в одном помещении с манипулятором.

Несмотря на свою высокую надежность, промышленные роботы нуждаются в регулярном техническом обслуживании и ремонтах. Робот это в первую очередь машина, требующая бережного обращения.

В зависимости от условий эксплуатации без регламентного обслуживания и ремонта промышленные роботы могут прослужить без поломок до 10 лет. Однако, если игнорировать рекомендованное обслуживание и ремонт, могут случиться такие поломки, что покупка нового робота обойдется гораздо дешевле ремонта.

Только при условии соблюдения правил эксплуатации, рекомендованных изготовителем, можно добиться безаварийной работы роботизированной техники в 4-5 раз дольше.

Конструкция большинства современных промышленных роботов рассчитана на круглосуточный режим работы. В таком ритме годовая работа агрегата может составлять до 7000 часов. С таким объемом нагрузки сломаться может любой, даже самый надежный агрегат.

Учитывая важность непрерывности технологического процесса на предприятии, внезапная поломка одного или нескольких промышленных роботов может привести к остановке целой конвейерной линии. Не трудно представить с какими убытками в этой ситуации придется столкнуться предприятию. Ведь может потребоваться не просто дорогостоящий ремонт, а полная замена роботов. Во избежание таких ситуаций необходимо проводить регулярное обслуживание и ремонт роботизированного оборудования.

В данной работе рассмотрен капитальный ремонт захвата робота манипулятора Fanuc M-710iC/50, в котором все изношенные детали заменяются на новые и смазка всех узлов.

Ремонт проводиться по снятию целого узла (захвата), с последующей заменой деталей, а именно:

1. Сальниковых уплотнений;

2. Рукавов высокого давления;

3. Подшипников каченя;

4. Болтов и гаек;

5. Гидроцилиндов.

При ремонте захватного узла выполняют работы, как полагается а именно:

1. Раскручивание болтовых соеденений;

- 2. Снятие захвата;
- 3. Разбор захвата на детали;
- 4. Замена сальниковых уплотнений;
- 5. Замена гидроцилиндров;
- 6. Замена подшипников;
- 7. Замена болтов и гаек;

8. Замена рукавов высокого давления.

Сборка проводиться в обратной последовательности.

Затем следует испытания робота манипулятора на холостом ходу и под нагрузкой, при этом осматривают на дефекты и все ли узлы правильно выполняют свои функции.

Чтобы повысить износостойкость и контактную прочность сопряжений, ограничивающих долговечность роботов, закаливают рабочие поверхности: втулок и валов, направляющих качения, деталей передач винт-гайка качения и зубьев зубчатых колес. Для исключения попадания абразива в зону трения предусматривают защитные устройства: телескопические щитки, растяжные гармошкообразные меха, защитные ленты и кожухи, манжетные уплотнения. Износ также снижают исключением вредных нагрузок на опоры путем устранения статистической неопределимости систем. Так, модули горизонтального и вертикального перемещений часто выполняют на шариковых направляющих. При этом конструкция имеет обычно три шариковых втулки, две из которых расположены на одном валу — основном, а одна на другом реактивном, воспринимающем крутящий момент. Для этого вала предусматривают возможность радиального смещения его опор при монтаже, чтобы обеспечить параллельность валов. Возможны также отказы, связанные с пробоем изоляции и старением смазки.

Таблица 2. Смазочные точки консистентным смазочным материалом

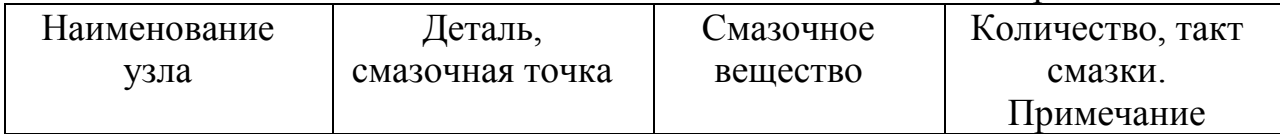

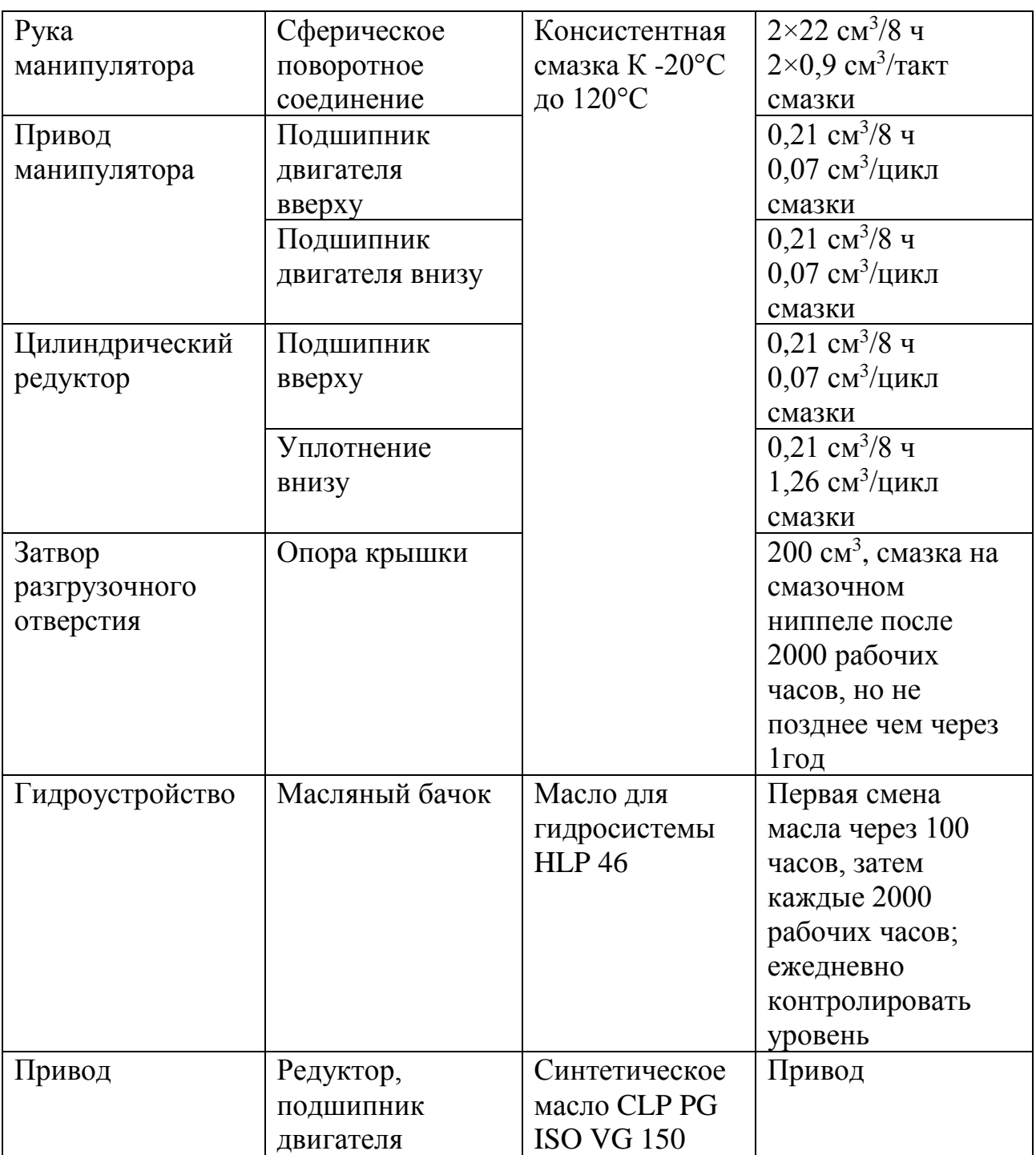

# Таблица 3. Смазочные точки пластичным смазочным материалом

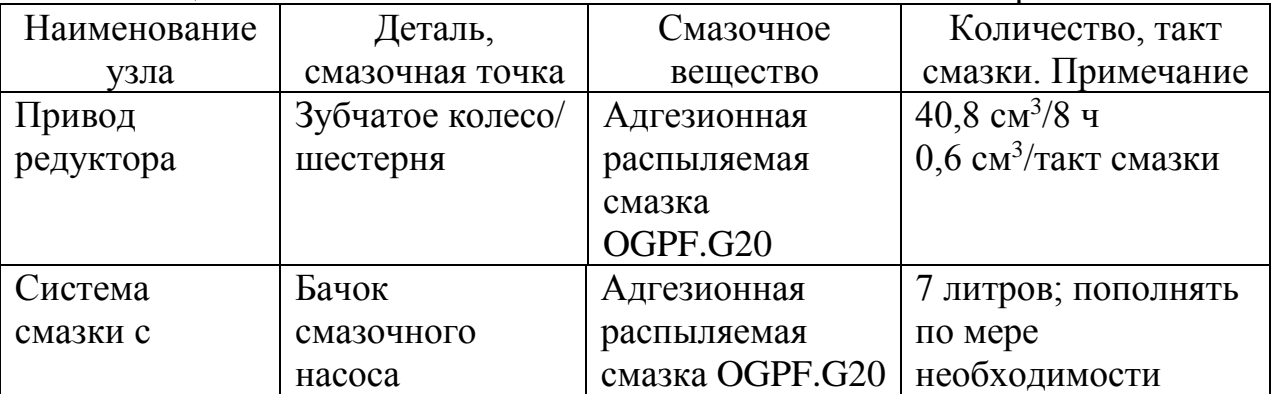

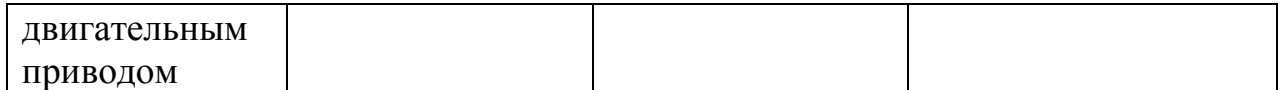

## **СПИСОК ИСПОЛЬЗУЕМОЙ ЛИТЕРАТУРЫ**

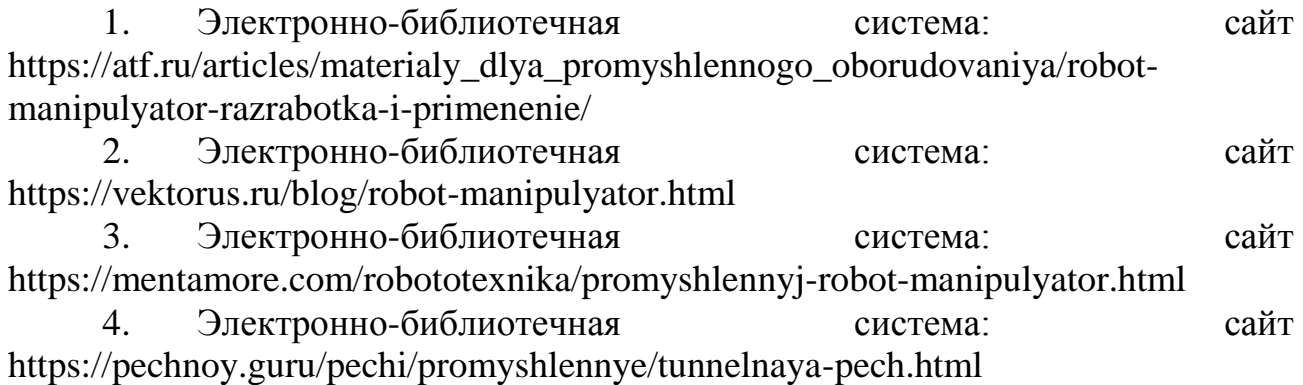

## **РАЗРАБОТКА СИСТЕМЫ ДИСПЕТЧЕРСКОГО УПРАВЛЕНИЯ ПОДЪЕМНО-ТРАНСПОРТНОЙ СТАНЦИЕЙ В СРЕДЕ MASTERSCADA 4D**

*Багров Н.А., руководитель – Горбунов Д.Ю.*

*ГБПОУ «Озёрский технический колледж»*

В современных автоматизированных системах управления технологическими процессами широкое применение нашли SCADA-системы.

Применение SCADA-технологий (Supervisory Control And Data Acquisition - диспетчерское управление и сбор данных) позволяет достичь высокого уровня автоматизации в решении задач разработки систем управления, сбора, обработки, передачи, хранения и отображения информации о каком-либо технологическом процессе.

В данной работе рассматривается вопрос применения SCADA-системы с целью организации диспетчерского управления мехатронной станцией.

Цель работы: разработать систему диспетчерского управления подъемнотранспортной станцией в среде MasterSCADA 4D.

Задачи:

− изучить и описать объект управления: мехатронную подъемнотранспортную станцию;

− изучить и описать программное обеспечение MasterSCADA 4D;

- − разработать алгоритм управляющей программы;
- − разработать код управляющей программы;
- − разработать человеко-машинный интерфейс системы;
- − проверить работоспособность системы.

**Описание мехатронной подъемно-транспортной станции и системы управления**

Внешний вид и конструкция подъемно-транспортной станции представлены на рисунке 1.

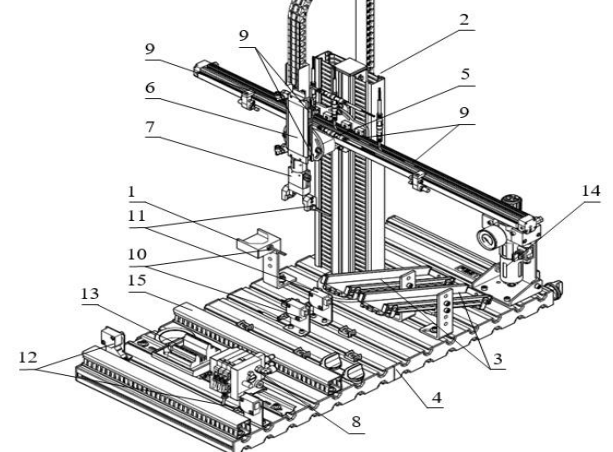

Рисунок 1. Подъемно-транспортная станция

Перечень компонентов, входящих состав станции: 1 – приемный модуль; 2 – подъемно-транспортный модуль; 3 – накопительные модули; 4 – профильная плита; 5 – линейный привод; 6 – пневмоцилиндр; 7 –параллельный захват; 8 – пневмоостров; 9 – концевые датчики (датчики положения);10 – оптический датчик наличия заготовки на приемном модуле; 11 – оптический диффузионный датчик цвета заготовки в губках пневмозахвата; 12 – оптический датчик типа «световой барьер»; 13 – терминал входов\выходов станции; 14 – регулятор давления с фильтрпатроном и распределителем; 15 – кабельканал.

В процессе функционирования станция выполняет следующие действия: при запуске процесса и появлении на приемном модуле заготовки захват перемещается к нему, опускается, захватывает заготовку, поднимается и движется к накопительному модулю, далее помещает заготовку на накопительный модуль и возвращается в исходное положение. Данная логика работы (алгоритм будущей программы управления) показана на рисунке 2.

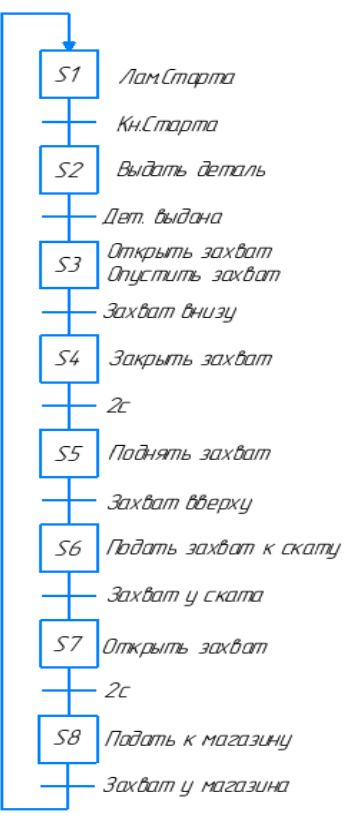

Рисунок 2. Алгоритм функционирования подъемно-транспортной станции

Управление станцией осуществляется с помощью компьютера и установленного на нем программного обеспечения MasterSCADA 4D. Коммуникация между станцией и компьютером осуществляется с помощью устройства согласования с объектом (УСО) EasyPort, обеспечивающего ввод/вывод сигналов станции. Программное взаимодействие (обмен данными) между MasterSCADA 4D и УСО EasyPort осуществляется с использованием OPC-технологии через OPC-сервер EzOPC 5.2.

#### **Описание MasterSCADA 4D**

MasterSCADA 4D – это продукт нового поколения SCADA-систем. В нем, по сравнению с предыдущей версией, существенно расширены инструменты по созданию крупных распределенных систем с возможностью использования технологий Интернета вещей, повышено удобство и гибкость, расширены возможности использования различных аппаратных платформ и операционных систем, увеличено число поддерживаемых уровней систем управления и реализована миграция функционала между уровнями.

Разработка всех элементов проекта MasterSCADA ведется в единой инструментальной среде. Это и разработка аппаратной архитектуры системы, и проектирование алгоритмов обработки, описание логической структуры и базы параметров, настройка первичной обработки, разработка системы визуализации, отчетов и журналов и прочих компонентов системы. Такой подход, когда все инструменты находятся под рукой, а проект представляет единое информационное пространство позволяет легко решать следующие задачи:

− решить проблемы программной стыковки различных устройств системы управления;

− перераспределять сигналы или алгоритмы их обработки по отдельным устройствам;

− создавать распределенные по устройствам алгоритмы контроля и управления;

− иметь доступ с любого рабочего места к любой информации, имеющейся в системе.

SCADA-система MasterSCADA 4D включает в себя следующие части:

− инструментальная система/среда разработки;

- − исполнительная система, состоящая из набора модулей;
- − клиент визуализации.

В инструментальной системе создается проект, который впоследствии запускается в реальном времени под управлением исполнительных модулей, доступ к графической части осуществляется при помощи клиента визуализации.

Объект в MasterSCADA — это основная единица разрабатываемой системы, соответствующая реальному технологическому объекту (цеху, участку, аппарату, насосу, задвижке, датчику и т.п.), управляемому разрабатываемой с помощью MasterSCADA системой.

### **Процедура создания проекта**

Далее кратко приведем последовательность действий по созданию проекта в среде MasterSCADA 4D:

1) Создаем новый проект

2) В дереве «Система» добавляем в качестве управляющей системы «АРМ» (автоматизированное рабочее место), затем подключаем АРМ к сервер-OPC (протокол OPC DA) (рисунок 3)

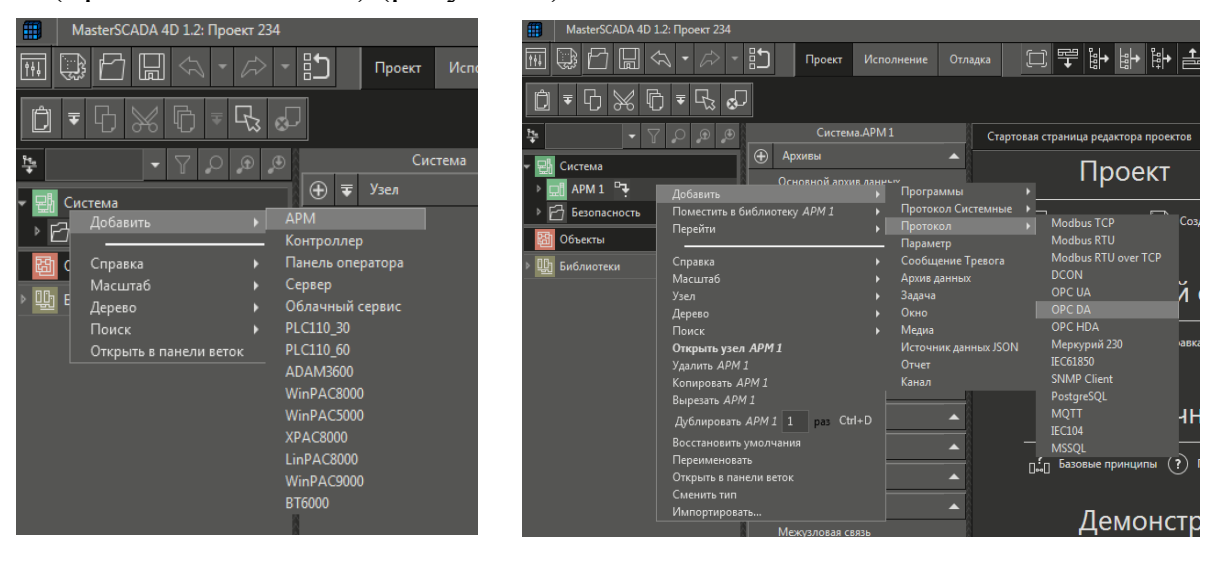

Рисунок 3. Добавление системы управления

3) В диалоговом окне необходимо выбрать нужный OPC-сервер (в нашем случае EzOPC 5.2), галочками отметить теги, соответствующие входам/выходам станции (рисунок 4)
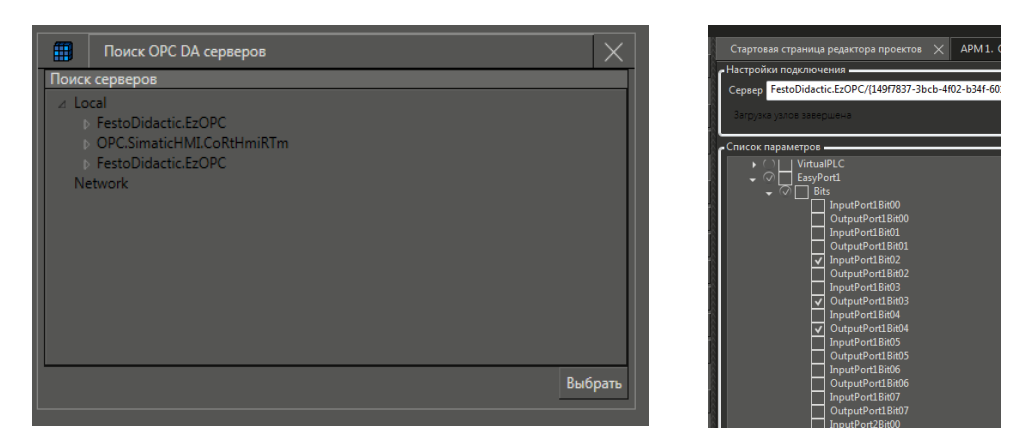

Рисунок 4. Выбар OPC-сервера

4) В дереве «Объект» добавляем объект управления, к объекту подключаем управляющую программу на языке релейно-контактной логики LD (Ladder Diagram) (рисунок 5)

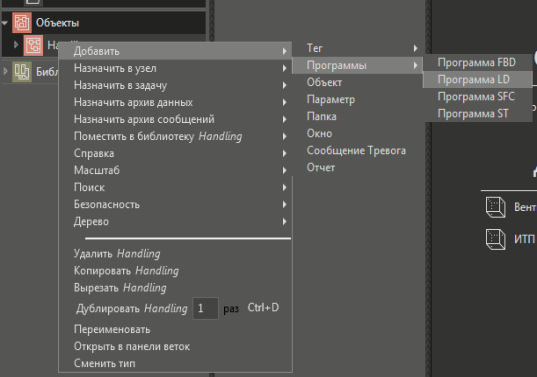

Рисунок 5. Добавление объекта управления

5) Добавляем в программу переменные. Входные/выходные переменные связываем с тегами OPC-сервера. На основе алгоритма работы системы создаем управляющую управляющую программу. Часть кода программы показана на рисунке 6.

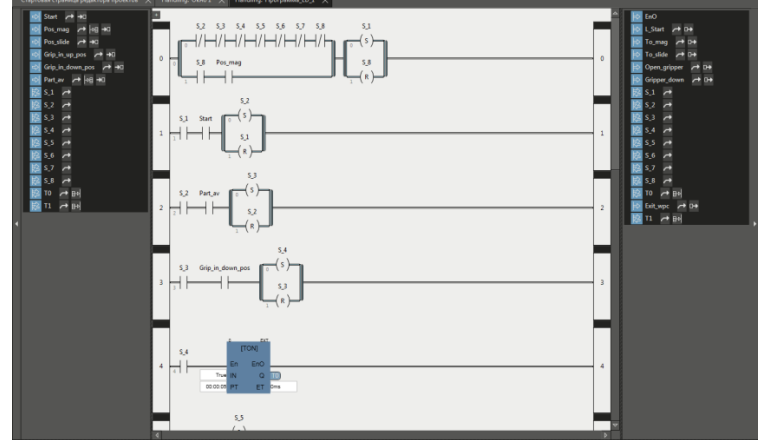

Рисунок 6. Добавление переменных в программу

6) Далее разрабатываем человеко-машинный интерфейс, который позволяет запускать процесс и отслеживать состояние входных сигналов от датчиков

станции. Для этого создаем окно в разделе «Окна» объекта управления. С помощью библиотеки динамических элементов создаем мнемосхему для системы управления. Для динамизации элементов (кнопки и ламп) необходимо связать их с соответствующими тегами или переменными программы.

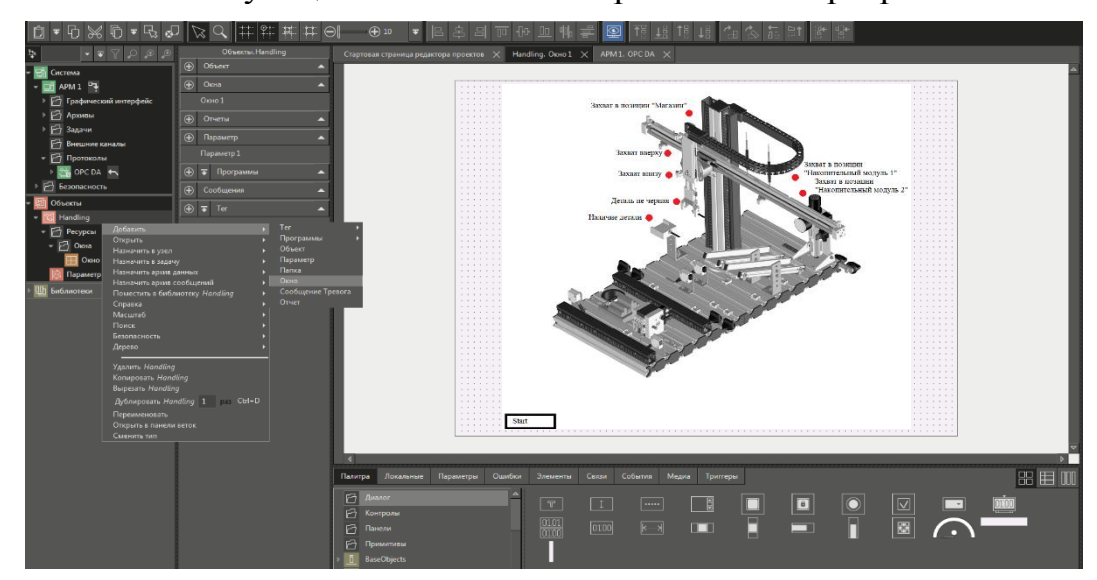

Рисунок 7. Разработка человеко-машинного интерфейса

7) После создания проекта выполняем его отладку с оборудованием (подключаем станцию к компьютеру через УСО). Убеждаемся, что процесс управления станцией реализуется успешно (процесс запускается, станция выполняет заданный алгоритм действия, графический интерфейс отображает состояние системы).

### **Заключение**

В ходе данной работы продемонстрирована возможность применения SCADA-системы MasterSCADA 4D для реализации диспетчерского управления (с помощью человеко-машинного интерфейса – мнемосхемы) мехатронной системой, а именно подъемно-транспортной станцией.

Результаты работы могут быть применены не только в ходе образовательного процесса при изучении систем управления мехатронными устройствами, SCADA-систем, но и создании автоматизированных (мехатронных) промышленных объектов и систем.

# **СПИСОК ИСПОЛЬЗУЕМОЙ ЛИТЕРАТУРЫ**

1. Электронный ресурс Festo-Didactic. Режим доступа: https://www.festodidactic.com/int-en/learning-systems/

2. MasterSCADA 4D. Руководство пользователя. – ИнСАТ, 2020

3. MasterSCADA 4D. Экспресс-курс. Ражим доступа: https://stepik.org/course/121740/promo

# **РАЗРАБОТКА АВТОМАТИЗИРОВАННОЙ СИСТЕМЫ УПРАВЛЕНИЯ СТАНЦИЕЙ РАСПРЕДЕЛЕНИЯ НА БАЗЕ ПЛК ОВЕН 110**

*Будко К.А., руководитель – Канашов А.А.*

*ГБПОУ «Озерский технологический колледж»*

Создание мехатронных модулей и систем нового поколения невозможно без глубоких знаний в области механики и конструирования машин, понимания современных тенденций в технологии машиностроения. Многие современные системы являются мехатронными или используют идеи мехатроники, поэтому постепенно мехатроника становится «наукой обо всём». Мехатроника применяется во многих отраслях и направлениях, например: робототехника, авиационная и космическая техника, медицинское и спортивное оборудование, бытовая техника.

Предметом мехатроники являются методы проектирования и компьютерного управления, а также новые технологические и информационный процессы, которые обеспечивают все этапы жизненного цикла про создании качественно новых модулей и машин.

Мехатроника — это область науки и техники, посвященная созданию и эксплуатации машин и систем с компьютерным управлением движением, которая базируется на знаниях в области механики, электроники и микропроцессорной техники, информатики и компьютерного управления движением машин и агрегатов.

Мехатронный модуль — это функционально и конструктивно самостоятельное изделие для реализации движений с взаимопроникновением и синергетической аппаратно-программной интеграцией составляющих его элементов, имеющих различную физическую природу(механические, электротехнические, электронные, цифровые, пневматические, гидравлические, информационные и т.д. компоненты).

Мехатронная система — совокупность нескольких мехатронных модулей и узлов, синергетически связанных между собой, для выполнения конкретной функциональной задачи.

Актуальность проекта: Реализация программы управления станции распределения на базе программируемого логического контроллера ОВЕН 110.

Целью работы является изучение принципов построения автоматизированного производственного модуля распределения деталей производства фирмы FESTO, исследование работы данного комплекса.

Задачи выполняемые в ходе проектирования:

- поиск источников информации по данному вопросу;
- описание станции и выполняемые ею функции;
- описание среды программирования;
- описание блок схемы управления станцией.

#### **Назначение станции распределения**

Распределительная станция является загрузочным модулем, обеспечивающим сепарацию и подачу заготовок – корпусов пневмоцилидров на последующие станции автоматизированной системы MPS210. До 8 заготовок находятся в вертикальном накопителе магазинного модуля. Уровень заполнения накопителя контролируется датчиком типа «световой барьер», реализованного на базе оптоволоконного устройства. Установленный в магазинном модуле пневмоцилиндр двустороннего действия поочередно выталкивает заготовки. Отделенная заготовка захватывается при помощи вакуумного захвата модуля переноса. Модуль переноса (далее – перекладчик) приводится в действие поворотным пневматическим приводом, подающим заготовки на последующую станцию.

Внешний вид распределительной станции показан на рисунке 1

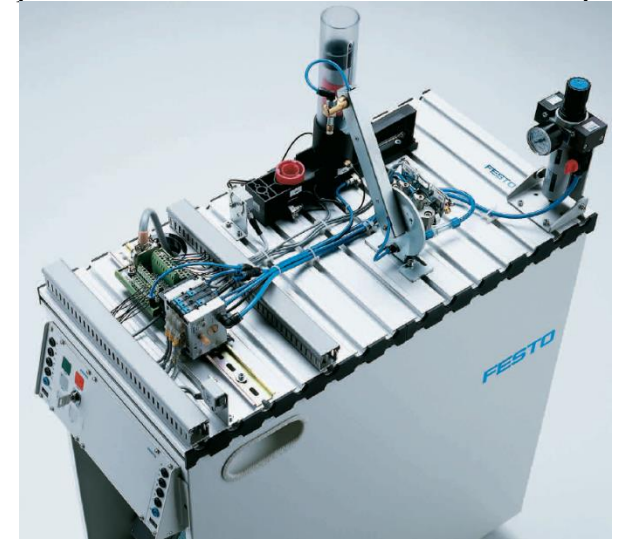

Рисунок 1 – Внешний вид распределительной станции

Станция распределения выполняет следующие функции:

1) выгрузка деталей из накопителя;

2) перемещение деталей посредством перекладчика к следующей станции; Станция имеет следующие технические характеристики:

- рабочее давление в пневматической системе – 600 кПа (6 бар);

- напряжение питания – 24В постоянного тока;

- количество дискретных входов (с учетом сигналов панели управления) – 12;

- количество дискретных выходов (с учетом сигналов панели управления)  $-9.$ 

В качестве деталей используются модели корпусов пневматических цилиндров. Используются корпуса трех типов, имеющие соответственно красный, черный и серебристый цвета.

Среда программирования автоматизированной системой управления

Программная среда для автоматизированной системы управления, а именно в частности для станции перемещения с электрическим приводом, служит программное обеспечение «CoDeSys V2.3». Общий вид программного обеспечения изображен на рисунке 2.

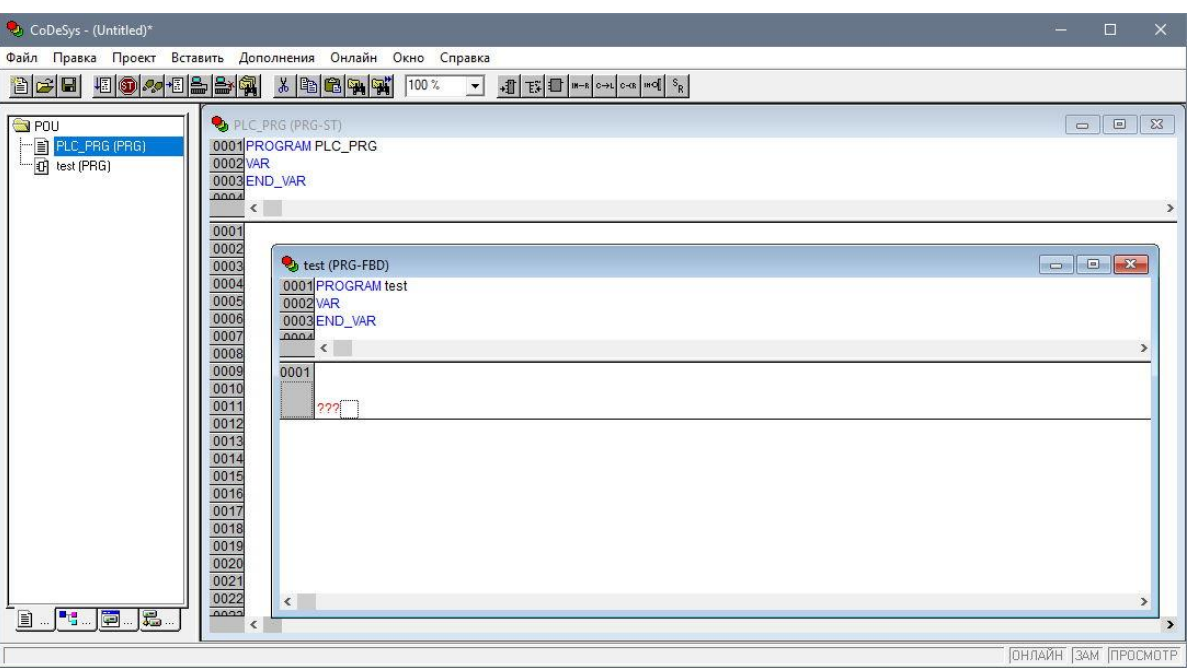

Рисунок 2 – Общий вид программного обеспечения «CoDeSys V2.3»

CoDeSys – универсальный инструмент разработки прикладных программ для программируемых логических контроллеров на языках стандарта IEC 61131- 3. Данный инструмент производится и распространяется основанной в 1994 году фирмой 3S-Smart Software Solutions (Кемптен, Германия). Название CoDeSys является акронимом от Controller Development System. Версия 1.0 была выпущена в 1994 году. Среда программирования CoDeSys распространяется без лицензии и может быть без ограничений установлена на нескольких рабочих местах.

Он обладает рядом особенностей, выделяющих его среди конкурирующих систем:

– быстрое внедрение;

– эффективные средства ввода;

– высокая производительность.

Function Block Diagram (FBD) – графический язык описания логических и аналоговых вычислений в очень простой и выразительной форме. CoDeSys автоматизирует составление FBD диаграмм самостоятельно размещая программные компоненты и соединения;

### **Блок схема алгоритма станции распределения**

Алгоритм программы управления станцией перемещения состоит из шести блоков.

Для запуска станции перемещения следует загрузить детали в накопительный модуль и нажать на кнопку «Старт».

Если в накопителе имеется деталь и перекладчик находится в позиции «Следующая станция», то выдвигается толкатель магазинного модуля, тем самым выталкивая детали из накопителя в зону загрузки. Далее выполняется проверка датчика наличие заготовки.

Если толкатель выдвинут, то перекладчик перемещается в позицию «Накопитель». Затем выполняется одновременная проверка условия завершение перемещения перекладчика к накопителю.

Если условие успешно выполнено, то включается вакуумный захват. Успешное фиксирование детали отображается индикатором на датчике вакуума. Далее выполняется задвижение шток толкателя.

Следующим шагом выполнения алгоритма является проверка условия «Вакуум включен». Если условие успешно выполнено, то перекладчик с зафиксированной в захвате деталью перемещается к следующей станции. Далее проверяется завершение перемещения перекладчика к следующей станции. После этого выключается вакуумный захват и завершается передача детали следующей станции.

Алгоритм станции показан на рисунке 3.

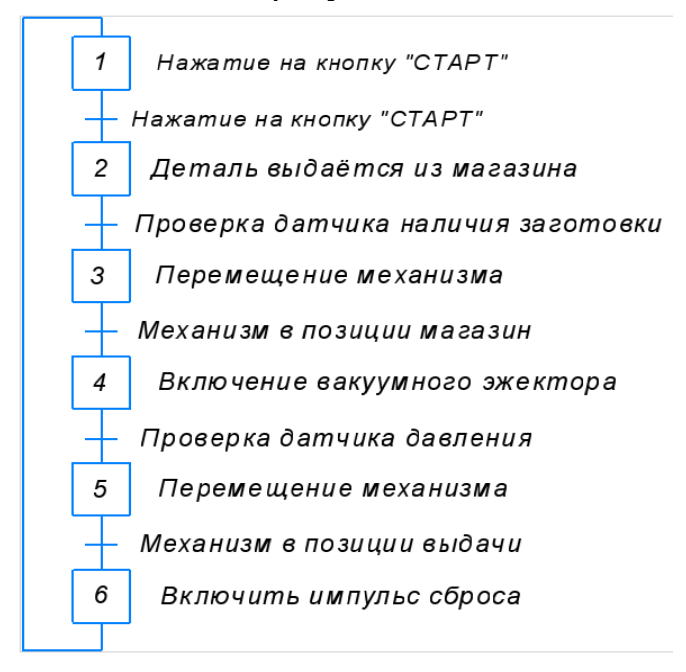

Рисунок 3 – Алгоритм станции

### **Вывод**

Основным фактором, сдерживающим использование интеллектуальных мехатронных модулей в серийных изделиях, является их высокая цена, хотя в последние годы она постоянно снижалась.

Это обусловлено рядом технологических факторов бурным развитием в последнее время аппаратных устройств и информационных технологий, ориентированных на задачи управления движением; появлением полупроводниковых приборов нового поколения (силовых полевых транзисторов, биполярных транзисторов с изолированным затвором, тиристоров с полевым управлением); разработкой гибридных технологий мехатроники, позволяющих встраивать электронные и вычислительные устройства в механические узлы.

Актуальность данной работы была обусловлена замещением импортного контроллера Siemens на отечественный ОВЕН 110, что позволит сделать систему управления более дешевую.

Задачи которые были выполнены в ходе проектирования:

- выполнен поиск источников информации по данному вопросу;
- выполнено описание станции и выполняемые ею функции;
- выполнено описание среды программирования;

– выполнено описание блок схемы управления станцией.

# **СПИСОК ИСПОЛЬЗУЕМОЙ ЛИТЕРАТУРЫ**

1. Пашков A.П. Электротехника и ее основы. – Москва : Энергоатомиздат, 1995. – 496с.:ил.

2. Момот М.В. Мобильные роботы на базе Arduino. – 2-е изд., перераб. и доп. — СПб.: БХВ-Петербург, 2018. — 336 с.: ил.

3. eLIBRARY.RU : научная электронная библиотека : сайт. – Москва, 2000 – . – URL : https://elibrary.ru – Режим доступа: для зарегистрир. пользователей. – текст: электронный, дата обращения: 01.02.2023.

4. ЛАНЬ : электронно-библиотечная система : сайт. – Санкт-Петербург, 2010 – . – URL: http://e.lanbook.com/ – Режим доступа: для зарегистрир. пользователей. – текст: электронный, дата обращения: 15.02.2023.

# **РАЗРАБОТКА ЭЛЕКТРОНАВИГАЦИОННОЙ СИСТЕМЫ НА ОСНОВЕ УЛЬТРАЗВУКОВОГО ДАЛЬНОМЕРА**

*Бузулукова Е.А., руководитель – Канашов А.А.*

*ГБПОУ «Озерский технический колледж»*

**Цель:** разработать электронавигационную систему на основе ультразвукового дальномера для определения расстояния до объекта.

**Актуальность**: Зачастую, необходимо быстро и достаточно точно измерить расстояние от наблюдателя, до некоторого объекта. Устройства, которые разработаны для решения таких задач, называются дальномерами. Области применения таких устройств широки: от робототехники до систем мониторинга сложных инженерных конструкций

## **Задачи:**

− разработать структурную схему системы управления приводом на основе контроллера Arduino Nano;

− на основе структурной схемы разработать электрическую схему системы управления;

− разработать программу управления для контроллера на базе Arduino.

Устройства, которые разработаны для решения таких задач, называются дальномерами. Области применения таких устройств широки: от робототехники до систем мониторинга сложных инженерных конструкций.

Условно, дальномеры можно разделить на активные:

– звуковой;

– световой;

– лазерный и др.

И пассивные:

– дальномеры, использующие оптический параллакс;

– дальномеры, использующие сопоставление объекта какому-либо образцу, например, нитяной дальномер и др.

#### **Описание системы электронавигационной системы**

Мы должны сконструировать электронавигационный модуль, который будет с помощью своих технических характеристик давать показание до объекта.

Показания модуля зависит от регулировки оборотов двигателя, настройки датчика.

Основные компоненты разрабатываемого модуля:

1. корпус;

2. ультразвуковой датчик;

3. плата с микроконтроллером Arduino UNO;

4. контроллер двигателя;

5. концевой переключатель.

На рисунке 1 показанна сборка ультразвукового радара. Где можно увидеть основные комплектующие Ардуино радара Инструментов всё, что вам нужно, это два сверла, острый нож, пару резаков и паяльник.

Стоит сказать, что точки на радаре, представляющие первичные объекты, отображаются красным цветом, а точки, представляющие вторичные объекты, отображаются синим цветом.

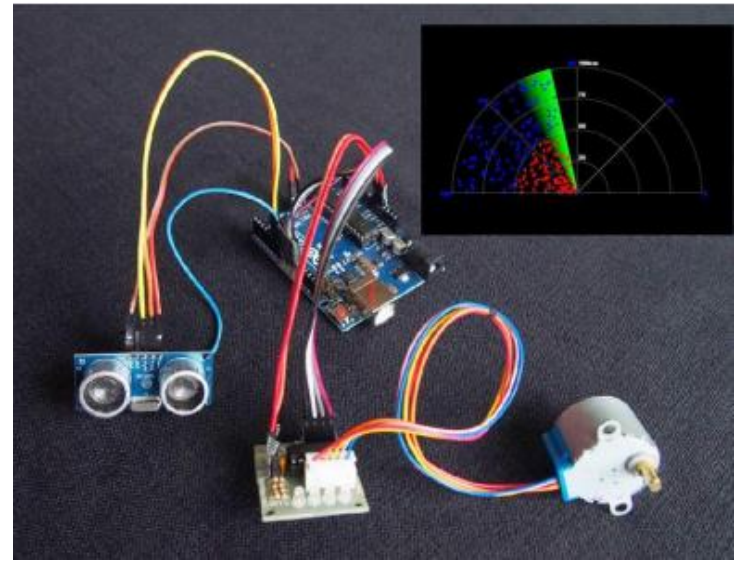

Рисунок 1 – Сборка ультразвукового радара

Все части расположены внутри пластмассового контейнера для пищевых продуктов. Питание обеспечивается от USB-порта. Схема содержит Arduino, ультразвуковой датчик, шаговый двигатель и микропереключатель для перемещения датчика в его «стартовое» положение. Микропереключатель необходим, так как невозможно вращать шаговый двигатель вручную из-за его внутренней зубчатой передачи 64:1.

При первом включении Arduino поворачивает датчик в свое начальное положение, как определено микропереключателем, затем обращается к дисплею пока не получит ответ. Шаговый двигатель 28BJY-48 имеет «угол шага» 5,625/64 градуса, что означает, что шаги на 1 градус невозможны (хотя сетка обозначена на 0,80 градуса). К счастью: 180 / (угол поворота) = 180\*64 / 5.625 = 2048 который равномерно делится на 8.

Если мы увеличим число от 0 до 2048 и разделим на 8, получится 256 вариантов, когда мы получим остаток от нуля. Мы просто отправляем «пинг», когда остаток равен нулю. Это соответствует «пингованию» каждого Пи/256 радианов или 0.703125 градусов.

Средствами приложения TinkerCAD была разработана электрическая схема системы управления электронавигации которая показана на рисунке 2.

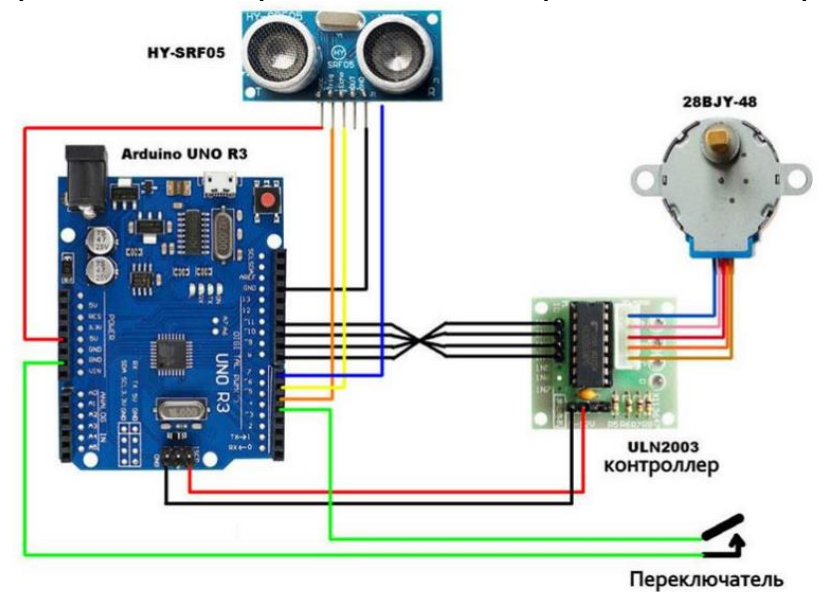

Рисунок 2 – Электрическая схема системы электронавигации В программном обеспечении Arduino IDE была разработана программа управления на языке С++ для управляющего контроллера Arduino UNO. Программа управления состоит из следующих строк:

```
1 #include "p18F458.h"
2 #include <can2510.h>
3 #include <string.h>
4 #pragma config OSC=ECIO
5 #pragma config OSCS = OFF
6 #pragma config WDT = OFF
   pragma config LVP = OFF#
   void CANconfig (void)
\alpha\alpha10 Can2CAN=CAN2510Init (CAN2510 RESET & CAN2510 CLKOUT OFF & CAN2510 RXB0 STDMSG &
11 Can2CAN=CAN2510Init (CAN2510 RESET & CAN2510 CLKOUT OFF & CAN2510 RXBO STDMSG &
\overline{2}начальные настройки
13 if (Can2CAN==0) { //если удалось его запустить
L4 Can2CAN=CAN2510SetMsgFilterStd(CAN2510 RXB0, 0xffff, mask0);
15 Can2CAN=CAN2510SetMsgFilterStd(CAN2510_RXB1, 0xffff, mask0);<br>15 Can2CAN=CAN2510SetMsgFilterStd(CAN2510_RXB1, 0xffff, mask0);<br>16 CAN2510SetBufferPriority(CAN2510 TXB0, CAN2510 PRI HIGH);
   CAN2510SetMode(CAN2510 MODE NORMAL);
\overline{7}B
\overline{19}20 -void setup (void) {
   ADCONObits.ADON=0; //выкл АЦП
21 -ADCON1=6:23 CANCON=0x30;
24 CMCON=7:
25 TRISB=255: //BKT BXOH INT26 TRISC=0xE2;
   TRISD=0xff;
27^{1}28 TRISEbits.TRISE0=0;
29 TRISEbits.TRISE2=0;
30 PORTC=0;
   //настройка таймера 1
3132 T1CON=0x35;
33 T3CON=0x9D;
34//Настраиваем прерывания
35 RCONbits. IPEN=1; //Разрешить систему приоритетов
36 TEDG0=0; //разрешение прерываний и установка приоритетов для CAN-а.
   TOIE=0:2738 IPR1bits.TMR1IP=1; //высокий приоритет прерывания таймеру 1
и составление с состоительно представили от таймера 1<br>10 PORTBbits.RMR1IE=1; //разрешить прерывания от таймера 1
   //PORTBbits.RB2=0;
1142 mask0[0]=2;
13 mask0[1]=0;
14 mask0[2]=0;
15 mask0[3] = 0;
16 CANconfig();
   CANCONDits.GIEH=1; //Разрешаем высокоуровневые прерывания<br>INTCONbits.GIEH=1; //Разрешаем низкоуровневые прерывания
17^{1}18<sup>1</sup>19
```
Рисунок 3 – Программный код для управляющего контроллера

Вал двигателя был расположен централизованно. Контроллер Arduino и сервомотор были установлены на нейлоновых прокладках, которые позволяют закрепить провода под ними. Все нежелательные контакты были удалены и через пластинку просверлино 3 мм отверстие. Затем заготовка прикрепляется к кронштейну с помощью гайки и болта 3 мм. На рисунке 3 показан монтаж датчика.

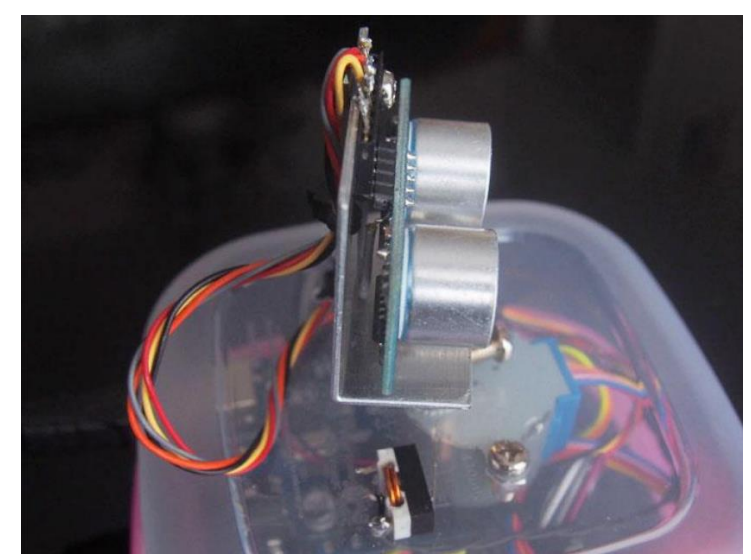

Рисунок 4 – Монтаж датчика

Провода привязаны к кронштейну. Этот «предохранитель» предотвращает нежелательное перемещение кабеля при вращении датчика. Также обратите внимание на «серый» провод, подключенный к контакту 10 IC1. Этот провод является дополнительным и передает вторичные эхо-сигналы в Arduino.

Итоговый результат, нажмите левую кнопку «Запустить», в окне «Processing 3», и ваш проект запустится. Попробуйте обнаружить разные объекты. Для объектов поблизости требуется, чтобы датчик передачи был низким, чтобы предотвратить проход «луча» над объектом. Для более отдаленных объектов требуется большая площадь поверхности, так как большая часть акустической энергии теряется по мере распространения луча, плюс также распространяется обратное эхо. На рисунке 4 показан готовый модуль ультразвукового радара.

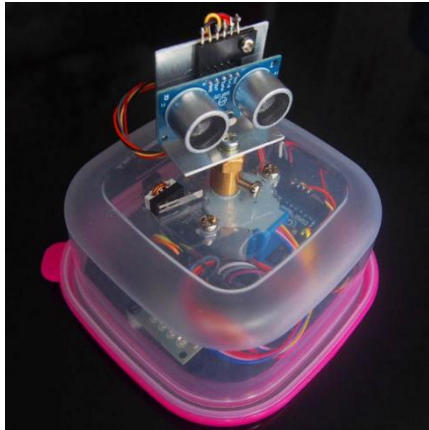

Рисунок 4 – Готовый модуль ультразвукового радара

## **Вывод:**

Исходя из этого получается, что ультразвуковой дальномер HC-SR04 это бесконтактный ультразвуковой дальномер, измеряющий расстояние от модуля до какого-либо объекта. По команде, модуль генерирует ультразвуковые импульсы частотою 40кГц, после чего переходит в режим прослушивания, и фиксирует время за которое эти импульсы отразились от объекта и вернулись обратно.

Ультразвуковой дальномер является хорошим и дешёвым модулем для измерения расстояния, по сравнению с его аналогами.

Процесс измерения достаточно прост и понятен, а сопряжение датчика и микроконтроллера не требует специализированных интерфейсов.

На точность измерений влияет множество факторов, которые нужно учитывать. Это температура окружающей среды, траектория распространения сигнала, угол падения волны, форма и размер объекта.

Ультразвуковые дальномеры лучше всего подходят, как датчики движения на небольших дистанциях или как «зрение» у робота, для нахождения объектов вокруг себя.

# **СПИСОК ИСПОЛЬЗУЕМОЙ ЛИТЕРАТУРЫ**

1. Петин В.А. Проекты с использованием контроллера Arduino. — СПб.: БХВ-Петербург, 2019. — 496 с.: ил.

2. Петин В.А. Arduino и Raspberry Pi в проектах Internet of Things. — СПб.: БХВ-Петербург, 2016. — 320 с.: ил.

3. Электронный ресурс по электронным модулям, Режим доступа: http://wiki.amperka.ru

4. Электронный ресурс по Arduino-платформе. Режим доступа: https://arduino.ru/

# **МОБИЛЬНЫЕ РОБОТЫ НА БАЗЕ ПЛАТФОРМЫ ARDUINO**

*Гайсин Г.С., руководитель – Горбунов Д.Ю.*

*ГБПОУ «Озерский технологический колледж»*

Цель работы: исследовать концепцию и тенденции создания мобильных роботов на основе платформы Arduino

Задачи:

− сделать обзор существующего мобильного робота на базе платформы Arduino;

− изучить принципы создания таких роботов;

− изучить и описать платформу ArduinoUno;

− проанализировать компонентный состав мобильного робота на основе платформы Arduino.

## **Обзор мобильного робота на базе платформы Аrduino**

Проект является одним из проектов Arduino. Это роботизированный автомобиль Arduino (рисунок 1), который вместо обычных колес использует всенаправленные колеса или поликолеса, которые позволяют роботу двигаться в любом направлении.

Колеса крепятся к четырем шаговым двигателям, которые управляются индивидуально. Вращая колеса, они оказывают диагональные силы из-за диагонально расположенных роликов на окружности колес, и поэтому они могут двигаться в любом направлении. Роботом-автомобилем можно дистанционно управлять как через Bluetooth связь, так и с помощью пользовательского androidприложения. Кроме того, мы можем управлять им с помощью передатчика DIYArduinoRC и модуля приемопередатчика NRF24L01.

Когда дело доходит до автоматизированного производства, роботизированные руки играют большую роль во многих приложениях. Они часто используются для сварки, сборки, упаковки, покраски, подбора и размещения задач и многого другого.

Поскольку робот использует шаговые двигатели для колес и серводвигатели для руки робота, мы можем точно управлять ими с помощью приложения для Android.

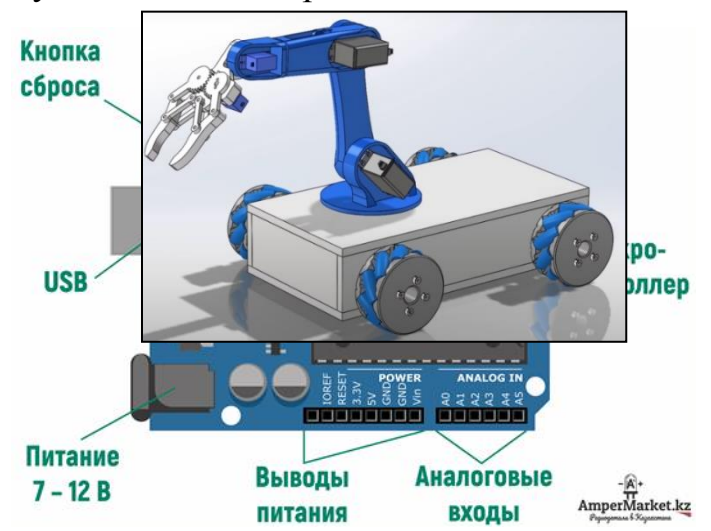

Рисунок 1. Роботизированный автомобиль Arduino

Платформа Аrduino

Arduino — это открытая платформа, которая позволяет собирать всевозможные электронные устройства, и поэтому она интересна креативщикам, дизайнерам, программистам и всем пытливым умам, желающим собрать собственный гаджет. Устройства могут работать как автономно, так и в связке с компьютером. Всё зависит от идеи.

Характеристики Arduino Uno:

- − Микроконтроллер: ATmega328
- − Тактовая частота: 16 МГц
- Напряжение логических уровней: 5 В
- − Входное напряжение питания: 7–12 В
- − Порты ввода-вывода общего назначения: 20
- − Максимальный ток с пина ввода-вывода: 40 мА
- − Максимальный выходной ток пина 3.3V: 50 мА
- − Максимальный выходной ток пина 5V: 800 мА
- − Порты с поддержкой ШИМ: 6
- − Порты с АЦП: 6
- − Разрядность АЦП: 10 бит
- − Flash-память: 32 КБ
- − EEPROM-память: 1 КБ
- − Оперативная память: 2 КБ
- − Габариты: 69×53 мм

Принципы создания мобильных роботов на Аrduino

На рисунке 2 показана электрическая схема системы управления шаговыми двигателями шасси мобильного робота.

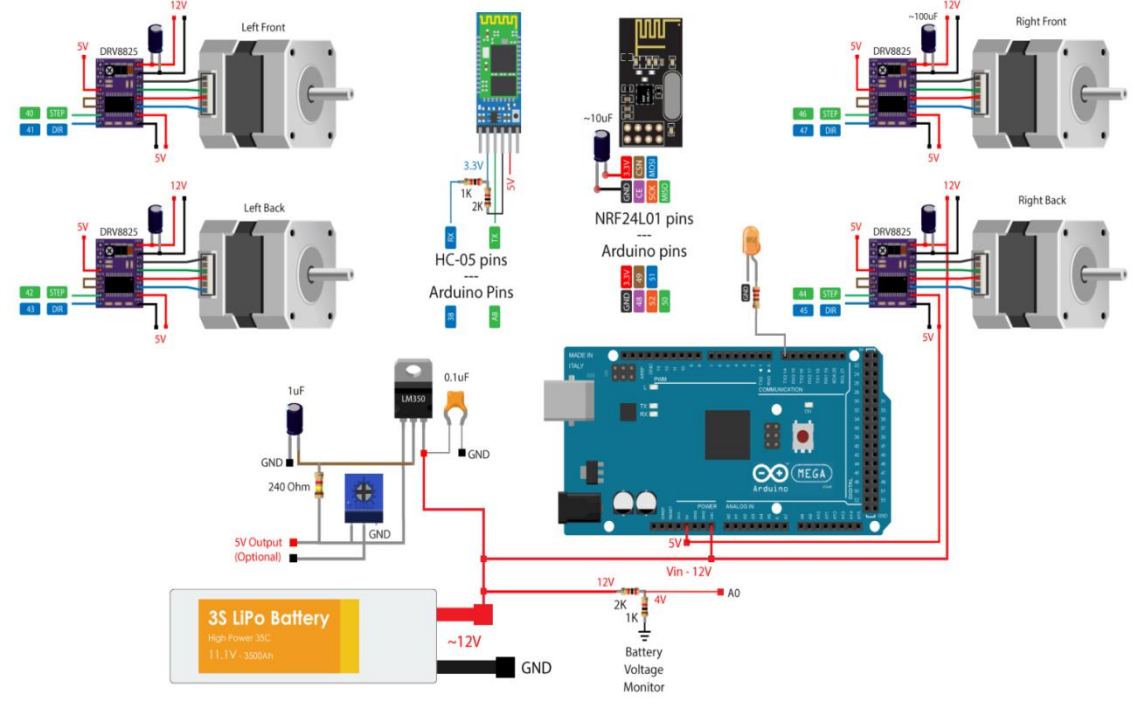

Рисунок 2. Электрическая схема системы управления приводами шасси робота

Таким образом, мы будем управлять четырьмя шаговыми двигателями NEMA 17 с помощью четырех шаговых драйверов DRV8825, или мы также можем использовать шаговые драйверы A4988. Для питания двигателей и всего робота мы будем использовать источник питания 12 В.

Чтобы сохранить электронные компоненты организованными и избавиться от беспорядка в проводке, надо разработать индивидуальную печатную плату (рисунок 3), используя бесплатное программное обеспечение для проектирования схем EasyEDA. Эта печатная плата фактически будет действовать как раширение платы Arduino, потому что мы сможем напрямую подключить его поверх платы Arduino. Использовать как верхний, так и нижний слой для запуска соединений. Для тех контактов Arduno, включить соединения контактных коннекторов, чтобы они были доступны в случае, если мы захотим использовать их для чего-то в будущем. Также включить контакты подключения 12 В, 5 В и GND, а также контакты для выбора разрешения драйверов по шагам.

Сборка печатной платы начинается с пайки меньших компонентов, резисторов и конденсаторов. Затем вставляют и припаивают штыревые коннекторы к печатной плате, которые будут использоваться для подключения ее к плате Arduino.

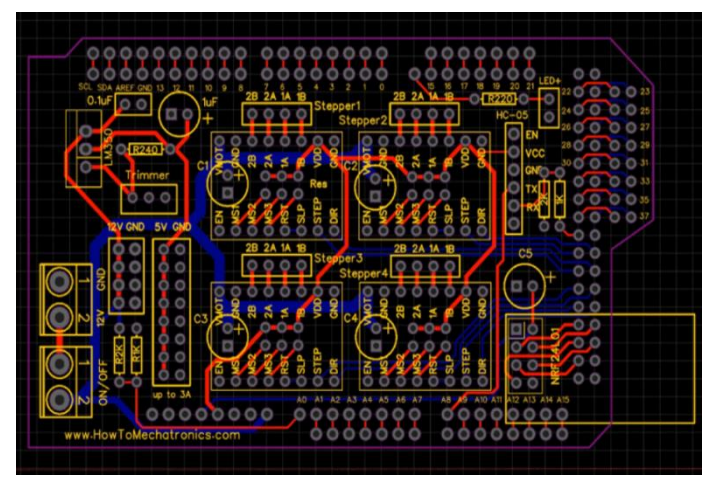

Рисунок 3. Вид печатной платы в EasyEDA

Печатная плата готова (рисунок 5), и можем, вставлять драйверы и подключать к ней двигатели. Сначала разместить перемычки для выбора разрешения по шагам, выбрав разрешение 16-го шага, подключив контакты MS3 драйверов к 5 В.

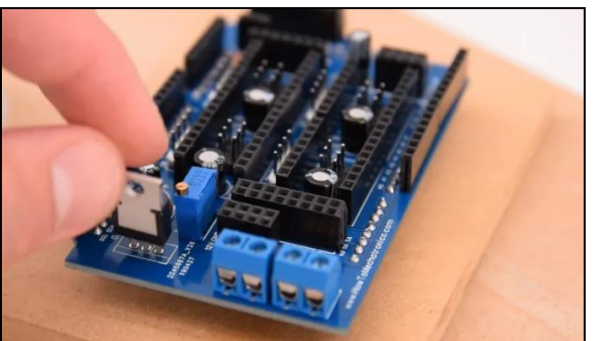

Рисунок 4. Вид печатной изготовленной печатной платы

Затем поверх них разместить драйверы DRV8825, а также, подключив модуль NRF24L01 и модуль Bluetooth HC-05. Теперь можем просто прикрепить печатную плату к плате Arduno.

Затем подключить батарею к соответствующей клеммной колодке и поместить их в базовую платформу.

На рисунке 5 показана установка системы управления в корпус шасси робота.

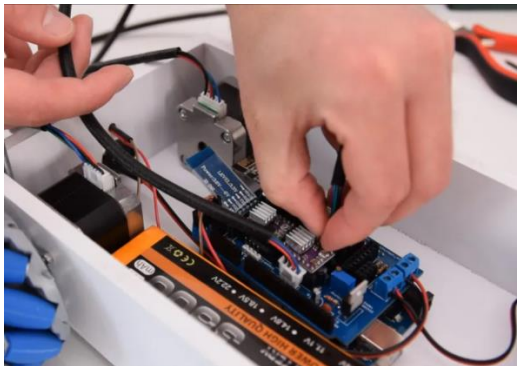

Рисунок 5. Установка системы управления в корпус шасси робота

#### **Программа управления мобильным роботом**

На самом деле, есть две отдельных программы для Arduino. Один предназначен для управления роботом с помощью модулей NRF24L01, а другой - для управления роботом с помощью смартфона.

В первом случае мы используем библиотеку RF24 для радиосвязи и библиотеку AccelStepper для управления шаговыми двигателями. Сначала нам нужно определить контакты, к которым все они подключены, определить некоторые переменные и в разделе настройки установить максимальную скорость шагов и начать радиосвязь.

Так в зависимости от полученных данных, например, если левый джойстик будет перемещен вперед, его значение будет больше 160 и в таком случае будет вызываться пользовательская функция moveForward(). Если мы посмотрим на эту функцию, мы увидим, что все, что она делает, это устанавливает скорость двигателей на положительную. Для движения назад скорость установлена на отрицательную. Поэтому для движения во всех других направлениях нам просто нужно соответствующим образом установить вращения колес, как описано в начале.

Для выполнения цикла нам нужно вызвать функции runSpeed() для всех степперов. В разделе петли мы также читаем аналоговый вход от делителя напряжения, поступающего от батареи, и в соответствии с этим значением мы можем знать, когда напряжение батареи упадет ниже 11 В, чтобы мы могли включить индикаторный светодиод.

#### **Заключение**

После анализа существующих решений по мобильным роботам на базе платформы Arduino можно говорить, об активном использовании разновидностей платформ Arduino при создании самых различных мобильных роботов. Технологии использования платформы дают ощутимую гибкость при разработке прототипов мобильных роботов, как будущих мехатронных многофункциональных устройств различного функционала и назначения. Также конструкторы мобильных роботов на основе Arduino открывают серьезные возможности при обучении основам мехатроники и мобильной робототехники.

## **СПИСОК ИСПОЛЬЗУЕМОЙ ЛИТЕРАТУРЫ**

1. Момот М.В. Мобильные роботы на базе Arduino. – 2-е изд., перераб. и доп. – СПб.: БХВ-Петербург, 2018. –336 с.: ил. – (Электроника)

2. Электронный ресурс по мобильным роботам на базе Arduino. Режим доступа:https://vk.com/away.php?to=https%3A%2F%2Fprojecthub.arduino.cc%2Fc ategory%2FMotors%2520%2526%2520Robotics&cc\_key

3. Электронный ресурс по Arduinoплатформе:https://amperka.ru/page/what-is-arduino?ysclid=len076lqf8921067127

## **СФЕРЫ ПРИМЕНЕНИЯ МЕХАТРОНИКИ И РОБОТОТЕХНИКИ**

*Ильин В.А., руководитель – Канашов А.А.*

#### *ГБПОУ «Озерский технический колледж»*

#### **Введение**

Специалисты в данной области учатся на факультетах, которые имеют двойное название «Мехатроника и робототехника». Два названия у направления существует потому, что некоторые различия все же есть.

Мехатроника (механика + электроника) – наука, основанная на интеграции в механику компонентов с электронным, электротехническим, компьютерным управлением. Проще говоря, мехатроника предполагает изучение и создание на практике машин, которые управляются искусственным интеллектом. Робототехника – направление научной сферы, цель которого разработка и конструирование роботов, роботизированных систем, способных автоматизировать любые процессы.

Обе науки призваны заменить труд человека, облегчить, ускорить процессы производства, избавить общество от рутинной, опасной, неприятной, сложной работы. Сегодня это направление современных технических специальностей активно развивается. В отрасль приходят молодые гениальные учёные, которые совершают открытия, делают прорыв в сфере робототехнических систем и мехатронике.

**Актуальность** данной работы заключается в том, что мехатроника стремится решать поставленные задачи путем внедрения цифровых электронных блоков и управляющих компьютеров непосредственно в механические узлы.

**Цель:** Исследование сферы мехатроники и робототехники.

Задачи выполняемые в ходе работы;

– история мехатроники и работотехники;

– какие механизмы созданы инженерами мехатроники и робототехники;

– плюсы и минусы специальности.

#### **История мехатроники и работотехники**

Стремительное развитие мехатроники в 90-х годах прошлого столетия как нового научно-технического направления обусловлено тремя основными факторами:

– новыми тенденциями мирового индустриального развития;

– развитием фундаментальных основ и методологии мехатроники (базовые научные идеи, принципиально новые технические и технологические решения);

– активностью специалистов в научно-исследовательской и образовательной сферах.

Можно выделить следующие тенденции, изменения и ключевые требования мирового рынка в рассматриваемой области:

– необходимость выпуска и сервиса оборудования в соответствии с международной системой стандартов качества;

– интернационализация рынка научно-технической продукции и, как следствие, необходимость активного внедрения в практику форм и методов международного инжиниринга и трансфера технологий;

– повышение роли малых и средних производственных предприятий в экономике благодаря их способности к быстрому и гибкому реагированию на изменяющиеся требования рынка;

– бурное развитие компьютерных систем и технологий, средств телекоммуникации.

Прямым следствием этой общей тенденции является интеллектуализация систем управления механическим движением и технологическими функциями современных машин.

Анализ указанных тенденций показывает, что достигнуть качественно нового уровня основного технологического оборудования на основе традиционных подходов уже практически нереально. В ближайшие годы ожидается резкий рост отношения «Качество/Цена» для нетрадиционных производственных машин, выполненных на основе новых механизмов параллельных соединений и гексаподов.

Историю мехатроники принято отсчитывать с 1969 года, когда японская фирма Yaskawa Electric ввела новый термин «Мехатроника». Первоначально мехатронными системами считались только регулируемые электроприводы. Затем сюда стали относить автоматические двери, торговые автоматы, мобильные средства и фотокамеры с автофокусировкой. В 80-х годах прошлого столетия класс мехатронных систем пополнился станками с числовым программным управлением, промышленными роботами и новыми видами бытовых машин (посудомоечных, стиральных и т. п.). В последние десятилетия очень большое внимание уделяется созданию мехатронных модулей для современных автомобилей, нового поколения технологического оборудования (станков с параллельной кинематикой, роботов с интеллектуальным управлением), микромашин, новейшей компьютерной и офисной техники.

#### **Какие механизмы созданы инженерами мехатроники и робототехники**

Сегодня нас окружают многие технические средства, которые создают специалисты мехатроники и робототехники. Это:

1. Манипуляторы. Машина, выполняющая разного рода работы: перемещение, изменение положения, подъём, иные действия с объектом или предметом. Манипуляторы применяются в сферах повышенной опасности для защиты человека от травм и гибели. Существует 2 вида манипуляторов: машины, контролируемые человеком и роботы-манипуляторы.

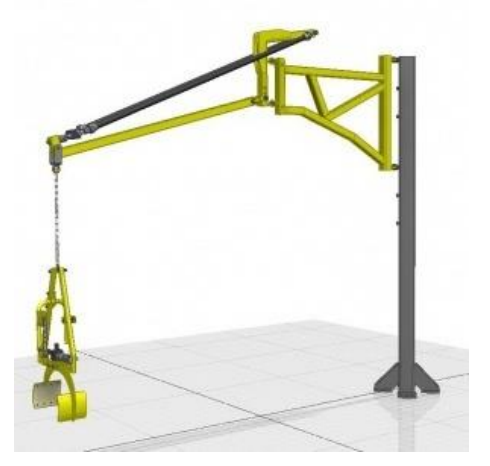

## Рисунок 1. Манипулятор

2. Конвейер. Простейший механизм непрерывного перемещения, который используется в разных производственных сферах. Механизмы конвейера могут производить точечную сварку, резку, штамповку, покраску деталей с последующим их переносом и перемещением.

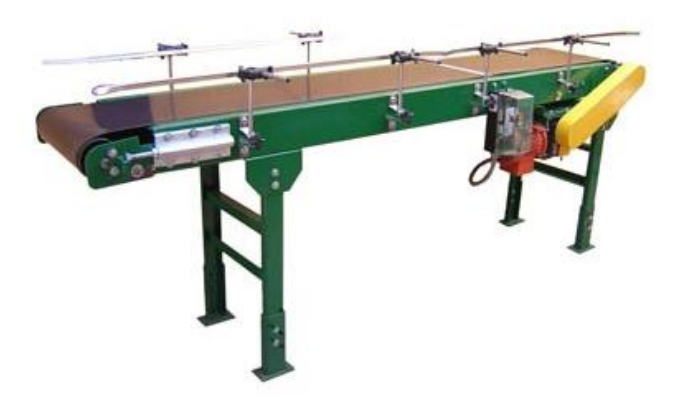

Рисунок 2. Конвейер

3. ПК или персональный компьютер. Известный каждому проект мехатроники и робототехники. Внутри каждого компьютера и ноутбука есть механизмы с электронным управлением. Это жёсткий диск или электромеханическое устройство хранения данных; вентиляторы охлаждения, встроенные пакеты программного обеспечения с заданным алгоритмом действий и иные составляющие ПК.

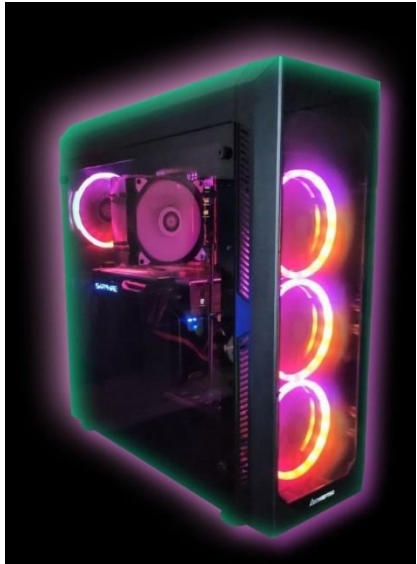

Рисунок 3. Системный блок

4. Давно внедряемые в жилые дома и офисы системы «Умный дом». В ней есть заданный набор функций вроде включения света, тепла, запирания замков, передачи на пуль охраны данных о проникновении и т. п.

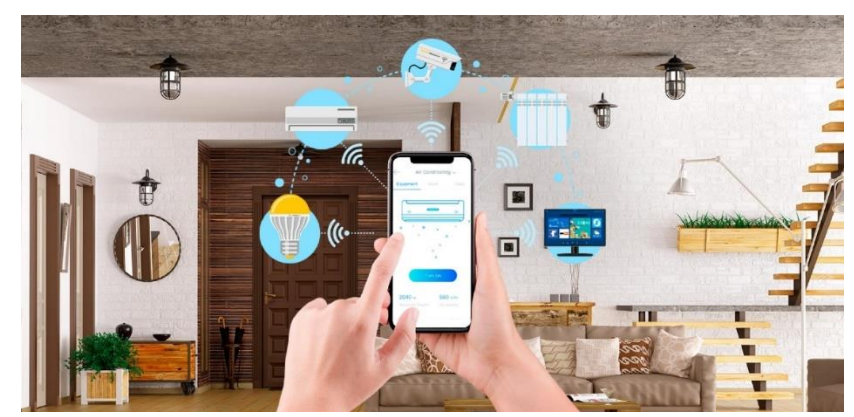

Рисунок 4. Система «Умный дом»

### **Плюсы и минусы специальности**

Плюсы

1. Специалисты отрасли получают высокую заработную плату: от 200 000 до 300 000 рублей.

2. Профессия уникальная, интересная и редкая – молодым людям интересно и престижно получать необычную специальность;

3. Есть возможности реализовать себя за рубежом. В Германии, Японии специалисты по мехатронике и робототехнике очень востребованы.

4. Возможность получить профессию будущего. Развитие механотроники и робототехники идёт семимильными шагами, уже через 10–15 лет сфера будет испытывать дефицит работников такого профиля.

5. Сфера позволяет реализовать себя и показать свои способности в полной мере.

6. Появляется возможность работать в любой сфере по окончании ВУЗа. Специалисты. Имеющие такие компетенции, могут стать востребованными не только в сфере мехатроники и робототехники, но и в любой другой производственной сфере.

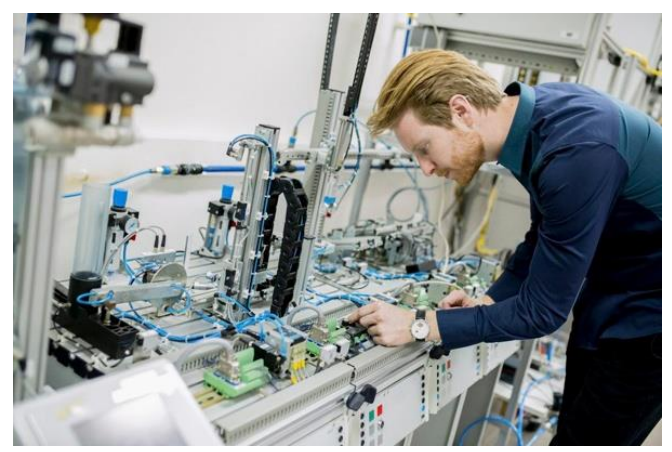

Рисунок 5. Специалист в сфере мехатроники и робототехники

## Минусы

1. Сложности с поиском работы по специальности в России – вакансии по данной специальности практически отсутствуют.

2. Чтобы занять высокооплачиваемую вакантную должность, требуется высшее образование и опыт работы.

3. Заработок в начале карьеры небольшой.

4. В связи с постоянным появлением новых разработок и механизмов специалист должен постоянно учиться и повышать квалификацию.

5. Немногие ВУЗы, особенно в регионах, имеют факультеты и квалифицированных преподавателей по специальности.

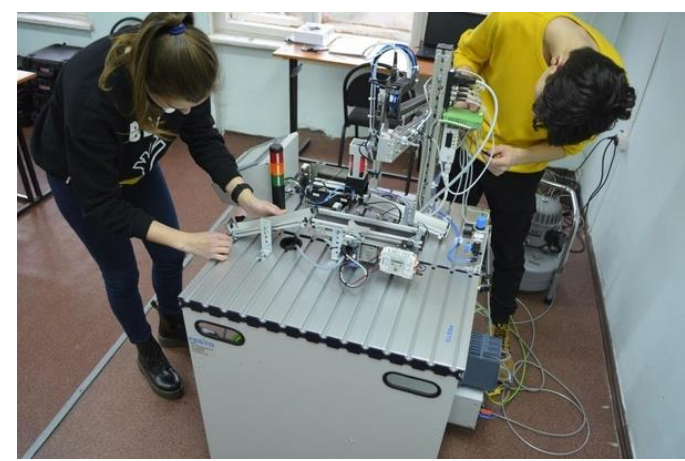

Рисунок 6. Студенты специальности «Мехатроника и мобильная робототехника»

#### **Вывод**

В современной жизни человек уже использует роботов во всех сферах своей деятельности. В большинстве своём роботы являются не заменимыми помощниками, но всё чаще они используются там, где человек справлялся без особого труда. Благодаря своему интеллекту человек развил науку, и смог создать робототехнику, но из-за своей лени он всё чаще стремится заменить свой труд роботами. Но и этого человеку мало, теперь человек пытается создать, для своих роботов, искусственный интеллект. С искусственным интеллектом роботы смогут самостоятельно оценивать происходящее вокруг них и принимать решения по действиям, которые им необходимо произвести. Человеку не надо уже будет тратить силы и время на подачу необходимых команд и алгоритмов.

Для достижения выбранной цели выполнены следующие задачи:

– изучена история мехатроники и работотехники;

– выполнен поиск механизмов которые созданы инженерами мехатроники и робототехники;

– плюсы и минусы специальности.

## **СПИСОК ИСПОЛЬЗУЕМОЙ ЛИТЕРАТУРЫ**

1. Введение в мехатронику: Учеб. пособие /А. К. Тугенгольд, И. В. Богуславский, Е. А. Лукьянов и др. Под ред. А. К. Тугенгольда. В 2-х кн. Ростов н/Д: Изд. центр ДГТУ, 2002–2004.

2. Карнаухов Н.Ф. Электромеханические и мехатронные системы. -Ростов н/Д: Феникс, 2006. 320 с.

3. Основы робототехники: Н.В. Василенко, КД. Никитин, В.П. Пономарёв, А.Ю. Смолин - Томск МГП "РАСКО", 1983 г. - 470 c.

4. Юфин А.П. Гидравлика, гидравлические машины и гидропривод/ Юфин А.П. М.: Высш. школа, 1965. - 427 е.: ил.112

## **БИОНИЧЕСКИЕ ПРОТЕЗЫ КАК ПРОДУКТ МЕХАТРОНИКИ**

*Канашов К.А., руководитель - Канашов А.А.*

*ГБПОУ «Озерский технический колледж»*

**Цель:** Исследование методов управления бионических протезов.

**Актуальность:** разработка «Роботизированного протеза» для реализации проектного подхода в обучении студентов специальности «Мехатроника и мобильная робототехника».

Бионический протез, он же биоэлектрический и миоэлектрический, работает за счет считывания специальными датчиками электрического потенциала, вырабатываемого во время напряжения сохранившихся мышечных тканей руки. Мио-датчики, которые обеспечивают корректное считывание этого электрического потенциала, состоят из чувствительных электродов. Они передают считываемый сигнал в микропроцессор, мозг всего протеза, который совершает обработку полученной информации при помощи компьютерных алгоритмов. Как итог – микропроцессор, опираясь на полученный сигнал, за доли секунды формирует команды и направляет их в двигатели (моторы), которые и приводят в движение активные части протеза.

Для реализации проекта следует решить следующие задачи:

– моделирование модуля;

– печать модуля;

– сборка модуля;

– проектирование электрической схемы.

Современные бионические протезы имеют разную конструкцию и принципы работы, все зависит от модели. Существуют варианты, которые движутся за счет активности оставшихся мышц. Более продвинутые модели оснащены датчиками, реагирующими на нервные импульсы – они могут воспроизводить даже мелкую моторику рук. Есть и протезы, которые будто бы сошли с фанатических фильмов, потому что работают буквально, читая мысли человека. В будущем таких моделей должно стать больше, потому что основанная Илоном Маском компания Neuralink разрабатывает интерфейс для создания прямой связи между головным мозгом человека и компьютером.

Первая в мире коммерчески доступный протез руки был разработана компанией Touch Bionics в 2007 году. Он получил название i-limb и заменял собой утраченную кисть руки, для крепления была предусмотрена специальная гильза. Благодаря массе в 25 килограммов и наличию тонких пальцев, протез позволял хватать любые предметы. Владельцы могли как есть пищу пари помощи столовых приборов, так и пользоваться компьютерной мышкой и завязывать шнурки на обуви.

#### **Разработка и печать модуля**

Разрабатываемый модуль предполагает ряд практических работ с соответствующим методическим сопровождением по проектированию и моделированию частей робота средствами современных САПР, таких как Компас 3D, AutoCAD Inventor, SolidWorks, Fusion 360 и т.п.

В частности, в ходе работы над проектом было реализовано моделирование сборки модулей «Правая рука» из имеющихся STL-моделей. Также был спроектирован корпус для платы контроллера системы управления полезной модели – модуля «Левая рука» робота – средствами САПР Fusion 360. Пример сборок модулей «Рука» приведен на рисунке 1.

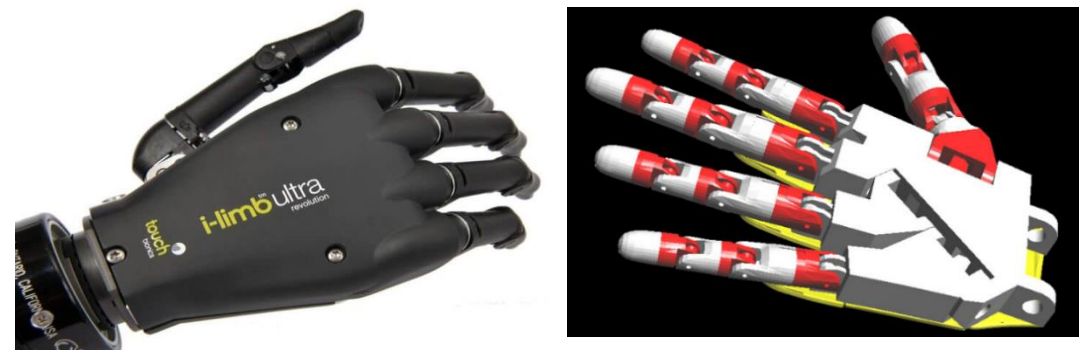

Рисунок 1 – Сборки модулей «Рука»

Также были перепроектированы элементы креплений некоторых деталей друг к другу с целью обеспечения более надежного их соединения при дальнейшем изготовлении конечного продукта.

Разумеется, обучающийся может самостоятельно изменять 3D-модели деталей робота средствами САПР, если считает, что в этом есть необходимость для успешной реализации проекта. Также он может отрабатывать навыки разработки конструкторской документации на технические изделия.

После отработки навыков проектирования учащийся может подготавливать полученные 3D-модели к печати на 3D-принтере. 3D-печать – весьма современный способ производства деталей будущего изделия.

Для печати использовались два типа открытых FDM-принтеров: Sapphire Pro и Climber 7, показано на рисунке 2.

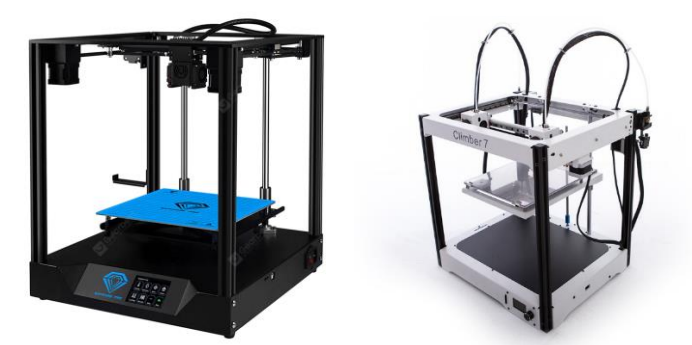

Рисунок 2 – 3D-принтеры Sapphire Pro и Climber 7

В качестве материала для печати использовались пластики PLA и PETG. При печати задача заключалась в калибровке и настройке принтеров. Кроме того, был реализован слайсинг (получение послойной траектории выращивания 3Dмодели) в программе Ultimaker Cura 4.12, в ходе которого настраивались параметры печати для указанных типов принтеров и соответствующих материалов. На рисунке 3 показан готовый модуль, полученный методом 3Dпечати.

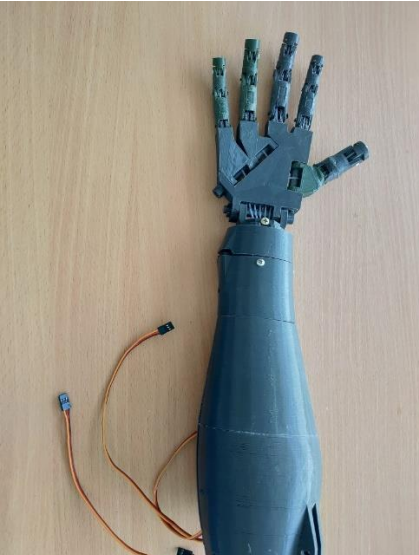

Рисунок 3 – Готовый модуль, полученный методом 3D-печати

В процессе изготовления деталей также может понадобиться постобработка. Она заключается в выравнивании поверхностей шпатлеванием и шлифованием, доведения размеров до требуемых, нанесении лакокрасочных покрытий. На этом этапе учащийся получает знания и навыки работы с материалами и соответствующими инструментами для выполнения этих работ.

По окончании изготовления деталей и комплектования компонентами можно приступать к сборке узлов и модуля. Здесь учащийся пользуется инструментом для выполнения монтажных работ.

Также выполнен монтаж модуля, внешний вид модуля показан на рисунке

4.

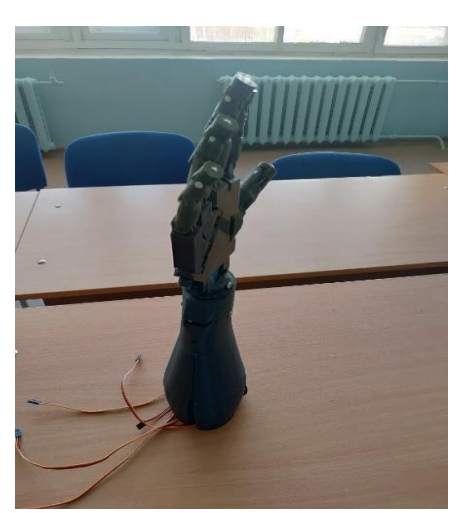

Рисунок 4 - Внешний вид модуля

#### **Электрическая схема подключений**

Необходимо согласовать и выполнить электрические подключения устройств, входящих в состав системы управления. На текущей стадии реализации проекта были выполнены работы по созданию системы управления модулем «Роботизированный протез».

Для реализации движений пальцами руки робота в состав модуля «Роботизированный протез» входят сервоприводы TD-8320MG (рабочее напряжение – 4,8/6,6 В; крутящий момент – 20,5 кг<sup>\*</sup>см при 6,6 В) – 5 штук для сгибания пальцев и 1 штука для вращения кисти, управление которыми реализовано от контроллера Arduino Mega. Для обеспечения питания сервоприводов и контроллера используется блок питания персонального компьютера мощностью 250 Вт.

Схема функциональная электрическая, иллюстрирующая принцип подключения устройств, разработана в TinkerCad для модуля системы управления. Система управления обеспечивает работу модуля в демонстрационном режиме. При последовательном нажатии на кнопку, входящую в состав системы управления, происходит поочередное, а затем и одновременное сгибание пальцев руки робота. Далее процесс сгибания повторяется снова. Схема электрическая системы управления модулем «Левая рука» показана на рисунке 5.

**Вывод:** Подводя итоги по выполненным в ходе проекта «Бионический протез» можно заключить, что на текущем этапе реализации проекта решены следующие задачи:

- выполнено моделирование модуля;
- произведена печать модуля;
- выполнен сборка модуля;
- спроектирована электрическая схема.

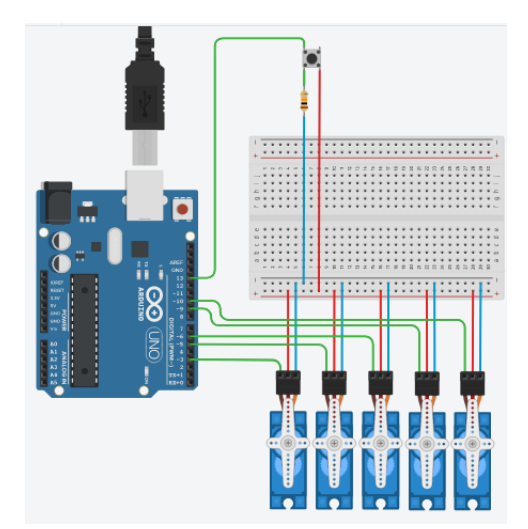

Рисунок 5 – Схема электрическая системы управления модулем «Левая рука»

У такого проекта весьма большой потенциал. Кроме того, что комплекс позволит получать новые знания и отрабатывать навыки студентам профильной специальности «Мехатроника и мобильная робототехника». Комплекс может быть объектом исследовательских и практических работ.

# **СПИСОК ИСПОЛЬЗУЕМОЙ ЛИТЕРАТУРЫ**

1. Баумгартнер, Рене Ампутация и протезирование нижних конечностей / Рене Баумгартнер , Пьер Ботта. - М.: Медицина, 2002. - 486 c.

2. Евгений, Петков Дюкенджиев Бизнес. Бионические аспекты: моногр. / Евгений Петков Дюкенджиев. - М.: Альбатрос, 1995. - 270 c.

3. Николаев, Л.П. Биомеханические основы протезирования / Л.П. Николаев. - М.: Государственное издательство медицинской литературы, 2015. - 260 c.

4. Хиросэ, Шигео Бионические роботы. Змееподобные мобильные роботы и манипуляторы / Шигео Хиросэ. - М.: Институт компьютерных исследований,  $2014 - 256$  c.

## **РАЗРАБОТКА ПРОГРАМНОГО ОБЕСПЕЧЕНИЯ СИСТЕМЫ УПРАВЛЕНИЯ ШЕСТИ ОСЕВЫМ РОБОТОМ-МАНИПУЛЯТОРОМ СПЕКТРОМЕТРИЧЕСКОЙ УСТАНОВКИ**

*Кладов К.А., руководитель – Канашов А.А.*

*ГБПОУ «Озерский технологический колледж»*

Цель работы: разработать программное обеспечение для шести осевого робота – манипулятора.

Задачи:

- Изучить вид человеко-машинных интерфейсов и подобрать подходящий для робота манипулятора.

Разработка программного обеспечения для системы управления манипуляционным роботом.

- Реализация алгоритмов программного обеспечения нижнего и верхнего уровня системы управления манипуляционным роботом.

### **Виды человеко-машинного интерфейса**

Человеко-машинный интерфейс довольно широкое понятие. Чтобы понять это определение надо узнать, что представляет собой интерфейс. Слово интерфейс (от англ. – поверхность раздела, перегородка) определяет место или способ соединения, соприкосновения, связи. Это слово стало популярным в эпоху компьютеризации, но его значение относится к любому сопряжению взаимодействующих систем.

В вычислительной системе взаимодействие может осуществляться на пользовательском, программном и аппаратном уровнях. В соответствии с этой классификацией можно выделить:

- интерфейс командной строки: инструкции компьютеру даются путём ввода с клавиатуры текстовых строк (команд);

- графический интерфейс пользователя: программные функции представляются графическими элементами экрана;

- диалоговый интерфейс;

- языковой интерфейс: пользователь «разговаривает» с программой на родном ему языке.

Из этого вытекает понятие пользовательского интерфейса. Пользовательский интерфейс – это совокупность средств, при помощи которых пользователь общается с различными устройствами. Разобрав понятие интерфейс можно перейти к человеко-машинному интерфейсу.

**Разработка программного обеспечения**

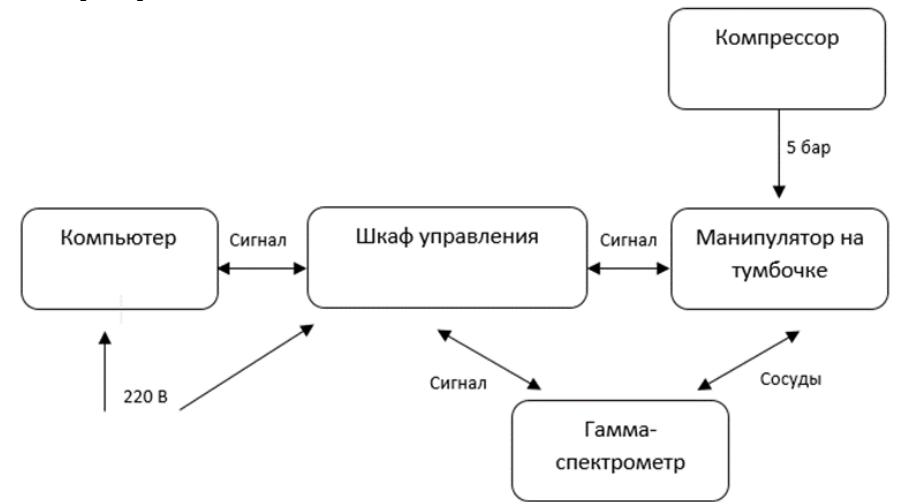

Рисунок 1. Структурная схема

В состав робота манипулятора спектрометрической установки входят:

- компьютер;
- шкаф управления;
- манипулятор;
- тумбочка;
- светофор;
- компрессор;
- каркас;
- драйвера;
- моторы;
- провода;
- подшипники;
- блок питания;
- индуктивные датчики;
- концевые датчики;
- пневматические трубки.

## **Разработка структуры программного обеспечения**

На рисунке 2 схематично показаны основные функции управляющей программы.

Управляющая программа написана в среде Arduino IDE с установленным расширением Teensyduino.

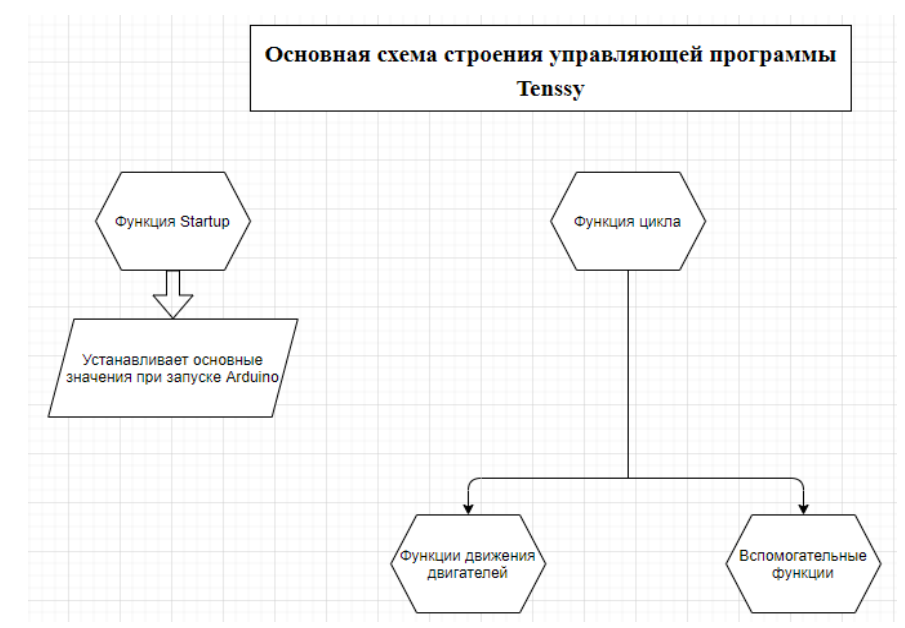

Рисунок 2. схема строения управляющей программы Tenssy

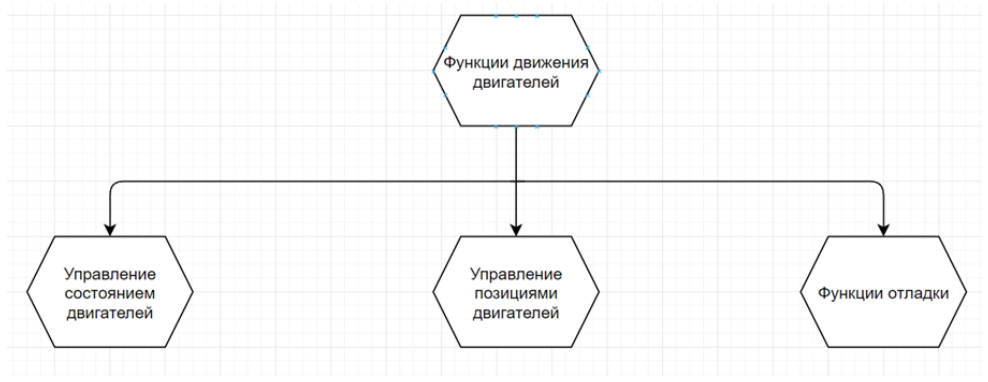

Рисунок 3 – схема функций движения двигателей

Функции движения двигателей делятся на 3 вида (Рисунок 3):

- Управление состоянием двигателей.
- Управление позициями двигателей;
- Функции отладки.

Разбор данных блоков находится ниже.

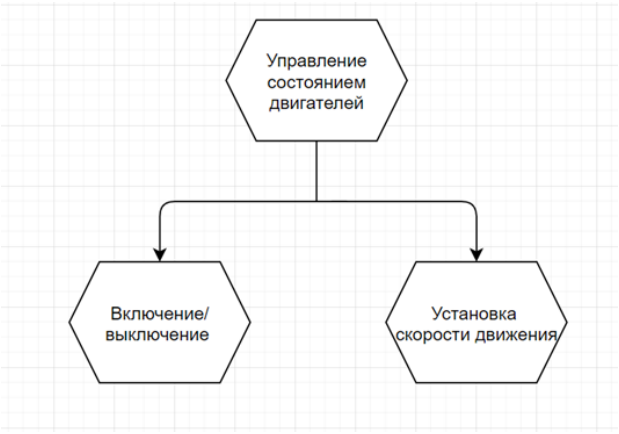

#### Рисунок 4 – схема управление состоянием двигателей

- Блок «Включение/выключение» отвечает за работоспособность двигателей в данный момент времени.

- Блок «Установка скорости движения» – часть математического кода, в котором идёт расчёт и дальнейшее повышение/понижение напряжения для управления скоростью, само значение задаётся в человеко-машинном интерфейсе.

### **Реализация алгоритмов программного обеспечения нижнего и верхнего уровня системы управления манипуляционным роботом**

Верхний и нижний уровень полностью реализован на Python – высокоуровневый язык программирования общего назначения с динамической строгой типизацией и автоматическим управлением памятью, ориентированный на повышение производительности разработчика, читаемости кода и его качества, а также на обеспечение переносимости написанных на нём программ. Язык является полностью объектно–ориентированным в том плане, что всё является объектами. Необычной особенностью языка является выделение блоков кода пробельными отступами. Синтаксис ядра языка минималистичен, за счёт чего на практике редко возникает необходимость обращаться к документации.

Сам же язык известен как интерпретируемый и используется, в том числе, для написания скриптов. Недостатками языка являются, зачастую, более низкая скорость работы и более высокое потребление памяти написанных на нём программ по сравнению с аналогичным кодом, написанным на компилируемых языках, таких как C или C++.

Для реализации верхнего уровня человеко-машинного интерфейса использовались библиотека Tkinter (от англ. Tk interface) - кросс–платформенная событийно-ориентированная графическая библиотека на основе средств Tk (широко распространённая в мире GNU/Linux и других UNIX‐подобных систем, портирована также и на Microsoft Windows), написанная Стином Лумхольтом и Гвидо ван Россумом. Входит в стандартную библиотеку Python. Библиотека предназначена для организации диалогов в программе с помощью оконного графического интерфейса (GUI). В составе библиотеки присутствуют общие графические компоненты:

Конечный вариант нашего человека–машинного интерфейса

| - Роботизированная система измерения проб                                                                                                    |                                                                          |                                                         |                                  |                                                                                      |                  |                                                        |                                 | $\times$<br>o. |
|----------------------------------------------------------------------------------------------------|--------------------------------------------------------------------------|---------------------------------------------------------|----------------------------------|--------------------------------------------------------------------------------------|------------------|--------------------------------------------------------|---------------------------------|----------------|
| Панель управления КАЛИБРОВКА<br><b>ΥΠΡΑΒΛΕΗΜΕ</b><br>Сообщения                                                                                                    |                                                                          |                                                         |                                  |                                                                                      |                  |                                                        |                                 |                |
| Проверить стабильность подслючения контроллера.<br><b>Figure COM</b><br>COM PORT:<br>Програм: Open cap<br>Загрузить                                                                                           | Текущий угол: step -89.63 3782<br>Задать угол перемец. 10<br>Переместить | $-170$ , $11 - 170$ $-129$ , $120$<br>-43.56 6506<br>10 | 69.74 8954<br>10                 | $-30.3 - 141 - 164.14 - 164.15 - 104.15 - 120 - 148.16 - 148$<br>$-0.02$ 7849<br>TO. | 18.35 2186<br>10 | 0.04 3851<br>10                                        | Г. Плавное перемещение по Joint |                |
| <b>FWD</b><br>REV<br>Crapt<br>Cron<br>Скорость робота (%) 25<br>ACC(dur/speed %) 15 10<br>DEC(dur/speed %) 20 5<br><b>TRANSACTOR TANCING</b><br>Номер строки»<br>uи                                           | ٠<br>x<br>3.3028<br>Текущая позиция:                                     | ٠<br>Υ<br>$-510.8$                                      | Z<br>256.30                      | ٠<br>W<br>$-0.378$                                                                   | ×<br>P<br>134.52 | $\sim$<br>$\rightarrow$<br>R<br>$-89.98$               | J7<br>201.5                     |                |
| <b>last</b><br><b>ИИСбросить зеленый сигнал светофора</b><br>Out Off $= 36$<br>is st                                                                                                    | Перемещение в мкс 20<br>Переместить<br>×<br>٠<br>Tx                      | 20<br>٠<br>٠<br>Ty                                      | 20 <sup>1</sup><br>×.<br>٠<br>Tz | 20<br>×<br>٠<br>Tw                                                                   | 20<br>Tp         | $\overline{20}$<br>$\left( 1,1\right)$<br>٠<br>Tr      | 10<br>14<br>$+$                 |                |
| ##Отключить тормоза двигателей и включить желтый сигнал светофора<br>Out $On = 37$<br>Wait Time = 1<br>iss:                                                                                                   | Перемещение в мм: 20<br>Переместить<br>$\sim$<br>$\bullet$               | 20<br>×<br>٠                                            | $20 -$                           | 20<br>٠<br>٠                                                                         | 20<br>٠<br>٠     | 120<br>w.<br>$\rightarrow$                             |                                 |                |
| les:<br>ist i<br>##Выполнить автоматическую калибровку<br>Calibrate Robot<br><b>SER</b>                                                                                                    | $Move1 -$<br>Сахр. позиция = 1                                           | Таймер (секунды)<br>Ждать включения входа               | $\equiv$<br>$\equiv$             | If On Jump<br>If Off Jump                                                            | $\equiv$         | Tai<br><b>ISSN</b><br>Tai<br><b>Inquis</b><br>$\equiv$ | Create Tab<br>Jump to Tab       | ×<br>$\sim$    |
| w.<br>##Открыть крышку спектрометра                                                                                                    | Записать новую позицию                                                   | Ждать выключения входа!                                 | ×.                               | Cepso                                                                                | $\sim$           | Number<br>Pariser<br>Num (web-)<br>Fregister           |                                 |                |
| Move J [*] X) 264.321 Y) -0.092 Z) 244.102 V/) 90.019 P) 174.45 R) 90.0 T) 201.5 Speed-10.4<br>Wait Time = 1<br>Move J (*) X) 264.245 \t) -0.092 Z) 243.959 \t() 90.019 P) 174.34 R) 20.369 T) 201.5 Speed-1/ | Изменить позицию                                                         | Включить выход                                          | $\equiv$                         | Register                                                                             |                  | $\equiv$<br>Num<br><b>Register</b>                     | <b>Jump to Tale</b>             |                |
| Move J (*) X) 484.107 V) -0.169 Z) 358.305 VI) 90.019 P) 175.19 R) 20.339 T) 201.5 Speed-11<br>Wait Time = 1<br>Move J [*] X) 459.126 Y) -0.16 Z) 343.271 W) 90.019 P) 174.89 R) 20.259 T) 201.5 Speed-10     | Удалить                                                                  | Выключить выход                                         | $\approx$                        | If Register Jump                                                                     |                  | ٠<br>Sau Pusi<br>Dated                                 | Nunciekin                       |                |
| Wait Time = 1<br>lest.<br>les:                                                                                                    | Запуск подпрог.<br><b><i><u>Вернуться</u></i></b>                        | $\pi$<br>Автом, Калиб, СМО                              |                                  | Stored Position<br><b>3anycrum Spectral.ine</b>                                      |                  | $\sim$<br>Nanke                                        |                                 |                |
| Call Program - field1                                                                                                    | Ручная мень поотвенны<br>Get Selected                                    |                                                         |                                  |                                                                                      |                  |                                                        | Replace<br>Insert               |                |

Рисунок 5. Человеко-машинный интерфейс

### **Заключение**

Программное обеспечение было написано и отлажено в Отраслевом центре «Росатом» по компетенции Мехатроника. После установлена в лаборатории ФГУП «ПО «Маяк», где была запущена и перенастроено по месту пребывания. робот манипулятор спектрометрической установки выполняет поставленные задачи и бережёт здоровье сотрудников, работая по 24 часа в день, в автоматическом режиме. Себестоимость робота манипулятора спектрометрической установки составило примерно 1 миллион рублей, что намного превосходит его аналоги, с начальной стоимостью более 6 миллионов рублей и меньшим функционалом.

## **СПИСОК ИСПОЛЬЗУЕМОЙ ЛИТЕРАТУРЫ**

1. Diagrams: Сайт для написания структурных схем. URL: https://app.diagrams.net/ (дата обращения 01.06.2022). – Режим доступа: для любых пользователей. – Текст: электронный.

2. Wikipedio: разделах энциклопедии на разных языках. – URL: https://ru.wikipedia.org/wiki/Python (дата обращения 28.05.2022). – Режим доступа: для любых пользователей. – Текст: электронный.

3. ZAOCHNIK: сайт с описанием оформления документации. – URL: https://zaochnik.ru/blog/kak–pisat–zaklyuchenie–k–diplomnoj–rabote/ (дата обращения: 10.05.2002). – Режим доступа: для любых пользователей. – Текст: электронный.

4. Cyberleninka: Техническая библиотека. – URL https://cyberleninka.ru/article/n/razrabotka–cheloveko–mashinnogo–interfeysa–i– ego–primenenie–v–sistemah–upravleniya/viewer (дата обращения: 24.02.2002). – Режим доступа: для любых пользователей. – Текст: электронный.

## **МОДЕЛИРОВАНИЕ СИСТЕМЫ УПРАВЛЕНИЯ СТАНЦИЕЙ РАСПРЕДЕЛЕНИЯ В САПР FLUIDSIM-P**

*Кравцов М.А., руководитель - Канашов А.А.*

*ГБПОУ «Озерский технический колледж»*

### **Задача**

Моделирование системы управления станцией распределения в САПР FluidSIM-P.

## **Цели**

1) Рассказать о среде моделирования FluidSIM.

2) Показать принцип моделирования на примере станции распределения.

## **Общая характеристика станции распределения**

Автоматизированный производственный модуль (станция) распределения деталей является одной из станций, входящих в состав мехатронной автоматизированной системы MPS210. Станция распределения деталей может также использоваться автономно, как отдельный лабораторный комплекс. Для реализации данного производственного модуля использованы серийные средства промышленной автоматизации компаний FESTO, Siemens и др.

### **Краткое описание программы FluidSIM**

FluidSIM-P является обучающим инструментом для моделирования основ пневматики, который работает с использованием MICROSOFT WINDOWS. Он может использоваться как в комбинации с учебным оборудованием Festo Didactic GmbH & Co, так и независимо от него. FluidSIM создавался как совместный продукт в результате сотрудничества Падерборнского Университета, Festo Didactic GmbH & Co KG и Art Systems Software GmbH, Падерборн.

Основная особенность пакета FluidSIM заключается в его тесной связи с САПР по функциональности и возможностям моделирования. FluidSIM позволяет рисовать DIN-совместимые диаграммы электро-пневматических цепей и может выполнять реалистичное моделирование полученной схемы, основанное на физических моделях её составляющих. В итоге исчезает разрыв между получением изображения цепи на экране компьютера и моделированием пневматической системы, связанной с данной цепью.

САПР-функциональность FluidSIM была специально приспособлена для данной области. Например, в процессе рисования программа будет проверять является ли определенное соединение компонент допустимым.

Другая особенность FluidSIM основывается на следующей хорошо продуманной дидактической концепции: FluidSIM поддеживает накопление, передачу и визуализацию знаний в области пневматики. Пневматические компоненты сопровождаются текстуальными описаниями, картинками и фильмами, которые поясняют основополагающие принципы их работы; упражнения и учебные фильмы сообщают информацию о наиболее важных цепях и об использовании пневматических компонент.

## **Интерфейс программы**

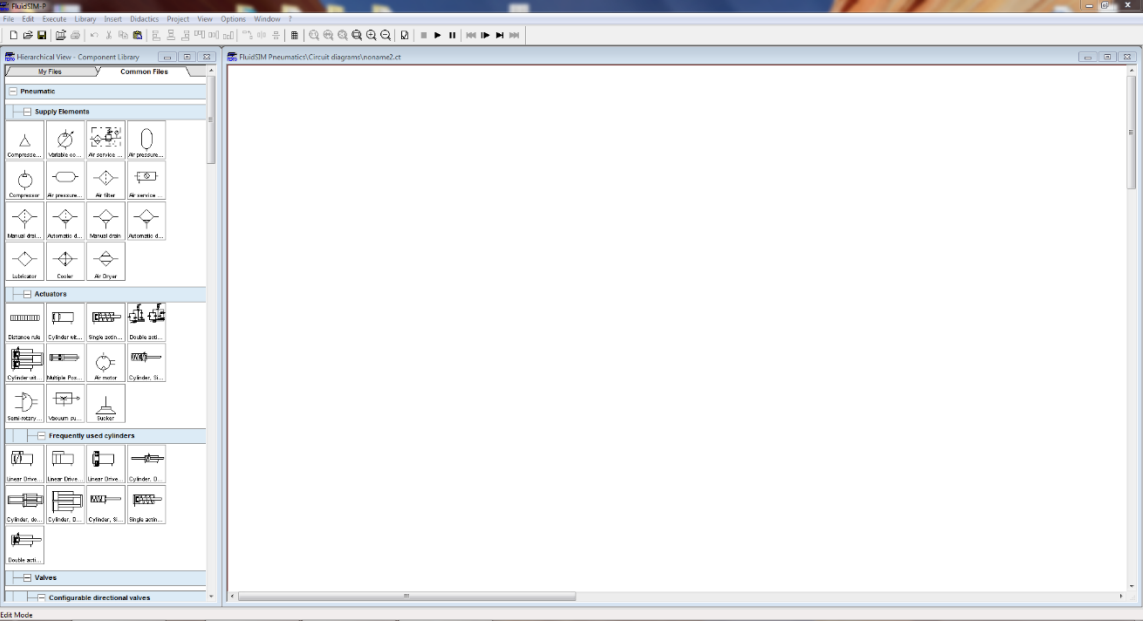

Рисунок 1. Вид интерфейса программы FluidSIM-P

В левой части окна находится список доступных элементов. В ней по группам распределены как пневматические, так и электрические компоненты. В верхней части окна располагается панель с функциональные кнопки. С их помощью можно управлять включением/выключением симуляции и скоростью, изменить масштаб рабочей области, повернуть или отразить выбранные детали, сохранить текущий файл, открыть существующий или создать новый Большую часть экрана занимает холст на котором и происходит моделирование. Компоненты из списка перетаскиваются на рабочее поле и соединяются между собой по средствам протягивания линии от входа одного компонента, до выхода второго, как показано на рисунке 2.

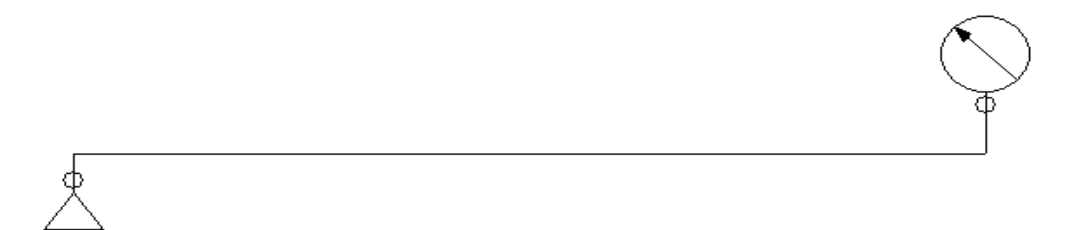

Рисунок 2. Приме соединения двух элементов

#### **Станция распределения**

Автоматизированный производственный модуль (станция) распределения деталей является одной из станций, входящих в состав мехатронной автоматизированной системы MPS210. Станция распределения деталей может также использоваться автономно, как отдельный лабораторный комплекс. Для реализации данного производственного модуля использованы серийные средства промышленной автоматизации компаний FESTO, Siemens и др.

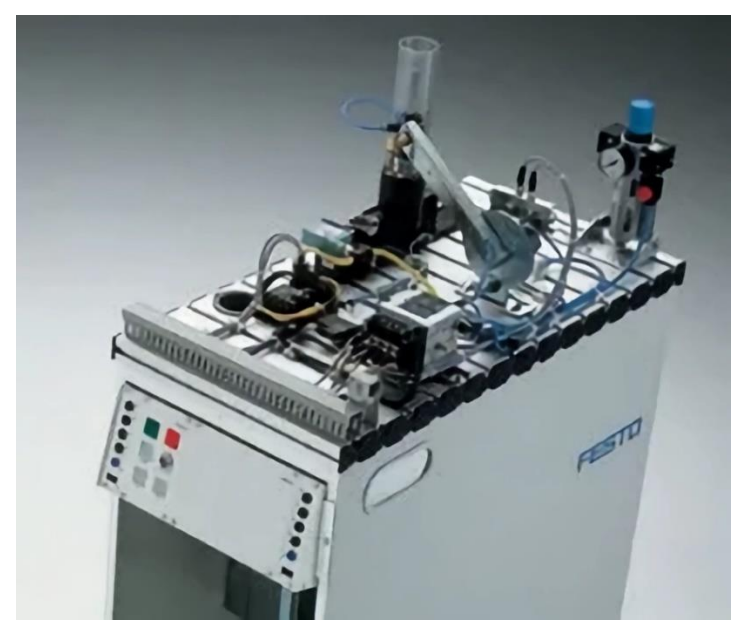

Рисунок 3. Внешний вид станции распределения

#### **Разработка модели станции распределения в среде FluidSIM-P**

Для начала переносим из списка компонентов все необходимые детали на рабочую область и соединяем, как показано на схеме станции. Не забываем назвать все пневмоцилиндры и датчики в соответствии с таблицей наименований. По итогу у нас должна получиться данная схема:

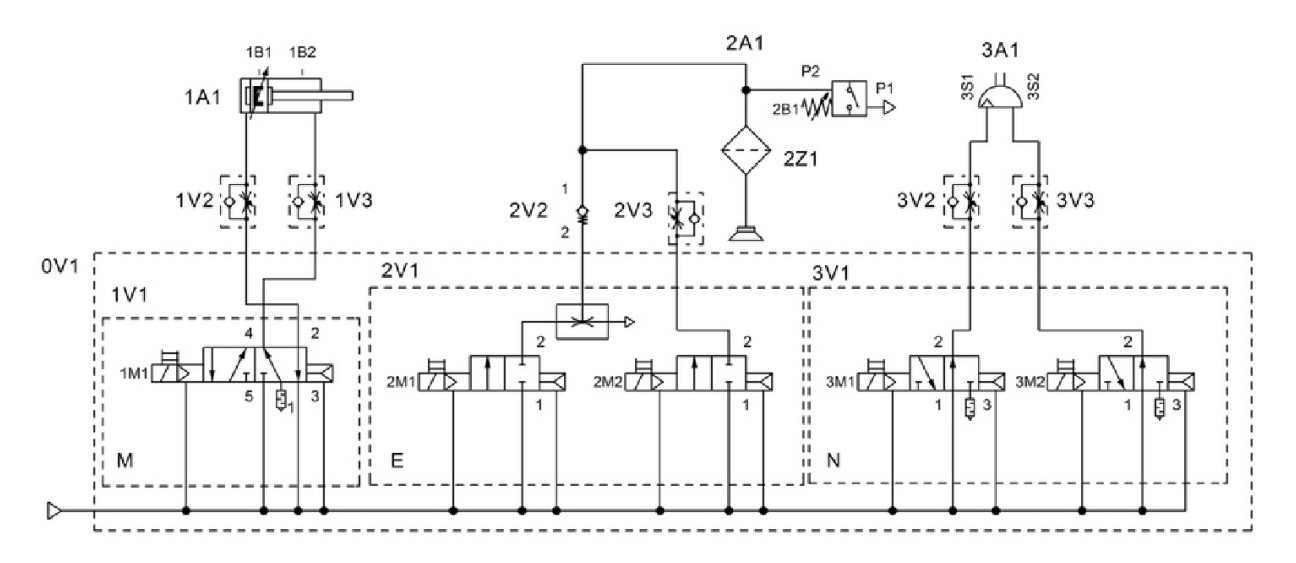

Рисунок 4. Пневматическая схема станции распределения

#### **Разработка электрической схемы и программы**

Для разработки этих схем нам понадобятся уже электрические компоненты, а для написания программы в среде FluidSIM-P существуют специальные блоки. Они бывают 3-х типов: шаги, условия и действия.

В электрической схеме все датчики должны быть названы также, как и в пневматической схеме. Иначе между схемами не будет связи, и они не будут работать.

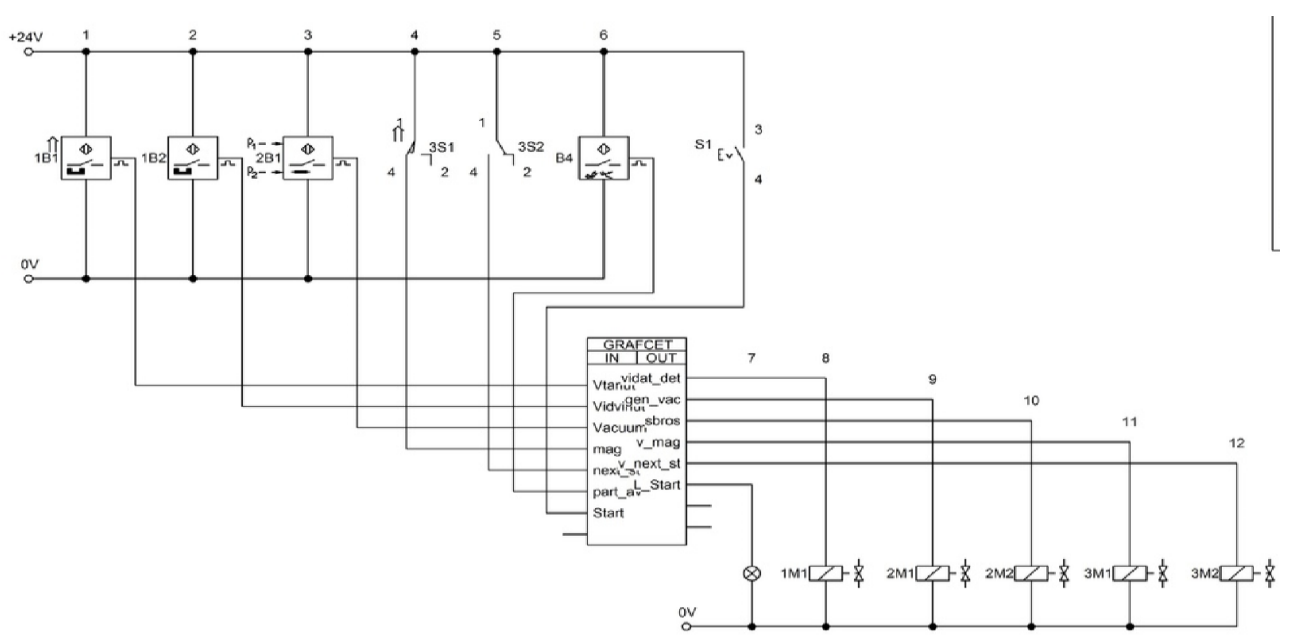

Рисунок 5. Электрическая схема станции распределения

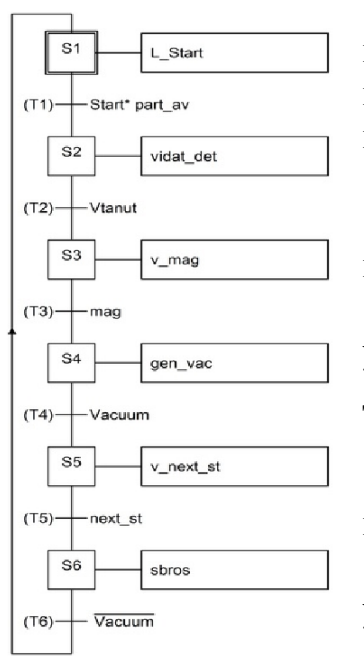

В блоке GRAFCET мы даём название входным и выходным сигналам в соответствии с их назначением. Позже мы используем эти названия в написании программы.

При написании программы имеются некоторые правила:

1) Шаг может идти только после условия, а условие после шага. Не могут подряд идти два действия, или два условия;

2) Программа должна быть замкнута;

3) Разветвление может идти только после шага и заканчиваться условием;

4) Не может быть пустого действия или условия.

Рисунок 6. Программа станции распределения созданная в программе FluidSIM-P

#### **Заключение**

По итогу работы мы кратко рассмотрели функционал программы FluidSIM-P и с её помощью смоделировали систему управления станцией распределения.

### **СПИСОК ИСПОЛЬЗУЕМОЙ ЛИТЕРАТУРЫ**

1) Festo — производитель промышленного оборудования и систем автоматизации, расположенный в Эсслинген-на-Неккаре, Германия.

Сайт: http://www.festo.com

2) Siemens AG — немецкий конгломерат, работающий в области электротехники, электроники, энергетического оборудования, транспорта, медицинского оборудования и светотехники, а также специализированных услуг в различных областях промышленности, транспорта и связи.

Сайт: [http://www.siemens.com](http://www.siemens.com/)

3) ООО «ФЕСТО-РФ» ПНЕВМОАВТОМАТИКА Сборник упражнений по основному курсу. Москва, 2005.

4) Руководство пользователя по FluidSIM 2.5 rus

### **РАЗРАБОТКА БИБЛИОТЕКИ УСЛОВНЫХ ГРАФИЧЕСКИХ ОБОЗНАЧЕНИЙ ПРИНЦИПИАЛЬНЫХ ПНЕВМАТИЧЕСКИХ СХЕМ ДЛЯ САПР КОМПАС 3D**

*Кунаккильдин Я.Э., руководитель – Горбунов Д.Ю.*

*ГБПОУ «Озерский технический колледж»*

Проектно-конструкторская проработка представляет собой важную часть жизненного цикла будущего изделия, которая во многом определяет эффективность производства. На многих российских предприятиях для выполнения проектно-конструкторских работ применяется система трехмерного твердотельного моделирования КОМПАС-3D, разработчиком которой является компания АСКОН.

Система изначально ориентирована на полную поддержку стандартов ЕСКД. При этом она обладает возможностью гибкой настройки на стандарты предприятия. Средства импорта/экспорта графических документов позволяют организовать обмен данными со смежниками и заказчиками, использующими любые чертежно-графические системы. КОМПАС-3D поддерживает форматы DXF, DWG, IGES. Весь функционал КОМПАС-3D подчинен целям скоростного создания высококачественных чертежей, схем, расчетно-пояснительных записок, технических условий, инструкций и прочих документов.

Преимущества работы в КОМПАС-3D:

– продуманный и удобный интерфейс;

– многолистовые чертежи;

– разнообразные способы и режимы построения графических примитивов;

– создание библиотек типовых фрагментов без какого-либо программирования и т.д.

Потребность в создании библиотек в системе автоматизированного проектирования (САПР) КОМПАС-3D обусловлена необходимостью быстрого доступа к типовым элементам для эффективного проектирования схем.

Цель данной работы: разработать библиотеку условных графических обозначений принципиальных пневматических схем для САПР Компас-3D.

Задачи:

− изучить процедуру создания библиотек в САПР Компас-3D;

− изучить нормативную документацию, содержащую требования к принципиальным пневматическим схемам (ГОСТы);

− разработать библиотеку условных графических обозначений (УГО): сформировать разделы, добавить и описать компоненты библиотеки;

− используя библиотеку, разработать пример принципиальной пневматической схемы.

#### **Алгоритм создания библиотеки в КОМПАС-3D**

После анализа существующих решений по разработке пневматических схем, а также нормативной документации, в частности ГОСТ 2.704-2011.ЕСКД. Правила выполнения гидравлических и пневматических схем, приступаем к разработке библиотеки.

Первый шаг. Необходимо создать условные графические изображения каждого элемента (пневматического компонента) будущей библиотеки в отдельных файлах-фрагментах САПР Компас 3D. На рисунке 1 показан пример УГО блока подготовки воздуха с фильтром, конденсатоотводчиком и регулятором давления с манометром.

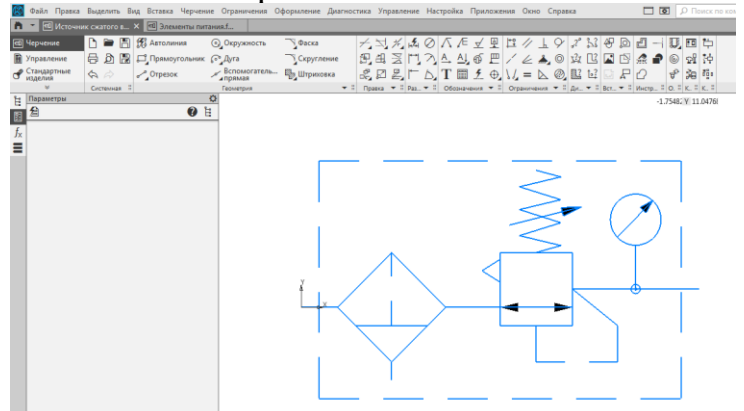

Рисунок 1. Пример УГО блока подготовки воздуха

Второй шаг. Сохранить каждый файл-фрагмент в папку «Пневматика» под соответствующим названием элемента, как показано на рисунке 2.

|                                            | Укажите имя файла для записи   |                      |              |                   |
|--------------------------------------------|--------------------------------|----------------------|--------------|-------------------|
| Папка:                                     | Пневматика                     | 0 0 0 0 0            |              |                   |
|                                            | Имя                            | Дата изменения       | Тип          | Размер            |
|                                            | •• Блок подготовки воздуха.frw | 18.02.2023 17:08     | КОМПАС-Фрагм | 23 K <sub>B</sub> |
| Недавние<br>d Источник сжатого воздуха.frw |                                | 18.02.2023 17:02     | КОМПАС-Фрагм | 28 K <sub>B</sub> |
| места<br>в Элементы питания.frw            |                                | 18.02.2023 16:54     | КОМПАС-Фрагм | 24 K <sub>B</sub> |
|                                            |                                |                      |              |                   |
| Рабочий стол                               |                                |                      |              |                   |
|                                            |                                | $\ddot{\phantom{1}}$ |              |                   |

Рисунок 2. Сохранение файла-фрагмента с УГО пневматического элемента

Третий шаг. Когда фрагменты с элементами раздела библиотеки подготовлены (сохранены в папке Пневматика), можно создавать библиотеку.

Четвертый шаг. Открываем редактор библиотек (Приложения > Утилиты

> Редактор библиотек. На рисунке 3 иллюстрирует четвертый шаг.
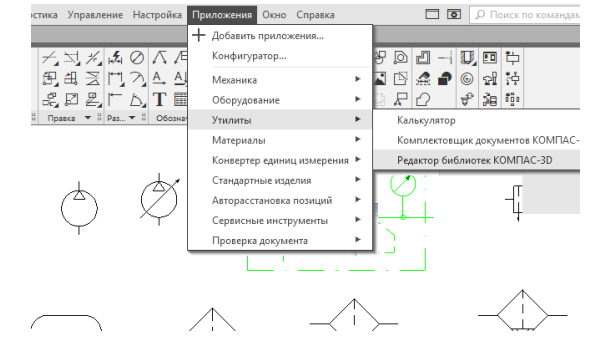

Рисунок 3. Открытие редактора библиотек

Пятый шаг. В окне создаем библиотеку «Пневмоавтоматика», как показано на рисунке 4.

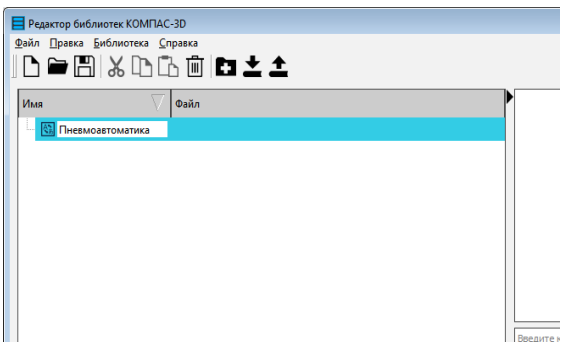

Рисунок 4. Создание библиотеки «Пнвмоавтоматика»

Шестой шаг. Добавляем раздел «Элементы питания». Для этого правой кнопкой мыши нажимаем по названию библиотеки «Пневмоавтоматика», далее создаем папку и переименовываем её в соответствии с названием раздела. Таким же образом добавляем остальные разделы библиотеки: «Исполнительные элементы», «Распределители и клапаны», «Измерительные приборы и датчики».

Седьмой шаг. Далее добавляем в каждый раздел элементы подготовленных файлов-фрагментов. На рисунке 5 показана процедура добавления элемента.

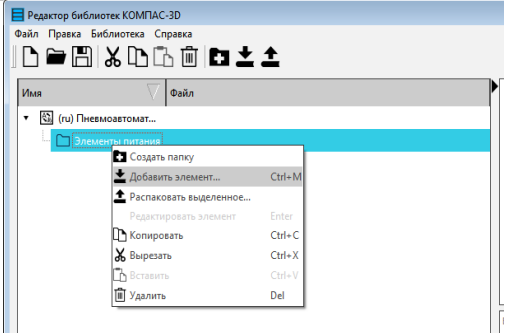

Рисунок 5. Добавление элемента в раздел библиотеки

Восьмой шаг. После того, как разделы сформированы, необходимо сохранить файл библиотеки под именем «Пневмоавтоматика.kle» в папку «Пневматика».

Девятый шаг. Для подключения сформированной библиотеки в САПР Компас 3D при разработке схемы необходимо выполнить следующее:

1) Создать чертеж;

2) Перейти во вкладку Библиотеки (рисунок 6);<br> **2** выдал правка Выделить Вид Вставка Черчение Ограничения О

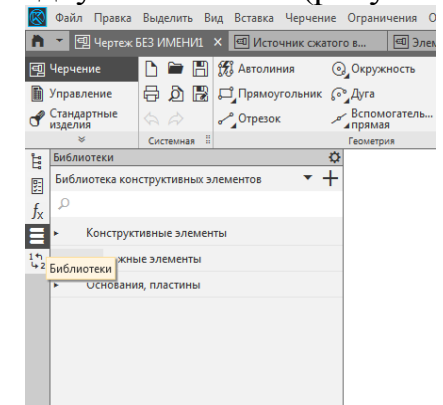

Рисунок 6. Переход во вкладку библиотека

3) Нажать кнопку добавления библиотеки (+) (рисунок 7);<br> **18.** The State of the State of the State of State of the State of the State of Creativity and Scribble of Department Comparison of the Department Comparison of th

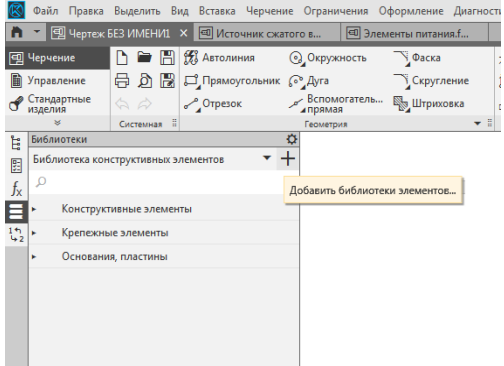

Рисунок 7. Добавить библиотеку

4) Добавить созданную библиотеку из папки Пневматика;

5) Библиотека «Пневмоавтоматика» будет доступна в общем списке библиотек. Её нужно выбрать;

6) Должны отобразиться созданные в библиотеке разделы («Элементы питания», «Исполнительные элементы», «Распределители и клапаны», «Измерительные приборы и датчики»).

После добавления созданной библиотеки можно пользоваться её компонентами (элементами) при разработке, просто перетаскивая их в область построения чертежа, указывая необходимы масштаб элемента.

На рисунке 8 показана спроектированная в КОМПАС-3D с применением разработанной библиотеки условных графических обозначений принципиальная пневматическая схема мехатронной подъемно-транспортной станции.

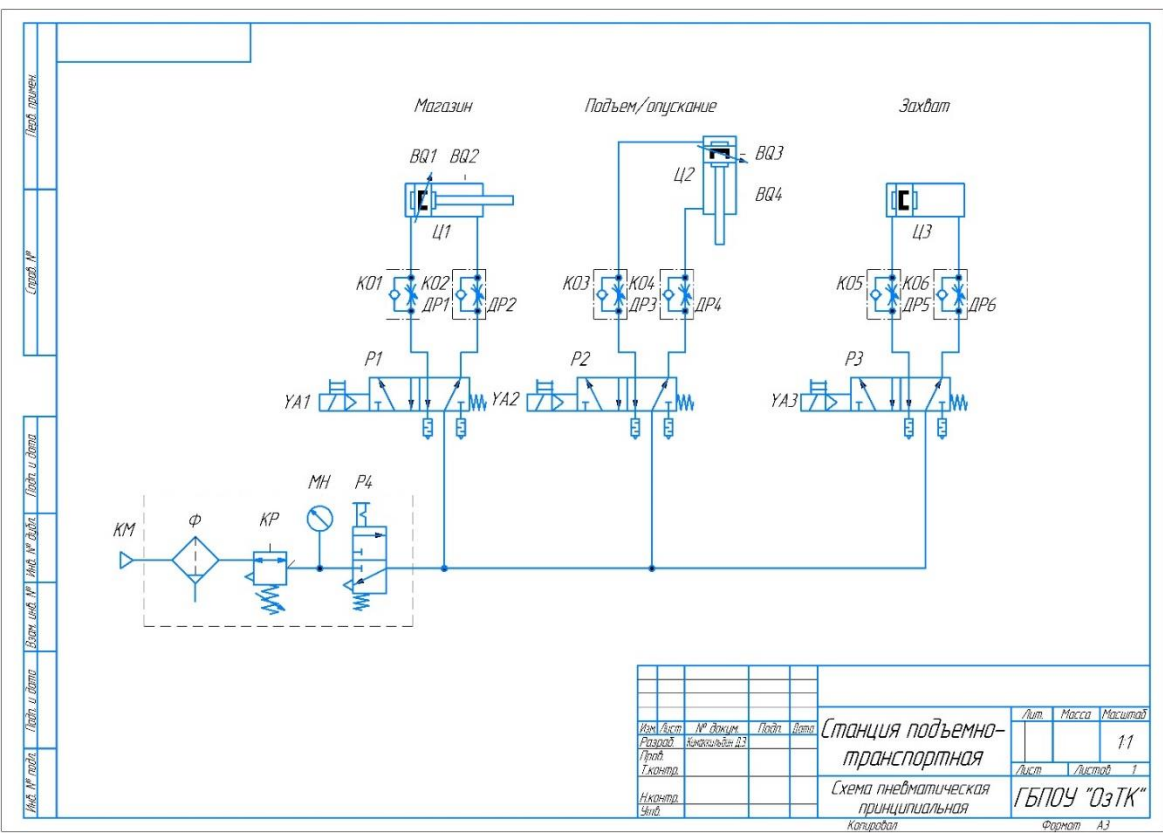

Рисунок 8. Разработанная в КОМПАС-3D пневматическая схема мехатронной станции

Выводы по выполненной работе:

В ходе исследовательской работы была изучена САПР Компас 3D в части создания пользовательских библиотек, была разработана библиотека «Пневматика» и с её помощью выполнена принципиальная пневматическая схема мехатронной станции.

Разработанная библиотека «Пневматика» может использоваться как в ходе образовательного процесса при освоении дисциплин, связанных с пневмоавтоматикой, так и для проектирования в промышленности.

# **СПИСОК ИСПОЛЬЗУЕМОЙ ЛИТЕРАТУРЫ**

1. Герасимов А.А. Самоучитель КОМПАС-3D V20. – Издательство БХВ, 2022.

2. Азбука КОМПАС 3D. Режим доступа: [https://kompas.ru/source/info\\_materials/2020/Азбука%20КОМПАС-3D.pdf](https://kompas.ru/source/info_materials/2020/Азбука%20КОМПАС-3D.pdf)

3. ГОСТ 2.704-2011. ЕСКД. Правила выполнения гидравлических и пневматических схем, приступаем к разработке библиотеки.

# **РАЗРАБОТКА ПОВОРОТНОГО СТОЛА ДЛЯ ОКРАШИВАНИЯ ДЕТАЛЕЙ С РЕГУЛЯТОРОМ ОБОРОТОВ ВРАЩЕНИЯ**

*Лобанова Д.А., руководитель – Горбунов Д.Ю.*

### *ГБПОУ «Озерский технический колледж»*

Поворотные столы находят широкое применение в различных областях, например, в процессе нанесения лакокрасочного покрытия на изделия, при изготовлении кондитерских изделий, демонстрации изделий/продуктов, для фото- и видеосъемки.

Цель работы: разработать поворотный стол с регулятором оборотов вращения для обеспечения равномерного распределения лакокрасочного покрытия на изготовляемых прототипов изделия.

Задачи:

− разработать средствами проектирования механическую часть устройства поворотного стола;

− разработать структурную схему системы управления приводом на основе контроллера Arduino Nano;

− на основе структурной схемы разработать электрическую схему системы управления;

− разработать программу управления для контроллера на базе Arduino Nano, которая будет обеспечивать считывание данных от потенциометра, задающего количество оборотов, и выдачу воздействия на управляющий двигатель;

− выполнить монтаж устройства с соблюдением техники безопасности и проведены пуско-наладочные работы;

− провести пусконаладочные работы;

− оценить экономический эффект.

#### **Описание системы**

Мы должны сконструировать модель поворотного стола, который будет с помощью своих технических характеристик давать равномерное распределение слоя лакокрасочного покрытия. Равномерное покрытие на изделии зависит от регулировки оборотов, веса (массы) изделия и его формы.

Основные компоненты разрабатываемого поворотного стола:

− столешница;

− основа стола с опорами и электродвигателем;

− блок управления;

− блок питания.

Сущность данного проекта заключается в совокупном применении производственной модели поворотного стола, электропривода и блока управления.

Для понимания и представления конечной конструкции в ходе работы поворотный стол был спроектирован с помощью системы автоматизированного проектирования КОМПАС 3D. Были разработаны 3D-модели отдельных элементов, затем выполнена сборка.

На рисунке 1 показан поворотный стол с регулятором оборотов, разработанный в КОМПАС 3D.

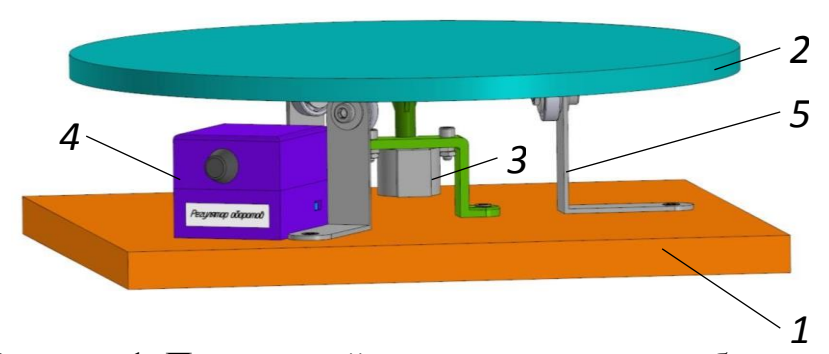

Рисунок 1. Поворотный стол с регулятором оборотов: 1 – основание, 2 – столешница, 3 – электрический привод, 4 – блок управления, 5 – опора

Средствами веб-приложения TinkerCAD была разработана структура и электрическая схема системы управления поворотным столом (рисунок 2). На рисунке показаны плата Arduino Nano (1), драйвер мотора (2), шаговый двигатель (3) и потенциометр (4).

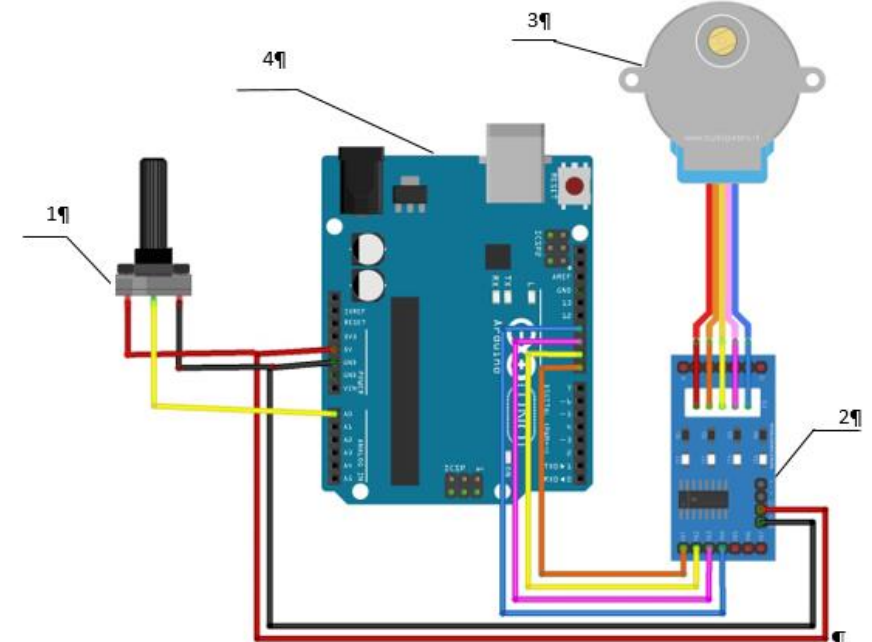

Рисунок 2. Электрическая схема системы управления поворотным столом

Также в среде TinkerCAD была разработана управляющая программа на языке C++ для контроллера Arduino Nano.

Листинг программы управления приведен на рисунке 3:

```
// Установка выводов
1.const int dirPin = 2:
\overline{2}.
\beta .
      const int stepPin = 3;
     const int stepsPerRevolution = 200;
\overline{4}.
\pi^-6.void setup()7.// Объявить контакты как выходы
\overline{g}.
      pinMode(stepPin, OUTPUT);
\alpha10.
       pinMode(dirPin, OUTPUT);
11.void loop()
12.13.
     \overline{f}74.1// Установка направления вращения двигателя по часовой стрелке.
15.
       digitalWrite(dirPin, HIGH);
16.
17.
        // Медленное вращение двигателя
       for (int x = 0; x < stepsPerRevolution; x++)
18.
19.
20.digitalWrite(stepPin, HIGH) :
21.delayMicroseconds (2000);
22.digitalWrite(stepPin, LOW);
         delayMicroseconds (2000);
23.24.25.delay (1000) ; // Ждем секунду
26.
27.// Установка направления вращения двигателя против часовой стрелке.
28.
        digitalWrite(dirPin, LOW);
29.
30.// Быстрое вращение двигателя
31.
       for (int x = 0; x < stepsPerRevolution; x++)
32.
         digitalWrite(stepPin, HIGH);
33.
        delayMicroseconds(1000);
34.
35.
         digitalWrite(stepPin, LOW);
36.delayMicroseconds (1000);
37.
38.
       delay (1000) ; // Ждем секунду
39.
     \overline{1}
```
Рисунок 3. Листинг программы управления поворотным столом

После этапа проектирования были приобретены и изготовлены компоненты поворотного стола, выполнена сборка. Внешний вид разработанного поворотного стола показан на рисунке 4.

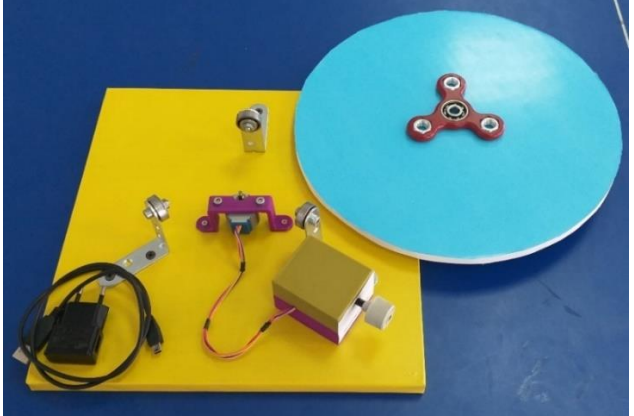

Рисунок 4. Внешний вид разработанного поворотного стола

В таблице 1 приведена примерная стоимость компонентов разработанного стола без учета стоимости соответствующих работ.

Таблица 1 – Стоимость компонентов разработанного поворотного стола

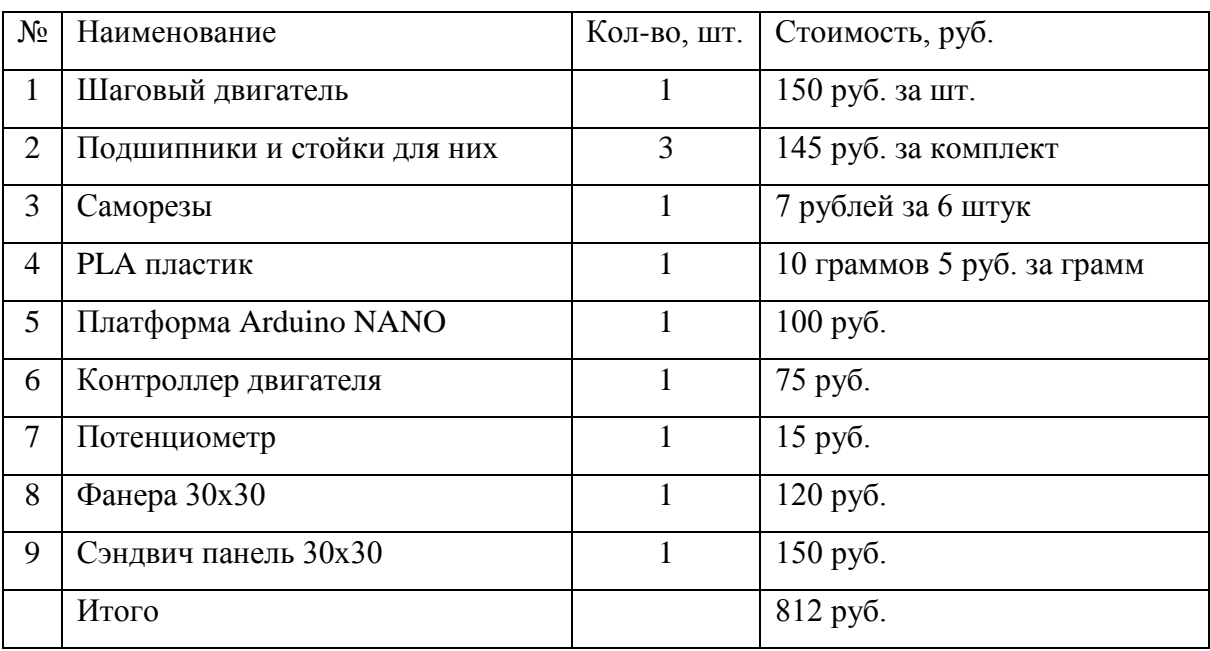

В результате работ был изготовлен покрасочный стол с возможностью управления оборотами (частотой вращения). Основные преимущества данного изделия:

малые габариты и вес при достаточно большой полезной площади стола;

наличие блока управления с возможностью перепрограммирования;

стол легко снимается с основания;

позволяет наносить лакокрасочное покрытие более равномерно, повысить качество покрытия;

малая стоимость по сравнению с аналогами.

# **СПИСОК ИСПОЛЬЗУЕМОЙ ЛИТЕРАТУРЫ**

1. Герасимов А.А. Самоучитель КОМПАС-3D V20. – Издательство БХВ, 2022.

2. Азбука КОМПАС 3D. Режим доступа: https://kompas.ru/source/info\_materials/2020/Азбука%20КОМПАС-3D.pdf

3. Электронный ресурс по веб-приложению TinkerCAD. Режим доступа: https://www.tinkercad.com/login

4. Электронный ресурс по программированию платформ Arduino. Режим доступа: https://arduino.ru/

# **РАЗРАБОТКА АППАРАТНОЙ ЧАСТИ СИСТЕМЫ УПРАВЛЕНИЯ ШЕСТИ ОСЕВЫМ РОБОТОМ-МАНИПУЛЯТОРОМ СПЕКТРОМЕТРИЧЕСКОЙ УСТАНОВКИ**

*Мешков И.Д., руководитель – Горбунов Д.Ю.*

*ГБПОУ «Озерский технический колледж»*

Роботом-манипулятором принято называть тип промышленных роботов с функциями, аналогичными функциям человеческой руки. Манипулятор может быть как самостоятельным устройством, так и находиться в составе более сложного роботизированного комплекса. Сегменты манипулятора имеют соединения, допускающие вращательное (например, у шарнирного робота) или поступательное (линейное) движение.

В настоящее время роботы-манипуляторы применяются практически на каждом крупном промышленном производстве и выполняют самые разнообразные технологические функции: сборку, сварку, обработку, раскрой, складирование. Как правило, они работают в связке с прочим оборудованием, таким как станки с ЧПУ, в составе гибких производственных систем.

Целью работы является разработка аппаратной части системы управления шести осевым роботом-манипуляторм спектрометрической установки.

Задачи, которые необходимо решить в ходе работ:

− провести анализ существующих аппаратных частей систем управления промышленными шести осевыми роботами-манипуляторами;

разработать функциональную схему и схему подключений системы управления;

подобрать комплектующие и реализовать аппаратную часть;

− выполнить сборку/монтаж системы;

− провести испытания системы определить эффективность комплектующих.

Аппаратное обеспечение (англ. hardware) – электронные и механические части вычислительного устройства, входящие в состав системы или сети, исключая программное обеспечение и данные (информацию, которую вычислительная система хранит и обрабатывает). Аппаратное обеспечение включает: контроллеры и логические устройства, внешние устройства и диагностическую аппаратуру, энергетическое оборудование, батареи и аккумуляторы. К аппаратному обеспечению относятся устройства, образующие конфигурацию системы.

#### **Анализ существующих систем**

Был проведен анализ двух систем управления роботов манипуляторов, а именно Mitsubishi модели RV-1A и Робот-манипулятор LD-TG1000-6 (рисунок 1), а также выявлены положительные и отрицательные стороны их систем управления.

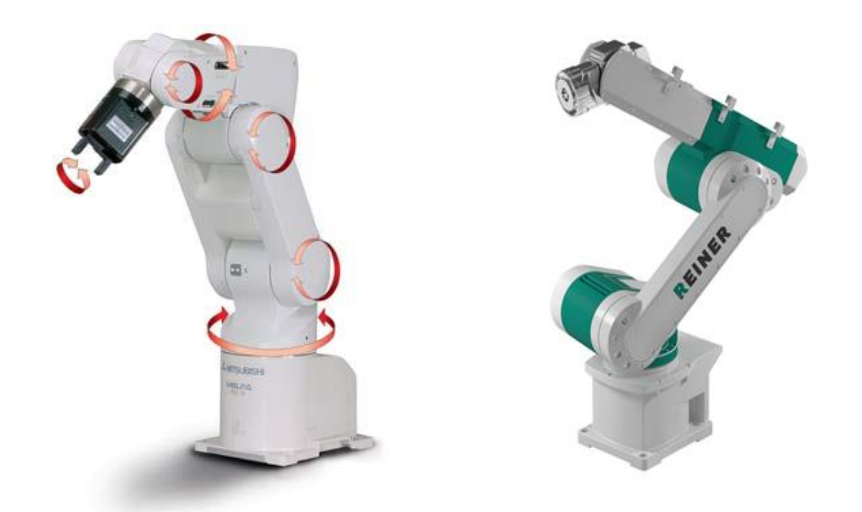

Рисунок 1. Роботы-манипуляторы RV-1A и LD-TG1000-6

Система управления робота, как и любая система управления, состоит из объекта управления, которым здесь являются исполнительные устройства робота и устройства управления. Исполнительные устройства в свою очередь состоят из механической системы и приводов.

Механическая система манипулятора заканчивается рабочим органом в виде рабочего инструмента или захватного устройства, с помощью которого осуществляется целенаправленное воздействие робота на объекты внешней среды. Устройства передвижения также могут иметь рабочие органы – сварочный аппарат, бульдозерный нож, пылесос, лебедку, подвижную грузовую платформу и т.п.

#### **Разработка функциональной схемы**

Для формирования представлений о проектируемой системе и выполняемых ею функций была разработана функциональная схема (рисунок 2). Их схемы видно, что в основе системы управления лежит микроконтроллер, который управляет приводами (шаговыми двигателям) робота через соответствующие устройства-драйверы, получает обратную связь с помощью сенсорной системы, а также реализует сигнализацию режимов работы. Микроконтроллер по последовательному интерфейсу взаимодействует с персональным компьютером оператора (ПК). Оператор при этом имеет возможность с помощью человеко-машинного интерфейса управлять процессом.

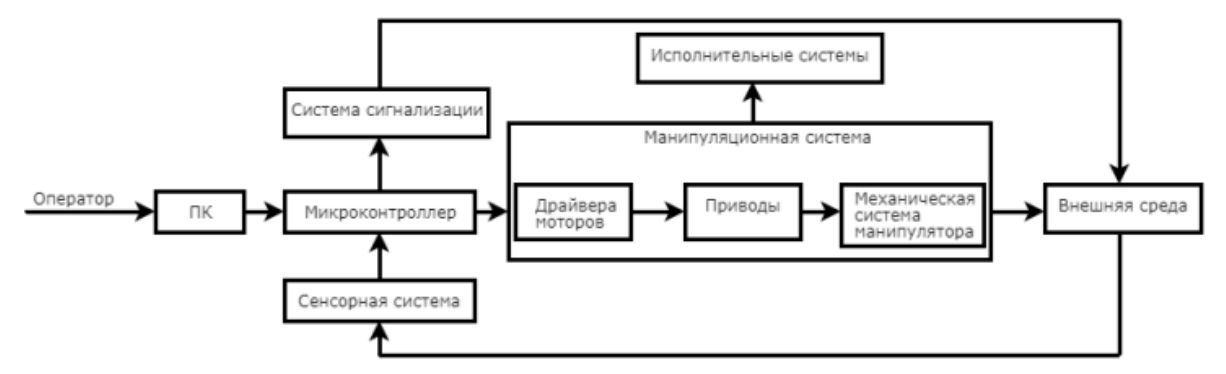

Рисунок 2. Функциональная схема системы управления робота

### **Выбор компонентов системы управления**

На основе проекта механической части робота, его параметров были выбраны компоненты аппаратной части системы управления:

- 1) Микроконтроллер Teensy 3.5
- 2) Драйвер мотора Microstep Driver DM 542
- 3) Драйвер мотора Microstep Driver DM 320
- 4) Шаговые двигатели NEMA для всех осей робота
- 5) Блок питания GYU&PW power supply 24V
- 6) Блок питания GYU&PW power supply 5V
- 7) Оптические датчики E18-D80NK
- 8) Индуктивные датчики крайних положений приводов
- 9) Модуль реле 8-канальный для Arduino (с оптронной изоляцией 5В)

# **Разработка электрической схемы подключений**

На основе функциональной схемы и технической информации о компонентах разработана электрическая схема (рисунок 3) системы управления шести осевым роботом манипулятором в программе easyEDA, которая позволяет моделировать электрические процессы и наблюдать выполнение команд.

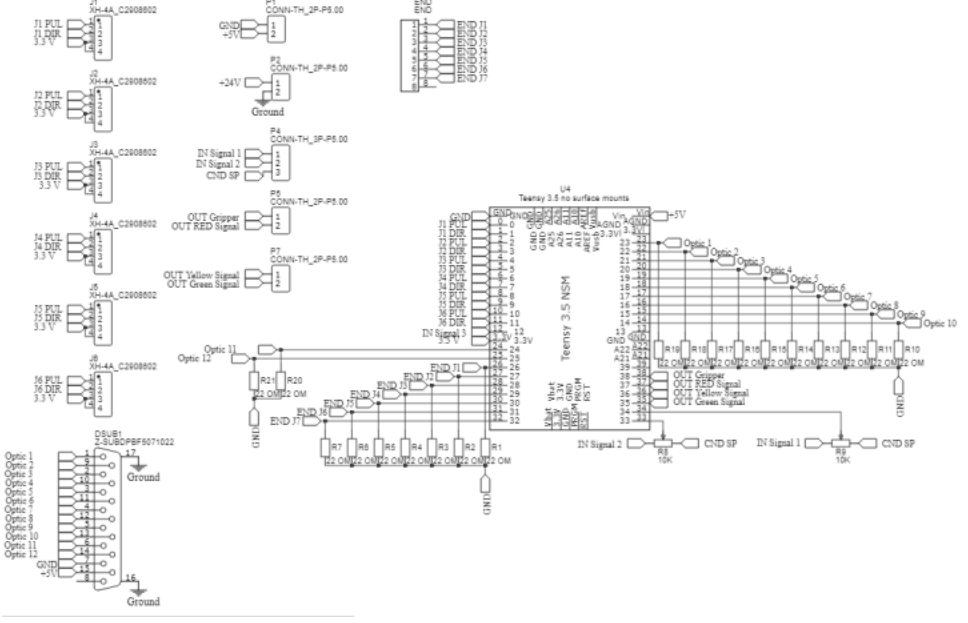

Рисунок 3. Электрическая схема подключения

### **Разработка печатной платы системы управления**

На основе электрической схемы была разработана печатная плата. Она также была спроектирована в easyEDA (рисунок 4).

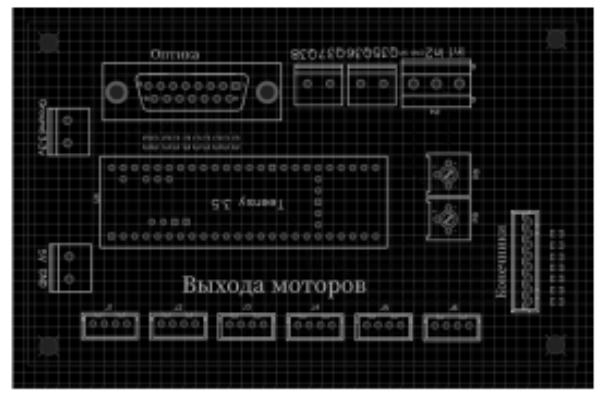

Рисунок 4. Печатная плата

#### **Монтаж и пусконаладка аппаратной части**

Компоненты системы управления в ходе работы были установлены на монтажную панель под несущим столом, на котором располагается работ. Внешний вид смонтированной системы показа на рисунке 7.

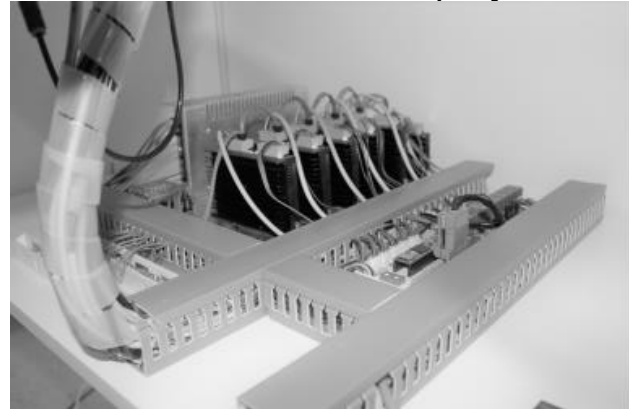

Рисунок 7. Смонтированная аппаратная часть системы управления роботом-манипулятором

В процессе пусконаладочных работ были настроены драйвера моторов, в частности выставлены импульсы на шаг и ток удержания, а также подключена связь микроконтроллера с персональным компьютером.

#### **Выводы по работе**

В ходе работы была разработана и смонтирована аппаратная часть системы управления роботом-манипулятором спектрометрической установки. Вся собранная установка в настоящее время вводится в эксплуатацию на ФГУП «ПО «МАЯК»». Она призвана автоматизировать процесс анализа проб и минимизировать участие оператора спектрометрической установки. Также результаты работы могут быть использованы при производстве подобных систем, а также при подготовке профильных специалистов.

# **СПИСОК ИСПОЛЬЗУЕМОЙ ЛИТЕРАТУРЫ**

1. Юревич Е.И. Основы робототехники: учебное пособие. - 3-е издание, перераб. и доп. – СПб: БВХ-Петербург, 2010. – 368 с. ил.

2. Электронный ресурс по программированию платы Teensy 4.0. Режим доступа:<http://wiki.amperka.ru/products:teensy-40>

3. Электронный ресурс: Плата разработчика Teensy 4.0. Режим доступа: <http://microsin.net/programming/arm/teensy-40-development-board.html>

# **РАЗРАБОТКА 3D-МОДЕЛИ МЕХАТРОННОЙ СТАНЦИИ СОРТИРОВКИ В САПР КОМПАС 3D**

*Мякотин С.С., руководитель – Горбунов Д.Ю.*

*ГБПОУ «Озерский технологический колледж»*

Обучение студентов по специальности 15.02.10 «Мехатроника и мобильная робототехника» в настоящее время осуществляется на оборудовании компании Festo-Didactic, а именно с применением мехатронных станций. Существует необходимость в освоении имеющегося оборудования (станций) в рамках образовательного процесса, а также стоит задача в перспективе заместить данное импортное оборудование.

Таким образом, была сформулирована цель работы: выполнить реверсинжиниринг существующей мехатронной станции сортировки деталей (Sorting Station) производства компании Festo-Didactic, получить 3D-модель (сборки) станции с применением САПР Компас 3D с целью использования в образовательном процессе подготовки студентов ГБПОУ «Озерский технический колледж» специальности 15.02.10 «Мехатроника и мобильная робототехника», а также для решения задачи импортозамещения.

Задачи:

− изучить программное обеспечение КОМПАС-3D: интерфейс и принцип моделирования в среде;

− изучить состав существующей мехатронной станции сортировки деталей (Sorting Station):

− выполнить реверс-инжиниринг мехатронной станции сортировки деталей: выполнить физические замеры (получить размеры) и разработать 3Dмодели всех компонентов мехатронной станции по отдельности, а также выполнить сборку в соответствии со всеми инструкциями по сборке мехатронной станции сортировки.

### **Приложение КОМПАС-3D**

КОМПАС-3D – российская система трёхмерного проектирования. Мощная и универсальная 3D САПР, ставшая стандартом для тысяч предприятий, благодаря простоте освоения и широким возможностям твердотельного, поверхностного и прямого моделирования.

Возможности САПР КОМПАС-3D для разработчика:

− Современный настраиваемый интерфейс;

− Создание конструкторской документации и 3D-моделей;

− Поддержка ГОСТ 2.052-2015 «Электронная модель изделия»;

− Возможность выполнения расчетов и анализов на чертежах и 3Dмоделях;

- − Качественное оформление конструкторской и проектной документации;
- − Поиск и исправление ошибок в чертежах и 3D-моделях;

Интерфейс приложения КОМПАС-3D показан на рисунке 1.<br> **В Файл Правка Выделить Вид Эско Моделирование Оформление Диагностика Управление Настройка Приложения Осно Справка ШЕ | Д Поискло** Племент Придать<br>Гранцавливания + Толщину<br>Племдавливанием Племести ■ Maccine no cenke ▲ ♪ ■ ■ ● ● ▲ <mark>33 <del>△</del></mark> OG BEER SABTOЛИНИЯ Pe6po<br>Wectvoctu **1 Добавить •** Точка по  $\sum_{i=1}^{n}$  Контур **BAR** © Окружность T Ceverus П Оболочка Прямоугольник Скругление  $\bigcap$ • Уклон Вулева  $\sim$ ╵ **K C** • Одеталь (Тел-0)  $\equiv$  $\Box$  • Начало координат EE

Рисунок 1. Интерфейс приложения КОМПАС-3D

### **Мехатронная станция сортировки деталей компании Festo-Didactic**

Станция сортировки деталей (рисунок 2) представляет собой действующую модель технологического участка по переносу деталей посредством двухосевого манипулятора на сортирующий конвейер: металлические и пластиковые цилиндрические детали черного и красного цветов, в произвольном порядке расположенные в гравитационном магазине, извлекаются из него подъемно-транспортным манипулятором и передаются на сортировочный конвейер, где в зависимости от материала и цвета деталей, они рассортировываются по трем накопительным лоткам.

Способы использования станции сортировки деталей:

для настройки и калибровки датчиков распознавания положения детали и положения штока пневматических исполнительных механизмов;

монтажа электро- и пневмооборудования, сигнальных элементов, электрических и пневматических кабелей, блока питания, пульта кнопочного управления и клеммных коробок;

для подготовки к региональным и отборочным соревнованиям по компетенции «Мехатроника»;

Состав станции сортировки показан на рисунке 2:

1) Кабель-каналы;

2) Оптоэлектронный передатчик сигнала занятости станции;

3) Оптоэлектронный передатчик сигнала занятости станции;

4) Терминал ввода/вывода (клеммник);

5) Ограничитель пускового тока двигателя конвейера;

6) Пневмоостров;

7) DIN-рейка;

8) Держатели кабеля (кабель-холдеры);

9) Отражатель;

10) Модули скатов;

11) Блок подготовки воздуха;

12) Оптоэлектронные датчики наличия детали на конвейере и цвета детали;

13) Оптоэлектронный датчик заполнения ската;

14) Индуктивный датчик;

15) Чувствительный элемент оптоэлектронного датчика цвет детали;

16) Конвейер;

17) Чувствительный элемент оптоэлектронного датчика наличия детали на конвейере;

18) Стопорный пневмоцилиндр;

19) Модули сталкивателей.

Расположение компонентов станции сортировки также представлено на рисунке 2.

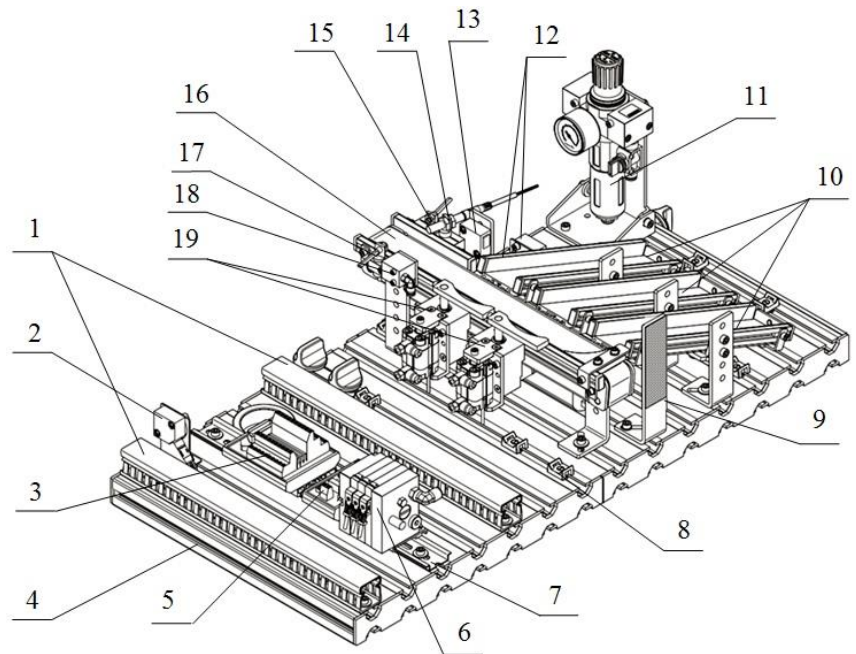

Рисунок 2. Конструкция и состав станции сортировки

# **Реализация реверс-инжиниринга мехатронной станции сортировки деталей**

Для реализации реверс-инжиниринга станции были выполнены замеры (получены физические размеры) мерительным инструментом всех компонентов, входящих в состав станции.

После получения размеров в САПР Компас 3D были разработаны 3Dмодели всех компонентов станции. Так, например, на рисунке 3 показана 3Dмодель мобильного основания станции в сборе.

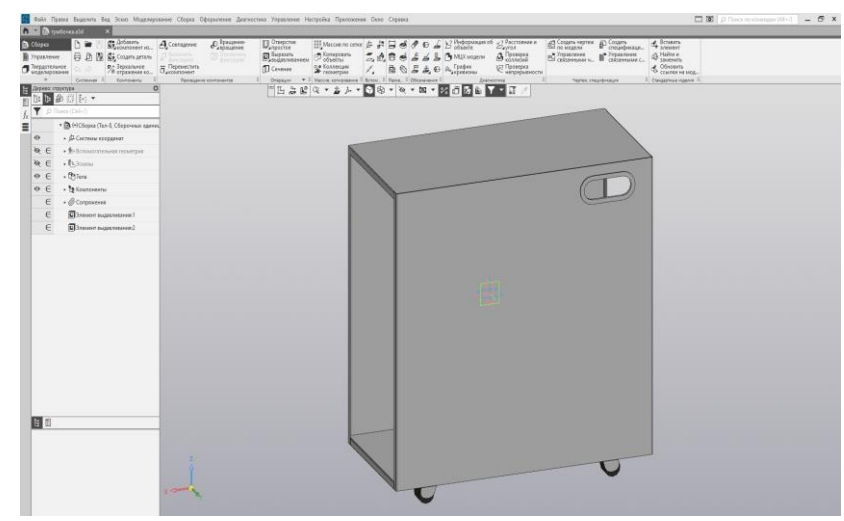

Рисунок 3. Мобильное основание станции

На рисунке 4 показана 3D-модель модуля конвейера, транспортирующего детали.

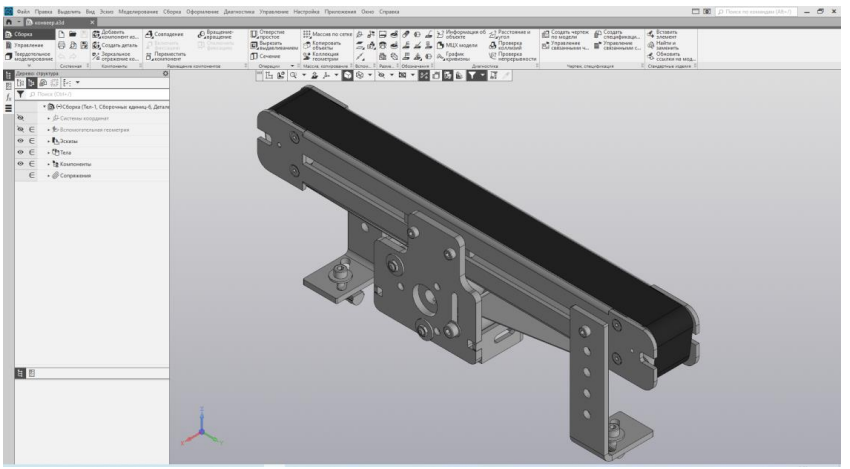

Рисунок 4. Модуль конвейера

Вся мехатронная станция сортировки в сборке изображена на рисунке 5.

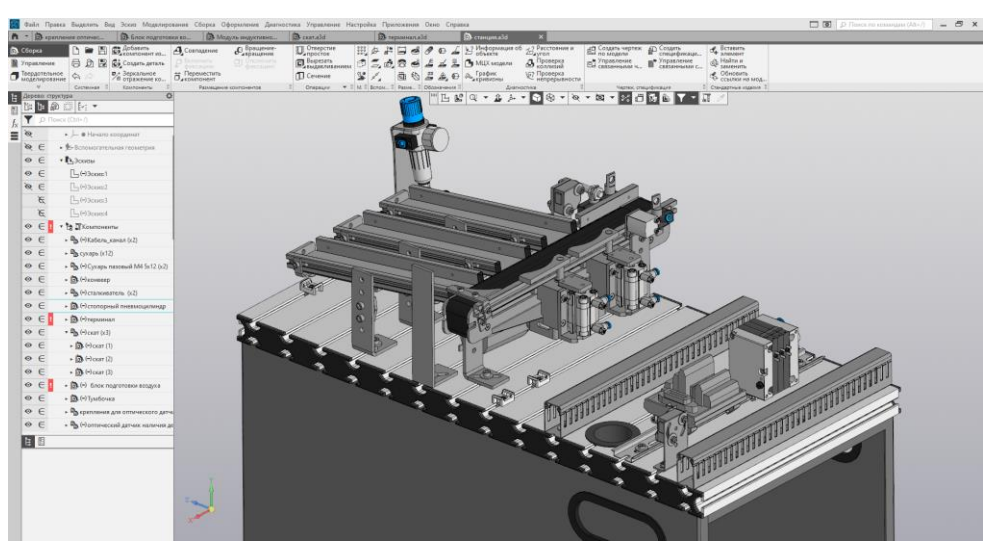

Рисунок 5. Мехатронная станция сортировки

### **Заключение**

В ходе проекта выполнен реверс-инжиниринг существующей мехатронной станции сортировки деталей (Sorting Station) производства компании Festo-Didactic, получена 3D-модель (сборки) станции с применением САПР Компас 3D, а также фотореалистичное изображение модели.

Модель предполагается к использованию в образовательном процессе подготовки студентов ГБПОУ «Озерский технический колледж» специальности 15.02.10 «Мехатроника и мобильная робототехника». Кроме того, модель может быть применена при производстве аналога станции с целью импортозамещения.

### **СПИСОК ИСПОЛЬЗУЕМОЙ ЛИТЕРАТУРЫ**

1. Герасимов А.А. Самоучитель КОМПАС-3D V20. – Издательство БХВ, 2022.

2. Азбука КОМПАС 3D. Режим доступа: https://kompas.ru/source/info\_materials/2020/Азбука%20КОМПАС-3D.pdf

3. Сбродов Н.Б. Исследование автоматизированной станции сортировки деталей фирмы FESTO.

# **РАЗРАБОТКА МЕХАНИЧЕСКОЙ ЧАСТИ РОБОТА-МАНИПУЛЯТОРА ДЛЯ ЗАДАЧ СПЕКТРОМЕТРИИ НА ПРЕДПРИЯТИИ**

*Поляков В.М., руководитель - Горбунов Д.Ю.*

*ГБПОУ «Озерский технический колледж»*

Развитие современных производств нацелено на оптимизацию производственных процессов. Наиболее универсальным способом оптимизации является применение промышленных роботов.

Промышленные роботы способны выполнять рутинные и трудоемкие виды работ: перенос деталей, дуговая и точечная сварка, ковка, штамповка и другие. Конструкция робототехнических систем – сложный механизм, который условно можно поделить на следующие категории: робот-манипулятор, рабочий орган или инструмент, внешние датчики и механизмы, контроллер.

Поэтому для получения углубленных практических навыков в сфере проектирования и разработки механики робота – манипулятора был выбран данный проект.

Цели работы:

разработать промышленный шести осевой манипулятор для перемещения сосудов Маринелли в спектрометрическую установку;

− получить опыт в проектировании и изготовлении роботаманипулятора для автоматизации циклической работы гамма-спектрометра и оптимизации процесса измерения проб.

Задачи:

разработать 3D-модель робота-манипулятора в САПР;

изготовить робота-манипулятора с помощью 3D печати, токарной и

фрезерной обработок;

− выполнить основную сборку робота и сделать выводы.

Обычно разработка и проектирование какого-либо проекта начинается с эскиза, он является графической демонстрацией идеи, предложенной проектировщиком. На основе готового эскизного проекта удаётся получить целостное представление относительно будущего объекта.

В ходе выполнения данной работы были изучены и проанализированы некоторое количество работ по созданию промышленных роботов для того, чтобы лучше понимать какой робот нужен для определённых поставленных задач, а также снизить до минимума различные ошибки, появляющихся у других людей.

### **Разработка конструкции манипуляционного робота**

Для реализации нужных размеров робота-манипулятора требуется знать расстояние от центра первой оси робота до крайней точки его взаимодействия с гамма-спектрометром.

Наглядный пример системы измерения проб с обозначением максимального радиуса действия робота-манипулятора представлен на рисунке 1.

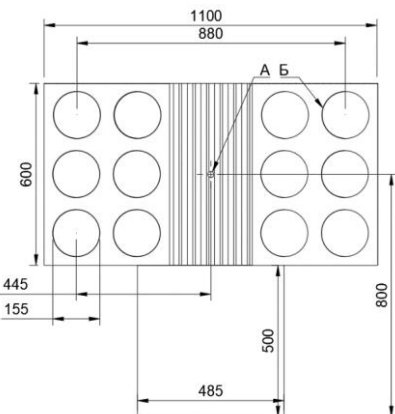

Рисунок 1. Система измерения проб: А – центр установки роботаманипулятора; Б – сосуд Маринелли

Минимальное расстояние от центра робота до крайнего сосуда Маринелли (А) составляет 440 мм, и соответственно до крайней точки гамма-спектрометра 800 мм. Для свободного перемещения робота-манипулятора требуется минимум 800 мм радиуса действия робота.

Сосуд Маринелли (Б) емкость особой цилиндрической формы, предназначенная для размещения в ней проб исследуемых объектов, для последующего измерения радиометром или спектрометром активности радиационного излучения.

Для создания полноценной 3D-модели робота-манипулятора нужно создать эскиз робота и спроектировать кинематическую схему. Кинематическая схема с каждой пронумерованной осью изображена на рисунке 2, схема является самой распространенной, встречающаяся в промышленных роботахманипуляторах разных фирм-производителей. Робот должен соответствовать следующим требованиям: грузоподъемность до 1,5 килограмм; должен иметь 6

степеней свободы, а также рабочий орган.

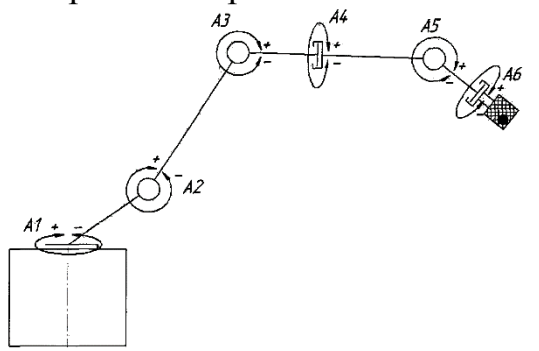

Рисунок 2. Кинематическая схема робота-манипулятора

Получается, что оси вращаются следующим образом:

– первая ось в двух системах координат x, y в одной плоскости;

– вторая ось в двух системах координат y, z в одной плоскости;

– третья ось в двух системах координат y, z в одной плоскости;

– четвертая ось в двух системах координат x, z в одной плоскости;

– пятая ось в двух системах координат y, z в одной плоскости;

– шестая ось в двух системах координат x, z в одной плоскости.

Создадим 2D-эскиз на рисунке 3 шестиосевого робота-манипулятора, с распланированными кинематическими движениями осей, изображенных на рисунке 3.

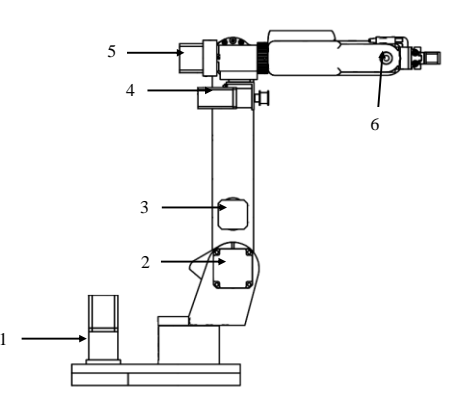

Рисунок 3. Эскиз шести осевого робота-манипулятора: 1-6 – двигатели осей

В готовом 2D-эскизе на рисунке 3 цифрами обозначены все шесть осей робота-манипулятора, по порядку, с той же кинематикой, что и на рисунке 6.

После проектировки эскиза робота, можно приступать к проектировке и 3D-моделированию составных частей робота-манипулятора.

**Проектирование основных узлов и сборочных чертежей манипуляционного робота средствами САПР**

Для разработки проекта используем систему автоматизированного проектирования (САПР) Компас 3D. На рисунке 4 показаны разработанные узлы всех осей робота, а также пневматический захват.

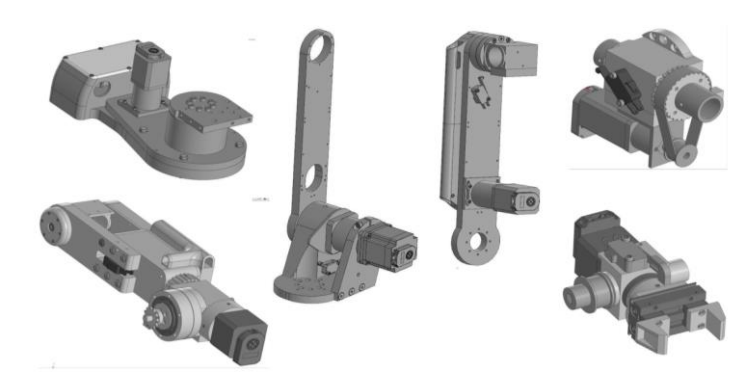

Рисунок 4. Основные узлы робота (оси робота-манипулятора)

На рисунке 5 приведен пример подетального разнесения узла первой оси робота.

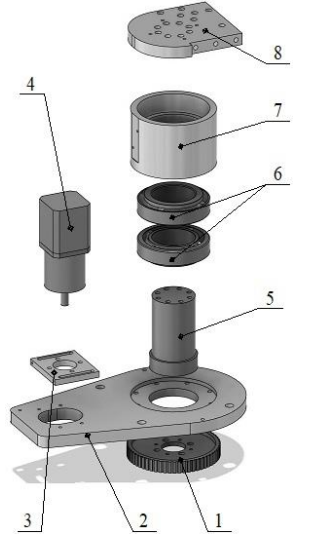

Рисунок 5. Компоновка первой оси: 1 – ведомый шкив; 2 – платформа; 3 – крепление двигателя; 4 – шаговый двигатель стандарта Nema 17; 5 – шпиндель; 6 – два опорных конических, роликовых подшипника; 7 – патрон первой оси; 8 – платформа второй оси

Весь робот-манипулятор в сборе показан на рисунке 6.

Кроме непосредственно робота-манипулятора в ходе работ по проектированию были разработаны несущий стол и механизм открытия/закрытия крышки спектрометрической установки.

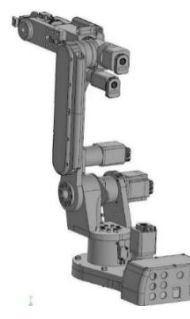

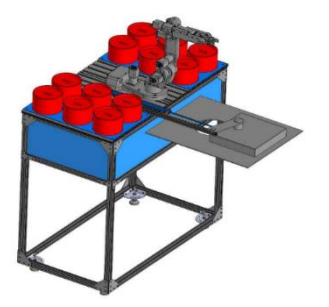

Рисунок 6. Робот-манипулятор в сборе (слева) и установка в сборе (справа)

Итоговая сборка всей роботизированной установки также показана на рисунке 6.

Произведен подбор редукторов для шаговых двигателей.

Редуктор – механизм по передаче мощности вращением, главной функцией которого является редукция, то есть снижение усилия, необходимого для привода устройства.

Редуктор предназначен для передачи момента от высокоскоростного вала двигателя к менее скоростному валу механизма, а также для облегчения работы шаговых двигателей. Ниже представлена таблица 1 с наименованием вида редуктора для каждого шагового двигателя оси робота-манипулятора. Выбор передаточных чисел редукторов проводился с учетом зависимости мощности шаговых двигателей и требуемым мощностей на выходе вала редуктора.

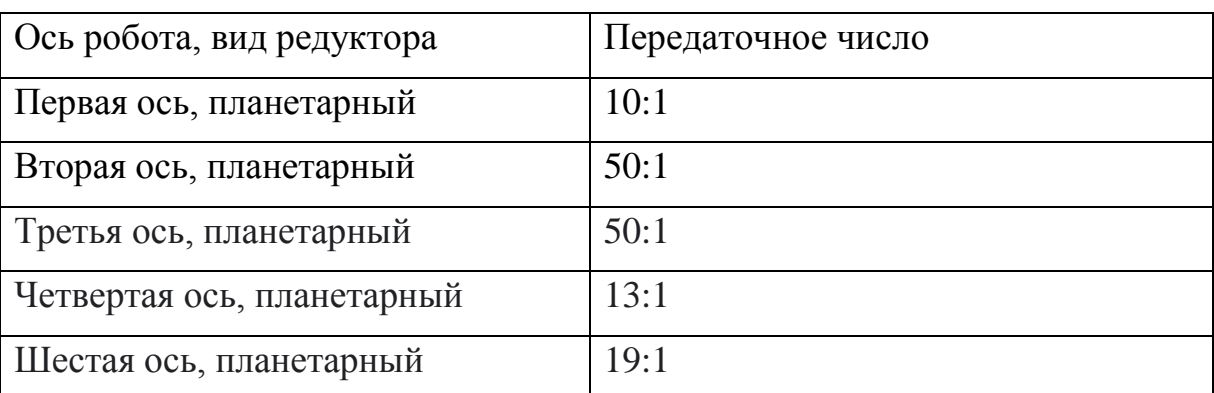

Таблица 1 – Редукторы для шаговых двигателей

### **Изготовление робота-манипулятора и сборка всей установки**

На основе 3D-моделей разработана конструкторская документация на установку. Подготовленная конструкторская документация (чертежи деталей) позволила изготовить методами ЧПУ-обработки и 3D-печати элементы конструкции робота (рисунок 7). Обработка материала проводилась на фрезерном станке, путём создания управляющей программы на персональном компьютере в программе Fusion 360 и её загрузки в постпроцессор.

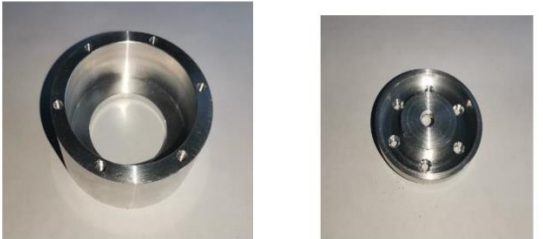

Рисунок 7. Алюминиевые детали робота, изготовленные на фрезерном станке с ЧПУ

После изготовления деталей и комплектования готовыми изделиями была выполнена сборка робота, а в последующем и всей роботизированной установки. Собранная роботизированная установка показана на рисунке 8.

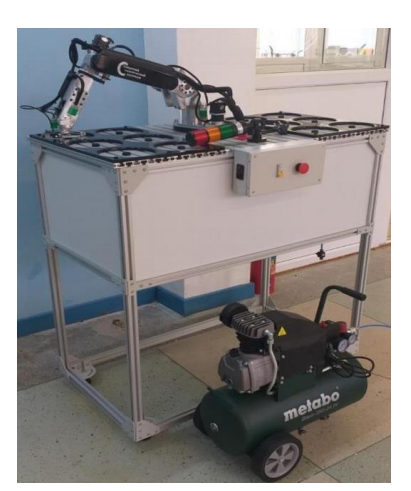

Рисунок 8. Собранная роботизированная установка для задач спектрометрии

#### **Выводы по работе:**

В ходе работы над проектом решены следующие задачи:

− разработана 3D-модель шести осевого робота-манипулятора с возможностью загрузки в спектрометр емкостей с пробами в количестве 12 шт.;

− разработана разборная конструкция несущего стола на основе доступных на рынке алюминиевых профилей и крепежа с учетом геометрии спектрометрической установки и возможностью размещения емкостей с пробами, а также возможностью размещения компонентов системы управления роботизированной установкой;

разработан механизм автоматического открытия/закрытия крышки спектрометрической установки;

изготовлены компоненты роботизированной установки методами ЧПУ-обработки и 3D- печати;

− выполнена сборка/монтаж компонентов роботизированной установки.

Результаты проекта использованы при изготовлении заявленной роботизированной производственной установки для решения задач спектрометрии на базе Озерского технического колледжа. В настоящее время установка поставлена на производство, где проходит этап пусконаладки.

### **СПИСОК ИСПОЛЬЗУЕМОЙ ЛИТЕРАТУРЫ**

1. Юревич Е.И. Основы робототехники: учебное пособие. - 3-е издание, перераб. и доп. – СПб: БВХ-Петербург, 2010. – 368 с.: ил.

2. Хомченко В.Г. Робототехнические системы: учебное пособие. – Омск,  $2016. - 195$  c.

3. Зенкевич С.Л., Ющенко А.С. Основы управления манипуляционными роботами: Учебник для вузов. - 2-е изд., исправ. и доп. М.: Изд-во МГТУ им. Н. Э. Баумана, 2004. - 480 с.: ил.

4. Лесков А. Г. Кинематика и динамика исполнительных механизмов манипуляционных роботов. – М.: МГТУ им. Н. Э. Баумана, 2017. – 102 с.: ил.

# **ИСПОЛЬЗОВАНИЕ ВЕБ-ПРИЛОЖЕНИЯ TINKERCAD ДЛЯ МОДЕЛИРОВАНИЯ МЕХАТРОНЫХ УСТРОЙСТВ И СИСТЕМ**

*Селюков А.Е., руководитель – Горбунов Д.Ю.*

*ГБПОУ «Озерский технологический колледж»*

Цель работы: исследовать программное обеспечение (веб-приложение) TinkerCAD на предмет возможности его использования для моделирования мехатронных устройств и систем

Задачи:

− изучить программное обеспечение (веб-приложение) TinkerCAD - Цепи: интерфейс и принцип моделирования в среде;

− разработать электрическую схему мобильной робототехнической платформы;

− разработать программу управления мобильной робототехнической платформы;

− выполнить симуляцию работы смоделированной системы.

### **Веб-приложение TinkerCAD**

TinkerCAD — это бесплатное веб-приложение для 3D-проектирования, работы с электронными компонентами и написания программного кода, а также моделирования разработанных устройств и систем.

Возможности эмулятора TinkerCAD для разработчика:

− онлайн платформа;

− удобный графический редактор для визуального построения электронных схем;

− предустановленный набор моделей большинства популярных электронных компонентов, отсортированный по типам компонентов;

− симулятор электронных схем, с помощью которого можно подключить созданное виртуальное устройство к виртуальному источнику питания и проследить, как оно будет работать;

− симуляторы датчиков и инструментов внешнего воздействия. Можно менять показания датчиков, следя за тем, как на них реагирует система;

− встроенный редактор кода управляющих программ на языке C++ для платформы Arduino с монитором порта и возможностью пошаговой отладки;

− готовые проекты для платформы Arduino со схемами и кодом;

− редактор графического программирования платформы Arduino на языке Scratch.

Интерфейс веб-приложения TinkerCAD показан на рисунке 1.

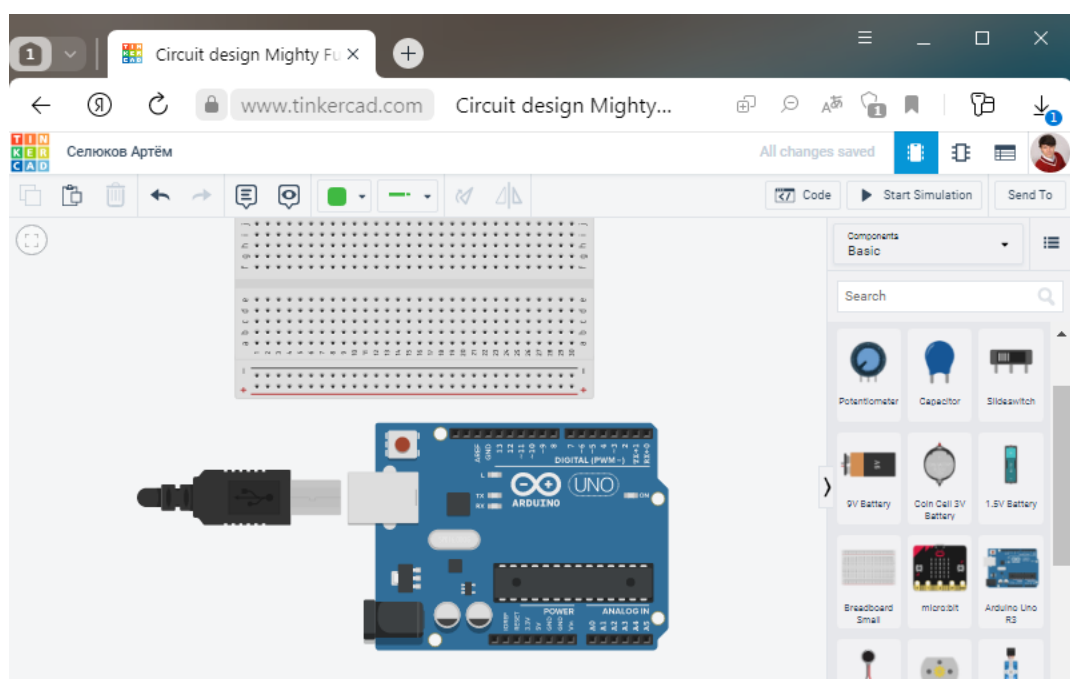

Рисунок 1. Интерфейс веб-приложения TinkerCAD

# **Платформа Arduino**

Платформа Arduino — семейство программируемых микроконтроллеров для быстрого прототипирования электронных устройств. Arduino имеет полностью открытую архитектуру. Первые представители семейства этих микроконтроллеров были разработаны в Италии. Позже производство появилось и в Китае, что сделало Arduino более доступным и распространенным. Arduino — это электронный конструктор, который позволяет любому человеку создавать разнообразные электро-механические устройства. Для того что бы начать нужен только сам микроконтроллер и компьютер с USB портом.

Arduino обладает рядом преимуществ:

1) Низкая стоимость. Программное обеспечение Arduino IDE обладает кроссплатформенностью (поддержкой нескольких операционных систем).

2) Arduino IDE – это очень простая в освоении и удобная в использовании среда разработки.

3) Открытый исходный код.

Микроконтроллер Arduino - простой в использовании, но мощный одноплатный компьютер. В частности, плата Arduino Uno включает микроконтроллер Atmel ATmega 328, который работает на напряжении в 5 В с 2 Кб RAM, 32 Кб флэш-памятью для хранения программ и 1 Кб EEPROM для хранения параметров. Тактовая частота составляет 16 МГц, что означает возможность выполнять до 300 000 строк исходного кода в секунду. Панель имеет 14 цифровых входов и 6 аналоговых. В плате также есть разъем USB для подключения к компьютеру и разъем питания постоянного тока для подключения внешнего источника питания в 6-20 В, например, батареи 9 В при запуске программы, чтобы подключиться к компьютеру. Язык программирования Arduino является упрощенной версией C/C++.

**Разработка модели мобильного робота в среде TinkerCAD**

Платформа (контроллер) Arduino весьма популярна среди разработчиков различных электронных устройств, оборудования для производства, а также мобильных роботов и манипуляторов.

В данной работе демонстрируется возможность разработки виртуальной модели мобильного робота как продукта мехатроники в среде TinkerCAD.

На рисунке 2 приведена электрическая схема разрабатываемого мобильного робота, а именно шасси на базе двигателей постоянного тока. В состав схем входят: плата Arduino Uno, драйвер на микросхеме L293D, 4 двигателя постоянного тока, источник питания на 9 В постоянного тока.

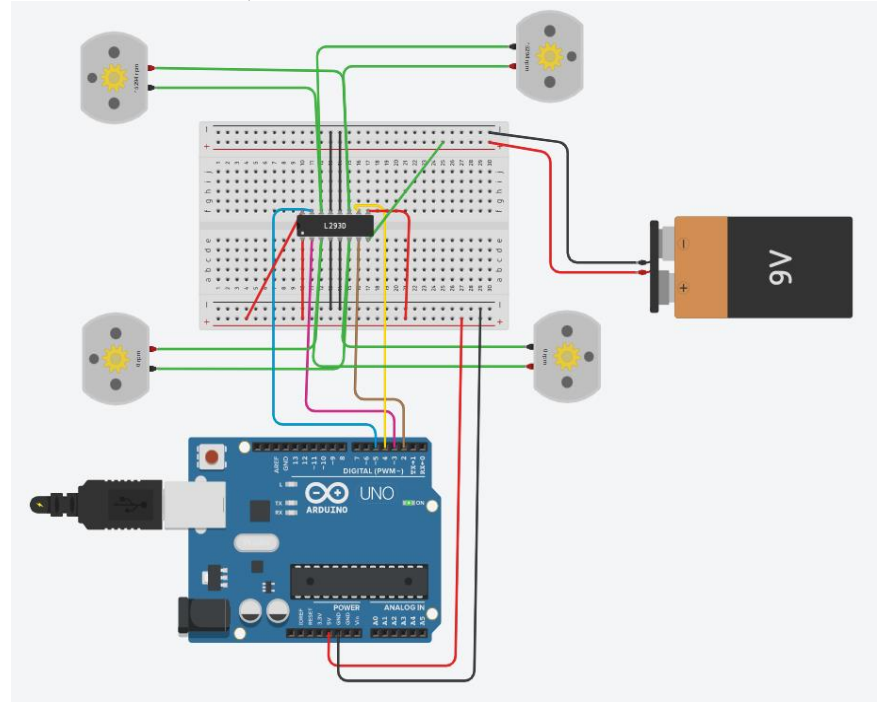

Рисунок 2. Электрическая схема шасси мобильного робота с управлением от контроллера Arduino Uno

После создания модели аппаратной части шасси была разработана программа управления для контроллера в текстовом редакторе кода. Листинг программы приведен на рисунке 3. Алгоритм программы предполагает обеспечение движений шасси поочередно вперед, назад, разворот влево, разворот вправо, останов через каждые 10 секунд.

При запуске симуляции мы можем наблюдать, что моторы шасси начинают движение и с определённой периодичностью меняют направление, которую мы можем изменить с помощью введения определённого числа в строку delay (задержка). Данная программа лишь демонстрирует некоторые возможности. Добавляя компоненты в систему и оптимизируя/дорабатывая код программы, можно получить модели более сложных мехатронных устройств и систем.

```
1 //определяем выходы управления моторами
2 define ml 2
3 define m2 3
4 define m3 4
5 define m4 5
                                                       25 // разворорт влево
6 void setup()
                                                       26 digitalwrite(ml, LOW);
\mathcal{L}27 digitalwrite (m2, LOW);
8 pinMode(ml, OUTPUT) ;
                                                      28 digitalwrite (m3.HIGH):
9 pinMode(m2, OUTPUT);
                                                      29 digitalwrite (m4, LOW);
10 pinMode (m3, OUTPUT);
                                                       30 delay (10000);
11 pinMode(m4, OUTPUT);
                                                       31 // passopor snpaso<br>32 digitalwrite (ml, HIGH);
12 void loop ()
13<sup>-1</sup>33 digitalwrite (m2, LOW);
14 // движение вперед
                                                       34 digitalwrite (m3, LOW) ;
15 digitalwrite (ml, LOW) ;
                                                      35 digitalwrite (m4, LOW) ;
16 digitalWrite(m2, HIGH) digitalwrite(m3, HIGH);
                                                       36 delay(10000);
17 digitalWrite(m4, LOW);
                                                       37 // останов
18 delay (10000);
                                                       38 digitalwrite (ml, LOW) ;
19 // лвижение назал
                                                       39 digitalWrite (m2, LOW) ;
20 digitalWrite(ml, HIGH);
                                                       40 digitalwrite (m3, LOW) ;
21 digitalWrite(m2, LOW);<br>22 digitalWrite(m3, LOW);
                                                      41 digitalwrite (m4, LOW);
                                                      42 delay (10000);
23 digitalWrite(m4, HIGH)
24 delay (10000);
                                                       43
```
Рисунок 3. Листинг программы управления моделью шасси мобильного робота

#### **Заключение**

Результаты данной работы позволяют говорить о том, что веб-приложение TinkerCAD может быть использовано при разработке мехатронных устройств и систем. В частности наиболее актуально использовать TinkerCAD на этапе прототипирования устройства, для получения первоначальных представлений об аппаратной части, подключениях компонентов, логике функционирования. Также можно разработать программное обеспечение системы управления и произвести его первичную отладку на виртуальном объекте.

Нужно отметить, что TinkerCAD может эффективно использоваться в образовательном процессе при обучении учащихся школ, а также студентов технических специальностей.

### **СПИСОК ИСПОЛЬЗУЕМОЙ ЛИТЕРАТУРЫ**

1. Петин В.А. Проекты с использованием контроллера Arduino. — СПб.: БХВ-Петербург, 2019. — 496 с.: ил.

2. Момот М.В. Мобильные роботы на базе Arduino. — 2-е изд., перераб. и доп. — СПб.: БХВ-Петербург, 2018. — 336 с.: ил.

3. Электронный ресурс по TinkerCAD, Режим доступа: https://www.tinkercad.com

4. Электронный ресурс по Arduino-платформе. Режим доступа: https://arduino.ru/

### **АНТРОПОМОРФНЫЕ (ЧЕЛОВЕКОПОДОБНЫЕ) РОБОТЫ**

*Терешонок С.А., руководитель - Канашов А.А.*

*ГБПОУ «Озерский технический колледж»*

Первый человекоподобный механизм разработал изобретатель Леонардо да Винчи в 1495 году. На каркас робота он надел броню и запрограммировал на имитацию человеческих движений: встать и присесть, двигать руками и шеей. Кроме того, робот обладал анатомически правильным строением челюсти.

В последнее время мы все бурно- обсуждаем роботов, которые уже даже не входят в нашу жизнь сегодня или войдут завтра, а вошли вчера. В таких больших азиатских странах, как Корея или Япония, в той или иной форме роботы присутствуют практически в каждом доме. Чем дальше мы продвигаемся в их развитии, тем больше их становится в нашей жизни.

Соответственно, из фантастики, из кинофильмов мы привыкли к тому, что роботы выглядят как люди, то есть являются антропоморфными роботами. Лучше ли такая форма робота, чем любая другая, или хуже — это вопрос вкуса, но, естественно, большие плюсы и минусы есть и у антропоморфных роботов, и у всех других вариантов роботов.

**Цель:** Исследование методов управления антропоморфными роботами.

- задачи выполняемые в ходе роботы;
- произвести обзор существующих антропоморфных роботов;
- область применения роботов;
- описание на применении в будущем.

### **Виды антропоморфный роботов**

Часто мы задаемся вопросом, что же такое робот, и нет однозначного ответа, потому что каждый ученый видит робота по-своему. Все, конечно, сходятся в том, что робот — это система, состоящая из механических, электрических, электронных деталей, наделенная каким-то объемом интеллекта, способная адаптироваться, самообучаться и выполнять прочие дополнительные функции.

Антропоморфные роботы существуют уже давно, и сейчас они как никогда похожи на людей. Внешне. Функционально любой андроид проигрывает любому специализированному роботу и человеку — несмотря на немалую историю робототехники мечта об универсальном помощнике так и остается мечтой.

ASIMO – 11-й в серии ходящих роботов, разработанной японской корпорации Honda. Похоже на малыша в скафандре, он больше, чем просто симпотяжка: это мощный робот, в котором применяются самые продвинутые технологии. Он умеет двигаться и бегать, как человек, взаимодействовать с людьми и выполнять простые задачи, например держать поднос и подавать еду. ASIMO был разработан ещё в 2000 году, а в 2005-м получил значительное обновление. Сейчас модели этого робота (1,2 метра роста и весом около 55 килограмм) и используется по всему миру «Породили» целую очередь подобна машин.

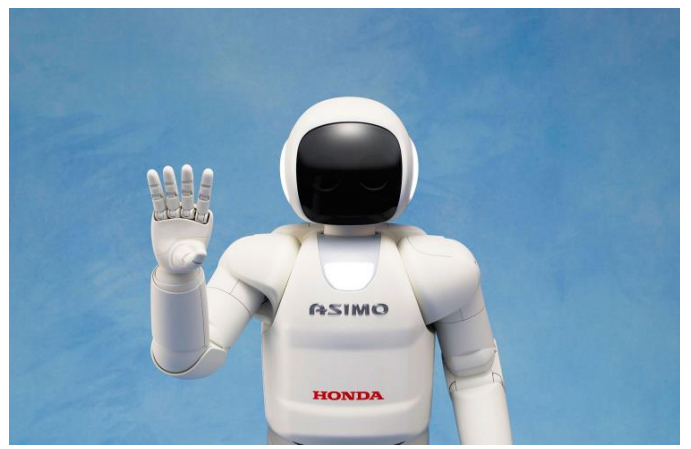

Рисунок 1. Робот ASIMO

Petman – антропоморфный робот, разработанный специально для тестирования противохимической одежды. Ростом 175 см, весом 80 кг. Чтобы максимально точно симулировать действие и реакцию человека, Petman должен двигаться максимально естественно: ходить, накланяться, выполнять разнообразные упражнения. Более того, Petman воспроизводит и физиологию человека в защитном костюме: Робот может регулировать температуру «тела», влажность, даже потоотделения. Сейчас система проходит серию испытаний и экспериментов, которое позволит определить её действенность.

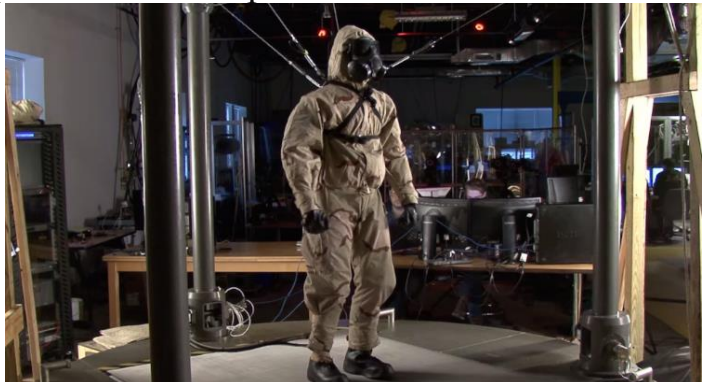

Рисунок 2. Робот Petman

Poppy – первый робот в своем роде: он был напечатан на 3D-принтере, что помогло его разработчикам сократить стоимость производства на треть. Poppy получил шарнирный позвоночник с 5 моторами, что удивительно для роботов таких размеров. Такая система не только позволяет роботу двигаться более естественно, но и помогает ему удерживать равновесие, меняя позу. Дополнительная гибкость также дает возможность удобнее взаимодействовать с роботом, например вести его за руку. Инновационный 3D-печатный робот будет помогать людям в учебных классах и исследовательских лабораториях.

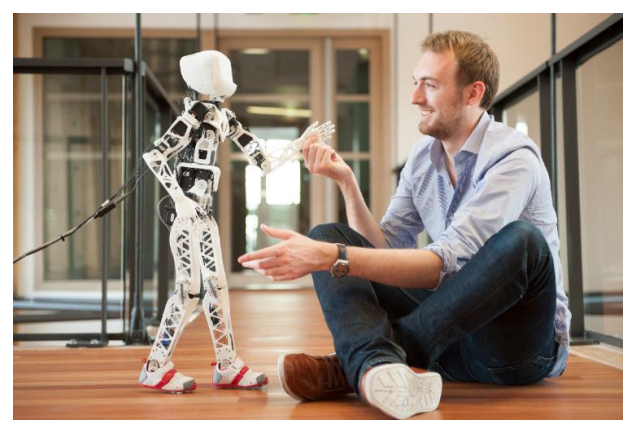

Рисунок 3. Робот Poppy

#### **Антропоморфный робот Илона Маска**

Тестовый прототип робота в ходе презентации помахал зрителям, а Илон Маск показал видео, где робот выполняет простые задачи, вроде полива растений, переноса коробок, подъема металлических прутьев на производственной станции завода в Калифорнии. Представленный же робот, по словам Маска, более совершенный и близок к той версии, которую Tesla намерена запустить в производство.

В ходе выступления Илон Маск выразил надежду на то, что «Tesla» сможет начать принимать заказы на изготовление Optimus уже через три-четыре года, и описал дальнейшие усилия по разработке с перспективой на более чем десять лет вперёд. По словам Маска, существующим человекоподобным роботам «не хватает мозга» и способности самостоятельно решать проблемы. Optimus же, напротив, будет «чрезвычайно способным роботом».

Стремление Tesla создать робота для массового рынка отличает компанию от других производителей, который экспериментировали с человекоподобными роботами. Сам Илон Маск на презентации заявил, что демонстрация Optimus – часть попытки сделать Tesla более значимой компанией в области искусственного интеллекта и избавиться от статуса компании, просто производящей «крутые машины». Ранее Илон Маск говорил, что бизнес по созданию роботов может стать даже «более значимым», чем автомобильный бизнес Tesla.

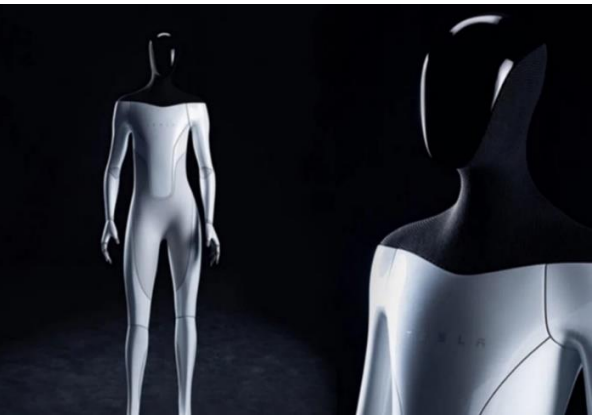

Рисунок 4. Робот Optimus

**Вывод**

В настоящее время при создании шагающих роботов, имеющих практическое применение, наиболее предпочтительны по быстродействию и удельной энергоемкости гидравлические приводы. Однако при их использовании в автономных роботах на первое место выходят вопросы повышения их энергетической эффективности. Поэтому можно предположить, что развитие шагающих роботов приведет к развитию теории управления гидравлическими сервоприводами не только с позиции оптимизации по точности и быстро действию, но и по критерию максимальной энергетической эффективности с учетом особенностей работы исполнительных механизмов шагающих роботов.

# **СПИСОК ИСПОЛЬЗУЕМОЙ ЛИТЕРАТУРЫ**

1. Хиросэ, Шигео Бионические роботы. Змееподобные мобильные роботы и манипуляторы / Шигео Хиросэ. - М.: Институт компьютерных исследований, 2014. - 256 c.

2. Тывес, Л. И. Механизмы робототехники. Концепция развязок в кинематике, динамике и планировании движений / Л.И. Тывес. - М.: Ленанд, 2014. - 208 c.

3. Удивительная техника. - М.: Эксмо, Наше слово, 2016. - 176 c.

4. Форд, Мартин Роботы наступают. Развитие технологий и будущее без работы: моногр. / Мартин Форд. - М.: Альпина нон-фикшн, 2016. - 430 c.

# **РАЗРАБОТКА СИСТЕМЫ УПРАВЛЕНИЯ ВИРТУАЛЬНОЙ СТАНЦИЕЙ СОРТРОВКИ В СРЕДЕ FACTORY IO НА БАЗЕ ВИРТУАЛЬНОГО КОНТРОЛЛЕРА CONTROL IO**

*Царегородцев В.А., руководитель - Горбунов Д.Ю.*

*ГБПОУ «Озерский технический колледж»*

Большое количество вопросов создания современных цифровых производств сегодня решается ещё на этапе проектирования. Это обеспечивается с помощью соответствующего программного обеспечения, позволяющего воссоздать модель какого-либо технологического процесса, а также смоделировать работу системы управления этим процессом. Такая технология дает возможность существенно сэкономить затраты на проектирование системы, поскольку снижается необходимость в закупке оборудования для создания модели/прототипа будущей производственной системы. Одним из таких средств проектирования является программное обеспечение Factory I/O.

Таким образом, цель данной работы: разработать систему управления виртуальной станцией сортировки в среде Factory I/O на базе виртуального контроллера Control IO

Задачи:

− изучить возможности программного обеспечения Factory I/O;

− изучить и описать виртуальный объект «Станция сортировки (Sorting Station)»

− изучить принципы и методы работы во строенной среде программирования Control IO и разработки управляющих программ на языке функциональных блоков (FB);

− разработать управляющую программу в среде Control IO;

− выполнить отладку разработанной программы на виртуальном объекте.

**Factory I/O**

Factory I/O — это интерактивная 3D-платформа для создания и моделирования производственных объектов промышленной автоматизации. Удобный интерфейс программы позволяет быстро построить виртуальную фабрику, используя набор стандартных промышленных деталей и устройств. Factory I/O также включает в себя множество готовых сцен производственных линий от начального до продвинутого уровня сложности. На основе готовых сцен также можно реализовывать собственные разработки производственных линий.

Factory I/O позволяет тестировать работу как отдельных устройств производственного участка, так и всего проекта в целом. В стандартный комплект Factory I/O включена программа для написания кода Control I/O, в ней реализуется управление виртуальным производственным объектом. Также проект Factory I/O можно настроить на внешнее управление. Factory I/O включает различные технологии и решения для интеграции управления проектом через внешние устройства и приложения.

Виртуальным объектом/производством в Factory I/O можно напрямую управлять через контроллеры Siemens, симулятор контроллера Siemens PLCSIM, через контроллеры Allen Bradley, виртуальный контроллер Control IO. Также возможно подключение к Factory I/O через OPC-сервер и Modbus TCP протокол, что позволяет управлять проектом сцены любым контроллером и приложением, поддерживающие эти технологии. Также включена поддержка аппаратных плат Advantech USB 4750 и USB 4704, что дает возможность осуществлять управление Factory I/O через любое внешнее устройство.

### **Станция сортировки**

В качестве объекта автоматизации в работе была выбрана виртуальная станция сортировки. Задача станции сортировки (рисунок 1) состоит в том, чтобы сортировать предметы с помощью датчика виденья.

Данная станция состоит из следующих компонентов: щита управления с кнопками: Start, Stop, Reset, аварийной остановки, блока создания предметов, блока удаления предметов, 2 ленточных конвейеров, роликового упора, 3 скатов, 3 поворотных сортировщиков, 2 несущих рамок, датчика машинного зрения, оптического барьерного приемо-передатчика, 2 выравнивателей и ограждений.

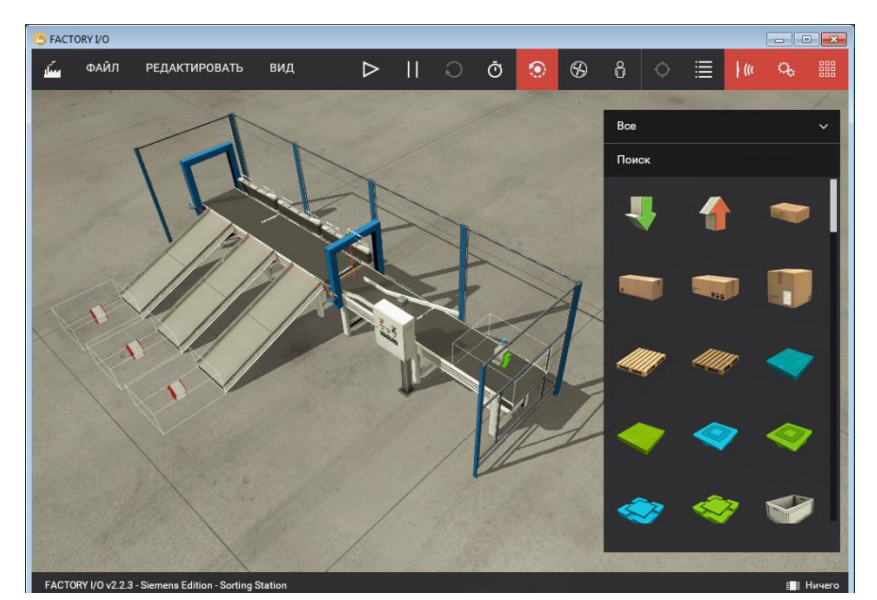

Рисунок 1. Виртуальная станция сортировки объектов

#### **Программирование в среде Control IO**

Программирование (разработка управляющей программы) в Factory I/O реализуется с помощью встроенной среды программирования Control IO.

Control IO — это виртуальный, программируемый на языке функциональных блоков (FBD), контроллер. Основная цель Control IO предоставить инструмент разработки и отладки программ управления техпроцессом, что позволяет в дальнейшем писать управляющие программы для реальных программируемых логических контроллеров (ПЛК).

Язык FBD – это набор программно реализованных блоков, каждый из которых предназначен для выполнения какой – то определённой функции по преобразованию сигнала. Если подобрать достаточное количество функционально подходящих блоков и соединить их между собой соответствующим образом, получится программа работы контроллера. Что характерно: и в реальной схеме, и в программе на FBD по линиям соединения узлов (блоков) можно проследить от начала и до самого конца всю последовательность преобразования сигнала.

Библиотека Control IO содержит арифметические, логические блоки, счетчики, таймеры, компараторы, блоки ввода/вывода данных, блоки тегов виртуального ПЛК.

#### **Пример программы в Control IO**

Пример программы управления на языке FBD виртуальной станцией сортировки приведён на рисунке 2.

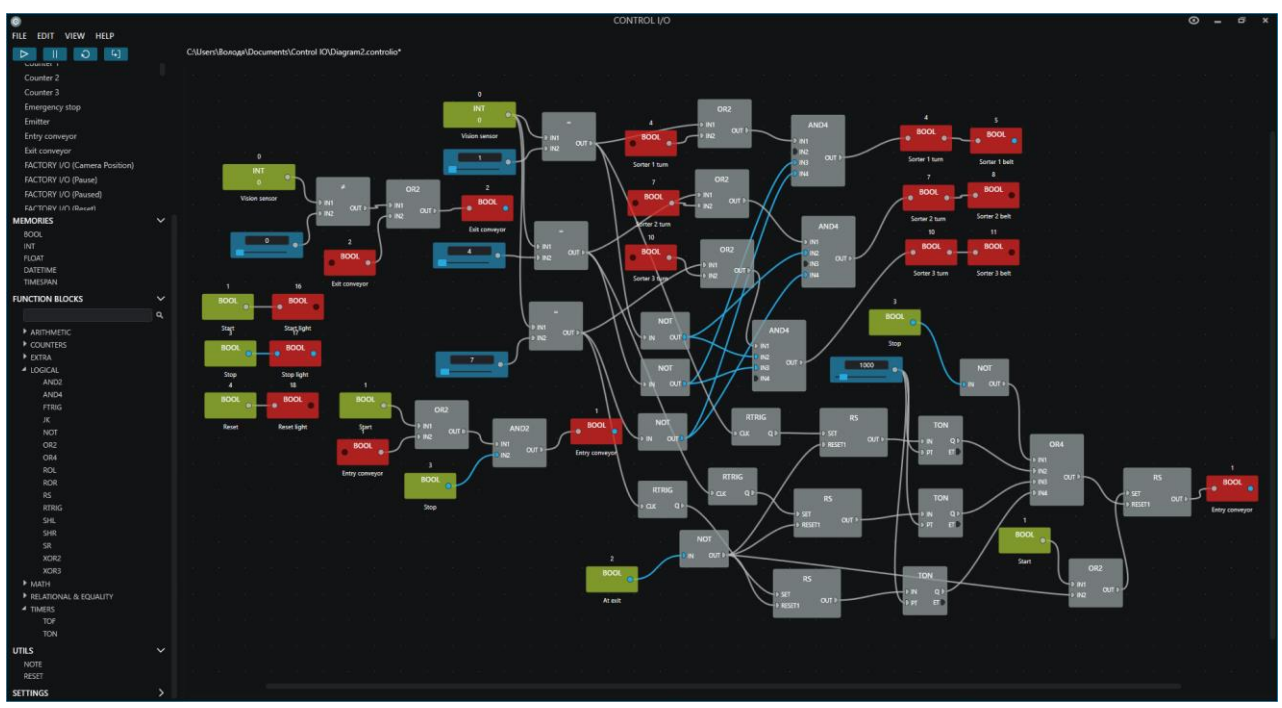

Рисунок 2. Программа управления станцией сортировки

Программа работает так: деталь после нажатия кнопки Start движется по конвейеру 1, определяется датчиком машинного зрения, пропускается на конвейер 2, далее система управления в зависимости от значений датчика активирует определенный поворотный сортировщик, смещая движущуюся по конвейеру деталь на определенный скат, после чего срабатывает оптический датчик падения детали на скат, и система приводит соответствующий сортировщик в исходное положение.

#### **Выводы**

В ходе исследовательской работы было изучено программное обеспечение Factory I/O и встроенная среда программирования Control IO, была разработана управляющая программа станцией сортировки материалов на языке функциональных блоков (FBD).

Исходя из результатов работы, можно сказать, что Factory I/O позволяет разрабатывать технологические процессы, а также программы управления этими процессами и выполнять процесс отладки в отсутствии аппаратного обеспечения (оборудования самого объекта автоматизации и компонентов системы управления (программируемых логических контроллеров), что существенно экономит ресурсы на этапе проектирования.

Кроме того, программное обеспечение Factory I/O может эффективно применяться в образовательном процессе при освоении вопросов проектирования систем и разработке программного обеспечения для них.

# **СПИСОК ИСПОЛЬЗУЕМОЙ ЛИТЕРАТУРЫ**

1. Электронный ресурс по среде Factory I/O: https://docs.factoryio.com

2. Водолажский Николай. Практический курс Factory I/O: https://factoryio.plcpro.ru/

# СОДЕРЖАНИЕ

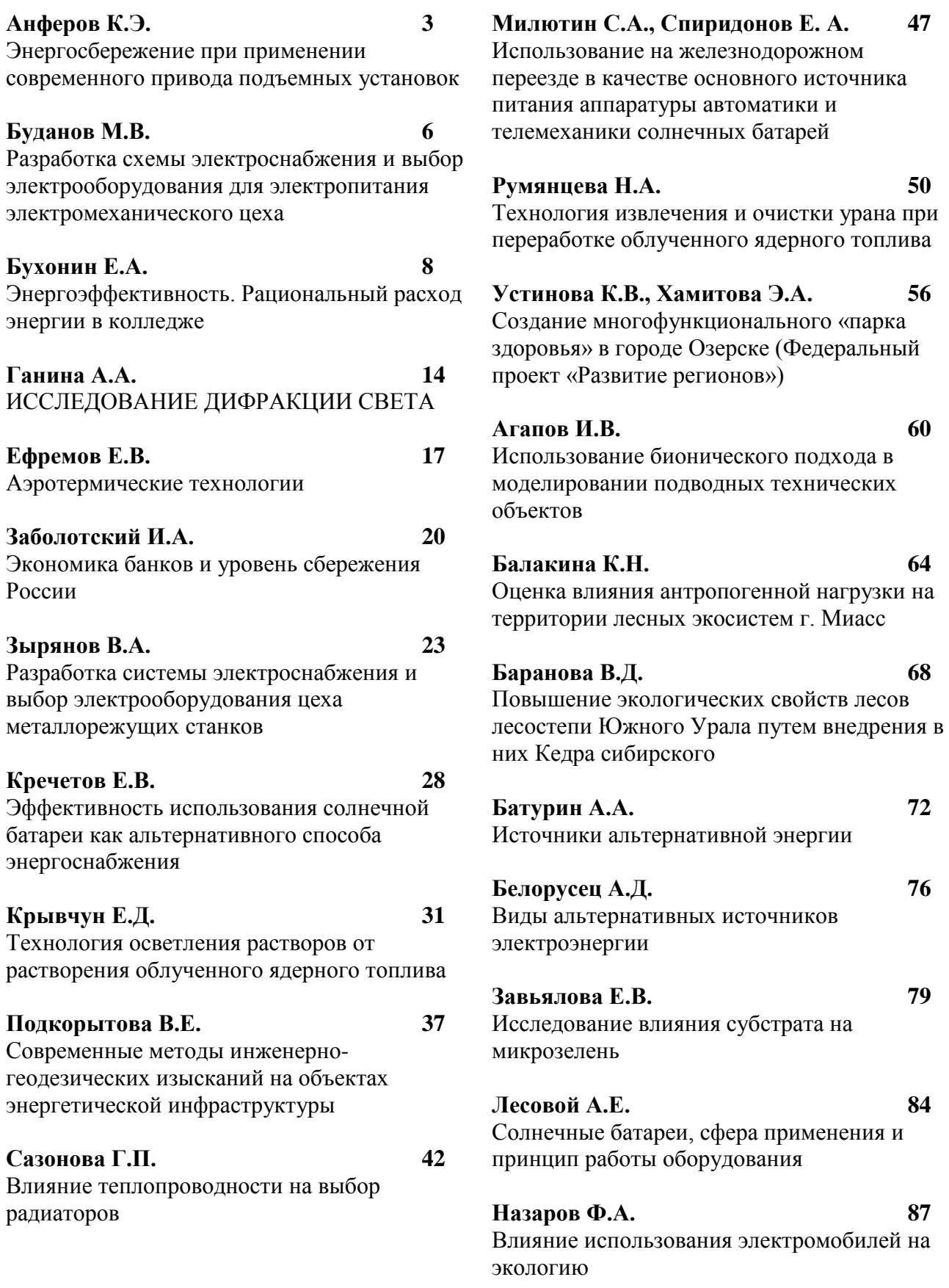

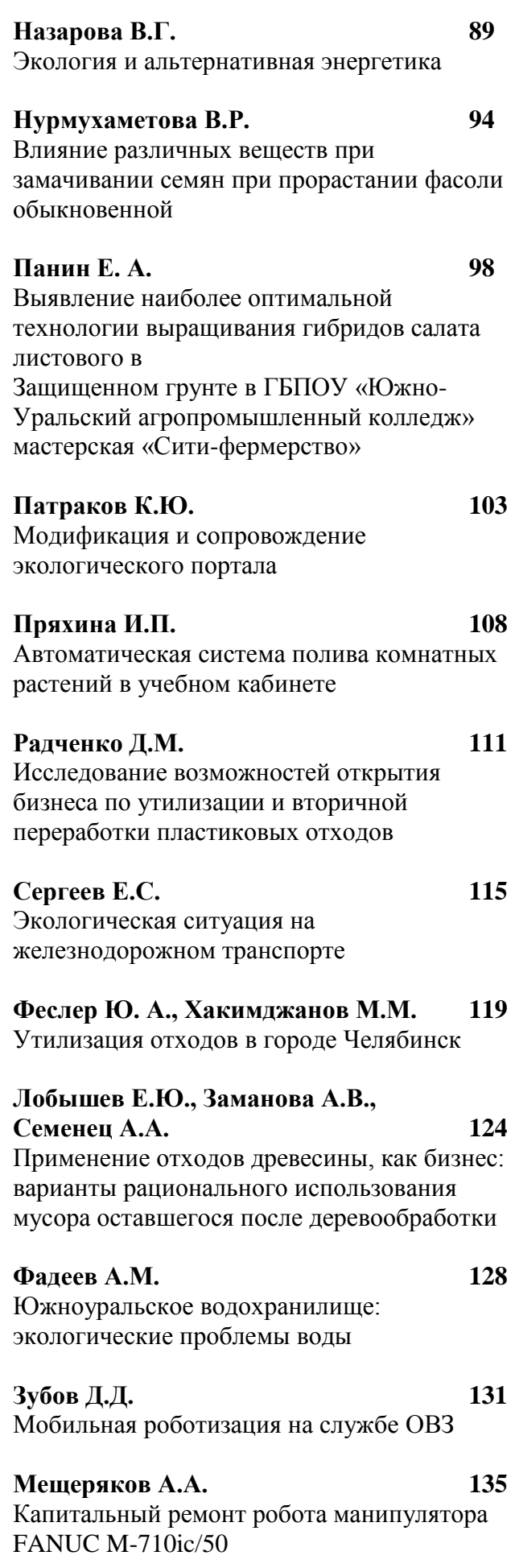

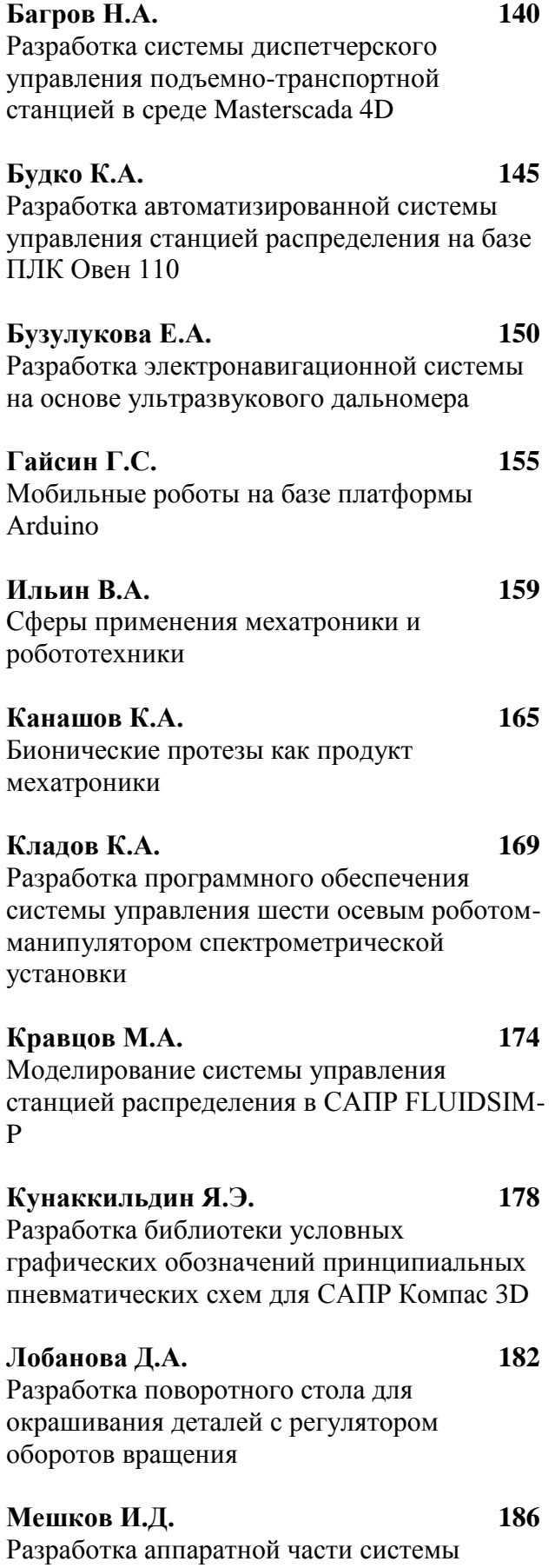

управления шести осевым роботомманипулятором спектрометрической

Ассоциация ОУ СПО Челябинской области Самиров и Самиров и Самиров 213 июня при этом челя при челя челя и челя ч<br>Ассоциация ОУ СПО Челябинской области

установки

P

#### **Мякотин С.С. 191**

Разработка 3D-модели мехатронной станции сортировки в САПР Компас 3D

#### **Поляков В.М. 195**

Разработка механической части роботаманипулятора для задач спектрометрии на предприятии

#### **Селюков А.Е. 200**

Использование веб-приложения TINKERCAD для моделирования мехатроных устройств и систем

# **Терешонок С.А. 204**

Антропоморфные (человекоподобные) роботы

#### **Царегородцев В.А. 208**

Разработка системы управления виртуальной станцией сортировки в среде FACTORY IO на базе виртуального контроллера CONTROL IO

Областная студенческая научно-техническая конференция

# **«Молодежь. Наука. Технологии производства»**

Сборник научных статей по материалам Областной научно-технической конференции «Молодежь. Наука. Технологии производства», Челябинск, 27.02.2023 - 03.03.2023

Подписано в печать 15.09.2023 Формат 60 х 84/8 Бумага офсетная. Объем 18 усл. печ. л. Редакционно-издательской отдел ЮУрГТК
